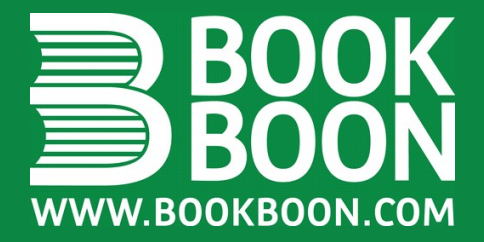

# **WISKUNDE COMPENDIUM**

# DR. HELMUT BÖSMANN & PETER VONK

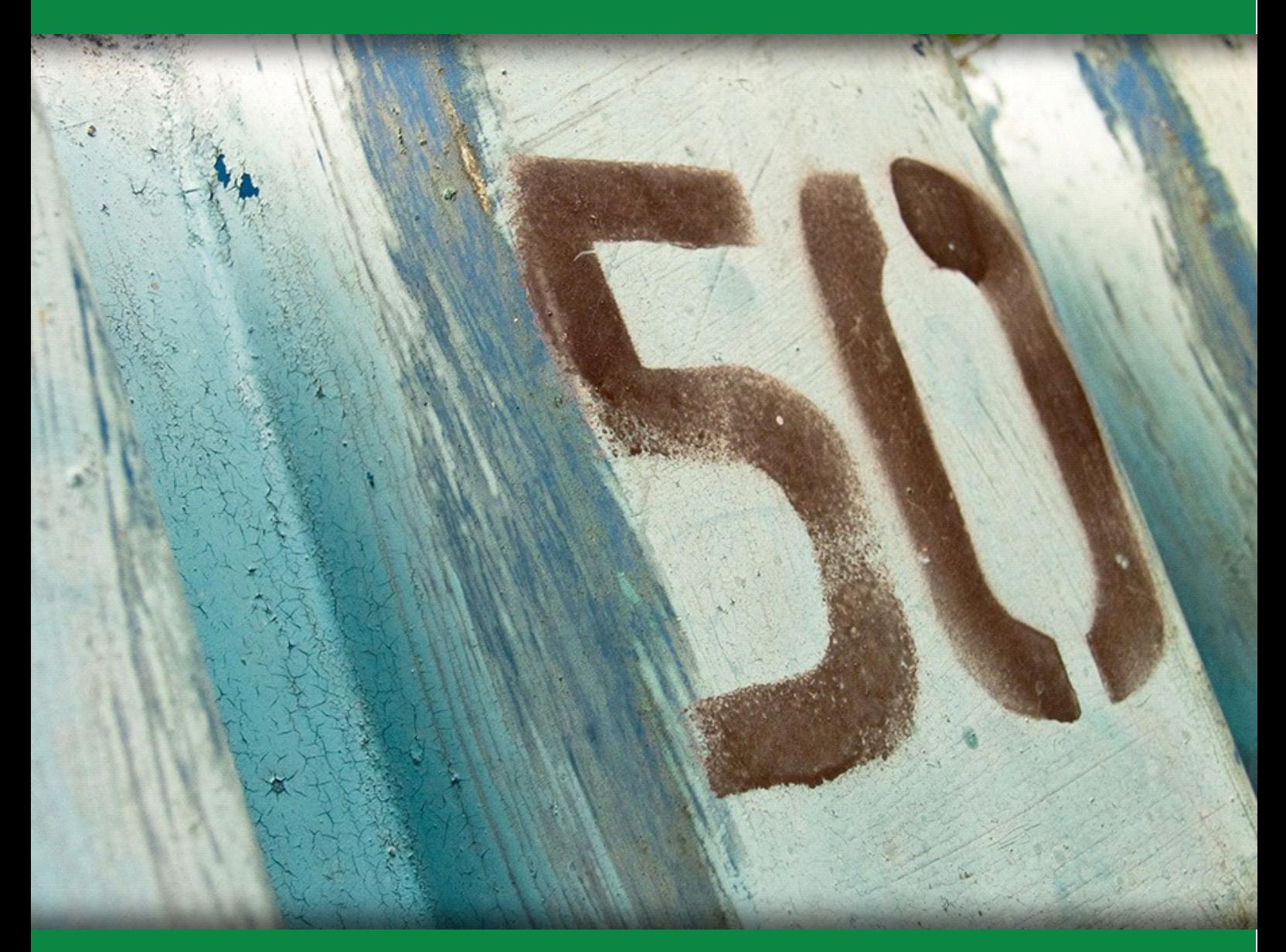

**DOWNLOAD FREE TEXT BOOKS AT** BOOKBOON.COM Peter Vonk

Samenvattend tekstboek voor de Wiskunde

Samenvattend tekstboek voor de Wiskunde © 2006 Peter Vonk & Ventus Publishing ApS ISBN 87-7681-139-5

# Inhoudsopgave

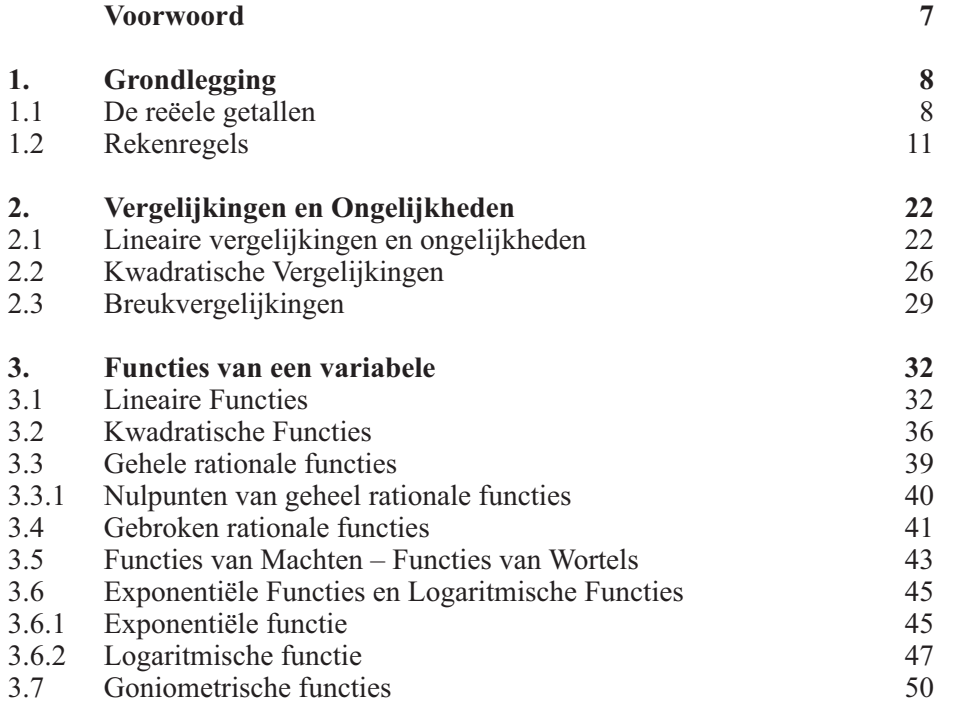

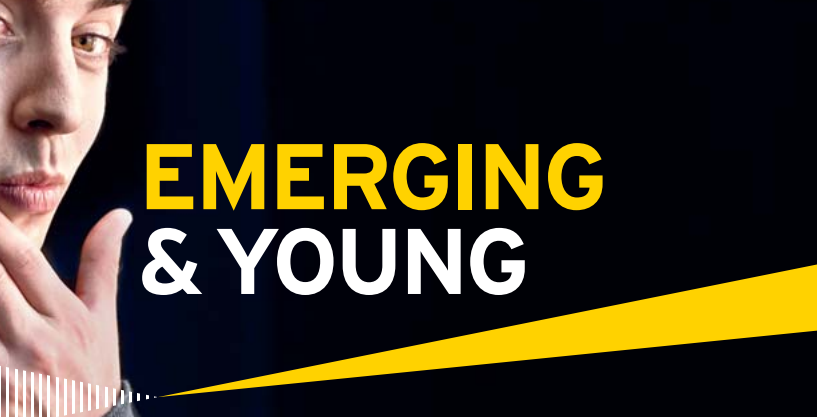

Je bent jong, maar je bent nog veel meer. Voeg je naast kennis ook karakter toe? En wil jij jezelf nog verder ontwikkelen? Dan zouden we wel eens goed bij elkaar kunnen passen. Wij kijken verder dan je opleiding en zijn benieuwd naar jouw persoonlijkheid, jouw kracht. Ernst & Young biedt je volop kansen in de wereld van assurance, tax, transaction en advisory. So, what's next for your future? www.ey.nl/carriere

 $\frac{1}{\frac{1}{100 \times 150}}$ 刲

Klik op de advertentie Klik op de advertentie

> **El ERNST & YOUNG** Quality In Everything We Do

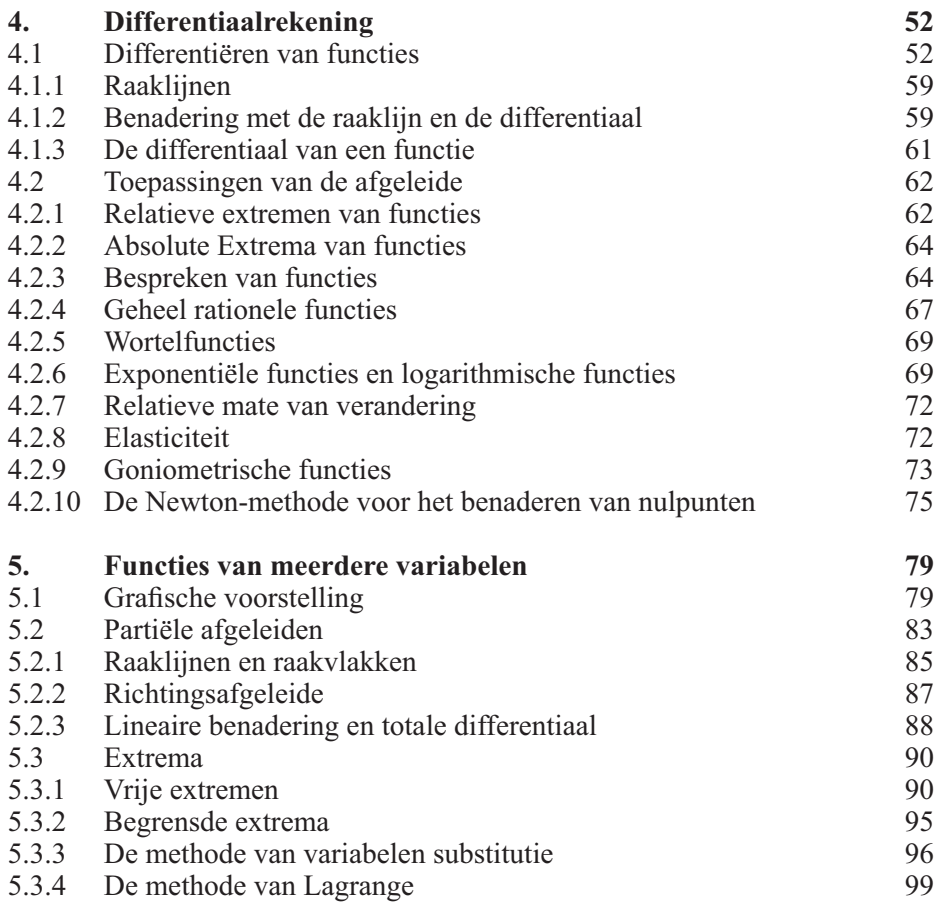

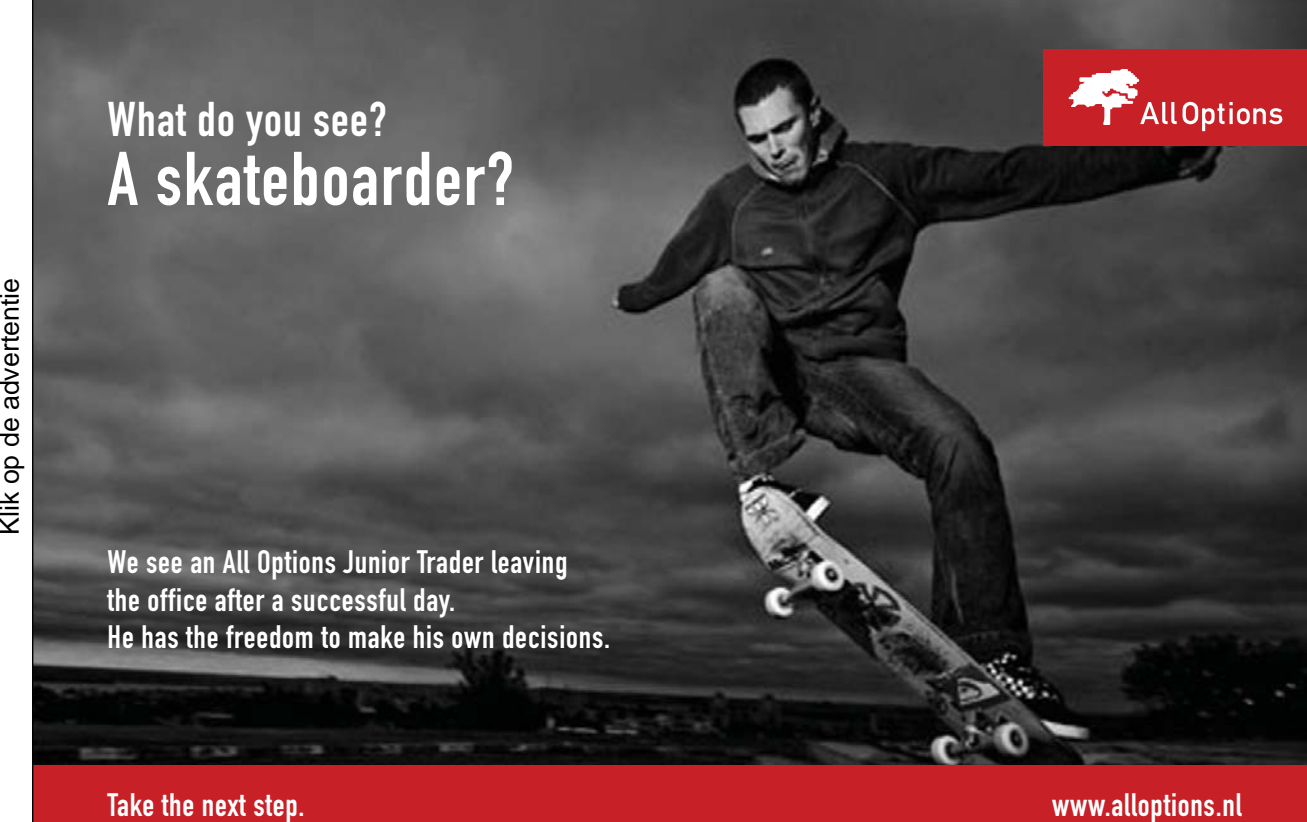

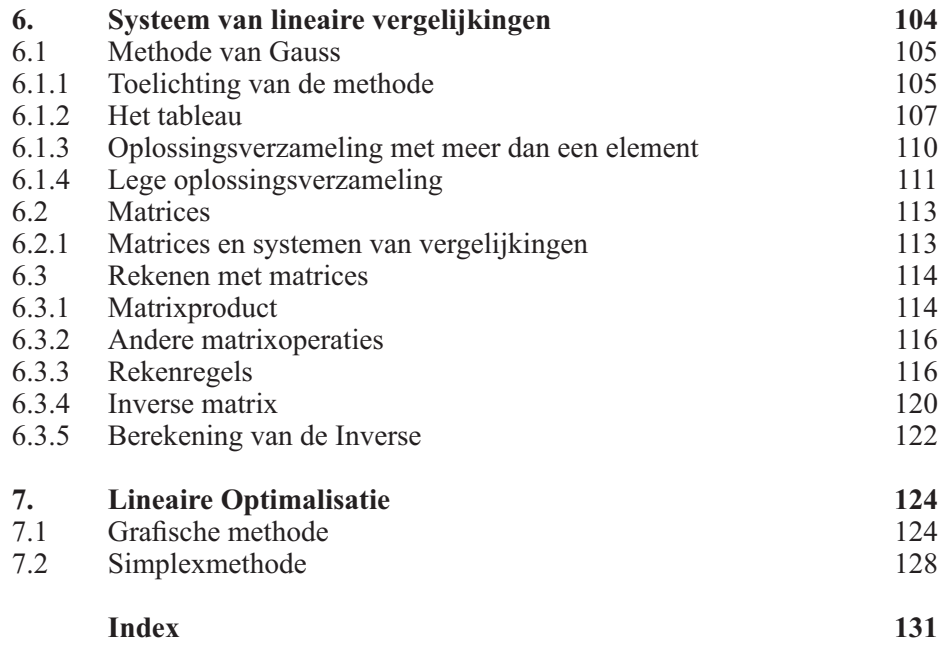

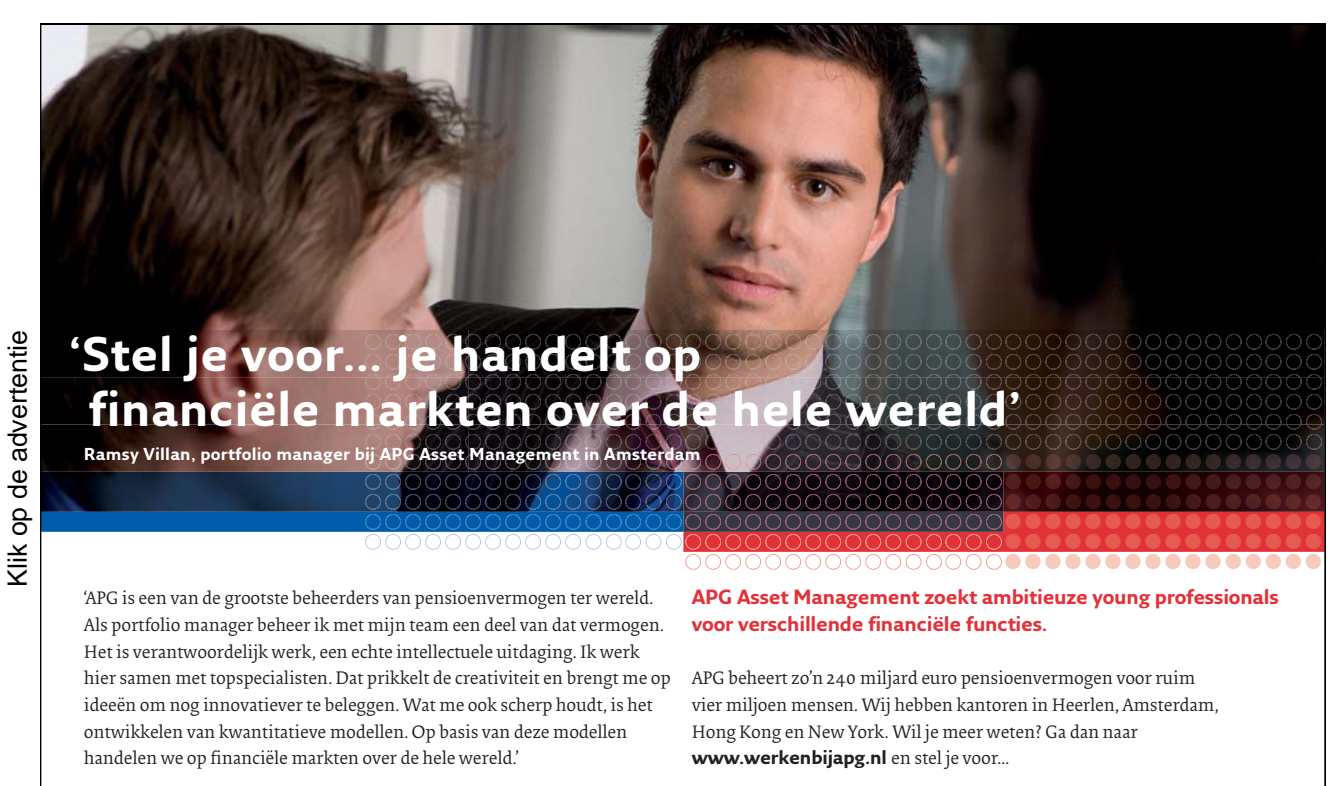

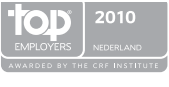

25.1539.10.1

**i**capg

### Voorwoord

Deze samenstelling richt zich op eerstejaars economie studenten. Om begrip te krijgen van de economische theorieën, de bedrijfswetenschappelijke methoden en de statistiek heeft u wiskundige hulpmiddelen nodig.

De belangrijkste van deze wiskundige werktuigen worden gepresenteerd. Dat zijn vergelijkingen, functies van een variabele met bijhorende differentiaalrekening, functies van meerdere variabelen, lineaire systemen van vergelijkingen, matrices en lineaire optimalisatie. Daarentegen worden de volgende onderwerpen niet behandeld, omdat ze zelden worden gebruikt: integraalrekening, differentiaalvergelijkingen, vectorruimtes en determinanten.

Hier wordt aangegeven, hoe en met welk doel men de gereedschappen gebruikt. Van onderbouwingen wordt afgezien; lezers die deze aspecten missen, zullen een leerboek ter hand moeten nemen.

Er kan echter niet volledig afgezien worden van de wiskundige vaktaal. Vakbegrippen worden alleen geïntroduceerd, als deze verder worden gebruikt in de tekst, in overige gevallen is de omgangstaal voldoende.

De meeste begrippen en technieken worden allereerst aan de hand van een voorbeeld geïntroduceerd en daarna algemener en nauwkeuriger geformuleerd.

De lezer vindt in de opgavebundel de bijbehorende oefenopgaves met volledige oplossingen.

Het eerste hoofdstuk laat een aantal feiten over getallen en rekenen zien. Het hoofdstuk kan aanvankelijk worden overgeslagen, om vervolgens hiernaar terug te keren als er vragen opduiken.

De hoofdstukken over systemen van lineaire vergelijkingen en lineaire optimalisatie kunnen onafhankelijk van elkaar bestudeerd worden.

## 1. Grondlegging

In dit hoofdstuk kunt u uw schoolkennis over het rekenen met getallen opfrissen.

#### 1.1 De reële getallen

In de toepassingen van de wiskunde worden de *reële getallen* het meest gebruikt. Hieronder geven we de opbouw van het talstelsel weer.

De getallen 1,2,3,... gebruiken we voor het tellen van voorwerpen of objecten. Deze getallen heten *natuurlijke getallen* N .

Om ook niets of een verlies getalmatig voor te stellen, reiken de natuurlijke getallen niet ver genoeg, omdat deze niet de nul en de negatieve getallen bevatten.

De verzameling van de *gehele getallen* Z bevat de natuurlijke getallen, de negatieve getallen en de nul.

$$
\ldots, -3, -2, -1, 0, 1, 2, 3, \ldots
$$

Optellen, aftrekken of vermenigvuldigen we twee gehele getallen, dan is de uitkomst een geheel getal.

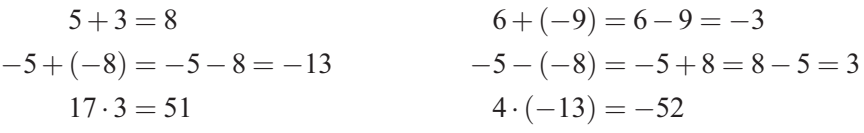

De deling daarentegen is in de gehele getallen niet onbeperkt uitvoerbaar.

$$
27:9 = 3
$$
  
\n
$$
16: (-8) = -2
$$
  
\n
$$
(-18):6 = -3
$$
  
\n
$$
(-26): (-13) = 2
$$

maar

$$
4:8=? \qquad \qquad (-14):6=?
$$

Om de verdeling van drie peren over twee personen uit te drukken, hebben we de *rationale getallen* Q nodig. Een rationaal getal kan als de verhouding  $\frac{p}{q}$  van een geheel getal p en een natuurlijk getal *q* weergegeven worden. De weergave wordt een *breuk* genoemd, met *p* als de *deler* en *q* als de *noemer*.

Omdat ieder geheel getal als breuk b.v.  $7 = \frac{7}{1}$  weergegeven kan worden, bevat de verzameling van de rationale getallen de gehele getallen en dus zijn de gehele getallen een deelverzameling van de rationale getallen.

In de rationale getallen zijn alle vier de basis rekenmethodes, ook de deling, onbeperkt uitvoerbaar.

#### De getallenlijn

Voor ieder rationaal getal, zoals  $\frac{7}{5}$ , kunt u een punt op de getallenlijn tekenen.

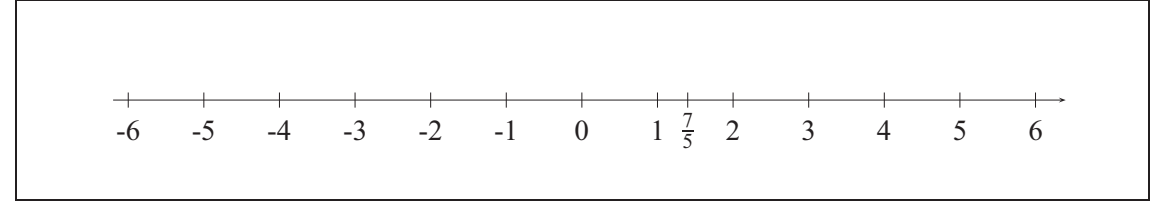

Als u omgekeerd een punt op de getallenlijst kiest, kunt u de bijbehorende coördinaat op de door uw gewenste nauwkeurigheid laten aangeven door een rationaal getal.

Op dit beginsel berust het praktische meten van lengtes, oppervlakten -en volumes, massa's en andere grootheden.

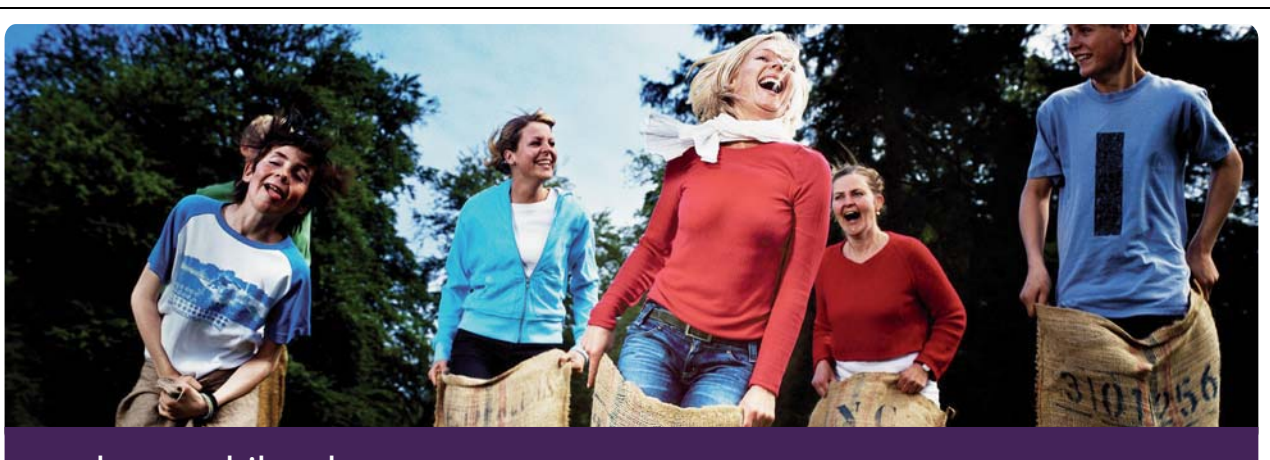

### echt verschil maken

Het is AstraZeneca's missie om in al haar activiteiten het grootst mogelijke verschil te maken voor de gezondheid van patiënten. Het ontwikkelen en beschikbaar maken van innovatieve geneesmiddelen is onze kernactiviteit. Daarbij hoort onlosmakelijk een bredere visie op en bijdrage aan [de zorg, om werkelijk het grootst mogelijke verschil te kunnen maken voor de gezondheid van](http://bookboon.com/count/pdf/179384/9)  patiënten. Wij hanteren vergaande ethische normen in het onderzoek naar, de ontwikkeling én marketing van nieuwe innovatieve geneesmiddelen. AstraZeneca is één van de grootste innovatieve farmaceutische bedrijven ter wereld. Bijna 70.000 medewerkers van AstraZeneca zijn actief in meer dan honderd landen. In Nederland werken ongeveer 400 mensen bij AstraZeneca.

AstraZeneca BV Louis Pasteurlaan 5 2719 EE Zoetermeer telefoon 079 - 363 22 22 telefax 079 - 363 24 44 www.astrazeneca.nl

Wil jij echt verschil maken?

Bezoek astrazeneca.nl voor informatie over onze organisatie, carrièrekansen en contactgegevens.

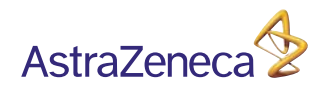

De op deze ervaring gebaseerde waarneming, stelt bij benadering, dat ieder punt op de getallenlijn een rationeel getal als coördinaat heeft. Het blijkt echter, dat deze aanname fout is, want er bestaan punten op de getallenlijn, die geen rationale coördinaten kunnen hebben. Men kan bewijzen, dat b.v.  $\sqrt{2}, \sqrt{3}, \pi$  geen rationale getallen kunnen zijn, Deze getallen worden *irrationale getallen* genoemd.

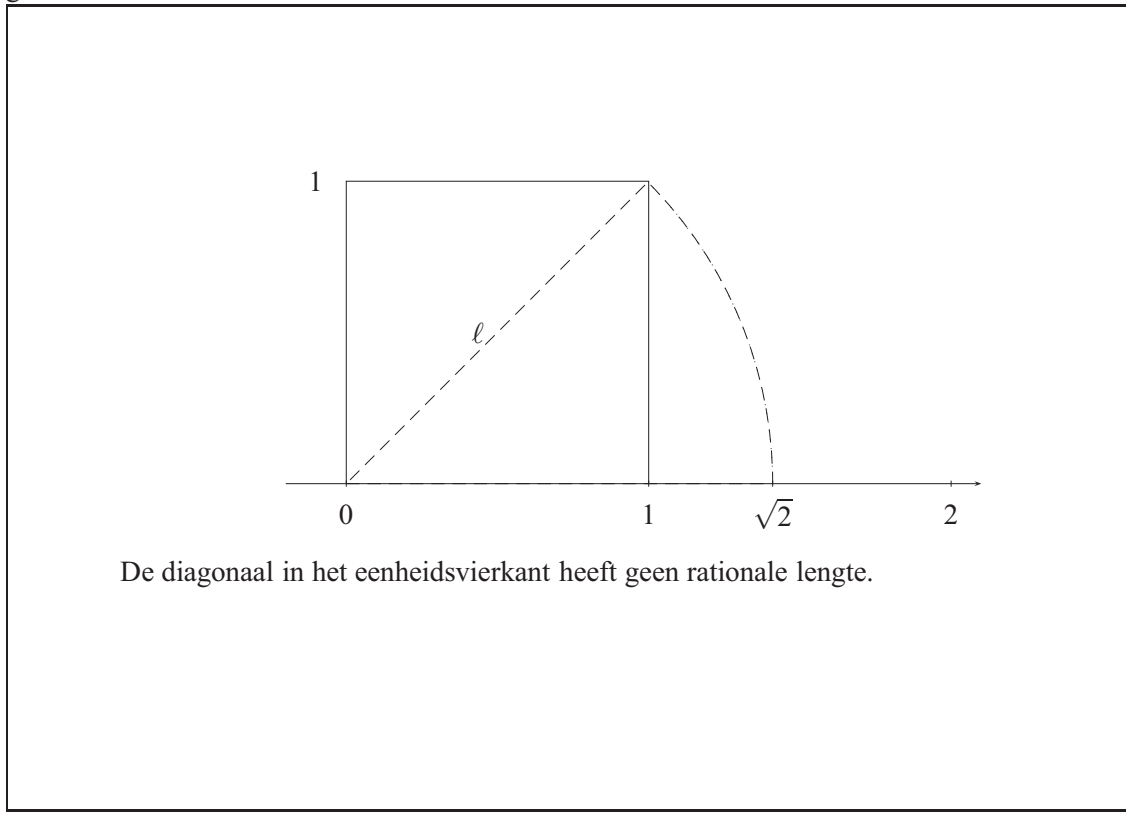

Om een getallensysteem te krijgen, dat ieder punt op de getallenlijn een getal toedeelt, moet het systeem van de rationale getallen uitgebreid worden met de irrationale getallen. Daardoor ontstaat de verzameling van de *reële getallen* R .

Tussen de punten op de getallenlijn en de reële getallen bestaat er een een-op-een toekenning.

#### Decimaalrepresentatie

De rekenmachine toont alle getallen in decimaalrepresentatie, maar alleen zoveel de instelling toelaat.

Afbrekende decimalen hebben eindig veel cijfers achter de komma, dit zijn rationale getallen.

$$
7,125 = \frac{7125}{1000}
$$

Vele rationale getallen hebben oneindig veel cijfers achter de komma.

$$
\frac{1}{3} = 0,333... = 0,\overline{3}
$$
  
\n
$$
\frac{5}{6} = 0,8333... = 0,8\overline{3}
$$
  
\n
$$
\frac{5}{11} = 0,454545... = 0,\overline{45}
$$
  
\n
$$
\frac{2}{7} = 0,428571428571... = 0,\overline{428571}
$$

In dit geval herhaalt een cijfergroep zich – de *periode*– oneindig vaak.

De rationale getallen hebben een afgebroken of een periodische decimaalrepresentatie. Ieder decimaal getal van dit type is een rationaal getal.

Ieder irrationaal getal heeft een niet afbrekende en niet periodische decimaalrepresentatie.

0,10110111011110111110...

 $\sqrt{3} = 1,77205080757...$ 

Ieder decimaal getal van dit type is een irrationaal getal.

#### 1.2 Rekenregels

Als in een wiskundige uitdrukking meer dan twee getallen en rekenoperaties staan, dan moet de volgorde waarin de operaties uitgevoerd moeten worden, worden vastgelegd.

• Als het alleen gaat om optellen en aftrekken, dan kan men rekenen in de volgorde van notatie.

$$
15 - 3 + 6 - 4 + 1 = 12 + 6 - 4 + 1 = 18 - 4 + 1 = 14 + 1 = 15
$$

• Als het alleen om vermenigvuldigen en delen gaat, dan kan men rekenen in de volgorde van notatie.

 $15:3\cdot6\cdot4:10=5\cdot6\cdot4:10=30\cdot4:10=120:10=12$ 

• Als het om optellen en vermenigvuldigen gaat, worden eerst alle vermenigvuldigingen uitgevoerd en daarna de optellingen. *Puntrekenen voor streeprekenen.*

$$
24:6+2\cdot 5 = 4+2\cdot 5 = 4+10 = 14
$$
  

$$
14-4\cdot 5 = 14-20 = -6
$$
  

$$
3\cdot 14:7+8-11 = 42:7+8-11 = 6+8-11 = 14-11 = 3
$$

Zet *haakjes* wanneer u een afwijkende volgorde wilt.

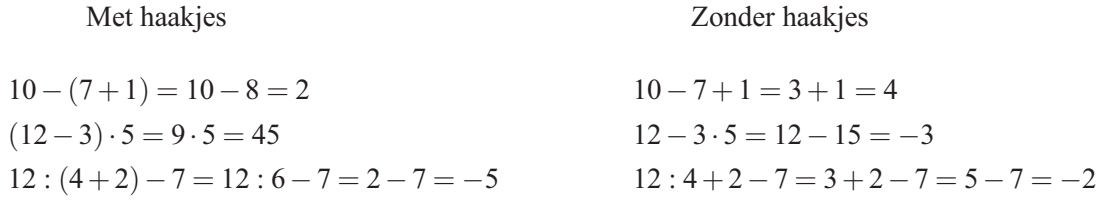

Als er een som met een getal vermenigvuldigd moet worden, kan eerst de som berekend worden en daarna het resultaat met het getal voor de haakjes vermenigvuldigen. Men kan echter ook ieder getal binnen de haakjes met het getal vermenigvuldigen dat buiten de haakjes staat en daarna alles optellen (*distributieve wet*)

$$
3 \cdot (17 + 12 - 8) = 3 \cdot 21 = 63
$$
  

$$
3 \cdot (17 + 12 - 8) = 3 \cdot 17 + 3 \cdot 12 - 3 \cdot 8 = 51 + 36 - 24 = 63
$$

Merk op dat de eerste variant minder vermenigvuldigingen nodig heeft dan de tweede! Daarom is het vaak lonend om een gemeenschappelijke factor buiten de haakjes te schrijven.

$$
a(b\pm c)=ab\pm ac
$$

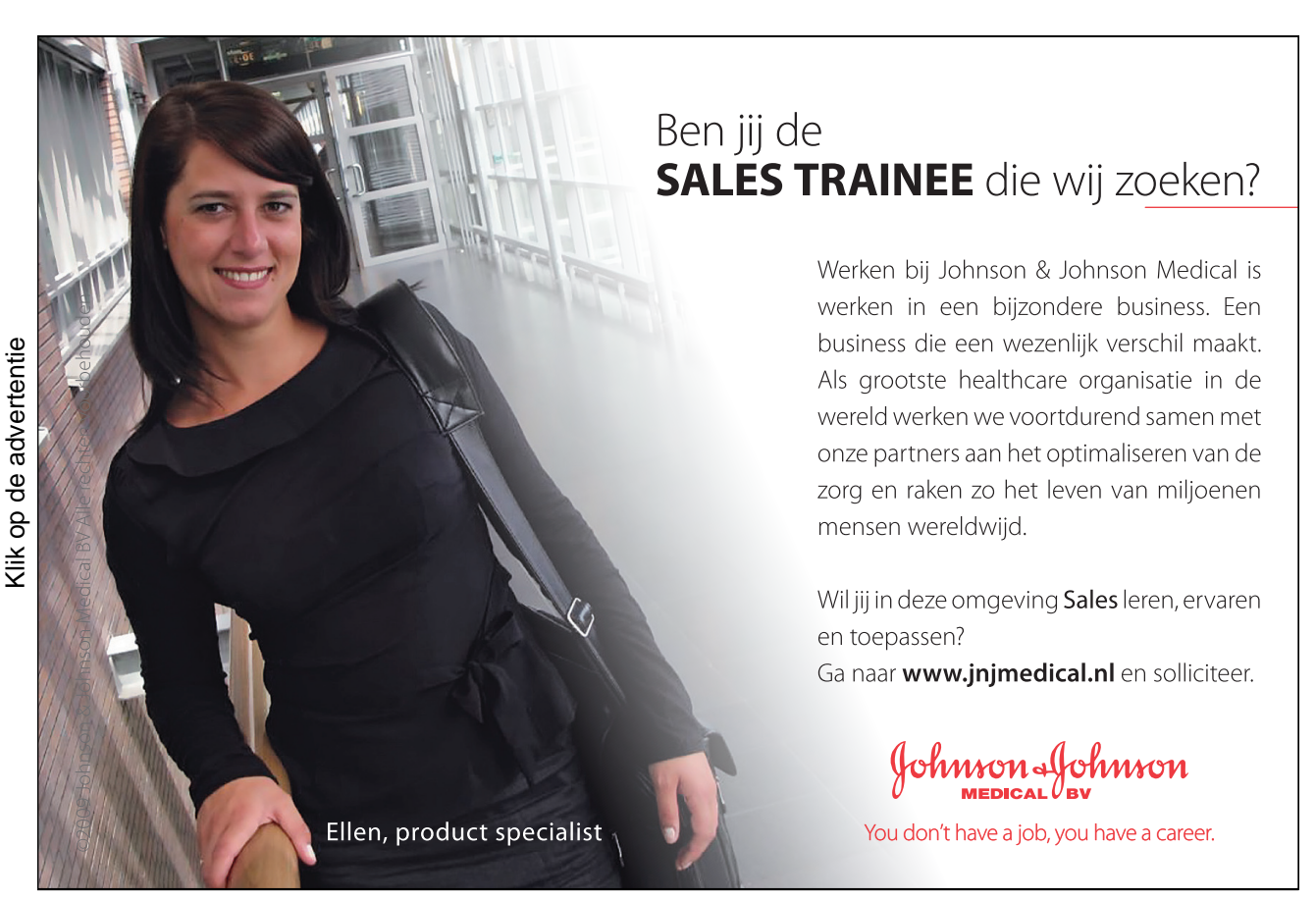

#### Rekenen met Breuken

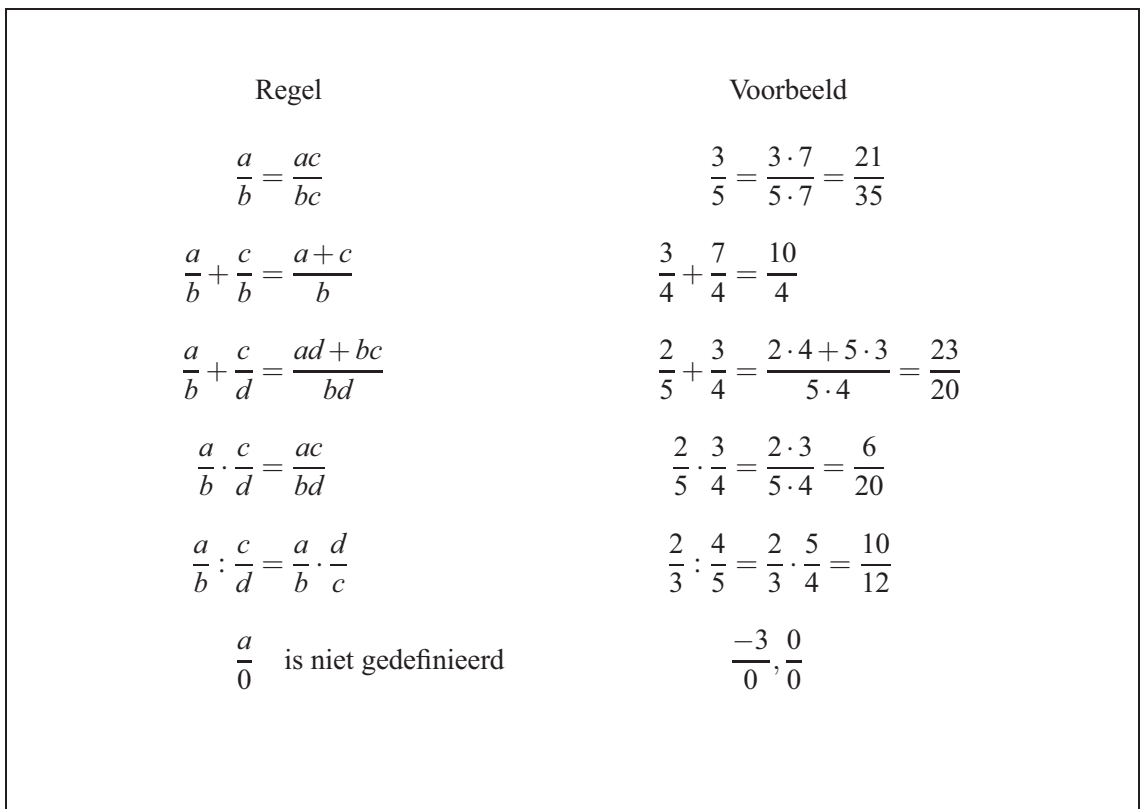

De eerste regel is erg belangrijk. Deze regel definieert het *verkorten* of het *uitbreiden* van breuken en laat zien, dat de waarde van de breuk daarmee onveranderd blijft. Voorbeeld 1:

$$
\frac{26}{39} = \frac{2 \cdot 13}{3 \cdot 13} = \frac{2}{3}
$$

$$
\frac{15ij}{12jk} = \frac{3 \cdot 5ij}{3 \cdot 4jk} = \frac{5i}{4k}
$$

$$
\frac{8m - 12n}{16m - 24n} = \frac{4(2m - 3n)}{8(2m - 3n)} = \frac{1}{2}
$$

#### Machten

Een product met gelijke factoren, zoals  $4 \cdot 4 \cdot 4$  of  $(-1,5) \cdot (-1,5) \cdot (-1,5) \cdot (-1,5)$  schrijven we ook als  $4^3 = 64$  of  $(-1,5)^4 = 5,0625$ .

Voor ieder getal *a* en ieder natuurlijk getal *n* is *an* gedefinieerd als

$$
a^n = \underbrace{a \cdot a \cdot \cdots \cdot a}_{n \text{ Factoren}}
$$

en wordt de *n-de macht van a* genoemd. Daarin is *a basis* (grondtal) en *n exponent* (macht).

$$
a^0 = 1 \qquad \text{für} \quad a \neq 0
$$

Het is zinnig om

 $a^0 = 1$  voor  $a \neq 0$ 

vast te stellen. De uitdrukking  $0^0$  is niet gedefinieerd.

Ook *negatieve*, gehele machten zijn zinvol te gebruiken. Daarvoor kan er voor ieder getal  $a \neq 0$ en ieder natuurlijk getal *n*

$$
a^{-n} = \frac{1}{a^n}
$$

geschreven worden.

Gelijke basissen met verschillende exponenten:

$$
ai \cdot ak = ai+k
$$

$$
ai \cdot ak = ai-k
$$

$$
(am)n = am \cdot n
$$

Gelijke exponenten met verschillende basissen:

$$
(ab)^s = a^s b^s
$$

$$
(a:b)^s = \left(\frac{a}{b}\right)^s = \frac{a^s}{b^s} = a^s b^{-s}
$$

Het gegeven

$$
(a+b)^s \neq a^s + b^s \qquad \text{voor} \quad s \neq 1
$$

wordt snel vergeten!

De hier aangegeven regels gelden ook voor reële getallen in de exponenten.

#### **Wortels**

*y* wordt de *wortel* van *x* genoemd, indien  $y^2 = x$  geldt. We schrijven daarom  $y = \sqrt[2]{x} = \sqrt{x}$ .

In het algemeen geldt voor  $n = 1, 2, \ldots$ 

$$
y = \sqrt[n]{x}
$$
, als  $y^n = x$ .

Het is zinvol om het als volgt te schrijven

$$
\sqrt[n]{x} = x^{\frac{1}{n}}.
$$

Door deze definitie van machten met rationale exponenten te gebruiken, kunnen we wortels met de voor machten geldende regels berekenen.

Na het voorafgaande is het mogelijk om machten met breuken als volgt te schrijven.

$$
x^{\frac{p}{q}} = (x^p)^{\frac{1}{q}} = (x^{\frac{1}{q}})^p \quad \text{voor} \quad x \ge 0
$$

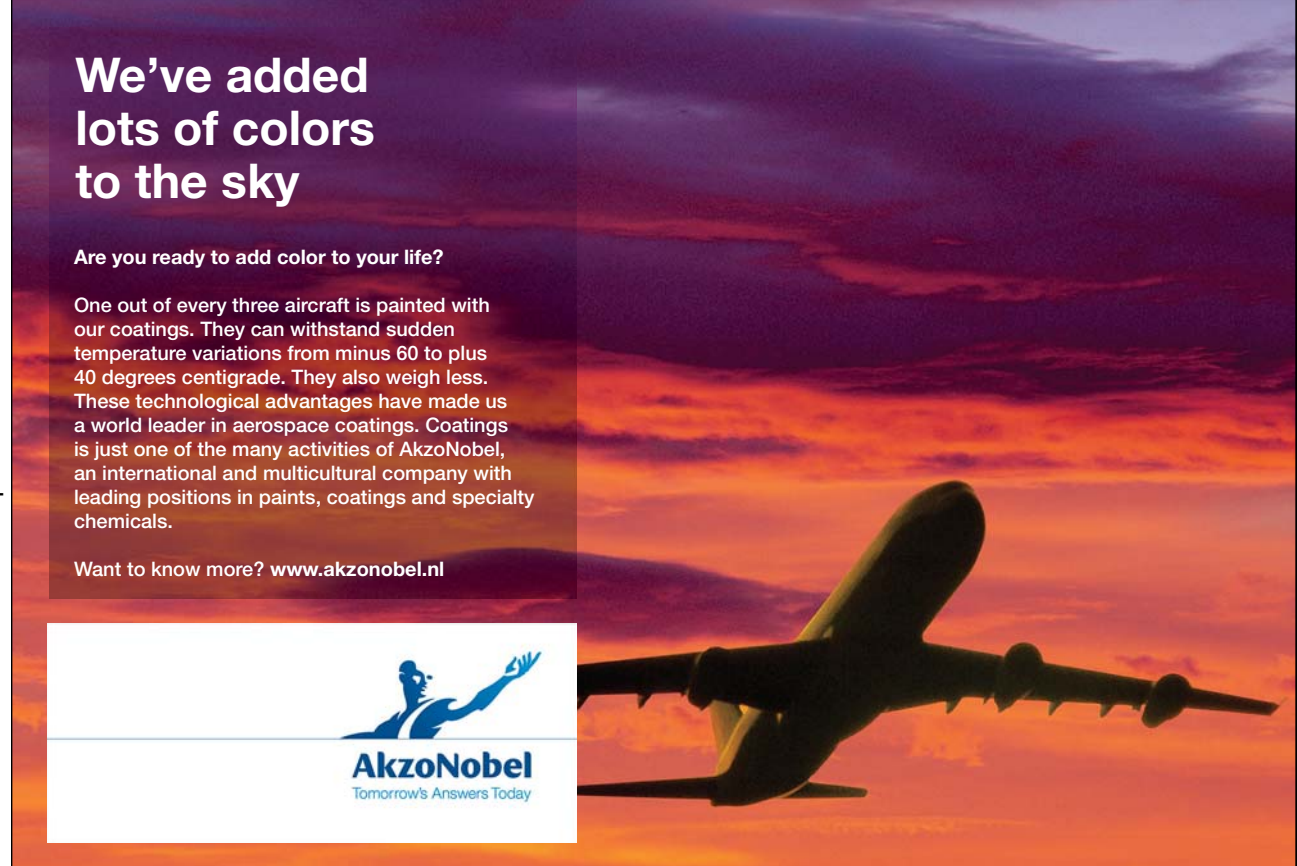

De vergelijking  $y^n = x$  heeft voor  $x \ge 0$  en  $n = 2, 4, 6, 8, \dots$  de volgende twee oplossingen  $y = x^{\frac{1}{n}}$  of  $y = -x^{\frac{1}{n}}$ . De vergelijking  $y^n = x$  heeft voor  $n = 1, 3, 5, 7, \dots$  de oplossing  $y = x^{\frac{1}{n}}$ , als  $x \ge 0$  $y = -(-x)^{\frac{1}{n}}$ , als  $x < 0$ .

De rekenmachine heeft een functietoets  $y^x$  voor willekeurige machten, die in de regel alleen een positieve basis toelaat. Sommige modellen hebben ook een *n* - de wortel.

Binomiale Methode

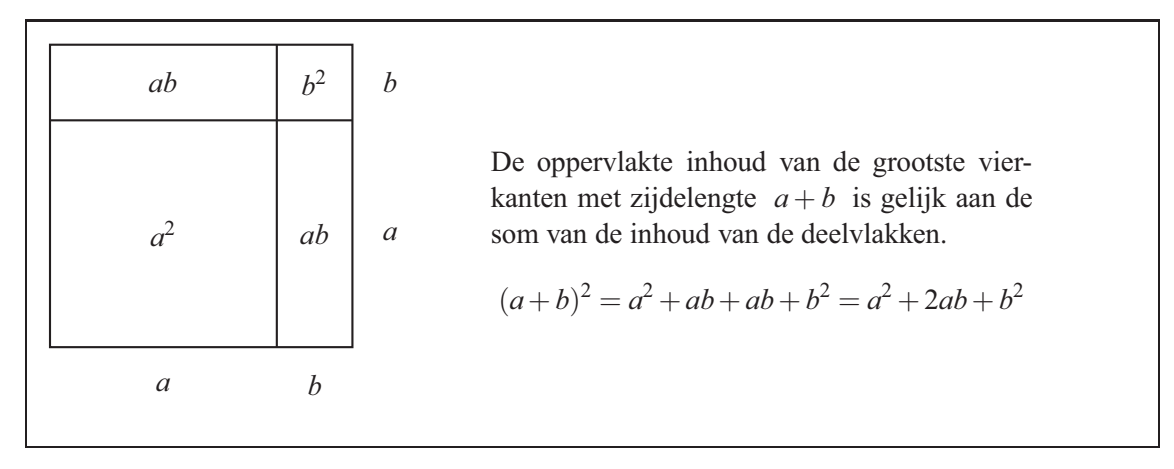

De volgende drie *binomiale formules* gelden voor willekeurige, reële getallen.

$$
(a+b)^2 = a^2 + 2ab + b^2
$$
  
\n
$$
(a-b)^2 = a^2 - 2ab + b^2
$$
  
\n
$$
(a+b)(a-b) = a^2 - b^2
$$

Voorbeeld 2: Hoofdrekenen:

$$
512 = (50 + 1)2 = 502 + 2 \cdot 50 + 1 = 2601
$$
  
\n
$$
992 = (100 - 1)2 = 1002 - 2 \cdot 100 + 1 = 9801
$$
  
\n
$$
102 \cdot 98 = (100 + 2)(100 - 2) = 1002 - 22 = 9996
$$

Voorbeeld 3: Omschrijven in producten:

$$
4a^{2} + 12ab + 9b^{2} = (2a + 3b)^{2}
$$
  
\n
$$
49x^{2} - 42x + 9 = (7x - 3)^{2}
$$
  
\n
$$
81u^{2} - 121v^{2} = (9u + 11v)(9u - 11v)
$$
  
\n
$$
16x^{2} - 24x + 9 = ...
$$
  
\n
$$
144a^{2}x^{2} - 81b^{2}y^{2} = ...
$$
  
\n
$$
-16u^{2}x^{4} + 9w^{4}y^{6} = ...
$$

Voorbeeld 4: Ordenen volgens machten van variabelen:

$$
(5x+4)^2 - (3x-5)^2 + 4(x-3)(x+3)
$$
  
= 25x<sup>2</sup> + 40x + 16 - 9x<sup>2</sup> + 30x - 25 + 4x<sup>2</sup> - 36  
= (25 - 9 + 4)x<sup>2</sup> + (40 + 30)x + (16 - 25 - 36)  
= 20x<sup>2</sup> + 70x - 45  
(g-1)<sup>2</sup>(g+1)<sup>2</sup>  
= [(g-1)(g+1)]<sup>2</sup>  
= [g<sup>2</sup>-1]<sup>2</sup>  
= g<sup>4</sup>-2g<sup>2</sup> + 1  
(2x-3y)<sup>2</sup> - (3x - 2y)<sup>2</sup>  
= 4x<sup>2</sup> - 12xy + 9y<sup>2</sup> - 9x<sup>2</sup> + 12xy - 4y<sup>2</sup>  
= -5x<sup>2</sup> + 5y<sup>2</sup>

Binomiaalcoëfficiënten

Voor het product van de eerste *n* natuurlijke getallen wordt een afgekorte aanduiding gebruikt:

$$
1 \cdot 2 \cdot \dots \cdot n = n!
$$
. Zeg., *n* faculteit" !

De volgende term is voor  $k, n = 0, 1, 2, 3, \ldots$  met  $k \leq n$  gedefinieerd en wordt *binomiaalcoëfficiënt* genoemd.

$$
\frac{n \cdot (n-1) \cdot (n-2) \cdot \dots \cdot (n-k+1)}{1 \cdot 2 \cdot 3 \cdot \dots \cdot k} = \frac{n!}{k! \cdot (n-k)!} = \binom{n}{k} \qquad \text{Zeg }, n \text{ boven } k^{\epsilon}.
$$

Om  $(a+b)^n = (a+b) \cdot (a+b) \cdots (a+b)$  te vermenigvuldigen, dat is, als som van de produkten  $a^{i} \cdot b^{j}$  te schrijven, kan men als volgt te werk gaan:

- 1. Ieder haakje telt voor een factor en daarmee heeft ieder product *n* factoren; daaronder bevinden zich  $k = 0, 1, 2, \ldots, n$  factoren *a* en de overige  $n - k$  factoren *b*; het heeft de vorm  $a^k \cdot b^{n-k}$ .
- 2. Omdat op  $\binom{n}{k}$  manieren de *k* termen binnen de haakjes voor *a* gekozen kunnen worden, heeft deze samentelling de vorm

$$
\binom{n}{k} a^k b^{n-k}.
$$

3. De som van deze producten voor  $k = 0, 1, 2, \ldots, n$  is:

$$
(a+b)^n = {n \choose 0} a^0 b^n + {n \choose 1} a^1 b^{n-1} + {n \choose 2} a^2 b^{n-2} + \dots + {n \choose n-1} a^{n-1} b^1 + {n \choose n} a^n b^0
$$
  
= 
$$
\sum_{k=0}^n {n \choose k} a^k b^{n-k}
$$

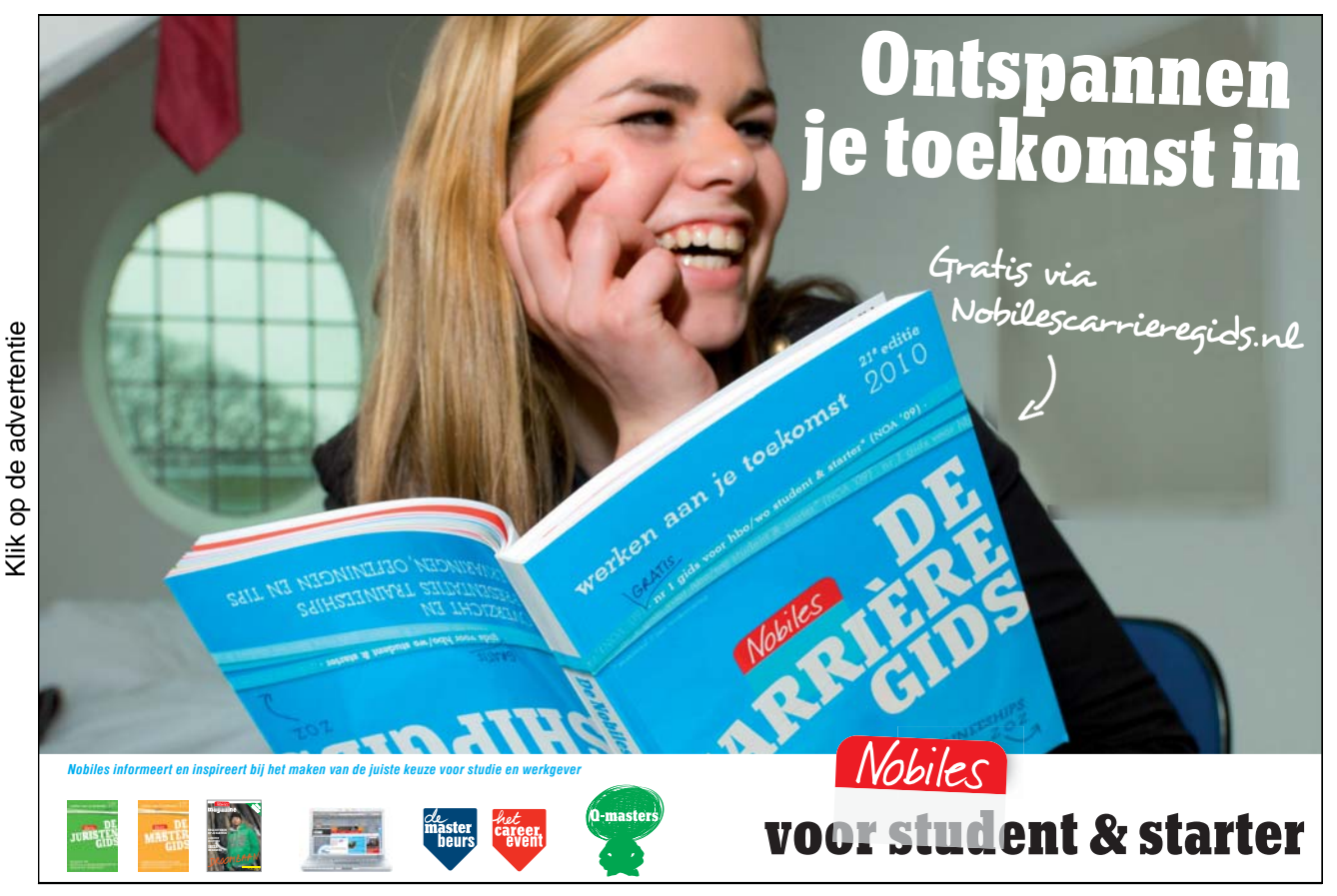

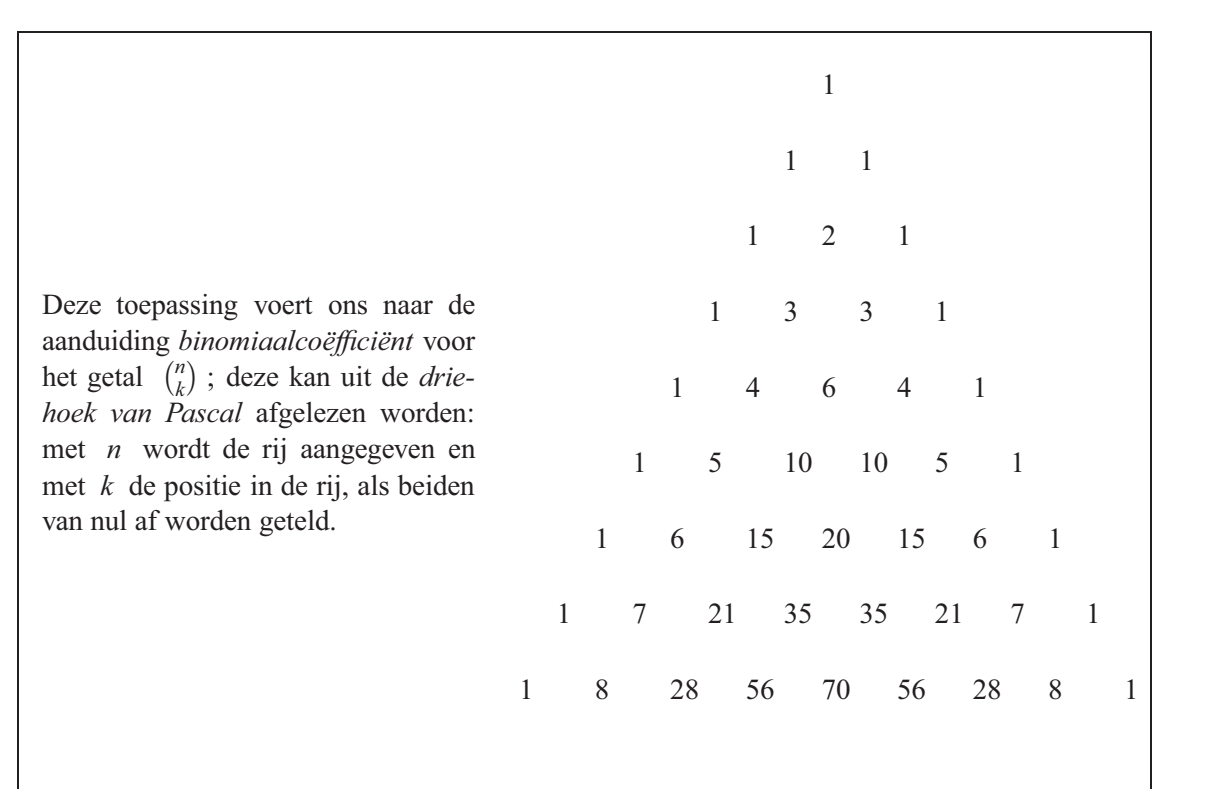

In deze driehoek zijn de getallen aan de rand gelijk aan een. Daarbinnen is ieder getal gelijk aan de som van het schuin bovenstaande linker en rechter getal. De volgende formule drukt deze eigenschap uit:

$$
\binom{n+1}{k} = \binom{n}{k-1} + \binom{n}{k} \qquad \text{voor} \quad k = 1, 2, \dots n-1
$$

In de driehoek van Pascal is de symmetrie van de *n* - de rijen af te lezen!

$$
\binom{n}{k} = \binom{n}{n-k}
$$

Merk ook de volgende identiteiten op!

$$
(a-b)^n = \sum_{k=0}^n (-1)^{n-k} \binom{n}{k} a^k b^{n-k}
$$

$$
2^n = (1+1)^n = \sum_{k=0}^n \binom{n}{k}
$$

Het Carthetische coördinatensysteem

Zoals iedere rechte lijn na de keuze van het nulpunt en het eenheidspunt een geometrisch model van de reëele getallen is, kunnen we een een-op-een toekenning tussen de punten van een vlak en

alle geordende paren van reële getallen tot stand brengen. We noemen (*a*,*b*) een geordend paar, als het om de volgorde van de getallen in het paar gaat. De geordende paren (5;−3) en (−3;5) verschillen van elkaar.

We trekken twee loodrecht op elkaar staande rechte lijnen, die als *coördinaten assen* fungeren. Het snijpunt van de twee rechte lijnen noemen we de *coördinatenoorsprong* of nulpunt.

Op de horizontale as – de *abscis* – geven we rechts van de oorsprong een eenheidspunt aan en op de verticale as – de *ordinaat* – wordt het eenheidspunt boven het nulpunt vastgelegd. Hiermee is iedere as op zichzelf een getallenlijn.

In de regel hebben de assen namen, namelijk *x* voor de abscis en *y* voor de ordinaat. We spreken daarom ook van de *x* -as, de *y* -as en het *xy* -vlak.

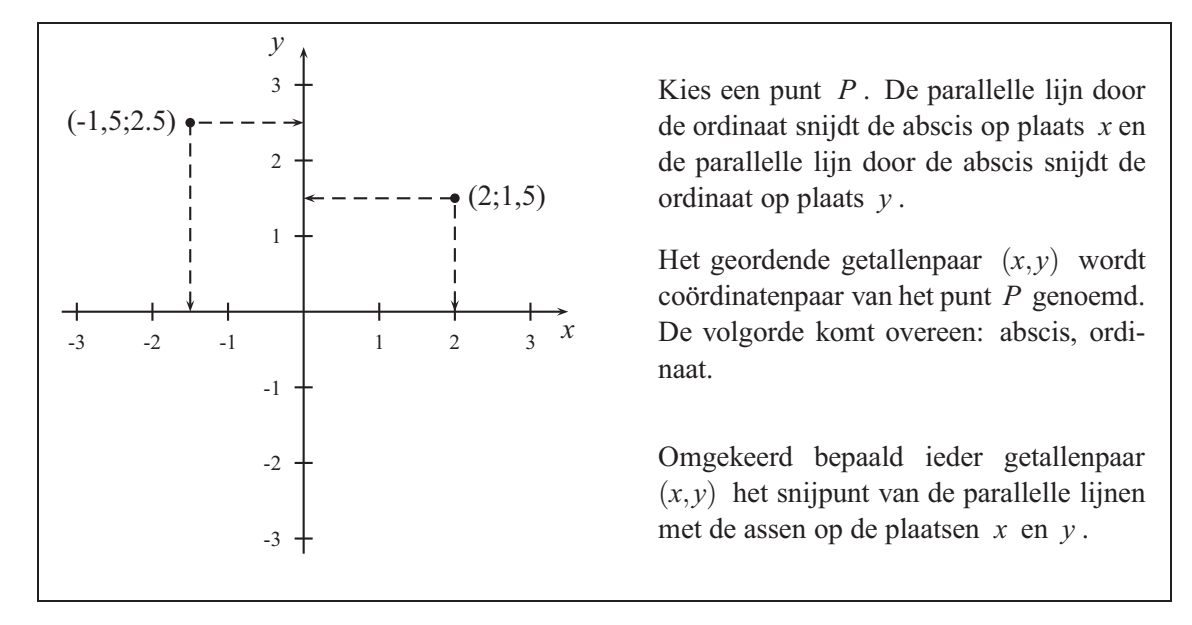

#### De afstand tussen twee punten

We kiezen twee punten op de getallenlijn met coördinaten *a* en *b* en berekenen de afstand. Het is duidelijk dat de afstand door *a*−*b* gegeven wordt, als *a* groter is dan *b* , anders door *b*−*a* . Dit is wanneer *b* groter is dan *a* .

De volgende term wordt de *absolute waarde* van *x* genoemd, of de norm van *x* .

$$
|x| = \begin{cases} x & \text{voor} & x \ge 0 \\ -x & \text{voor} & x < 0 \end{cases}
$$

Positieve getallen blijven onveranderd en bij negatieve keert het teken om.

Met behulp van de norm is de afstand tussen twee punten op de getallenlijn gemakkelijk te noteren.

$$
|a-b| = |b-a|
$$

In het geval twee punten  $P(x_1, y_1)$  en  $Q(x_2, y_2)$  zich in het *xy* -vlak bevinden, hangt de afstand – de lengte van de zijde – af van vier getallen.

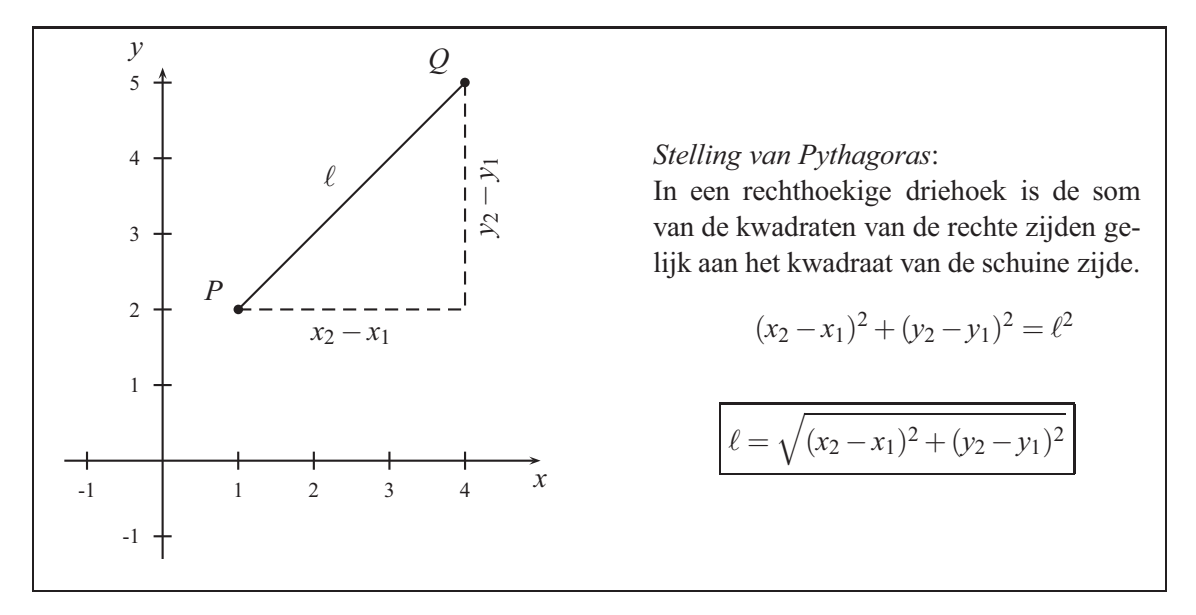

De formule voor de afstand geldt klaarblijkelijk voor willekeurig gekozen punten in het vlak, aangezien de gekwadrateerde coördinaat verschillen hierbinnen vallen. In het gegeven voorbeeld *P*(1;2) *Q*(4;5) geldt:

$$
\frac{e^{-\sqrt{(4-1)^2+(5-2)^2}}-\sqrt{(1-4)^2+(2-5)^2}}{\sqrt{(4-1)^2+(5-2)^2}}=\sqrt{3^2+3^2}=\sqrt{(-3)^2+(-3)^2}=\sqrt{18}\approx 4,2426
$$

## 2. Vergelijkingen en Ongelijkheden

In vrijwel alle toepassingen van de wiskunde dienen vergelijkingen opgelost worden. Voorbeelden zijn:

$$
5x + 7 = 13 - 2x \t \frac{u}{u+4} + \frac{4}{5} = \frac{4u}{u-3} \t Y - C = I
$$

De eerste vergelijking bevat de *variabele x* , de tweede de variabele *u* en de derde de variabelen *Y*,*C* en *I*.

de waarden die aan de vergelijking voldoen, heet de *oplossingsverzameling*, dit geven we aan met  $\mathbb{L}$ .

In dit hoofdstuk worden methoden behandeld, waarmee u de oplossingsverzameling van de verschillende vergelijkingen kunt bepalen.

We zullen allereerst vergelijkingen met een variabele behandelen.

#### 2.1 Lineaire vergelijkingen en ongelijkheden

We schrijven de eerste vergelijking om met behulp van de volgende stappen:

$$
5x + 7 = 13 - 2x
$$
aftrekken van 7 aan beide kanten  
\n
$$
5x = 6 - 2x
$$
tel 2x op aan beide kanten  
\n
$$
7x = 6
$$
deel beide kanten door 7  
\n
$$
x = \frac{6}{7}
$$

Als u verder gaat, kunt u uw fantasie gebruiken; zo is het ook mogelijk om de volgende weg nemen:

$$
5x + 7 = 13 - 2x + 2x
$$
  
\n
$$
7x + 7 = 13
$$
 |buiten haakjes werken  
\n
$$
7(x+1) = 13 + 7
$$
  
\n
$$
x + 1 = \frac{13}{7} + 1
$$
  
\n
$$
x = \frac{6}{7}
$$

Hier wordt een aaneenschakeling van vergelijkingen verkregen, totdat in de laatste vergelijking de variabele geïsoleerd aan een kant staat. De uitgevoerde operaties zijn van het soort dat twee aangrenzende vergelijkingen dezelfde oplossingsverzameling hebben. Dat betekent dat noch de oplossingen verloren gaan, noch oplossingen worden toegevoegd.

Een ombouwing van een vergelijking, waarbij de oplossingsverzameling onveranderd blijft, wordt *(*equivalentenomvorming) genoemd. Het omschrijven van dit type gaat als volgt:

- Samenvoegen aan een zijde
- Vermenigvuldigen van beide zijden met een constante of een term, die niet gelijk aan nul mag zijn.
- Tel een constante of een term op aan beide zijden,
- Verwissel de beide kanten.

Hierboven is onmiddelijk de oplossing  $\frac{6}{7}$  af te lezen uit de laatste vergelijking en omdat alleen de equivalentenomvorming gebruikt wordt, kan daaruit op worden gemaakt, dat de oplossing ook voldoet aan de beginvergelijking. In dit geval heeft de oplossingsvergelijking maar een element.

Om zeker te weten dat de oplossing correct is, kan de berekende waarde ingevuld worden in de eerste vergelijking om te controleren of aan de vergelijking wordt voldaan.

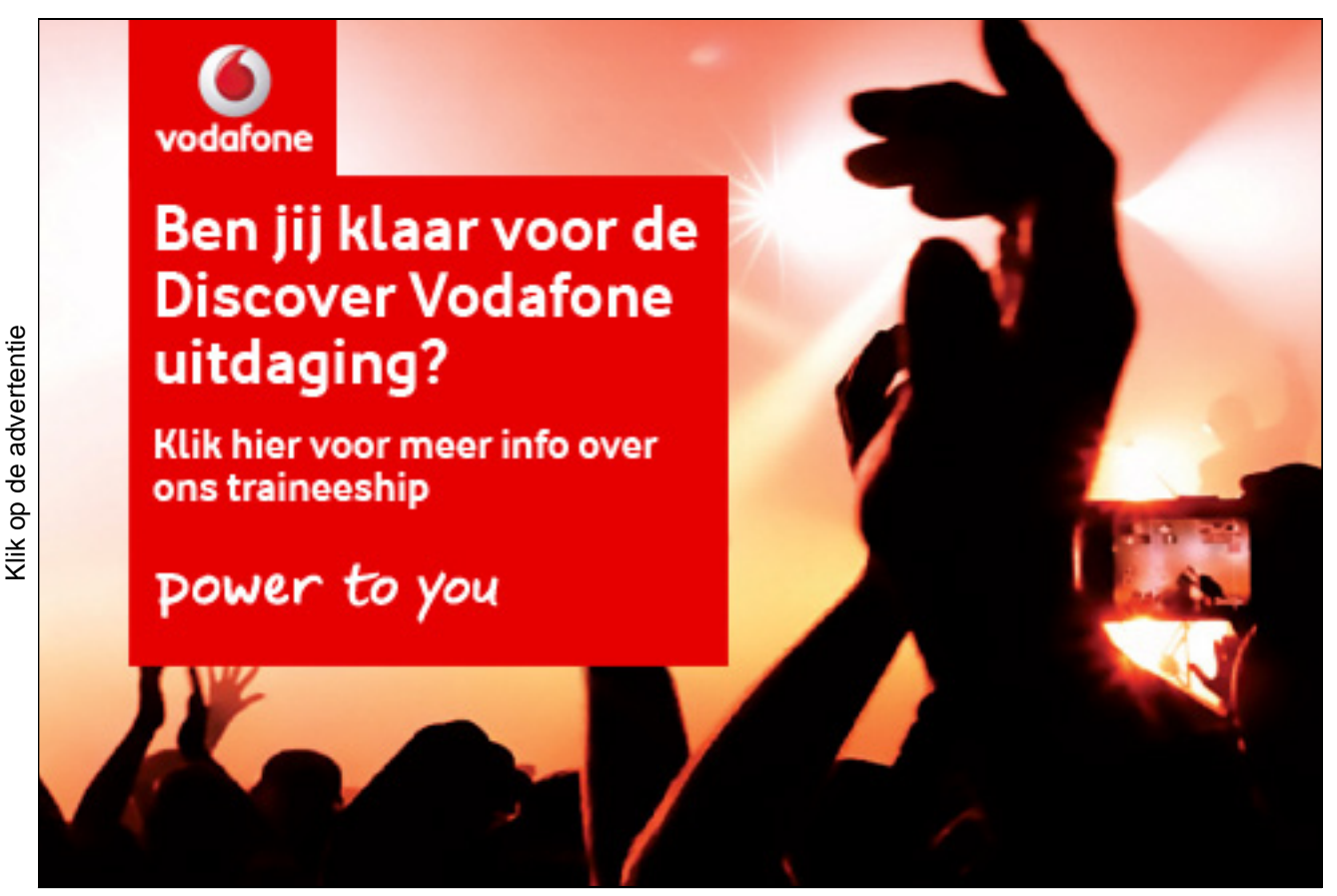

Gratis ebooks downloaden – Digitale boeken van Bookboon.com

$$
5 \cdot \frac{6}{7} + 7 = 13 - 2 \cdot \frac{6}{7}
$$
  

$$
\frac{30}{7} + 7 = 13 - \frac{12}{7}
$$
  

$$
\frac{30}{7} + \frac{49}{7} = \frac{91}{7} - \frac{12}{7}
$$
  

$$
\frac{79}{7} = \frac{79}{7}
$$
 is duidelijk just.

Een vergelijking is *lineair* in *x* , indien deze door middel van omschrijvingen in de vorm

 $ax = b$ 

gebracht kan worden. Daarbij staan *a*,*b* voor vaste getallen of termen. Door oplossing zijn drie gevallen te onderscheiden.

$$
a \begin{cases} \neq 0 & \text{precies een oplossing} \\ \\ a & \begin{cases} 0 & \text{or } x = b \\ \\ a & \end{cases} \end{cases} \qquad \text{where } x = \frac{b}{a} \text{ and } y = \left\{ \frac{b}{a} \right\} \text{ and } y = \left\{ \frac{b}{a} \right\}
$$
\n
$$
a \begin{cases} \neq 0 & \text{or } 0 \cdot x = b \\ = 0 & \text{or } 0 \cdot x = 0 \text{ and } y = 0 \end{cases} \text{ which is the same as } x = \frac{b}{a} \text{ and } y = \frac{b}{a} \text{ and } y = \frac{b}{a
$$

Een andere manier: de oplossingen van  $ax = b$  zijn de nulpunten van de funktie  $y = f(x) = ax - b$ , oftewel de snijpunten van de rechte lijnen met de *x*-as. De grafieken hieronder laten de drie gevallen zien.

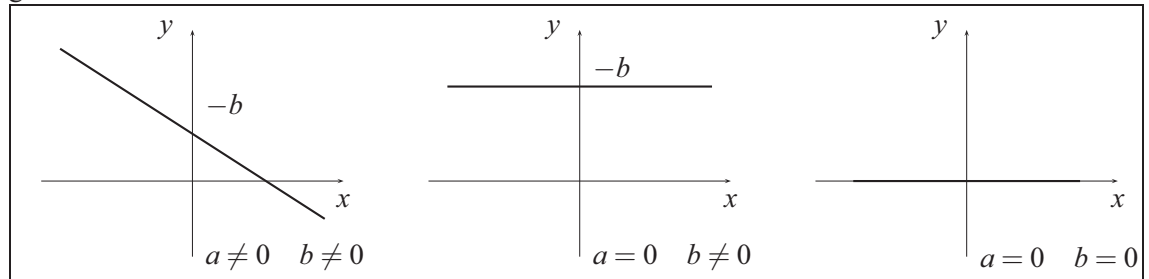

Voorbeeld 1:

$$
6x - 5 = 3x + 4 \n6x = 3x + 9 \n3x = 9 \nx = 3
$$
\n
$$
6x + 3 - 4x + 4 = 5x + 9 - 3x \n2x + 7 = 2x + 9 \n7 = 9 \n6x = 3x + 4 \n1 - 3x \n1 - 2x \n1 - 2x \n1 - 2x \n2x = 0
$$

$$
2(x+2) + 3x + 4 = 5(x+1) + 3
$$
  
\n
$$
5x + 8 = 5x + 8
$$
  
\n
$$
8 = 8
$$
  
\n
$$
L = \mathbb{R}
$$
  
\n1 - 5x

Lineaire Ongelijkheden

Voorbeeld 2:

$$
6x-5 < 3x+4
$$
  
\n
$$
6x < 3x+9
$$
  
\n
$$
3x < 9
$$
  
\n
$$
x < 3
$$
  
\n
$$
\mathbb{L} = \{x \in \mathbb{R} \mid x < 3\} = (-\infty; 3)
$$
  
\n
$$
6x+3-4x+4 < 5x+9-3x
$$
  
\n
$$
2x+7 < 2x+9
$$
  
\n
$$
x < 9
$$
  
\n
$$
2x+7 < 2x+9
$$
  
\n
$$
x = 7 < 9
$$
  
\n
$$
\mathbb{L} = \mathbb{R}
$$
  
\n
$$
2(x+2)+3x+4 < 5(x+1)+3
$$
  
\n
$$
5x+8 < 5x+8
$$
  
\n
$$
8 < 8
$$
  
\n
$$
\mathbb{L} = \emptyset
$$

De omschrijvingen voor vergelijkingen worden ook gebruikt om ongelijkheden om te schrijven, maar dan wel met een bijzonderheid:

Als de ongelijkheid *u* < *v* met een *negatief* getal of een negatieve term vermenigvuldigd wordt, dan *keert het teken om*.

$$
15 < 25 \quad | \cdot (-0,2) \\ -3 > -5
$$

Voorbeeld 3: De oplossingsverzameling van de volgende ongelijkheid zal worden berekend.

$$
\frac{x+1}{x-3} < 2 \, ; \qquad x \neq 3
$$

Vermenigvuldig eerst beide kanten met de noemer. Houd hierbij in ogenschouw dat *x* − 3 , in afhankelijkheid van *x* , positief of negatief kan zijn. In het eerste geval blijft het < -teken gelden, maar in het tweede wordt het door het > -teken vervangen.

1. In het geval *x*−3 > 0 ; *x* > 3 en  $\frac{x+1}{x-3}$  < 2 | · (*x*−3)  $x+1 < 2(x-3)$  |samenvoegen  $x+1 < 2x-6$  |+6−*x*  $7 < x$ 

De oplossing moet tegelijkertijd aan 3 < *x* en 7 < *x* voldoen. De sterkere restrictie 7 < *x* bepaalt de oplossingsverzameling  $\mathbb{L}_1$ . 2. In het geval  $x-3 < 0$ ;  $x < 3$  en

$$
\frac{x+1}{x-3} < 2 \qquad | \cdot (x-3)
$$
  
\n
$$
x+1 > 2(x-3) \qquad | \text{samenvoegen}
$$
  
\n
$$
x+1 > 2x-6 \qquad | +6-x
$$
  
\n
$$
7 > x
$$

De oplossing moet tegelijkertijd aan  $x < 3$  en  $x < 7$  voldoen, dat gaat met de restrictie  $x < 3$  en deze restrictie bepaalt  $\mathbb{L}_2$ .

De oplossingsverzameling L van de hierboven gegeven ongelijkheid bevat de getallen, die in de verzameling  $\mathbb{L}_1$  of  $\mathbb{L}_2$  liggen.

$$
\mathbb{L} = \mathbb{L}_1 \cup \mathbb{L}_2 = \{x \mid 7 < x\} \cup \{x \mid x < 3\} = \{x \mid x < 3 \lor 7 < x\}
$$

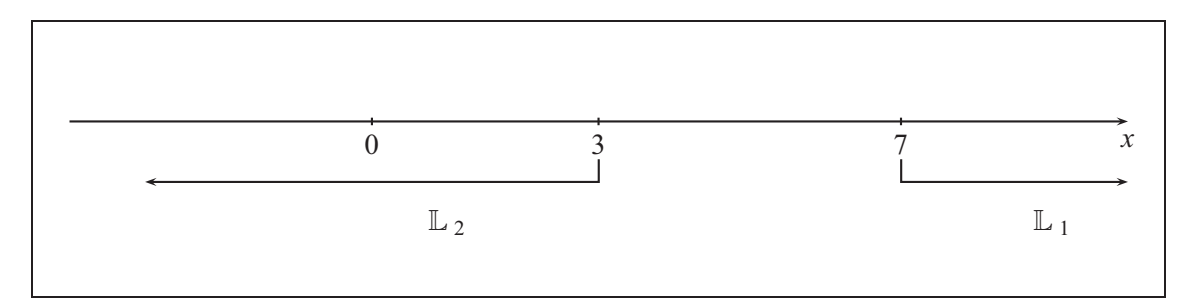

#### 2.2 Kwadratische Vergelijkingen

Een kwadratische vergelijking

$$
ax^2 + bx + c = 0, \quad a \neq 0
$$

kan door middel van deling door *a* naar de *standaardvorm*

$$
x^{2} + \frac{b}{a}x + \frac{c}{a} = 0
$$
  

$$
p = \frac{b}{a}, \quad q = \frac{c}{a}
$$
  

$$
x^{2} + px + q = 0
$$

worden geschreven. Voeg daarna aan beide zijden de optelling  $\left(\frac{p}{2}\right)^2 - q$  toe.

$$
x^{2} + px + q + \left(\frac{p}{2}\right)^{2} - q = \left(\frac{p}{2}\right)^{2} - q
$$

$$
x^{2} + px + \left(\frac{p}{2}\right)^{2} = \left(\frac{p}{2}\right)^{2} - q
$$

Deze stap wordt de *kwadratische toevoeging* genoemd. Uit de binomiale formule volgt tenslotte:

$$
\left(x+\frac{p}{2}\right)^2=\left(\frac{p}{2}\right)^2-q.
$$

Bij de laatste vorm is de oplossingsverzameling (bijna) direct af te lezen: let op, dat de linkerzijde –vanwege het kwadraat –positief of nul is, zo hebben we drie gevallen voor de rechterkant te onderscheiden.

 *p* 2  $\bigg)^2-q$  $\sqrt{ }$  $\int$  $\bigcup$  $< 0$  de lege verzameling  $= 0$  een oplossing  $x = -\frac{p}{2}$ > 0 twee oplossingen  $x = -\frac{p}{2} - \sqrt{(\frac{p}{2})^2 - q}$   $\vee$   $x = -\frac{p}{2} + \sqrt{(\frac{p}{2})^2 - q}$ 

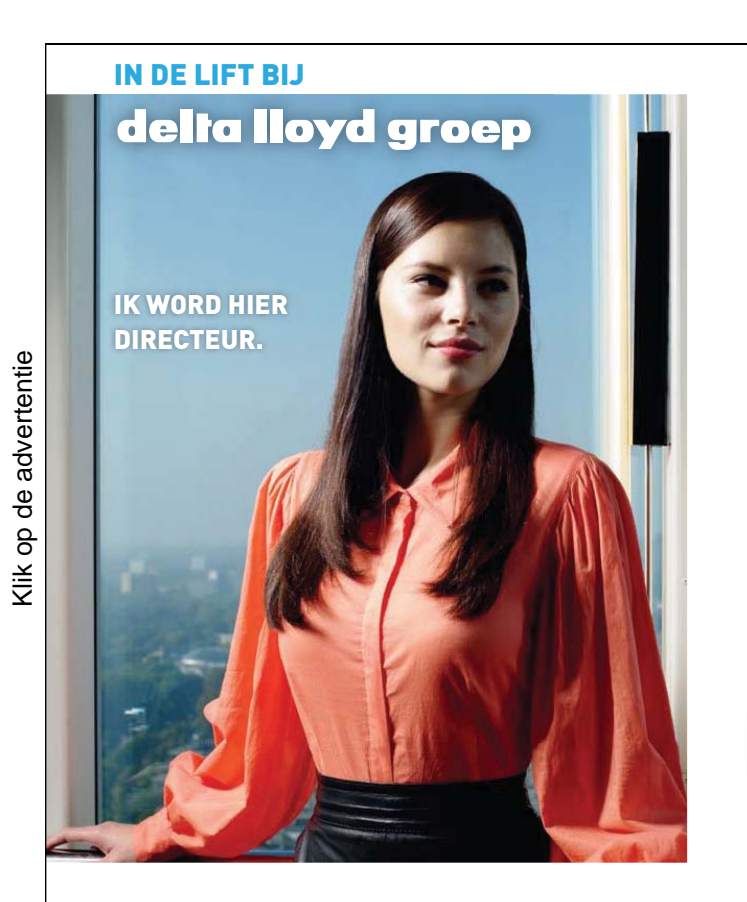

# **[TRAINEES](http://bookboon.com/count/pdf/179384/27)**

De tijd van traditioneel verzekeren is voorbij. 'All-finance' is de toekomst. En Delta Lloyd Groep wil hierin haar leidende marktpositie uitbouwen. Daarvoor hebben we mensen nodig. Heel goede mensen. Zo selecteren we ieder jaar een aantal afgestudeerde academici voor onze Trainee Programma's die opleiden tot een leidinggevende functie binnen het concern. Ook hebben we een Business Course en het Young Talent Network waarin jonge, hoog opgeleide medewerkers elkaar inspireren tot bijzondere prestaties. Waarmee we maar willen zeggen: als je wilt, kun je bij Delta Lloyd Groep heel ver komen. Aan ons zal het niet liggen. Zet jezelf in de lift.

#### Kijk op werkenbijdeltalloydgroep.nl

Delta Lloyd Groep is onder andere Delta Lloyd, ohra en ABN AMRO Verzekeringen

De derde regel — de algemene  $p-q$ -formule — geldt alleen voor  $b \neq 0$  en  $c \neq 0$ , want

- voor  $b = 0$  verkrijgt men  $ax^2 + c = 0$  direct volgt  $x^2 = -\frac{c}{a}$ ,
- voor  $c = 0$  wordt *x* buiten haakjes geschreven:  $ax^2 + bx = x \cdot (ax + b)$ , oplossing:  $x = 0$ of  $x = \frac{-b}{a}$

De oplossingen van de vergelijking  $x^2 + px + q = 0$  zijn de nulpunten van de functie  $y = f(x) =$  $x^2 + px + q$ . En zijn ook de snijpunten van de parabool met de *x* -as. De grafieken laten de drie mogelijke gevallen zien.

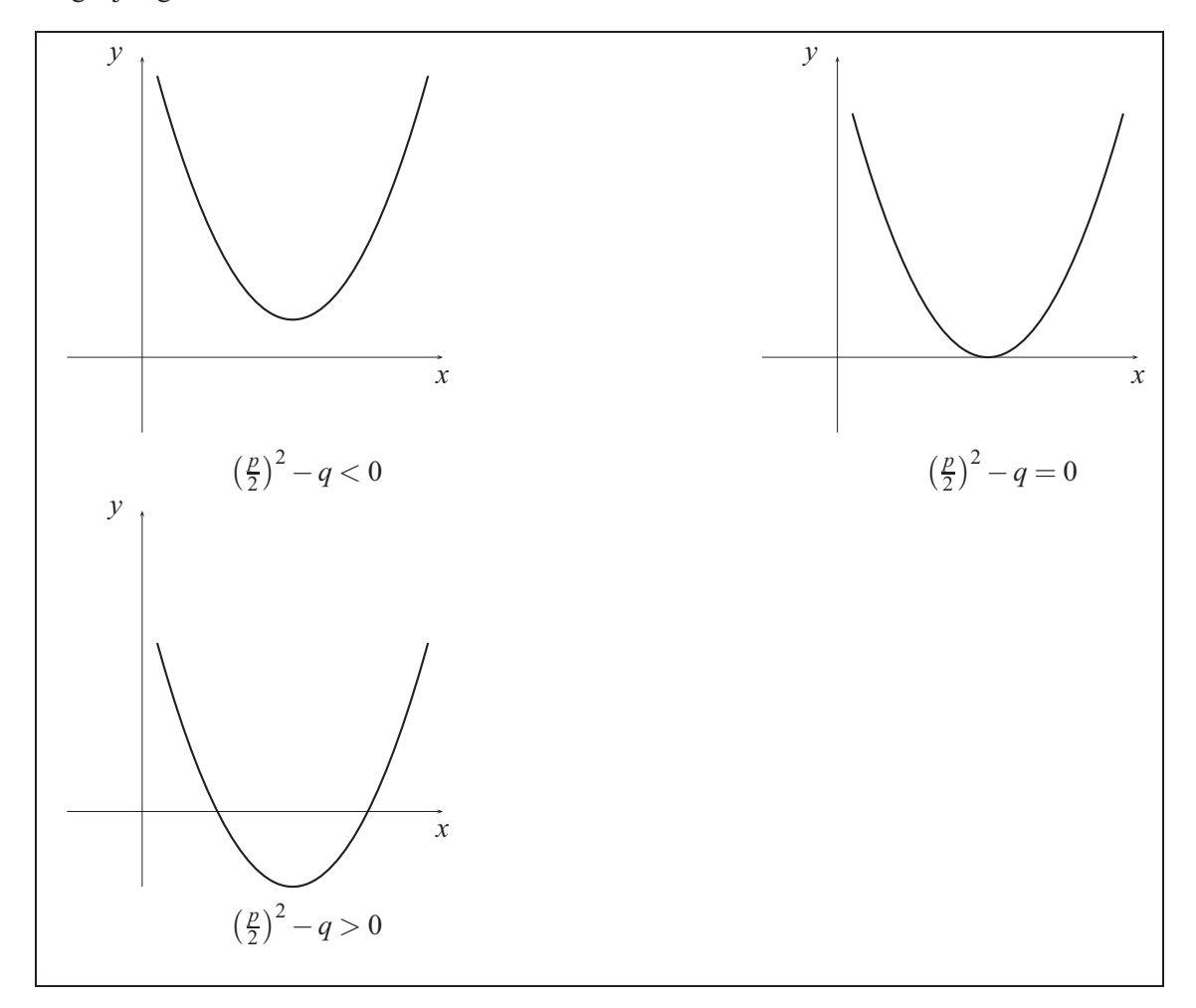

#### 2.3 Breukvergelijkingen

Wanneer in een vergelijking de variabele in de noemer van een breukterm staat, spreekt men van een *breukvergelijking*.

Door vermenigvuldiging van beide zijden met de algemene noemer wordt de vergelijking omgezet in een geheel rationale vergelijking. Als daarbij een lineaire of kwadratische vergelijking ontstaat, kunnen we de passende oplossingsmethoden gebruiken.

Voorbeeld 4: In de volgende vergelijking kan voor de variabele *u* noch −4 noch 3 ingevuld worden.

$$
\frac{u}{u+4} + \frac{4}{5} = \frac{4u}{u-3}
$$
\n
$$
5(u-3)u + 4(u+4)(u-3) = 5(u+4)4u
$$
\n
$$
5u^2 - 3u + 4u^2 + 4u - 48 = 20u^2 + 80u
$$
\n
$$
9u^2 + u - 48 = 20u^2 + 80u
$$
\n
$$
-11u^2 - 79u - 48 = 0
$$
\n
$$
u^2 + \frac{79}{11}u + \frac{48}{11} = 0
$$
\n
$$
u = -\frac{79}{22} \pm \sqrt{\left(\frac{79}{22}\right)^2 - \frac{48}{11}}
$$
\n
$$
u = 4,94008264463
$$
\n
$$
u = -12,1219008264
$$
\n
$$
u = -12,1219008264
$$
\n
$$
u = -12,1219008264
$$

De uitkomsten zullen, naar de context gezien, op een redelijke precisie afgerond moeten worden, b.v.  $u = 4.94$  en  $u = -12.12$ .

Voorbeeld 5: Tijdens de berekening blijkt dat de volgende breukongelijkheid op lineaire ongelijkheden terug te voeren is.

$$
\frac{x+1}{x-3} < \frac{x-1}{x+2}
$$

De breukongelijkheid wordt tot een gehele ongelijkheid omgevormd. Daarbij moet worden *onderscheiden*, dat de algemene noemer  $(x-3)(x+2)$  *positief of negatief* is.

$$
\frac{x+1}{x-3} \cdot (x-3)(x+2) < \frac{x-1}{x+2} \cdot (x-3)(x+2) \quad \text{voor} \quad (x-3)(x+2) > 0
$$
\n
$$
\frac{x+1}{x-3} \cdot (x-3)(x+2) > \frac{x-1}{x+2} \cdot (x-3)(x+2) \quad \text{voor} \quad (x-3)(x+2) < 0
$$

Iedere ongelijkheid wordt nu afzonderlijk behandeld. Vanwege de kortere schrijfwijze is het prettiger om logische symbolen te gebruiken: ∨ staat voor "of" en ∧ voor "en".

Geval 1: Hier is  $(x-3)(x+2) > 0$ .

$$
(x+1)(x+2) < (x-1)(x-3)
$$
\n
$$
x^2 + 3x + 2 < x^2 - 4x + 3
$$
\n
$$
x < \frac{1}{7}
$$

Hier zijn opnieuw twee gevallen te onderscheiden.

$$
(x-3)(x+2) > 0
$$

$$
(x+2 > 0 \land x-3 > 0)
$$
  
\n
$$
(x > -2 \land x > 3)
$$
  
\n
$$
x > 3
$$
  
\n
$$
y
$$
  
\n
$$
(x+2 < 0 \land x-3 < 0)
$$
  
\n
$$
(x < -2 \land x < 3)
$$
  
\n
$$
x < -2
$$

Deze ongelijkheden moeten gelijktijdig met  $x < \frac{1}{7}$  gelden.

$$
(x < \frac{1}{7} \land x > 3) \qquad \qquad \lor \qquad \qquad (x < \frac{1}{7} \land x < -2)
$$

Aan de eerste conditie kan niet worden voldaan en de tweede conditie wordt minder stringent

 $x < -2$ .

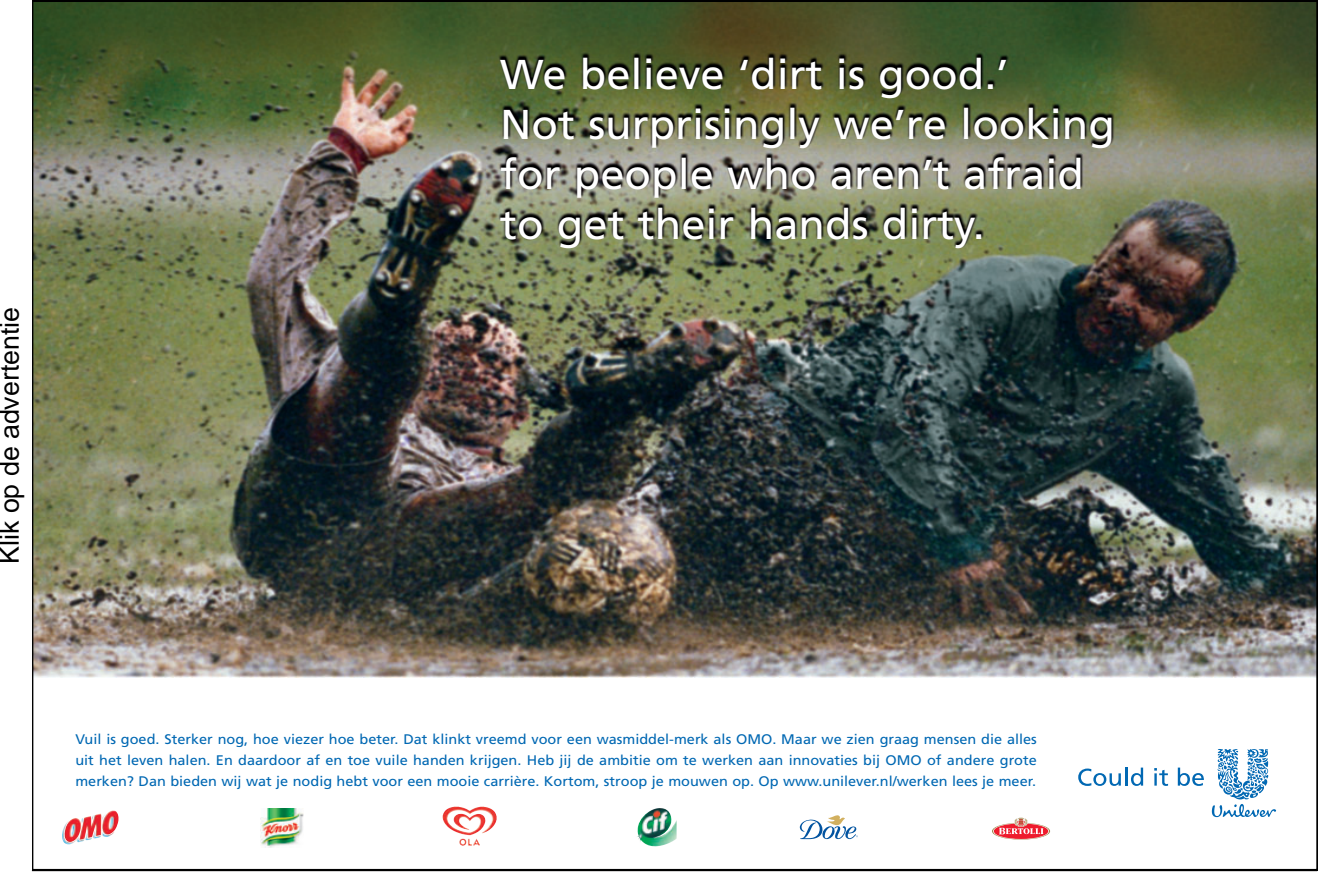

Geval 2: Hier is  $(x-3)(x+2) < 0$ .

$$
(x+1)(x+2) > (x-1)(x-3)
$$
  

$$
x2+3x+2 > x2-4x+3
$$
  

$$
x > \frac{1}{7}
$$

Hier zijn opnieuw twee gevallen te onderscheiden.

$$
(x-3)(x+2)<0
$$

$$
(x+2 < 0 \land x-3 > 0)
$$
  
\n $(x < -2 \land x > 3)$   
\n $(x < -2 \land x > 3)$   
\n $(x + 2 > 0 \land x-3 < 0)$   
\n $(x > -2 \land x < 3)$   
\n $-2 < x < 3$ 

Deze reeks ongelijkheden moet tegelijkertijd gelden met *x* >  $\frac{1}{7}$ .

$$
\frac{1}{7} < x < 3
$$

Als samenvatting van de beide gevallen krijgen we

$$
x < -2 \qquad \lor \qquad \frac{1}{7} < x < 3.
$$

De grafieken van beide functies, die uit de breuktermen van de linker -en rechter zijde gevormd zijn, maken de situatie duidelijk.

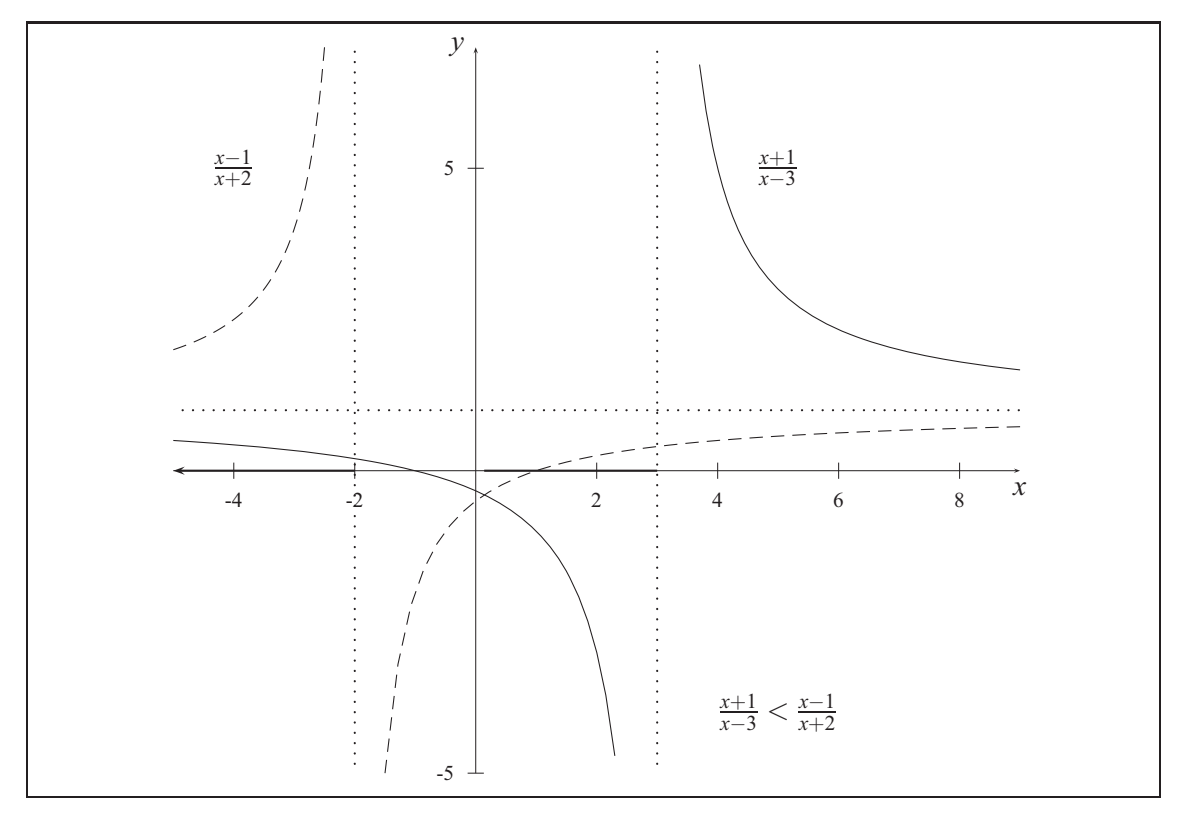

# 3. Functies van een variabele

Functies zijn de belangrijkste hulpmiddelen in de toepassingen van de wiskunde. Ze omschrijven nauwkeurig de samenhang tussen twee grootheden, doordat ze een voorschrift aangeven, hoe een grootheid uit een andere grootheid te berekenen is. Voorbeelden zijn: de oogstopbrengst hangt van de dichtheid af. De rentevoet bepaald het jaarlijkse rendement van de tegoeden. De concentratie van een werkzaam bestanddeel in het bloed verandert in de loop van de tijd na toediening van medicijnen.

Een afbeelding van een deelverzameling  $\mathbb D$  in de reëele getallen  $\mathbb R$  met de eigenschap, dat er voor ieder getal uit D precies één getal uit R is toebedeeld, wordt *functie* van een reëele variabele genoemd.

$$
f: \mathbb{D} \to \mathbb{R}
$$
  $f: x \mapsto f(x)$   $y = f(x)$ 

De *grafiek* van een functie *f* is de verzameling van de punten in het *xy*-vlak, met de coördinaten (*x*,*y*) , indien *y* = *f*(*x*) , dus de *y* -coördinaat is de waarde van de functie in de *x* -coördinaat.

In de grafiek van een functie wordt een evenwijdige lijn aan de *y* -as op z'n hoogst in een punt geraakt.

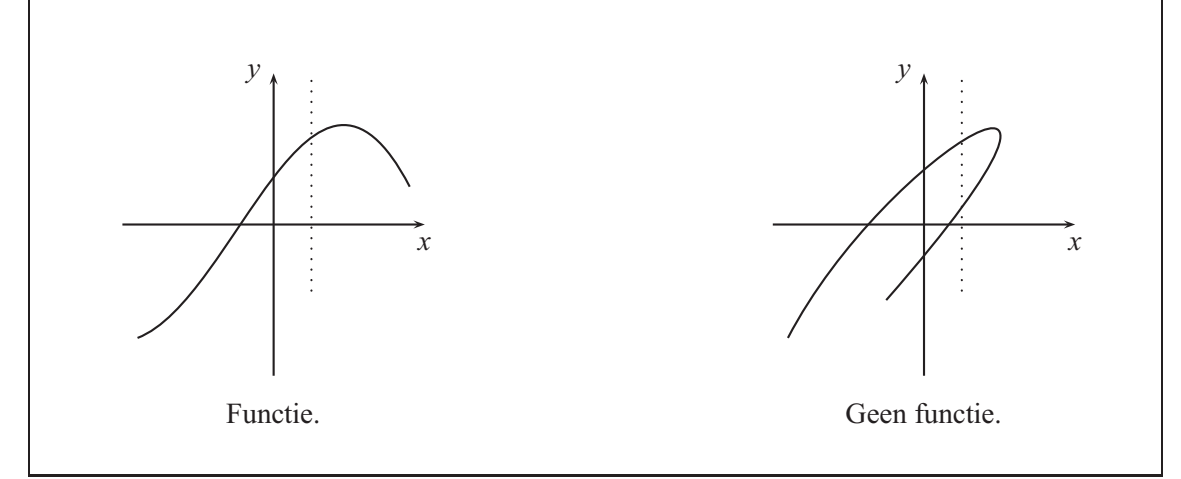

#### 3.1 Lineaire Functies

In het figuur snijdt een parallel paar lijnen een paar rechten, daarbij ontstaan twee driehoeken. De grootte van de hoeken van de driehoeken komen overeen; twee driehoeken met deze overeenkomst noemt men *soortgelijk*. Uit de figuur kunnen de lengte verhoudingen van de overeenkomstige driehoekszijden worden afgelezen.

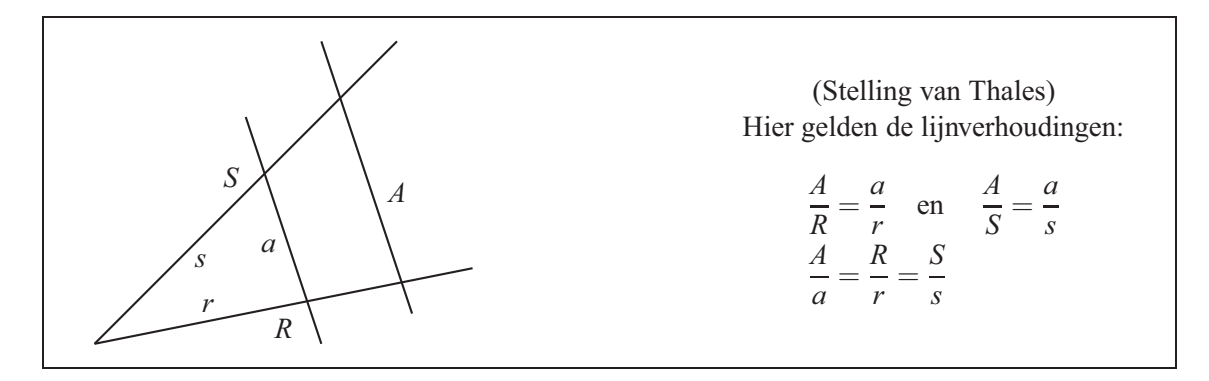

In een coördinatenstelsel is er een rechte lijn door de punten  $P(x_1, y_1)$  en  $Q(x_2, y_2)$  gegeven. Verder is *X*(*x*,*y*) een willekeurig punt op deze lijn. De parallel aan de x-as, door *P* , vormt met de rechte lijn het stralenpaar en de beide parallellen aan de y-as door *Q* en *X* snijden de beide lijnen.

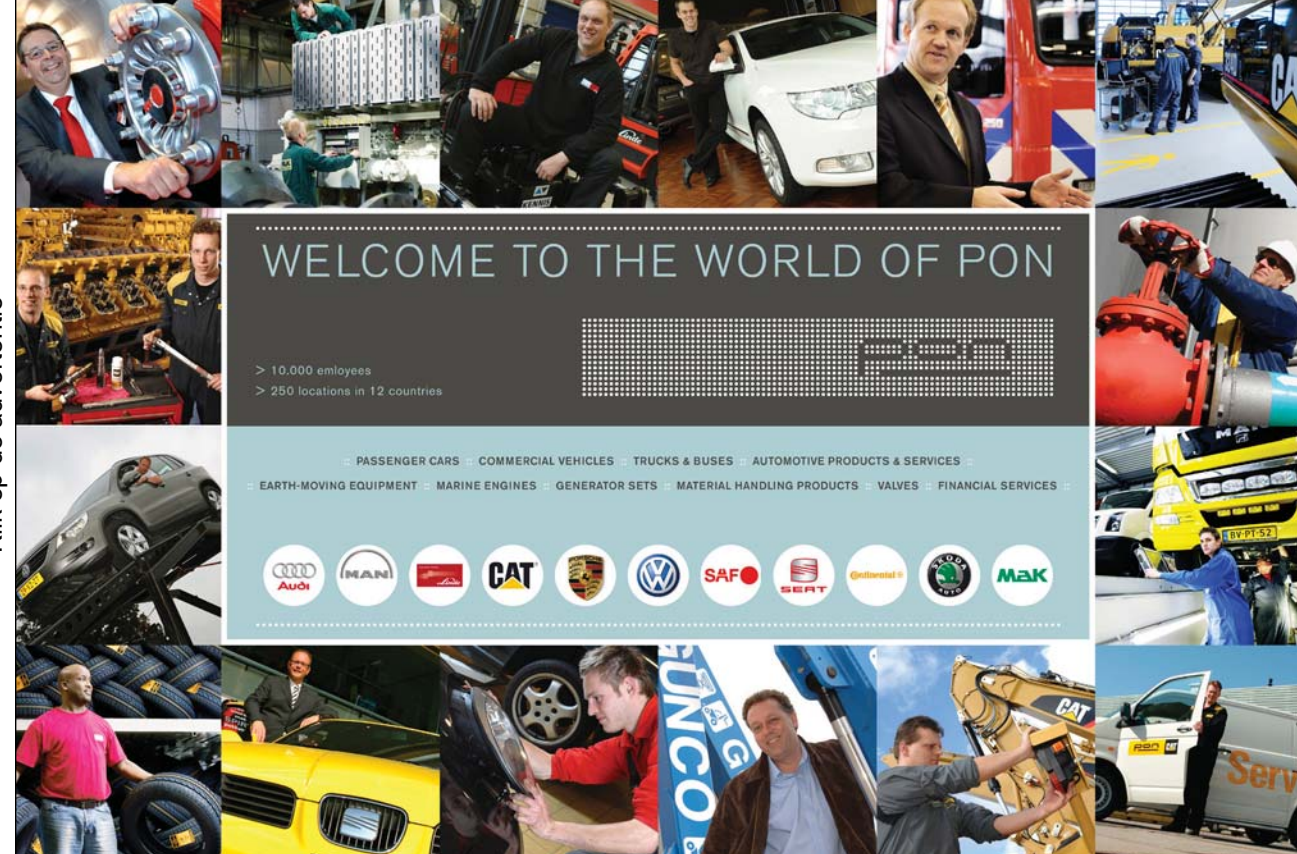

Gratis ebooks downloaden – Digitale boeken van Bookboon.com

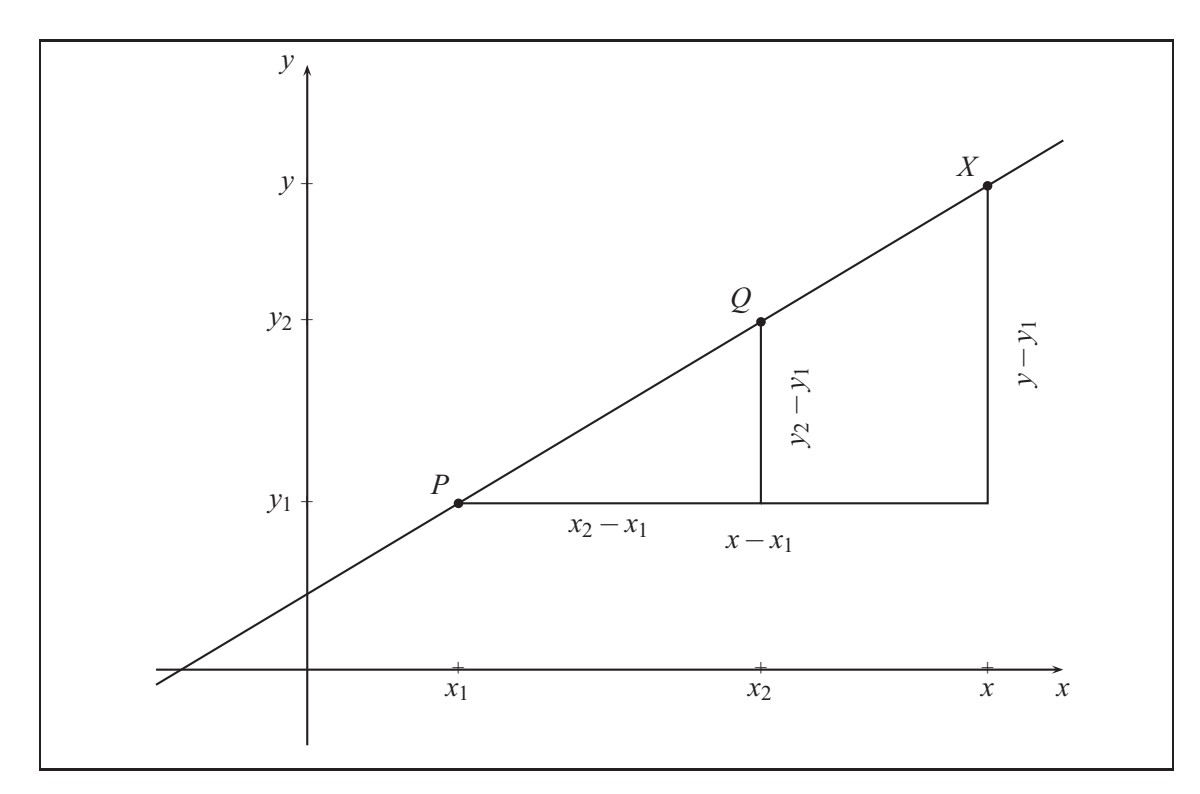

Volgens de stelling van Thales geldt

$$
\frac{y - y_1}{y_2 - y_1} = \frac{x - x_1}{x_2 - x_1}.
$$

Dat is de *twee punten formule* van de lineaire vergelijking. Hierin zijn ook negatieve verschillen toegestaan. Op de rechte *PQ* ligt het punt *X* , waarvan de bijbehorende coördinaten (*x*,*y*) aan deze vergelijking voldoen.

Na vermenigvuldiging met  $(y_2 - y_1)$  verkrijgen we

$$
y - y_1 = \frac{y_2 - y_1}{x_2 - x_1}(x - x_1)
$$
 de *twee-punten-formule*,

doordat men  $m = \frac{y_2 - y_1}{x_2 - y_1}$ 

$$
\frac{y_2 - y_1}{x_2 - x_1}
$$
 stelt,

$$
y - y_1 = m(x - x_1)
$$
 de punt-helling-formule

en tenslotte met 
$$
y = mx + (y_1 - mx_1)
$$

 $y = mx + b$  de *helling-snijpunt-formule*.

*m* wordt de helling genoemd en *b* het *snijpunt met de y-as.*  $f(x) = mx + b$  wordt *lineaire functie* genoemd.

Zij *x* een willekeurig getal. De volgende vergelijking laat zien, dat de helling *m* de verandering van functiewaarde meet, als het argument *x* met 1 wordt verhoogd.

$$
f(x+1) = m(x+1) + b = mx + b + m = f(x) + m
$$

Voorbeeld 1:

Een onderneming fabriceert per week *x* hoeveelheden van een goed en verkoopt dit voor een prijs van 2 geldeenheden per hoeveelheid. De productiekosten bestaan uit vaste kosten van 40 en variabele kosten die bepaald worden door de productiehoeveelheid. Het kost 0,75 geldeenheden om een eenheid te produceren. De winst is de opbrengst minus de kosten.

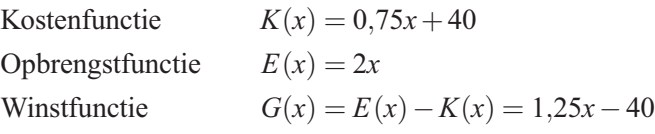

De functies zijn alleen gedefinieerd voor niet negatieve argumenten. De winstfunctie neemt negatieve en positieve waarden aan, en geeft ook informatie over bij welk productiviteitsniveau de firma met verlies of winst aan het werk is. Om dit domein te onderzoeken, wordt de positie berekend, waarop in *G*(*x*) het teken wisselt.

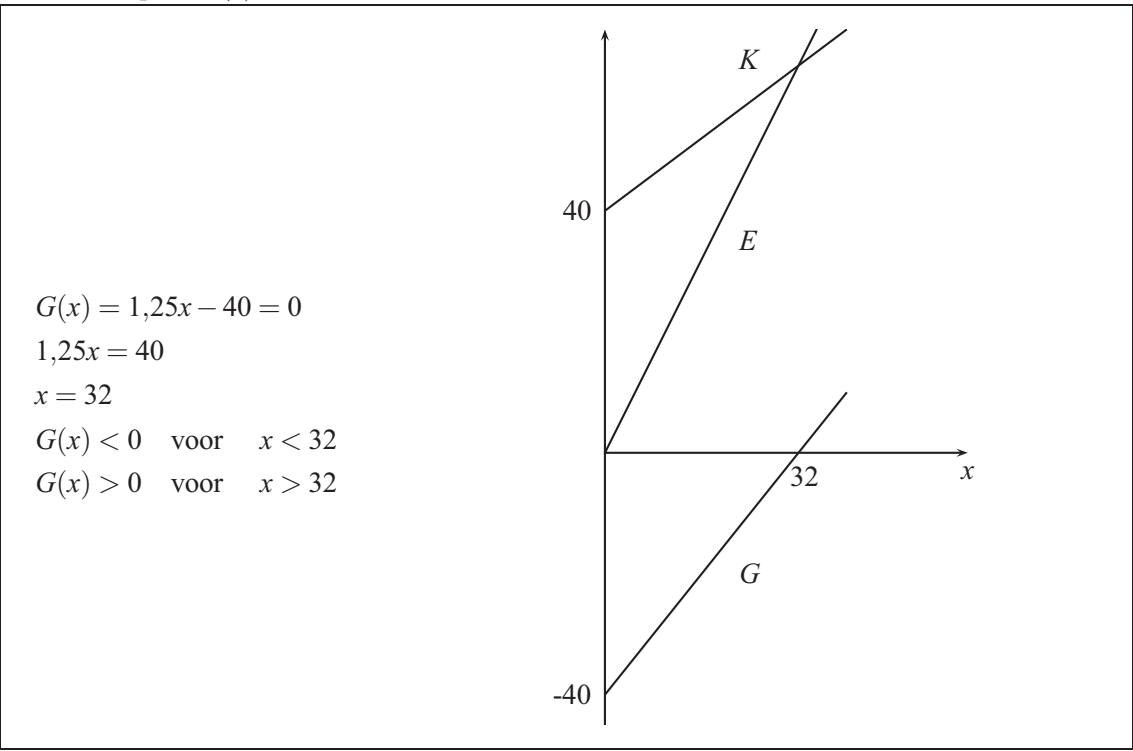

#### 3.2 Kwadratische Functies

De lineaire functies leveren geen bruikbare modellen, indien een functie dient te dalen totdat deze in een minimum is, om vervolgens na dit minimum weer te gaan stijgen. De eenvoudigste functies met deze eigenschap zullen hieronder onderzocht worden.

Een functie van de vorm

$$
f(x) = ax2 + bx + c
$$
; *a, b, c* zijn constanten met  $a \neq 0$ 

wordt *kwadratische functie* genoemd.

De grafiek van een kwadratische functie wordt *parabool* genoemd. Voor positieve *a* is de parabool open naarboven toe en voor negatieve *a* is de opening naarbeneden. De parabool heeft een laagste respectievelijk hoogste punt – de *top*. De parabool is symmetrisch in een parallelle lijn aan de *y* -as die door de top gaat.

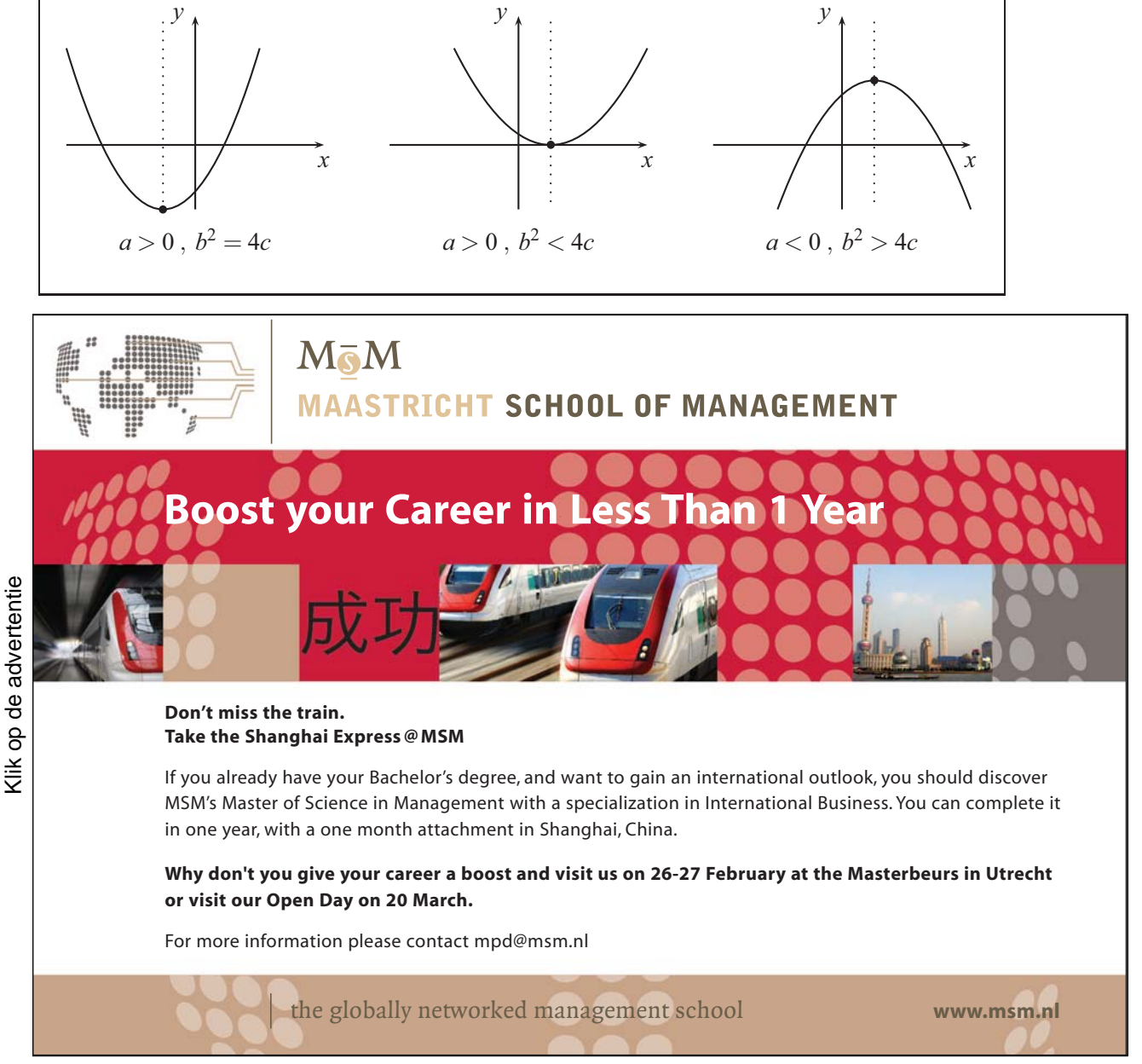
Een parabool snijdt de *x* -as in nul, een of twee punten. De nulpunten van de functie zijn de oplossingen van de kwadratische vergelijking *ax*<sup>2</sup> +*bx*+*c* = 0 .

Voorbeeld 2: Een supermarkt koopt broodjes van 30 cent per stuk in. De koopman weet uit ervaring dat hij bij een verkoopprijs van *x* cent 80−*x* stuks per dag afzet.

Als hij de prijs *x* vastgelegd heeft, kan hij de hoeveelheid, de inkoopkosten, de opbrengsten en de winst per dag berekenen.

Allereerst bestelt hij precies zoveel als hij kan afzetten, namelijk 80−*x* stuks.

De inkoopkosten zijn  $K(x) = (80 - x) \cdot 30$ .

De opbrengsten zijn  $E(x) = (80 - x) \cdot x$ .

De winst is  $E(x) - K(x) = (80 - x) \cdot x - (80 - x) \cdot 30$ . Hierdoor wordt de dagelijkse winst door de kwadratische functie

$$
G(x) = (80 - x)(x - 30)
$$
  
=  $-x^2 + 110x - 2400$ 

gegeven.

Men kan zien dat het voor de koopman alleen interessant is om de prijs tussen 30 en 80 cent te zetten, omdat hij anders verlies maakt.

$$
G(40) = (80 - 40)(40 - 30) = 40 \cdot 10 = 400
$$
  

$$
G(60) = (80 - 60)(60 - 30) = 20 \cdot 30 = 600
$$
  

$$
G(70) = (80 - 70)(70 - 30) = 10 \cdot 40 = 400
$$

De voorbeelden laten zien dat een hogere prijs niet automatisch tot meer winst leidt. We berekenen dus de prijs die de grootst mogelijke winst oplevert.

De winstfunctie is kwadratisch, dus is de grafiek een parabool, die vanwege de coëfficiënt −1 bij *x*<sup>2</sup> naarbeneden open is. Omdat er alleen gehele broden worden verhandeld, kunnen we alleen de punten met geheeltallige *x* -coördinaten interpreteren.

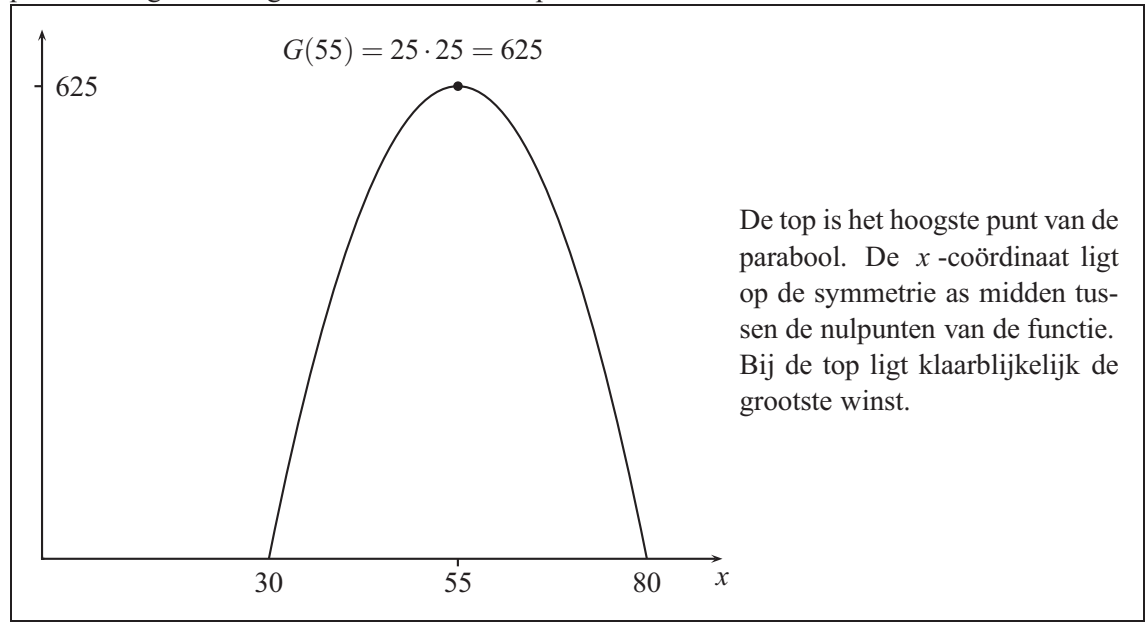

Coördinaten van de toppunten

In het laatste voorbeeld wisten we de nulpunten van de kwadratische functie *<sup>G</sup>*(*x*)=(80−*x*)(*x*<sup>−</sup> 30) en konden we de *x* -coördinaat van het toppunt aanduiden als het gemiddelde van de twee nulpunt waarden. Dat lukt echter niet, indien er geen nulpunten zijn.

We willen berekenen hoe de coördinaten van het toppunt voor

$$
f(x) = ax^2 + bx + c \qquad \text{met} \quad a \neq 0
$$

van de coëfficiënten *a*,*b*,*c* afhangt.

$$
f(x) = a\left(x^2 + \frac{b}{a}x\right) + c
$$
  
=  $a\left(x^2 + \frac{b}{a}x + \left(\frac{b}{2a}\right)^2 - \left(\frac{b}{2a}\right)^2\right) + c$   
=  $a\left(x + \frac{b}{2a}\right)^2 + c - \frac{b^2}{4a}$ 

We maken gebruik van het feit dat het kwadraat van ieder getal niet negatief is.

$$
\left(x + \frac{b}{2a}\right)^2 \begin{cases} = 0 & \text{voor } x = -\frac{b}{2a} \\ > 0 & \text{elders.} \end{cases}
$$

Voor 
$$
a > 0
$$
 heeft  $f(x) = ax^2 + bx + c$  bij  $x = -\frac{b}{2a}$  het minimum  $c - \frac{b^2}{4a}$ .  
Voor  $a < 0$  heeft  $f(x) = ax^2 + bx + c$  bij  $x = -\frac{b}{2a}$  het maximum  $c - \frac{b^2}{4a}$ .  
In beide gevallen heeft het topput van de bijbehorende parabool de coördinaten
$$
x = -\frac{b}{2a} \qquad y = c - \frac{b^2}{4a} \qquad \text{of} \qquad S\left(-\frac{b}{2a}, c - \frac{b^2}{4a}\right).
$$

# 3.3 Gehele rationale functies

 $p_n(x) = a_n x^n + a_{n-1} x^{n-1} + \cdots + a_1 x + a_0$  heet een *geheel rationale functie*. De rechterkant van de vergelijking wordt *polynoom* genoemd. *n* is een natuurlijk getal; de *ai* 's zijn de *coëfficiënten*, ze bepalen de functie. De hoogste exponent wordt de *graad* genoemd, daarbij wordt verondersteld dat de bijbehorende coëfficiënt *an* ongelijk nul is.

De lineaire en kwadratische functies behoren tot deze klasse. Vanwege de belangrijke betekenis en ook vanwege het feit dat ze in vergelijking met functies van hogere graden makkelijk te gebruiken zijn, worden ze apart voorgesteld.

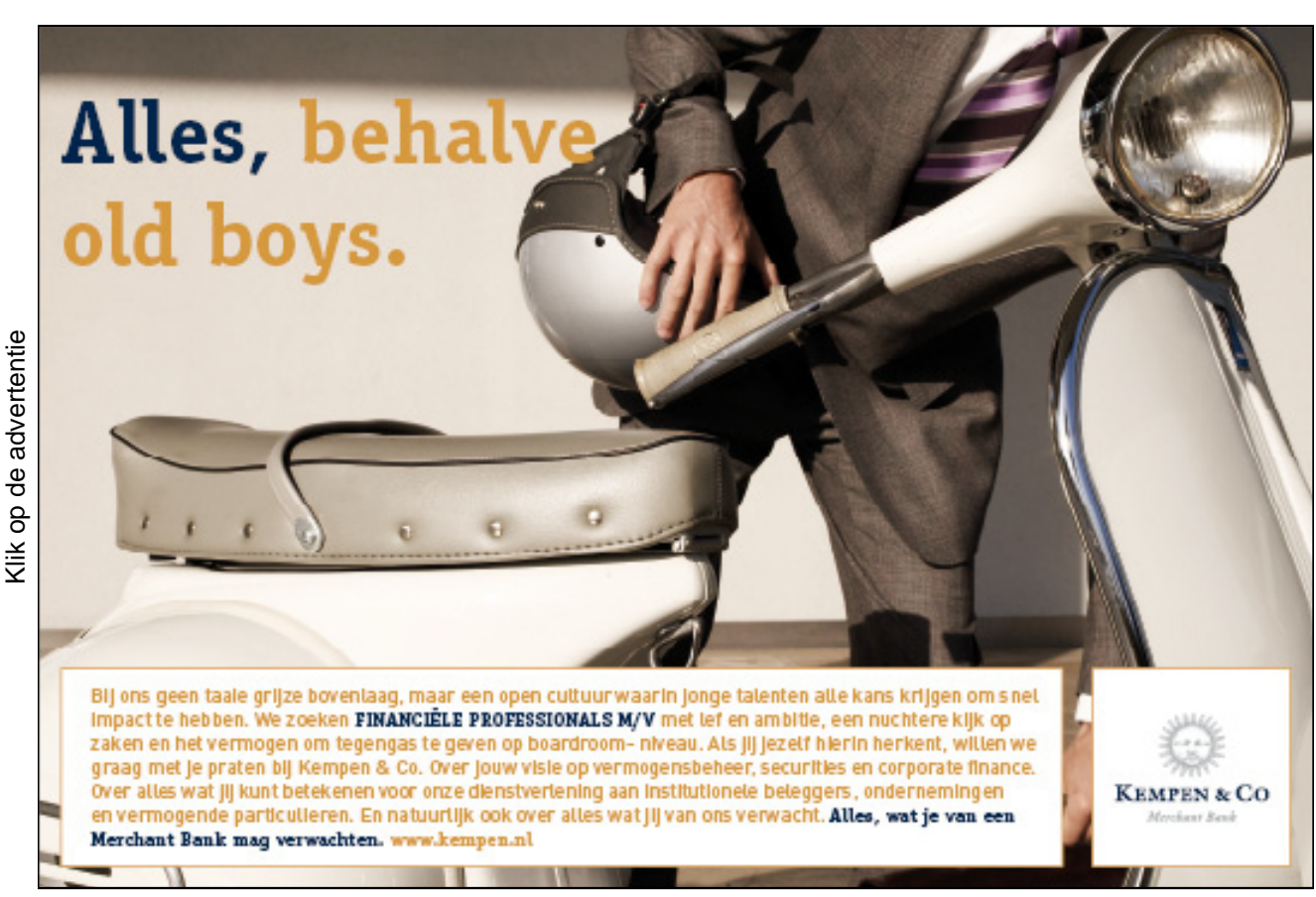

# 3.3.1 Nulpunten van geheel rationale functies

De berekening van de nulpunten van polynomen met een graad hoger dan twee is op eenvoudige wijze niet meer mogelijk. De volgende feiten zijn in deze context belangrijk.

Een polynoom van de *n*-de graad heeft hoogstens *n* nulpunten. Een polynoom met oneven graden heeft minstens een nulpunt.

Zij een polynoom van de *n*-de graad  $p_n(x)$  en een nulpunt  $x_1$  gegeven. Dan bestaat er een polynoom van de (*n*−1)-de graad, zodanig dat

$$
p_n(x) = p_{n-1}(x) \cdot (x - x_1).
$$

Dus deze polynoom is het quotiënt

$$
p_{n-1}(x) = p_n(x) : (x - x_1).
$$

Voorbeeld 3: Polynoom deling

$$
p_3(x) = 4x^3 - 16x^2 + 4x + 24 \quad \text{en} \quad p_3(-1) = 0
$$
\n
$$
(4x^3 - 16x^2 + 4x + 24) : (x+1) = 4x^2 - 20x + 24
$$
\n
$$
\begin{array}{r} 4x^3 + 4x^2 - 20x^2 - 20x \\ -20x^2 - 20x \\ \hline 24x + 24 \\ 0 \end{array}
$$

$$
p_2(x) = (4x^3 - 16x^2 + 4x + 24) : (x + 1) = 4x^2 - 20x + 24
$$

De polynoom  $p_2(x) = 4(x^2 - 5x + 6)$  heeft de nulpunten  $x_2 = 2$ ,  $x_3 = 3$ . In dit geval lukt het, om de beginpolynoom als een product van zijn lineaire factoren voor te stellen, waarin de nulpunten onmiddelijk zijn af te lezen.

$$
p_3(x) = 4(x+1)(x-2)(x-3)
$$

Niet iedere polynoom kan volledig in lineaire factoren ontbonden worden, we hebben echter de weergave

$$
a_n x^n + a_{n-1} x^{n-1} + \dots + a_0
$$
  
=  $a_n (x - x_1) \cdot \dots \cdot (x - x_r) \cdot (x^2 + p_1 x + q_1) \cdot \dots \cdot (x^2 + p_s x + q_s)$ 

met factoren van de tweede graad zonder nulpunten. Zowel de lineaire factoren als ook de tweedegraads factoren kunnen meerdere malen optreden. Het aantal factoren voldoet aan de vergelijking  $r + 2s = n$ .

# 3.4 Gebroken rationale functies

In de wetenschappen worden verhoudingen tussen twee grootheden ook wel eens als breuken aangegeven. Vanzelfsprekend kunnen teller en noemer dan ook functies zijn.

Het quotiënt van twee gehele rationale functies

$$
q(x) = \frac{p_n(x)}{q_m(x)} = \frac{a_n x^n + a_{n-1} x^{n-1} + \dots + a_1 x + a_0}{b_m x^m + b_{m-1} x^{m-1} + \dots + b_1 x + b_0}
$$

wordt *gebroken-rationale functie* genoemd. De functie is voor alle reële getallen gedefinieerd, behalve voor de getallen waarbij de noemer gelijk aan nul is.

Voorbeeld 4: De beide grafieken geven al de typische eigenschappen van gebroken functies weer:

- 1. Ze groeien onbegrensd in een omgeving van het nulpunt van de noemer.
- 2. Voor grote waarden van het argument nadert de functie asymptotisch een eenvoudige grafiek.

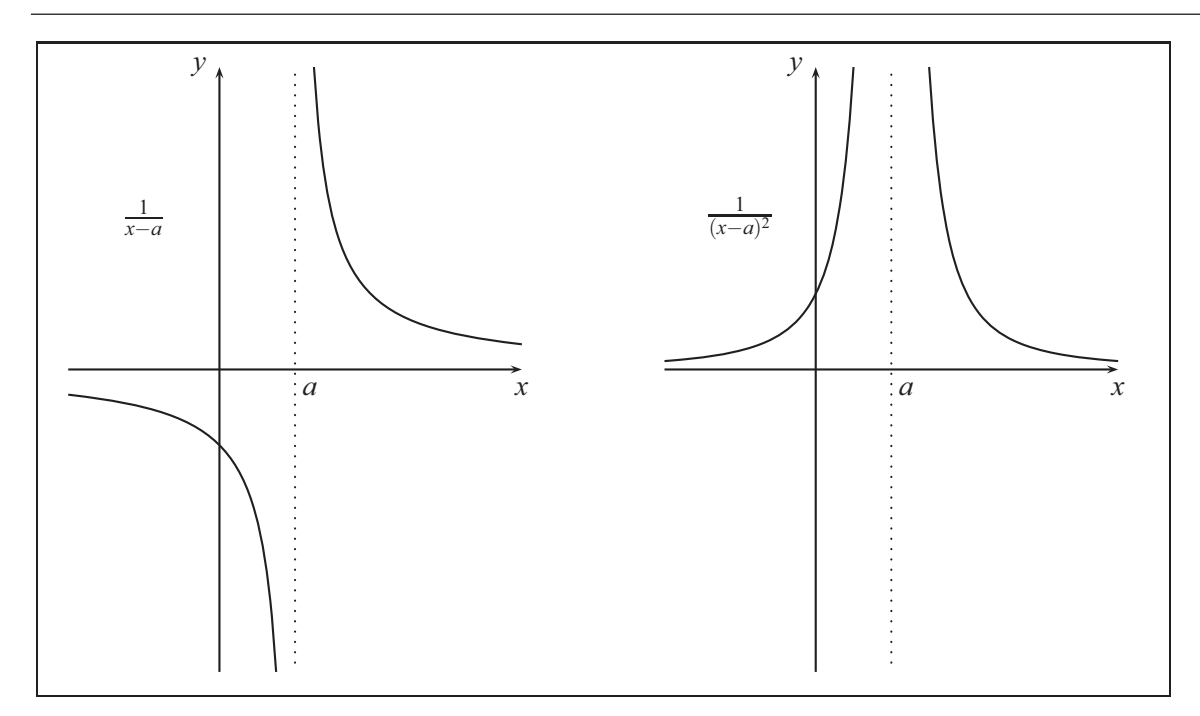

Beide functies zijn in het punt *a* niet gedefinieerd en groeien onbeperkt in de omgeving van het punt. Dit punt heet *pool*. In het eerste geval heeft de noemer een enkelvoudig nulpunt en in het tweede geval gaat het om een dubbel nulpunt. We spreken van een *oneven* of *even* klasse. In een poolpunt met oneven klasse wisselt het teken van de functie en in een poolpunt met even klasse behoudt de functie het voorteken.

Beide grafieken van de functie voegen zich naar de *x* -as; dit is de *asymptoot* en de bijbehorende asymptotenfunctie is de nulfunctie.

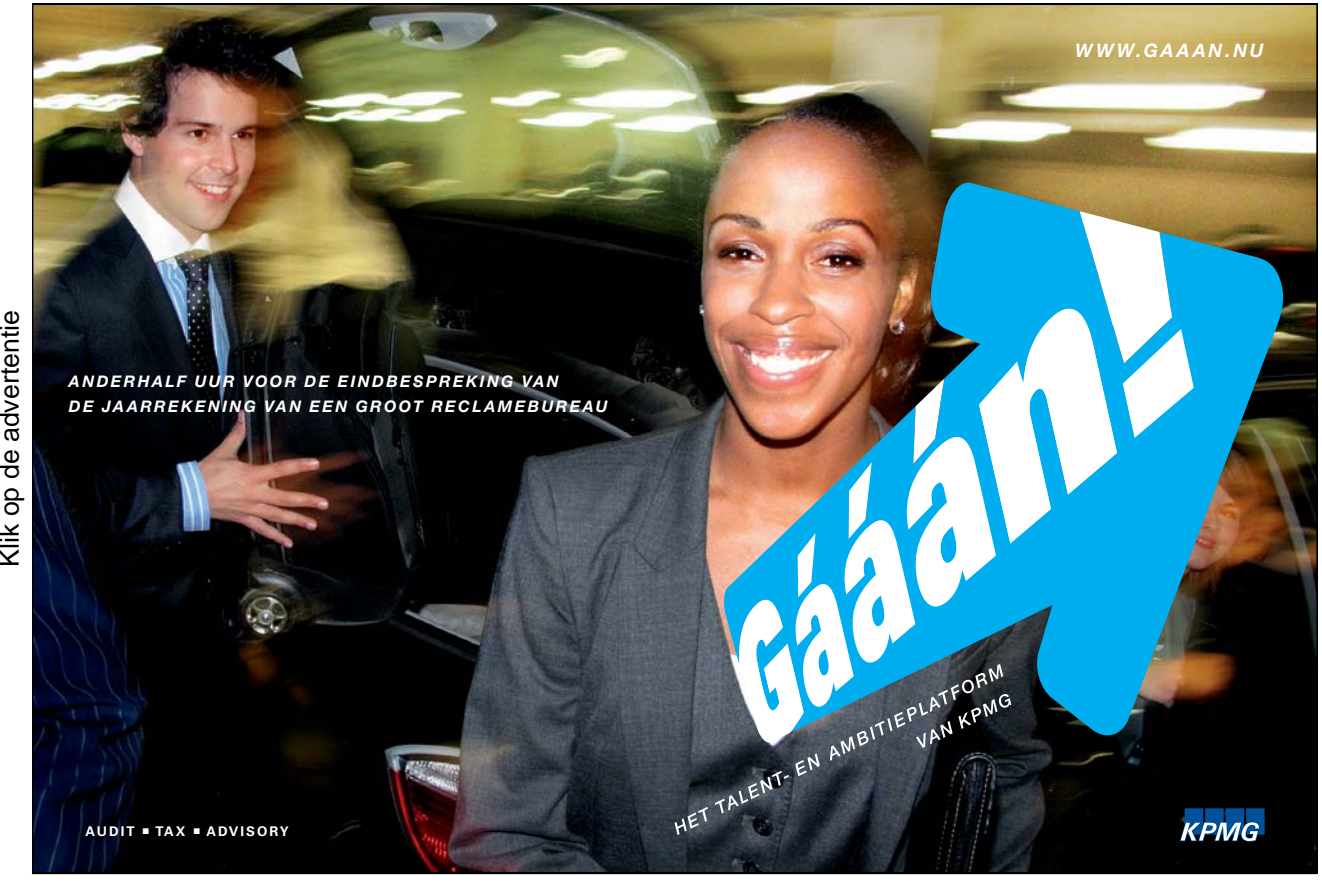

Voorbeeld 5: Indien de graad van de teller groter of gelijk aan de graad van de noemer is, is het raadzaam om de functie in een gehele functie en een gebroken deel om te buigen. Hiervoor kan de polynoom staartdeling gebruikt worden, maar vaker gaat het eenvoudiger.

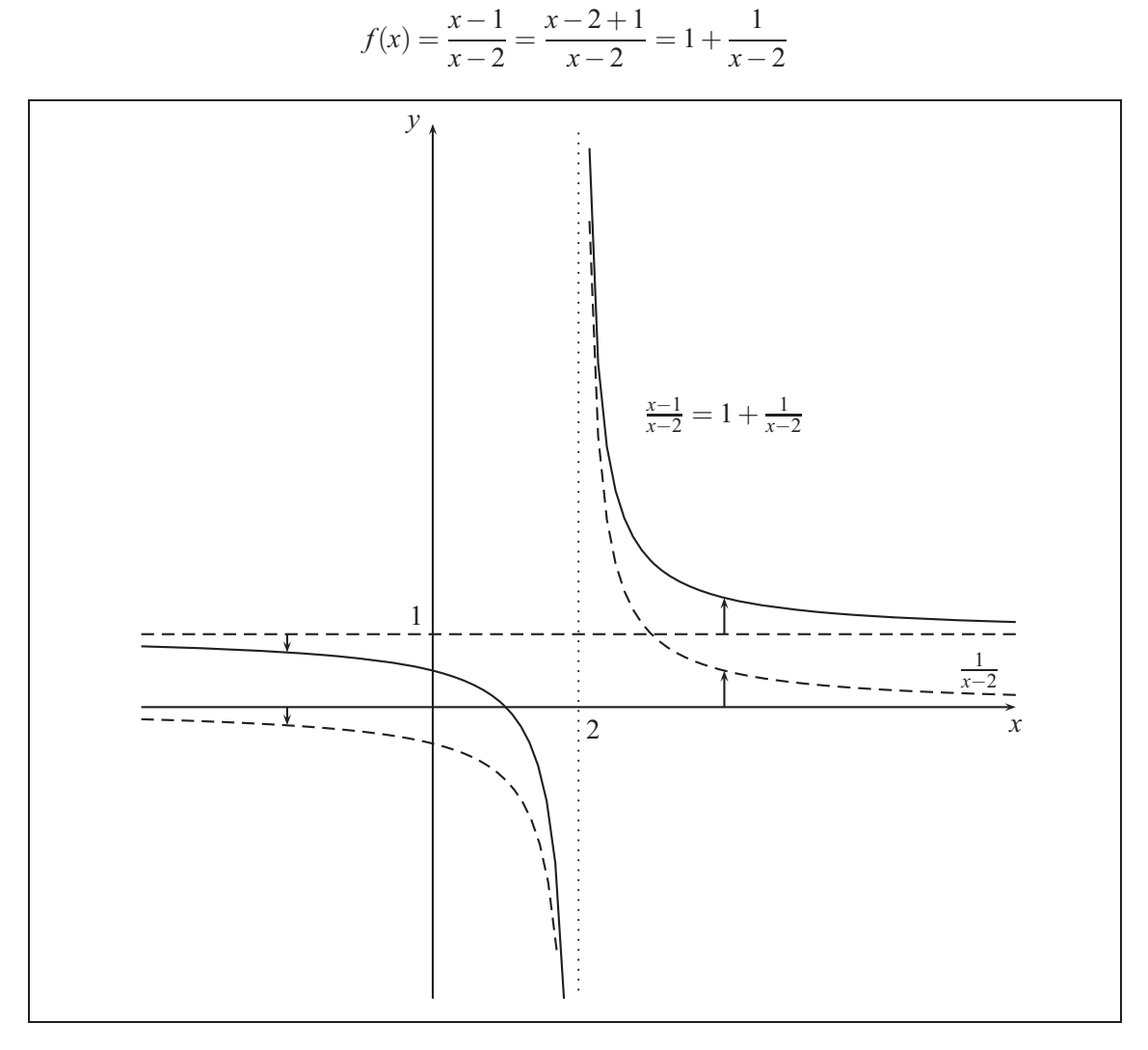

Hier wordt de functie  $f(x)$  als de som van het hele deel  $g(x) = 1$  en het gebroken deel  $b(x) = \frac{1}{x-2}$ voorgesteld. De functie  $g(x)$  is de asymptotenfunctie.

# 3.5 Functies van Machten – Functies van Wortels

In deze sectie staan de functies met breuken in de machten centraal.

De algemene *machtsfunctie*  $f(x) = x^r$  met een reëel getal als exponent wordt op grond van homogeniteit alleen voor positieve waarden van het argument *x* beschreven.

Voor  $n \in \mathbb{N}$  is  $x^{\frac{1}{n}}$  de *n*-de wortel en wordt ook geschreven als  $\sqrt[n]{x}$ , deze is de inverse van  $x^n$ .

Teken de grafieken voor  $0 \leq x$  en overtuig u van het feit dat de paren inverse functies van elkaar zijn.

$$
x^2
$$
 und  $x^{\frac{1}{2}}$   $x^3$  und  $x^{\frac{1}{3}}$   
\n $x^{\frac{3}{2}}$  und  $x^{\frac{2}{3}}$   $x^{-\frac{1}{3}}$  und  $x^{-3}$ 

De functiewaarde kan worden berekend met de  $\boxed{y^x}$  -knop van de rekenmachine.

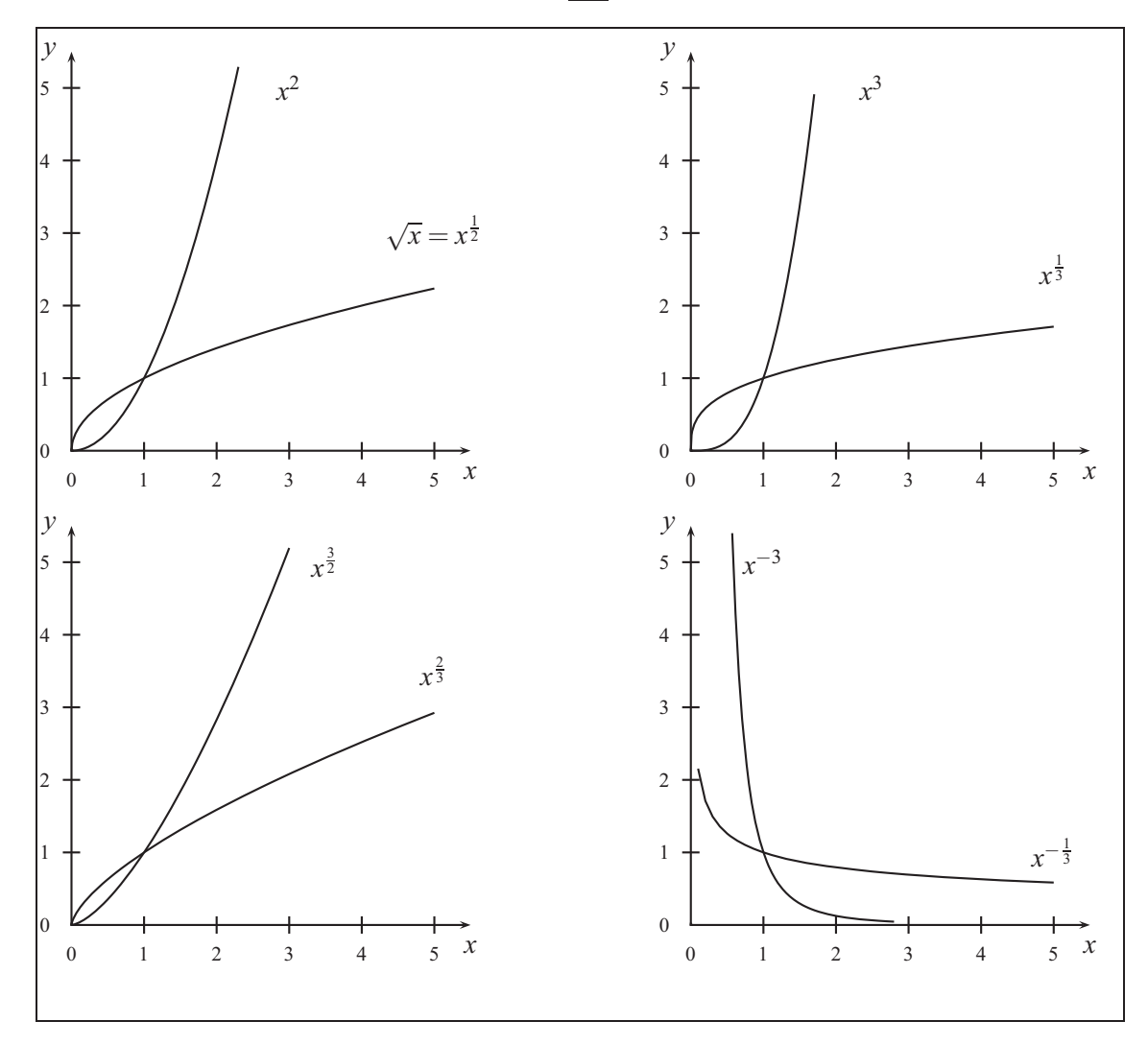

Welke betekenis heeft het punt (1,1) ?

Teken de bissectrice van de eerste kwadranten en interpreteer het!

Vergelijk de grafieken van de machtsfuncties voor de verschillende exponenten!

$$
r < 0
$$
  
\n
$$
0 < r < 1
$$
  
\n
$$
1 < r
$$
  
\n
$$
r = 0
$$
  
\n
$$
r = 1
$$

# 3.6 Exponentiële Functies en Logaritmische Functies

#### 3.6.1 Exponentiële functie

Een populatie van planten, bacteriën, dieren of mensen hebben een aangroei van *q* in een geschikte tijdseenheid. Met *A* wordt de grootte van de beginwaarneming aangegeven en met *P*(*x*) geven we de grootte aan na *x* perioden.

$$
P(1) = A \cdot q
$$
  
\n
$$
P(2) = P(1) \cdot q = A \cdot q \cdot q = Aq^{2}
$$
  
\n
$$
P(3) = P(2) \cdot q = A \cdot q \cdot q \cdot q = Aq^{3}
$$
  
\n
$$
\vdots
$$
  
\n
$$
P(x) = P(x - 1) \cdot q = Aq^{x}
$$

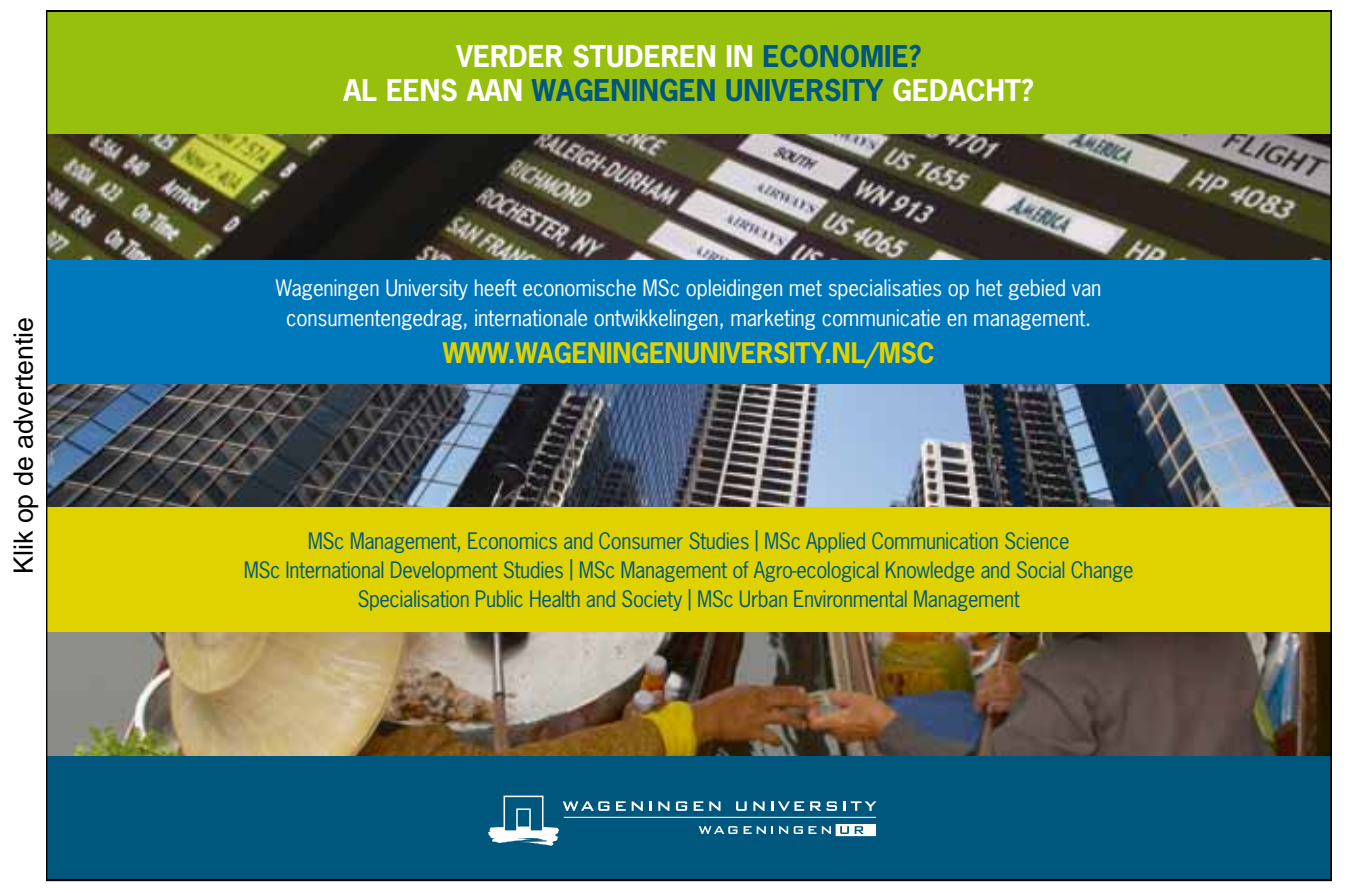

De gemiddelde groeisnelheid tussen een bepaalde periode is

$$
\frac{P(x+1)-P(x)}{1} = Aq^{x+1} - Aq^x = Aq^x(q-1) = P(x)(q-1) = P(x) \cdot r.
$$

De gemiddelde groeisnelheid van *P* over een periode is proportioneel met zijn waarde in de aanvangsperiode.

De factor *r* wordt hoofdzakelijk uitgedrukt in procenten: de overlevende exemplaren groeien in een periode met  $100 \cdot r\%$ .

Een grootheid, die verandert naar deze regel, laat een *exponentiële groei* zien.

De algemene *exponentiële functie*

 $f(x) = a^x$ 

is alleen voor iedere positieve basis *a* voor alle reële exponenten *x* beschouwd. Om die reden neemt de functie alleen positieve waarden aan.

Op de rekenmachine kan de  $|y^x|$ -knop voor de exponentiële functie worden gebruikt.

- Voor  $a > 1$  stijgt  $a^x$  monotoon.
- Voor  $a < 1$  daalt  $a^x$  monotoon.
- Voor  $a = 1$  geldt  $a^x = 1$  voor alle *x* .

Voorbeeld 6:

Sinds 200 jaar wordt besproken of de wereldbevolking een exponentiële groei doormaakt. Aan het begin van 1986 bedroeg de wereldbevolking 4,8 miljard mensen en groeide in de decennia daarvoor gemiddeld rond 2% per jaar.

We hebben nu  $A = 4,8$  en  $q = 1 + 0,02 = 1,02$  en  $r = 0,02$ . Zij nu x de tijd na 1986 in jaren.

$$
P(x) = Aq^x = 4,8 \cdot 1,02^x
$$

Aan het begin van 2006 zijn 20 jaren voorbijgegaan.

$$
P(20) = 4,8 \cdot 1,02^{20} = 4,8 \cdot 1,48594739598 = 7,132547500
$$

In het jaar 2006 leven ongeveer 7,1 miljard mensen.

 $-5$   $-4$   $-3$   $-2$   $-1$  0 1 2 3

3 *x* *y*

 $\left(\frac{2}{2}\right)^x$  5 +  $\left(\frac{3}{2}\right)^x$ 

*x*

1*x*

 $\left(\frac{3}{2}\right)$ 

(In december 2005 deelde de Duitse stichting Wereldbevolking mee, dat op 1 januari 2006 dik 6,5 miljard mensen op de aarde leven.)

We willen de wereldbevolking in het jaar 1976 weten.

$$
P(-10) = 4,8 \cdot 1,02^{-10} = 4,8 \cdot 0,820348299875 = 3,9376718394 \approx 3,9
$$

In 1976 leefden ongeveer 3,9 miljard mensen.

#### 3.6.2 Logaritmische functie

Om de volgende vragen te beantwoorden, op welk tijdstip is de 10 miljard mensen bereikt of in hoeveel tijd is het aantal mensen verdubbeld, moeten we de exponenten, dat is het argument van de functie berekenen, dat tot de vastgestelde waarden van de exponentiële functie leidt.

$$
P(x) = 10
$$
  
4,8 · 1,02<sup>x</sup> = 10  

$$
1,02^{x} = 10:4,8 = \frac{25}{12}
$$

$$
x = \log_{1,02} \left(\frac{25}{12}\right)
$$

$$
x = \frac{\ln(\frac{25}{12})}{\ln(1,02)} = 37,0642321396
$$

$$
x \approx 37
$$

In het jaar 2023 zal de 10 miljard bereikt zijn.

$$
P(x) = 2 \cdot 4,8
$$
  
\n4,8 \cdot 1,02<sup>x</sup> = 2 \cdot 4,8  
\n1,02<sup>x</sup> = 2  
\n
$$
x = \log_{1,02}(2)
$$
  
\n
$$
x = \frac{\ln 2}{\ln 1,02} = 35,0027887811
$$
  
\n
$$
x \approx 35
$$

Ongeveer elke 35 jaar verdubbelt de wereldbevolking zich.

Nu volgt de uitleg van de laatste berekeningen.

De inverse functie van  $y = f(x) = a^x$  is alleen voor positieve argumenten gedefinieerd en neemt alle waarden op (−∞,∞) aan. Deze functie wordt *logaritmische functie* genoemd.  $x = \log_a(y)$  met de eigenschap  $\log_a(a^x) = x$  of  $a^{\log_a(y)} = y$ 

Let op: In het vervolg schrijven we  $log(x)$ . Verder is het geoorloofd om  $log x$  te schrijven, zolang het niet tot dubbelzinnigheden leidt.

De inverse functie van 10*<sup>x</sup>* wordt *lognormaal* genoemd. Op de rekenmachine kan deze functie met de knop  $\log |\log|$  of  $|\text{LOG}|$  worden aangeroepen.

Voorbeeld 7:

De *krachten van aardbevingen* worden met behulp van de Richterschaal vergeleken.

Een aardbeving met intensiteit *I* heeft op de schaal van Richter een kracht van

$$
R = \log \frac{I}{I_0}.
$$

De standaardintensiteit  $I_0$  is er om te vergelijken.

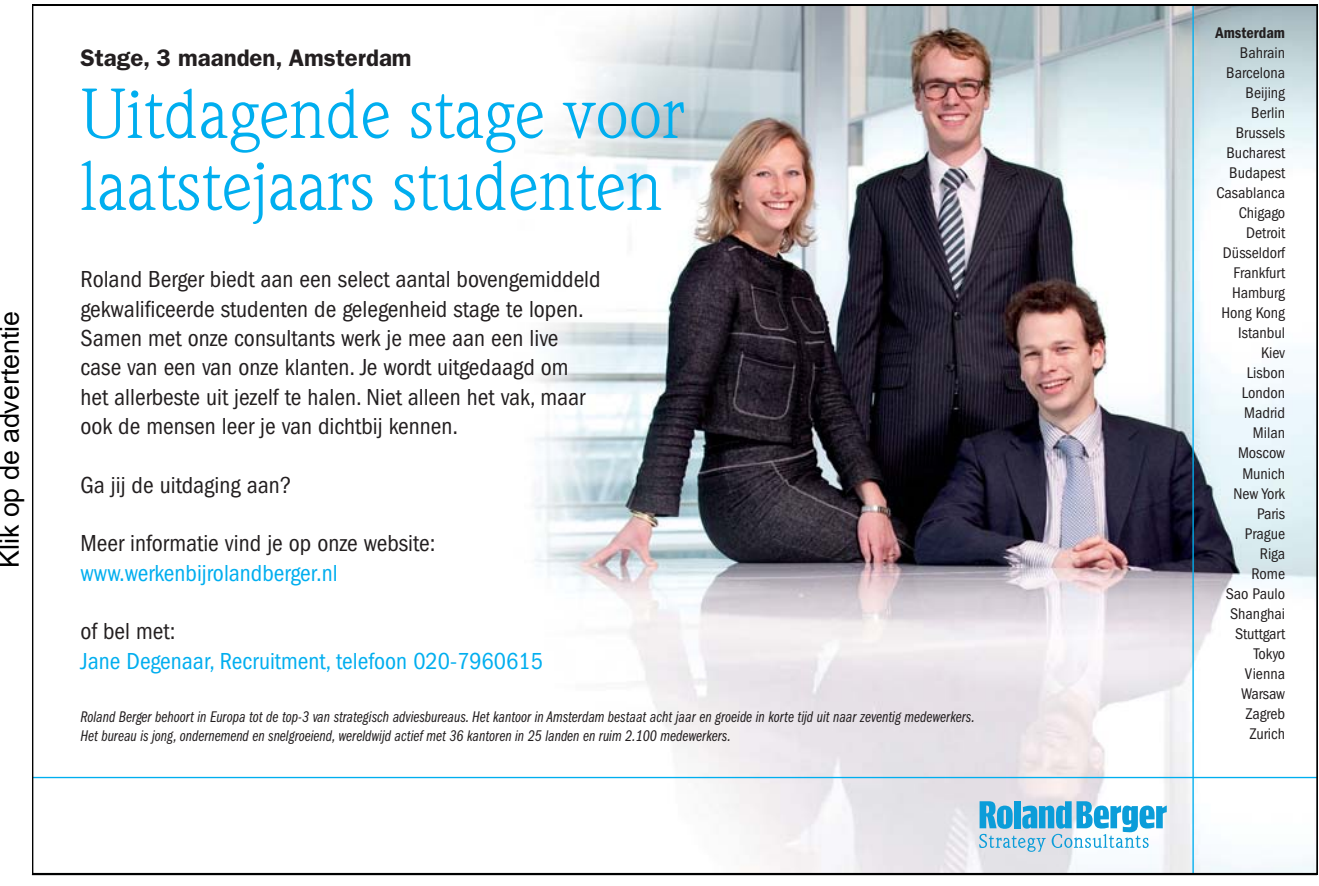

Voor een aardbeving met kracht *R* = 5 op de schaal van Richteren geldt

$$
5 = \log \frac{I}{I_0}
$$

of

$$
\frac{I}{I_0} = 10^5
$$

en dus

$$
I = 10^5 I_0 = 10000 I_0.
$$

Deze aardbeving heeft een 10000 keer zo hoge intensiteit dan de beving met de standaardintensiteit.

In het jaar 1906 verwoeste een aardbeving met kracht 8,25 op de schaal van Richteren de stad San Francisco. Hoeveel keer de standaardintensiteit was dat?

Een beving met intensiteit 107,7*I*<sup>0</sup> schudde Iran in 1978. Welke kracht op de schaal van Richteren had deze beving?

De *natuurlijke* logaritme speelt een bijzondere rol. Deze logaritme is de inverse functie van de *e*-functie  $e^x$ , waar de basis het *Euler getal*  $e \approx 2.718...$  is.

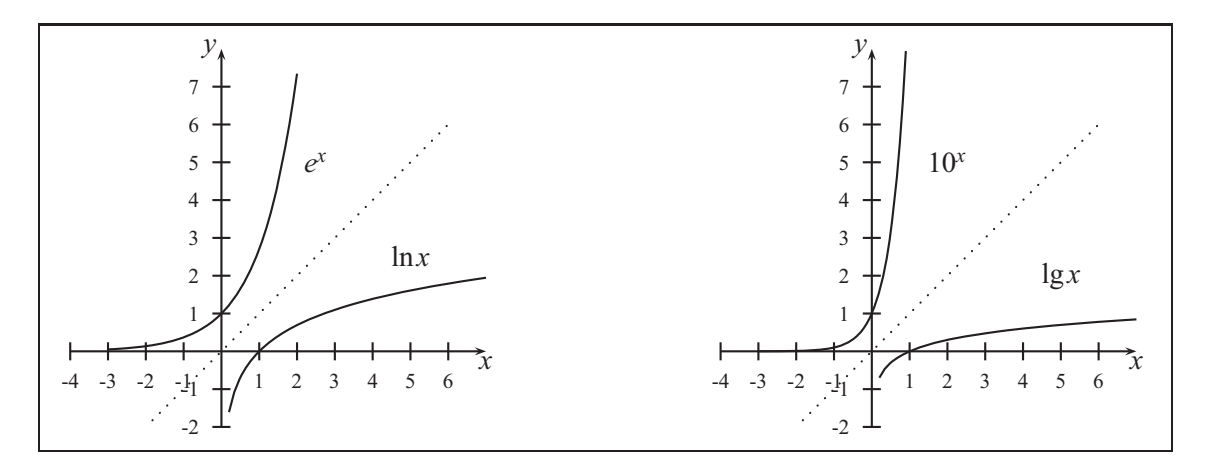

De grafieken van functies, die inverse van elkaar zijn, liggen in spiegelbeeld van elkaar ten opzichte van de bissectrice.

Iedere exponentiële functie is ook met de basis 10 of met behulp van de e-functie voor te stellen.

$$
a^x = (10^{\lg a})^x = 10^{x \lg a}
$$
 of  $a^x = (e^{\ln a})^x = e^{x \cdot \ln a}$ 

Iedere logaritme kan met behulp van de lognormale of de natuurlijke logaritme berekend worden.

$$
log_a(x) = \frac{lg(x)}{lg(a)}
$$
 of  $log_a(x) = \frac{ln(x)}{ln(a)}$ 

Deze vergelijkingen zijn de sleutel tot het praktisch rekenen met exponentiële - en logaritmische functies. In het vervolg zullen we de *e*-functie en de natuurlijke logaritme gebruiken.

# 3.7 Goniometrische functies

De helling van een lijn is gedefinieerd als het differentie quotiënt

$$
m = \frac{y_2 - y_1}{x_2 - x_1}
$$

Als daarentegen de hoek tussen de abscis en de rechte lijn bepaald moet worden, dient men de goniometrische functies gebruiken. Voor de hoek tussen 0◦ en 90◦ is deze gedefinieerd als de lijnverhoudingen van de rechthoekszijden ten op zichte van de schuine zijde van een rechthoekige driehoek.

We plaatsen de driehoek in een cirkel rond de oorsprong.

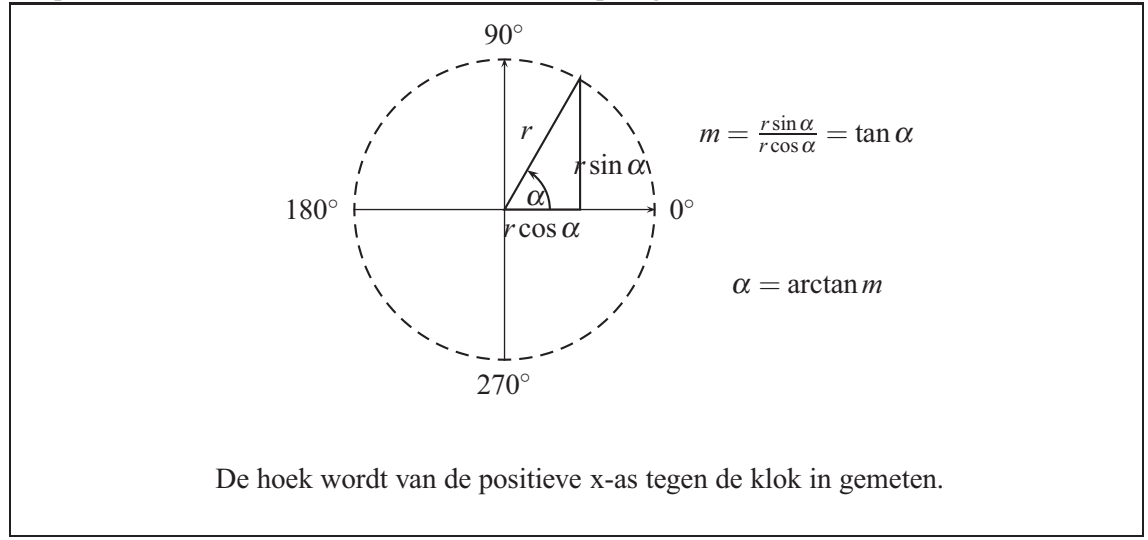

De goniometrische functies zijn nu tot de rechte hoek uitgelegd, maar dit kan uitgebreid worden tot de gehele cirkel. Na het doorlopen van de cirkel zullen de waarden zich gaan herhalen. De functies worden *periodisch* genoemd.

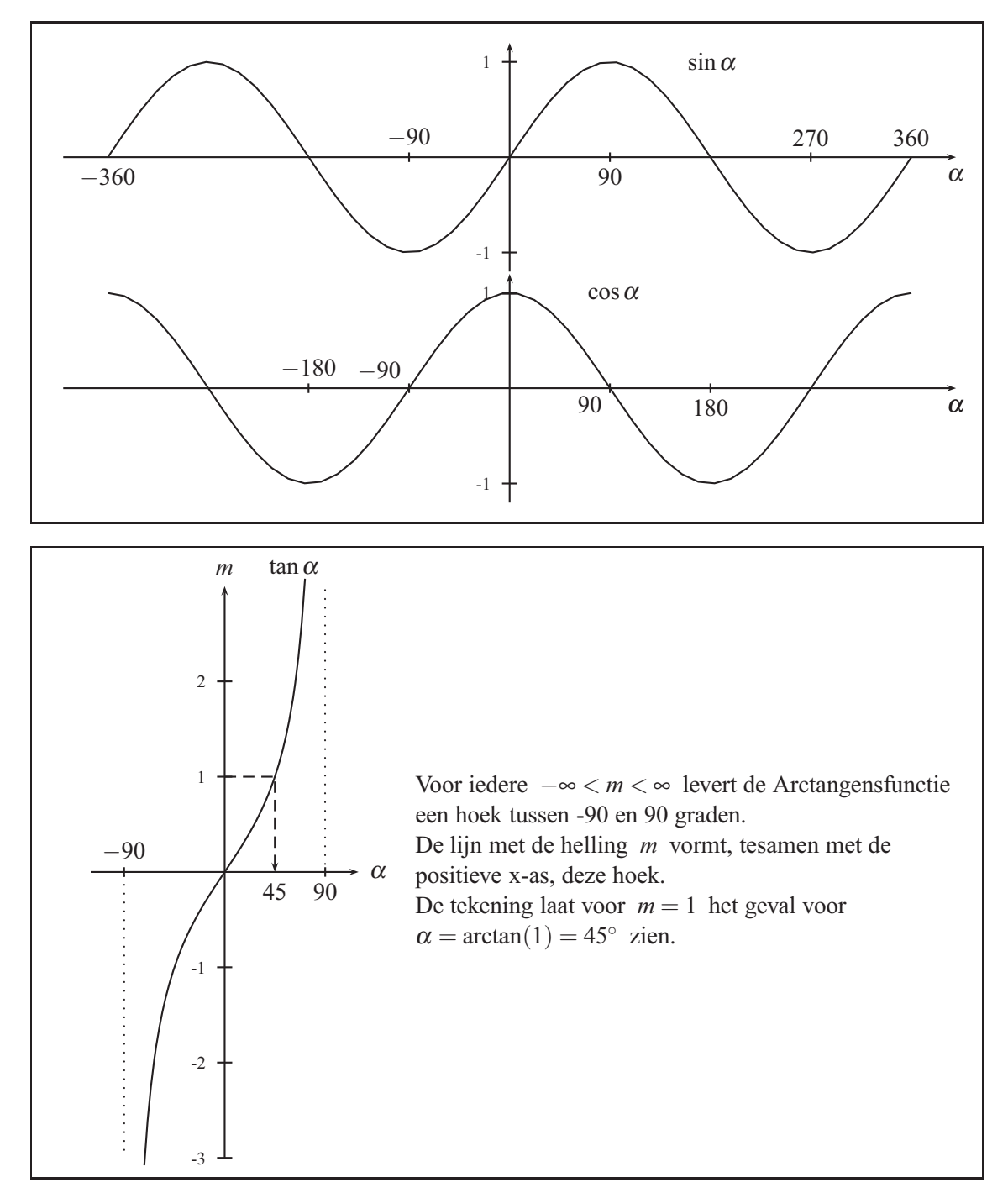

De trigoniometrische functies sin, cos, tan en de bijbehorende inverse functies zijn op de rekenmachine te vinden; de inverse functie van de tangens –Arctangensfunctie – is meestal op te roepen via de  $|INV|$ -knop.

# 4. Differentiaalrekening

# 4.1 Differentiëren van functies

In het geval de limietwaarde bestaat

$$
\lim_{h \to 0} \frac{f(x+h) - f(x)}{h}
$$

wordt de functie *f* in het punt *x differentieerbaar* genoemd en de limiet heet *afgeleide* van de functie in het punt *x* en wordt aangeduid met  $f'(x)$ .

Het is belangrijk, de afgeleide volgens de hieronder aangegeven regels direct uit de definitie te kunnen berekenen, b.v. om het 'niet bestaan' aan te tonen. Hier hebben we drie stappen voor nodig.

- 1. Bereken  $f(x+h) f(x)$  en vereenvoudig!
- 2. Schrijf de breuk *<sup>f</sup>*(*x*+*h*)−*f*(*x*) *<sup>h</sup>* en vereenvoudig deze zo ver mogelijk!
- 3. Bepaal  $\lim_{h\to 0} \frac{f(x+h)-f(x)}{h}$ , om te kijken of deze limietwaarde bestaat!

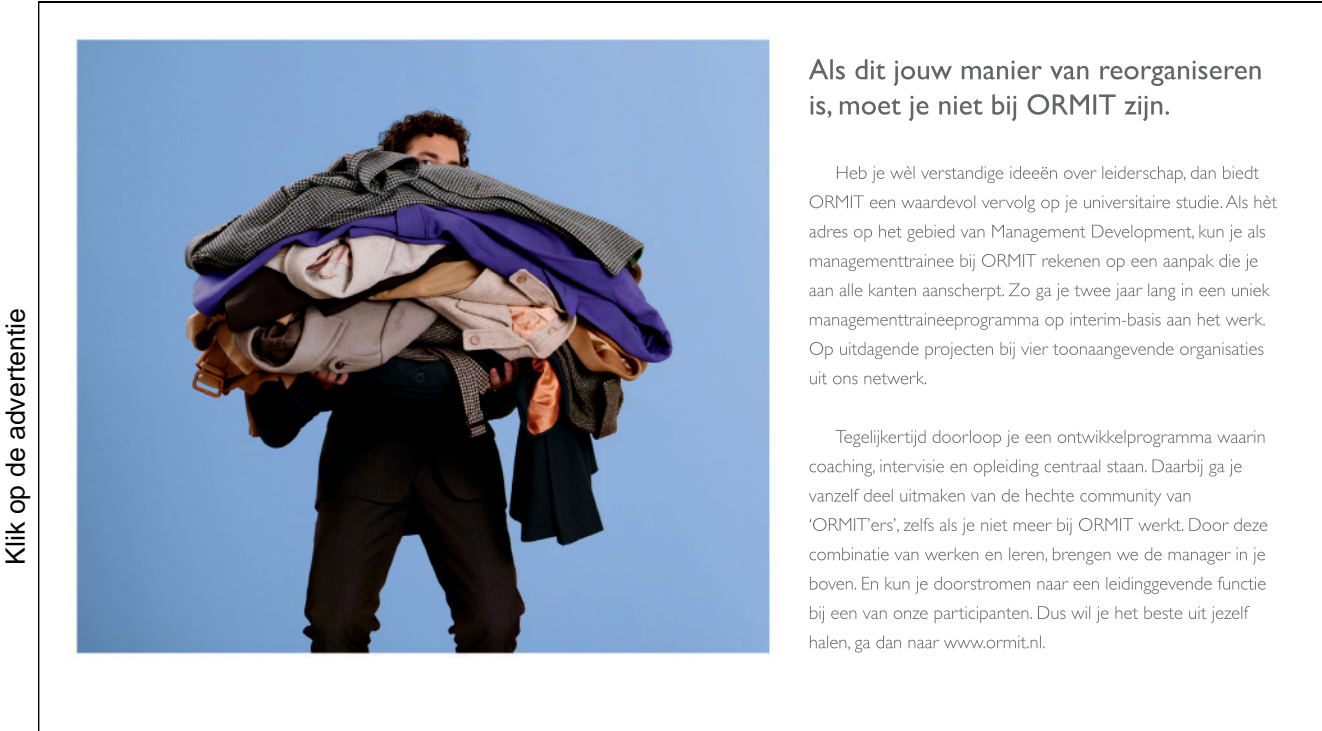

In het ORMIT-netwerk participeren onder andere: ABN AMRO, Akzo Nobel, ANWB, Belastingdienst, Campina, Delta Lloyd, DSM,<br>Equens, Essent, Fortis, GVB, ING Groep, Jaarbeurs, KLM, Ministerie van LNV, NS, Nuon, NXP, Oranjewoud,

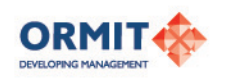

Voorbeeld 1: Bepaal de afgeleiden door gebruik te maken van de limietwaarde vorm voor de functies

$$
f(x) = mx + b \qquad \qquad g(x) = x^2 \qquad \qquad h(x) = \sqrt{x}
$$

$$
\frac{m(x+h)+b-(mx+b)}{h} = \frac{mx+mh+b-mx-b}{h} = \frac{mh}{h} = m = f'(x)
$$

De afgeleide van de lineaire functie is

$$
(mx+b)'=m.
$$

$$
\frac{(x+h)^2 - x^2}{h} = \frac{x^2 + 2xh + h^2 - x^2}{h} = 2x + h \longrightarrow 2x = g'(x)
$$

De afgeleide van de kwadratische functie is

$$
(x^2)' = 2x.
$$

In het volgende gebruiken we de binomiale formule  $(a+b)(a− b) = a^2 − b^2$  om de term om te schrijven naar een bijpassende limietwaarde vorm.

$$
\frac{\sqrt{x+h} - \sqrt{x}}{h} = \frac{(\sqrt{x+h} - \sqrt{x})(\sqrt{x+h} + \sqrt{x})}{h(\sqrt{x+h} + \sqrt{x})}
$$

$$
= \frac{x+h-x}{h(\sqrt{x+h} + \sqrt{x})} = \frac{1}{\sqrt{x+h} + \sqrt{x}} \longrightarrow \frac{1}{2\sqrt{x}} = h'(x)
$$

De afgeleide van de wortelfunctie is

$$
(\sqrt{x})' = \frac{1}{2\sqrt{x}}.
$$

Regels voor afgeleiden

De volgende regels maken het mogelijk om de afgeleide van een functie terug te voeren op de afgeleiden van de deelfuncties.

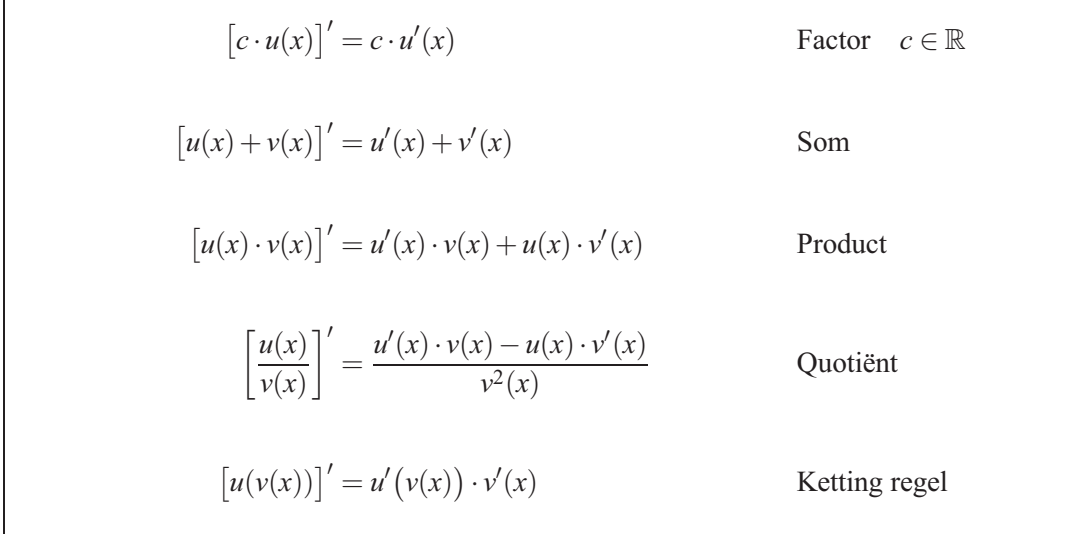

In de laatste regel wordt het afgeleide accent in twee betekenissen gebruikt: in het geval  $u'(v(x))$ wordt de functie *u* naar het argument *v* afgeleid, zonder rekening te houden met het feit dat het een functie van *x* is. In de beide andere gevallen wordt de afgeleide naar *x* bedoeld, dat wordt duidelijk in de volgende notatie:

$$
\frac{d}{dx}u(v(x)) = \frac{d}{dv}u(v) \cdot \frac{d}{dx}v(x)
$$

Een goede vuistregel is: *buitenste afgeleide maal binnenste afgeleide*.

vacatures traineeships workshops & meer Met gratis **Kom**Woor hoogopgeleide studenten & professionals  **naar het [Careerevent](http://bookboon.com/count/pdf/179384/54)** areer<br>event 26/27 feb Jaarbeurs Utrecht Schrijf je in op Careerevent.nl *Nobiles* **2+Edegraf** Spins Carp<sup>+</sup> Small Macaturekrant **YOURFUTURE.TV Macaturekrant** HDCMEDIA onderdeel van M<sub>D</sub> TELEGRAAF MEDIA NEDERLAND media

#### Voorbeeld 2:

De functie  $f(x) = 3x^2 - 4x + 7$  wordt hieronder afgeleid.

$$
(3x2 - 4x + 7)' = (3x2)' + (-4x)' + 7' \qquad \text{Som}
$$
  
= 3(x<sup>2</sup>)' + (-4)x' + 7' Factor  
= 3 \cdot 2x + (-4) = 6x - 4  
= f'(x)

De functie  $g(z) = \sqrt{3z^2 - 4z + 7}$  zal worden afgeleid.

$$
\sqrt{3z^2 - 4z + 7} = \frac{1}{2\sqrt{3z^2 - 4z + 7}} \cdot (3z^2 - 4z + 7)'
$$
 Kettingregel  
= 
$$
\frac{1}{2\sqrt{3z^2 - 4z + 7}} \cdot (6z - 4)
$$
zie hierboven.  
= 
$$
\frac{3z - 2}{\sqrt{3z^2 - 4z + 7}} = g'(z)
$$

# Afgeleide functies

De volgende functies worden als bouwstenen gebruikt, om gecompliceerde functies samen te stellen. Na het gebruik van de afleidingsregels voeren we het gedifferentieerde terug naar de afleidingen van deze basisfuncties.

De afleidingen kunnen met behulp van de definitie verkregen worden.

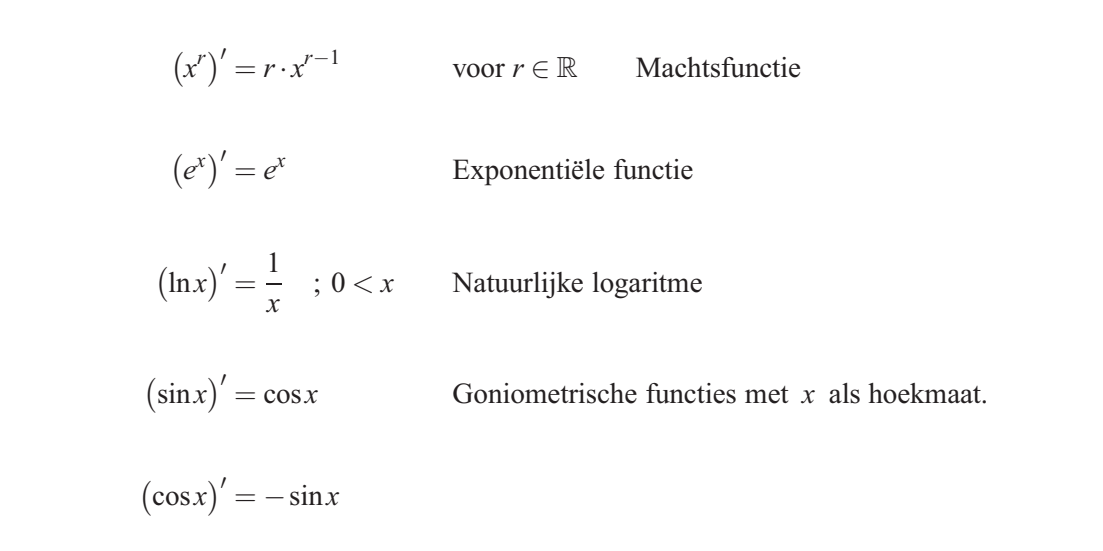

Voorbeeld 3:

Polynoomfunctie of geheel rationale functie:

$$
(3x4 - 8x3 - 17x + 5)'
$$
  
= 3 · 4x<sup>3</sup> - 8 · 3x<sup>2</sup> - 17 · 1 + 0  
= 12x<sup>3</sup> - 24x<sup>2</sup> - 17

Het product van twee functies:

$$
\begin{aligned} \left[4x^{\frac{4}{3}} \cdot e^x\right]' \\ &= 4\left[ (x^{\frac{4}{3}})'e^x + x^{\frac{4}{3}}(e^x)'\right] \\ &= 4\left[\frac{4}{3}x^{\frac{1}{3}}e^x + x^{\frac{4}{3}}e^x\right] \\ &= 4\left[\frac{4}{3} + x\right]x^{\frac{1}{3}}e^x \end{aligned}
$$

Product van twee functies:

$$
[(u3 + 4u2 + 1) \cdot (u2 - 2u)]'
$$
  
=  $(u3 + 4u2 + 1)'(u2 - 2u) + (u3 + 4u2 + 1)(u2 - 2u)'$   
=  $(3u2 + 8u)(u2 - 2u) + (u3 + 4u2 + 1)(2u - 2)$   
=  $(3u4 + 2u3 - 16u2) + (2u4 + 6u3 - 8u2 + 2u - 2)$   
=  $5u4 + 8u3 - 24u2 + 2u - 2$ 

Quotiënt van twee functies:

$$
\begin{aligned}\n\left[\frac{5x^4 - 2x^5}{x^2 + 1}\right]' &= \frac{(5x^4 - 2x^5)' \cdot (x^2 + 1) - (5x^4 - 2x^5) \cdot (x^2 + 1)'}{(x^2 + 1)^2} \\
&= \frac{(20x^3 - 10x^4) \cdot (x^2 + 1) - (5x^4 - 2x^5) \cdot 2x}{(x^2 + 1)^2} \\
&= \frac{20x^5 - 10x^6 + 20x^3 - 10x^4 - 10x^5 + 4x^6}{(x^2 + 1)^2} \\
&= \frac{-6x^6 + 10x^5 - 10x^4 + 20x^3}{(x^2 + 1)^2}\n\end{aligned}
$$

Geschakelde functies:

$$
\frac{d}{dt}\sqrt{e^t - t} = \left[ (e^t - t)^{\frac{1}{2}} \right]'
$$
  
=  $\frac{1}{2}(e^t - t)^{-\frac{1}{2}} \cdot (e^t - 1)$   
=  $\frac{e^t - 1}{2\sqrt{e^t - t}}$ 

Voorbeeld 4: In speciale gevallen dient men de functie om te schrijven naar standaardfuncties om te kunnen differentiëren.

Exponentiële functie met willekeurige, positieve basis:

$$
a^{x} = [e^{\ln a}]^{x} = e^{x \cdot \ln a}
$$

$$
[a^{x}]' = [e^{x \cdot \ln a}]'
$$

$$
= e^{x \cdot \ln a} \cdot \ln a = a^{x} \ln a
$$

$$
\sqrt[n]{f(x)} = [f(x)]^{\frac{1}{n}}
$$

$$
\left[\sqrt[n]{f(x)}\right]' = \frac{d}{dx}[f(x)]^{\frac{1}{n}}
$$

$$
= \frac{1}{n}[f(x)]^{\frac{1}{n}-1} \cdot f'(x)
$$

De derdemachts wortel:

$$
\sqrt[3]{2x^3 - 3x + 5} = (2x^3 - 3x + 5)^{\frac{1}{3}}
$$

$$
\frac{d}{dx} (2x^3 - 3x + 5)^{\frac{1}{3}}
$$

$$
= \frac{1}{3} (2x^3 - 3x + 5)^{\frac{1}{3} - 1} (6x - 3)
$$

$$
= (2x^3 - 3x + 5)^{-\frac{2}{3}} (2x - 1)
$$

# 4.1.1 Raaklijnen

De helling van de rechte lijn door de beide punten van de grafiek is

*<sup>h</sup>* . MAGAZINE OVER AA-A ZINE - AA WORDEN De spotlight op je ambities gericht ROOM ELEVEN "Onze accountant speelt ook in een band" STAATSSECRETARIS DE JAGER "Juist nu Meld je nu aan op www.aa-worden.nl en ontvang het gratis magazine! [ALLES WETEN OVER](http://bookboon.com/count/pdf/179384/58)  AA-ACCOUNTANT ZIJN OF WORDEN? Klik op de advertentie

$$
\frac{f(a+h)-f(a)}{h}
$$

Voor  $h \to 0$  valt het rechtse punt  $(a+h, f(a+h))$  met het punt  $(a, f(a))$  samen, anderzijds is  $f'(a)$  de limiet van de hellingsstijging. De rechte lijn met deze helling door  $(a, f(a))$  die aan de grafiek raakt, is de raaklijn (tangent).

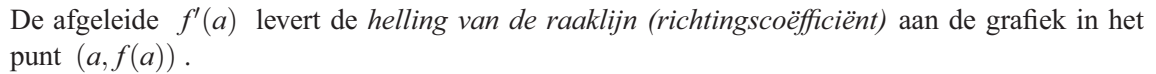

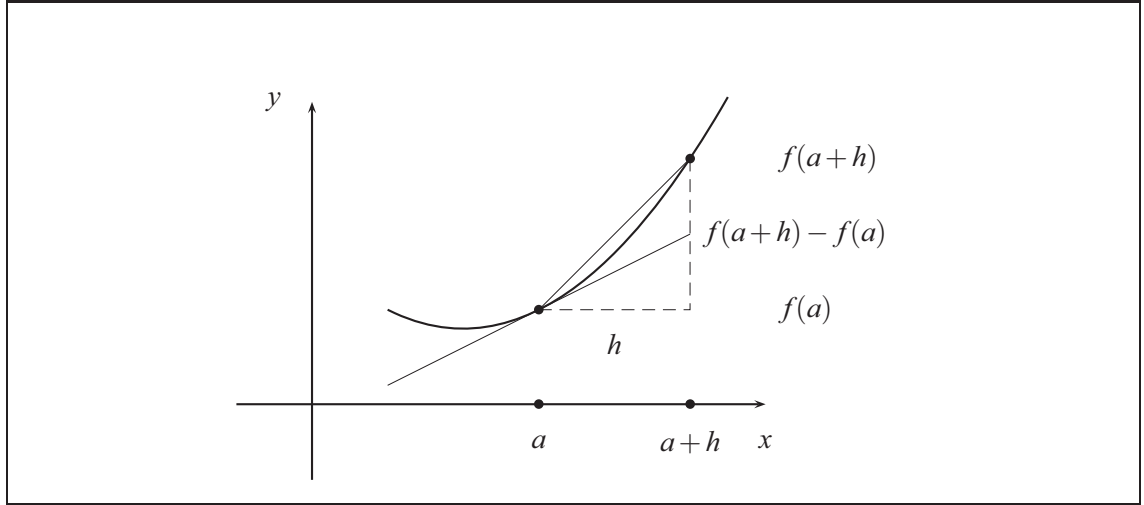

!

Voorbeeld 5:

De afgeleide van de functie  $f(x) = x^2 - 4x$  is  $f'(x) = 2x - 4$ . Daarmee zijn de hellingen van de raaklijnen in de punten  $(-1;5)$ ,  $(2;-4)$ ,  $(4;0)$  door  $(-6;0;4)$  gegeven.

De grafiek van de functie is een parabool en is met de drie raaklijnen en bijbehorende vergelijkingen in het volgende plaatje voorgesteld.

Stelt u zich voor, men trekt eerst de raaklijnen en vervolgens de parabool! Dat lukt veel beter zonder raaklijnen.

!

#### 4.1.2 Benadering met de raaklijn en de differentiaal

De lineaire functie  $\ell(x) = f(a) + f'(a)(x - a)$  kan in de buurt van *a* als benadering (approximatie) van de functie *f* dienen.

**b**  $f(x) \approx f(a) + f'(a)(x - a)$ 

Voorbeeld 6: Voor de berekening van  $\sqrt{17}$ , maken we gebruik van het feit dat  $\sqrt{16} = 4$  en 17 dichtbij 16 liggen.

Stel  $f(x) = \sqrt{x}$ .

$$
f(17) = f(16+1)
$$
  
\n
$$
f'(x) = \frac{1}{2\sqrt{x}}
$$
  
\n
$$
f'(16) = \frac{1}{2\sqrt{16}} = \frac{1}{8}
$$
  
\n
$$
\sqrt{17} = \sqrt{16+1}
$$
  
\n
$$
\approx \sqrt{16} + f'(16) \cdot (17-16)
$$
  
\n
$$
= 4 + \frac{1}{8} \cdot 1 = 4,125
$$

De raaklijnbenadering levert de volgende schatting op:

$$
\sqrt{17}\approx 4{,}125
$$

en de rekenmachine levert de "betere"benadering 4,12310562562. Het verschil tussen de beide waarden

<sup>4</sup>,125−4,<sup>12310562562</sup> <sup>=</sup> <sup>0</sup>,<sup>00189437438234</sup>

geeft een schatting van de fout.

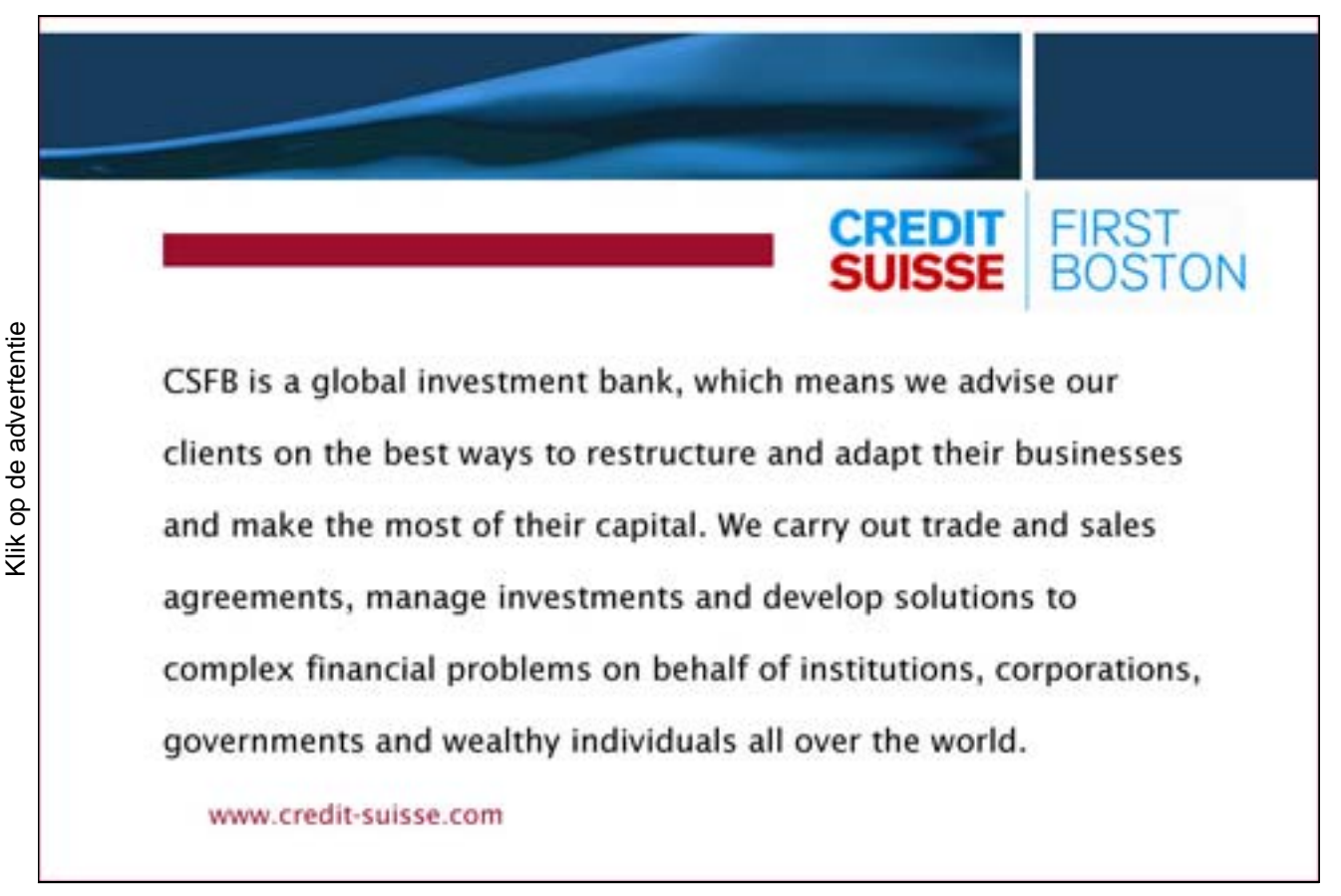

# 4.1.3 De differentiaal van een functie

Voor ieder reëel getal *h* wordt het product  $f'(x) \cdot h$  de *differentiaal* van de functie *f* in *x* genoemd en wordt met

$$
df = f'(x)h
$$

aangeduid.

Voor de functie  $f(x) = x$  volgt  $df = dx = f'(x)h = 1 \cdot h = h$ , hier is  $dx = h$  en op grond van dit feit wordt de differentiaal zoals gebruikelijk als

$$
df = f'(x)dx
$$

geschreven.

In het volgende plaatje is te zien, hoe de toename *dx* van het argument zich enerzijds als toename *f*(*a*+*dx*)− *f*(*a*) van de functie en anderzijds zich als de toename *df* van de lineaire benadering <u>l</u> uitwerkt.

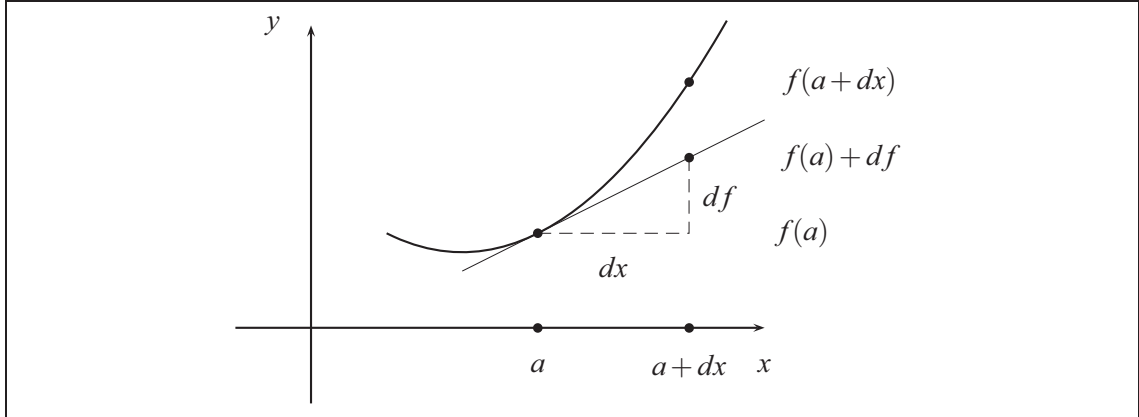

Voorbeeld 7:

In een stad heeft men ervaren dat de jaarlijkse uitgaven voor werkverschaffing *A* de jaarlijkse uitgaven voor de gevangenis *G* laten dalen. Men neemt het volgende verband aan:

$$
G(A) = 16 - A^{\frac{2}{3}} \quad \text{voor} \quad 6 \le A \le 27
$$

We zullen de differentiaal gebruiken, om te schatten met hoeveel de jaaruitgaven van de gevangenis dalen, wanneer de jaaruitgaven voor arbeid toenemen van 8 naar 8,5 miljoen euro.

$$
G'(A) = -\frac{2}{3}A^{-\frac{1}{3}} \qquad \qquad dG = -\frac{2}{3}A^{-\frac{1}{3}}dA
$$

Uit de waarden volgt:

$$
dG = -\frac{2}{3}8^{-\frac{1}{3}} \cdot \frac{1}{2} = -\frac{1}{6}.
$$

Daarna daalt de uitgave voor de gevangenis met  $\frac{1}{6}$  miljoen euro.

Voorbeeld 8:

De lengte van de zijde van een kubus wordt bepaald op 20 cm, daarbij is een fout van 0,02 cm toegestaan. Hoe groot kan de fout voor het berekende volume van de kubus zijn?

*k* is de lengte van de zijde en  $V = k^3$  het volume.

$$
V'(k) = 3k2
$$
  
\n
$$
dV = 3k2 \cdot dk
$$
  
\n
$$
dV = 3(20)2 \cdot (\pm 0.02)
$$
  
\n
$$
= \pm 24
$$

Indien de zijdelengte exact 20 cm is, dan is het volume gelijk aan

$$
V(20 \text{ cm}) = (20 \text{ cm})^3 = 8000 \text{ cm}^3.
$$

De toegestane fout van het te berekenen volume wordt op 24 cm<sup>3</sup> geschat.

#### 4.2 Toepassingen van de afgeleide

Bij het onderzoeken van functies en haar grafieken maken we gebruik van de afgeleide, om stijgende en dalende functies te onderscheiden, om grootste en kleinste waarden te vinden, of om de functiegrafiek te tekenen. De lineaire benadering is hierboven al kort besproken.

#### 4.2.1 Relatieve extremen van functies

Een functie *f* heeft in het punt *x* = *a* een *relatief maximum* of *lokaal maximum*, indien er een interval rond *a* ligt, waarvoor geldt dat  $f(x) \le f(a)$  voor iedere *x*. De grafiek heeft in dit punt een *hoogte punt* of toppunt.

Een functie *f* heeft in het punt *x* = *a* een *relatief minimum* of *lokaal minimum*, indien er een interval rond *a* ligt, waarvoor geldt dat  $f(x) \le f(a)$  voor iedere *x*. De grafiek heeft in dit punt een *diepte punt* of dalpunt.

Het is duidelijk dat in een extreem punt van de grafiek de raaklijn parallel aan de *x* -as loopt. Dat veronderstelt echter dat het punt een raaklijn heeft en dat *f* in dit punt dus differentieerbaar is. Naast deze punten kunnen ook pieken van de grafiek extreme punten zijn, daar is de functie niet differentieerbaar en de raaklijn bestaat niet.

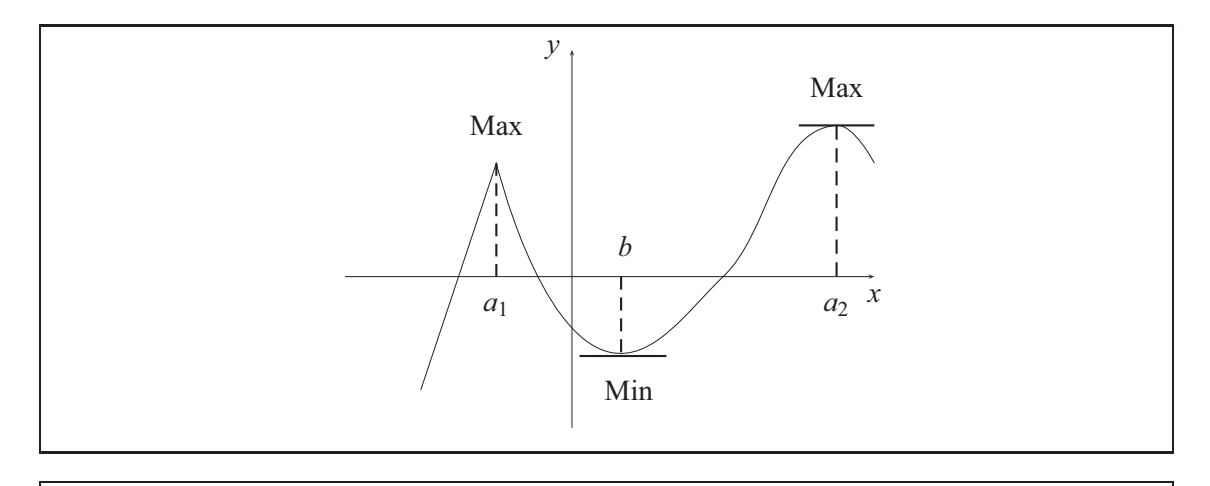

Als de functie *f* in het punt *c* een relatief extremum heeft, dient men het volgende te concluderen:

> $f'(c) = 0$  of  $f'$ (*c*) bestaat niet.

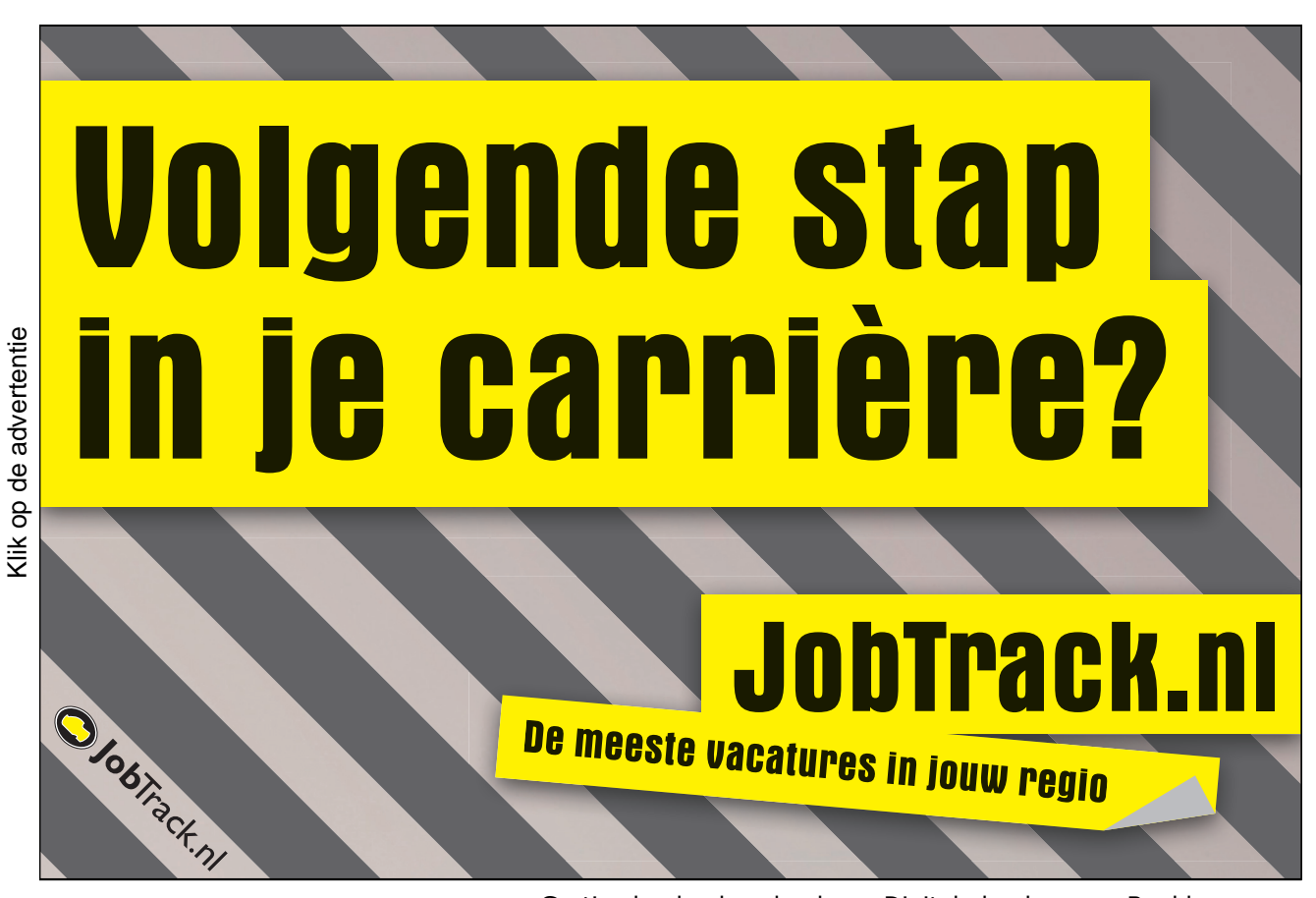

#### 4.2.2 Absolute Extrema van functies

Onder de relatieve maxima is ten minste de grootste waarde te vinden. Deze waarde kan dus alleen nog maar door de eindpunten van het bereik van de functie overtroffen worden. De grootste waarde onder de relatieve maxima en de randwaarden wordt *absoluut maximum* genoemd.

Op eenzelfde manier kunnen we het *absolute minimum* definiëren.

# 4.2.3 Bespreken van functies

De afgeleide is een gereedschap voor het meer nauwkeurige onderzoek naar functie eigenschappen, dan direct uit de functievergelijking, uit de tabel of grafiek mogelijk was.

In deze sectie zijn de methoden van de differentiaal calculus gepresenteerd voor het onderzoek van functies. De afgeleide geeft informatie over de lokale verandering van een functie: is deze positief dan stijgt de functie, is ze negatief dan daalt de functie.

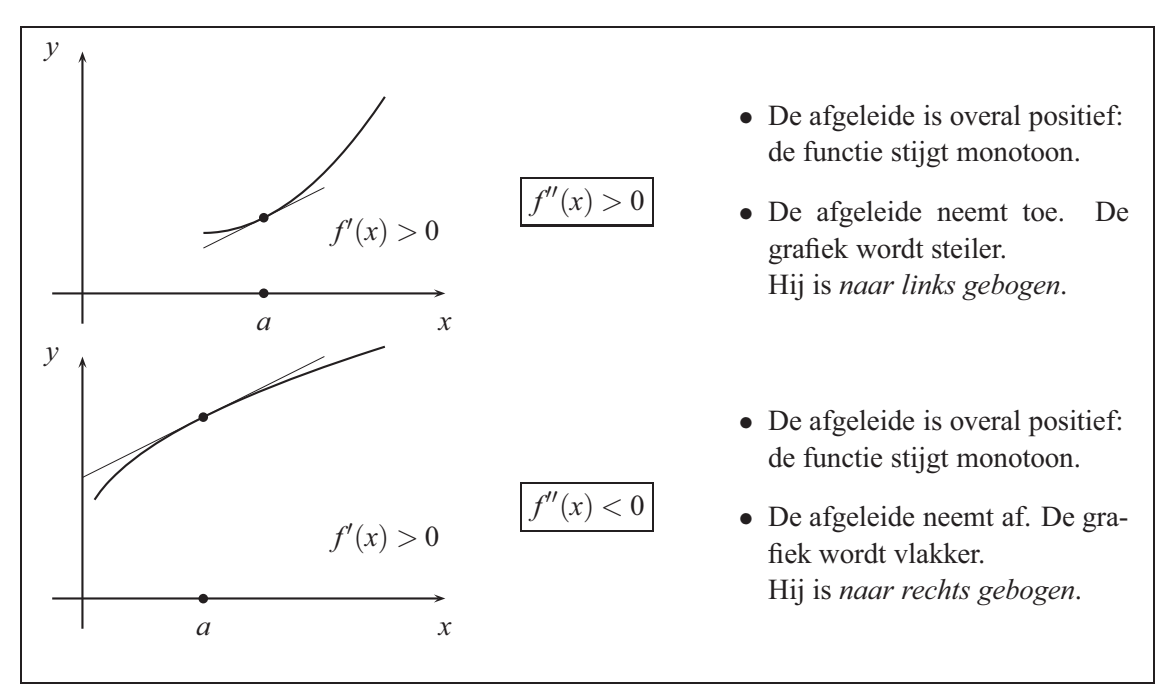

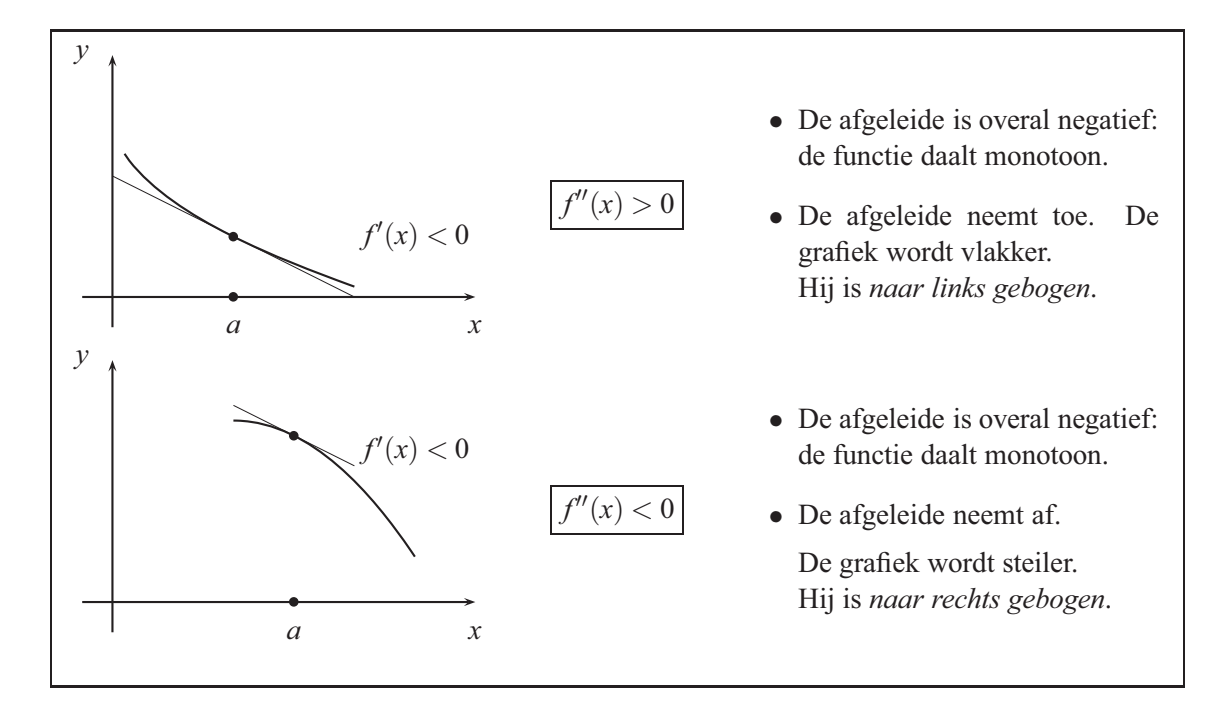

In de vier voorbeelden speelt de verandering van de afgeleide  $f'(x)$  een belangrijke rol. Het ligt voor de hand om de afgeleide  $f'(x)$  te differentiëren.

De term

$$
\frac{d}{dx}\left[\frac{d}{dx}f(x)\right] = \frac{d^2}{dx^2}f(x) = [f'(x)]' = f''(x)
$$

wordt *tweede afgeleide* van de functie in het punt *x* genoemd en de daarbij gegeven functie de *afgeleide functie van de tweede orde*.

Als de afgeleide de waarde nul heeft, dan kan de functie in dit punt dalen of stijgen, we spreken daarom van een *stationair punt*.

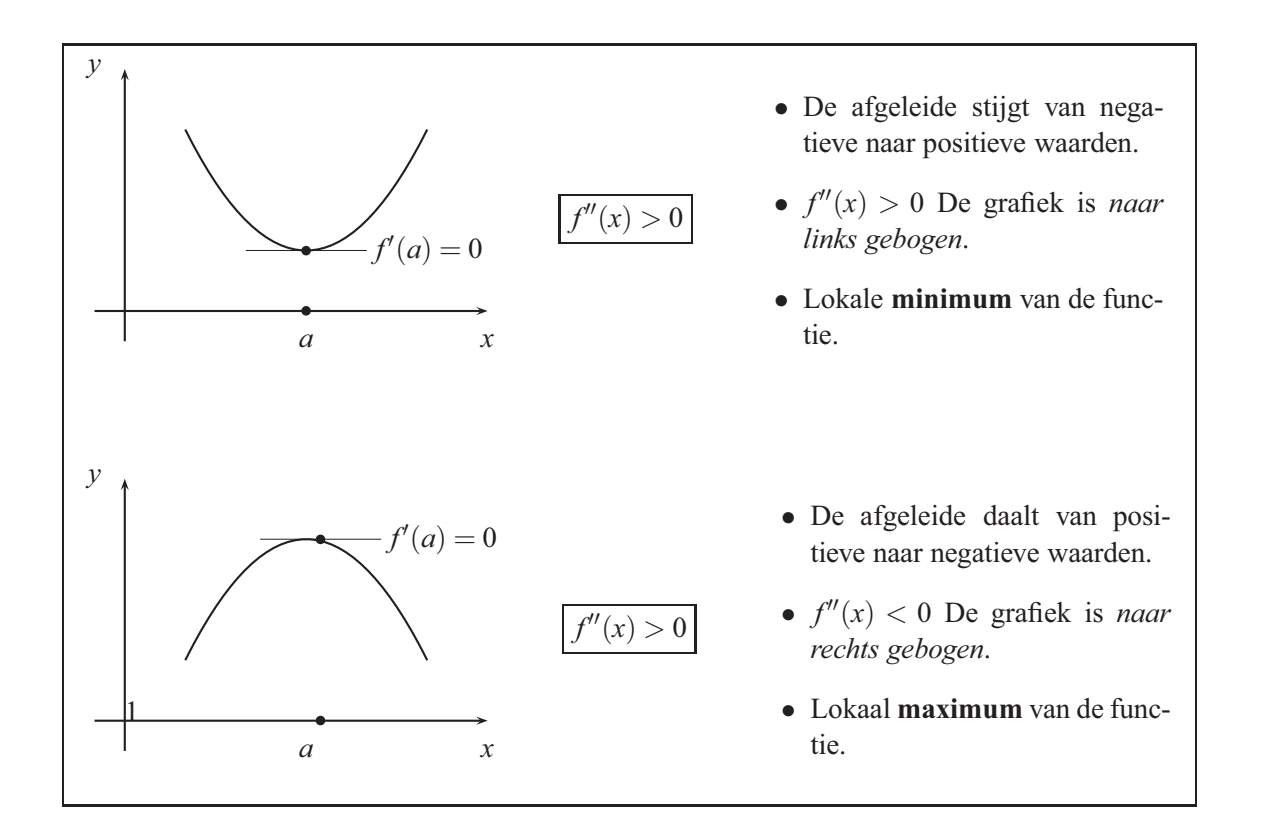

# **Merrill Lynch**

If you seek a truly outstanding employment experience, there's never been a better time to join Merrill Lynch.

At Merrill Lynch you will share in a sense of pride that runs throughout our organization. Pride in a premier financial services brand. Pride in our industry position and continued leadership in products and services. And pride in our people who create comprehensive solutions for clients and foster groundbreaking innovation.

WWW.ML.COM

Klik op de advertentie

<lik op de advertentie

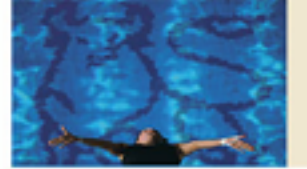

De vraag, of een stationair punt *a* (met  $f'(a) = 0$ ) ook een extreem punt is, kan op twee manieren worden beantwoord.

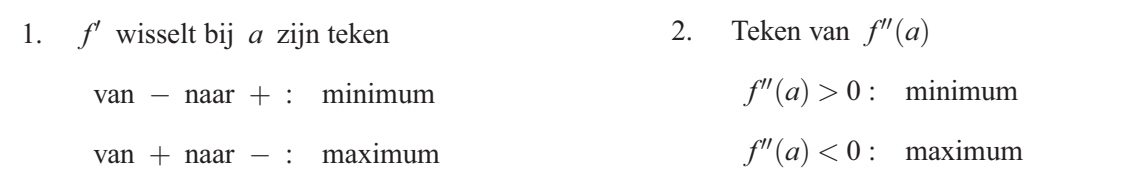

De eerste variant levert altijd resultaat. De tweede kan niet toe worden gepast, als  $f''(a) = 0$  of indien  $f'$  in het punt *a* niet differentieerbaar is, en dus  $f''(a)$  niet bestaat.

Voorbeeld 9:

Zij functie 
$$
f
$$
 stuksgewijs gedefinieerd door  $-\frac{x^2}{2}$  voor  $x < 0$  en  $\frac{x^2}{2}$  voor  $x \ge 0$ .

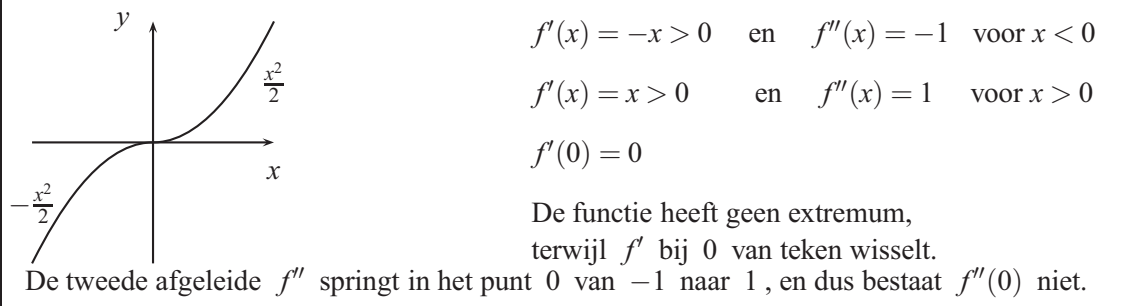

Voorbeeld 10: Ook bij  $f(x) = \frac{1}{3}x^3$  faalt de  $f''$ -test.

*x y x*3 3  $f'(x) = x^2 > 0$  voor alle  $x \neq$ 0  $f''(x) = 2x$  $f'(0) = 0$  en  $f''(0) = 0$ Geen resultaat De functie heeft geen extremum, terwijl  $f'$  bij 0 zijn teken niet wisselt.

#### 4.2.4 Geheel rationele functies

In deze sectie kunt u onderzoeksmethodes vinden voor geheel rationale functies van derde en hogere orde. De lineaire en kwadratische functies zijn al in eigen secties beschreven.

Voorbeeld 11: We onderzoeken de geheel rationale functie van de derde orde

$$
f(x) = \frac{1}{6}x^3 - 2x.
$$

Nulpunten:

Voor negatieve argumenten geldt  $f''(x) < 0$  en daarmee is de functie grafiek in het linker halfvlak naar rechts gebogen. Vanzelfsprekend volgt uit  $f''(x) > 0$  voor  $x > 0$  de naar links gebogen kromming in het rechter halfvlak.

In het punt  $x = 0$  verandert  $f''(x)$  zijn teken en daarom verandert de grafiek zijn buigingsrichting. Het punt *W*(0,0) wordt *buigpunt* van de grafiek genoemd. In dit punt is de grafiek tussen de beide extreme punten op z'n steilst, de eerste afgeleide heeft in dit punt een lokaal minimum.

De raaklijn in het buigpunt (0,0) heeft een helling van *f* (0) = <sup>−</sup>2 en benadert de grafiek verbazingwekkend goed.

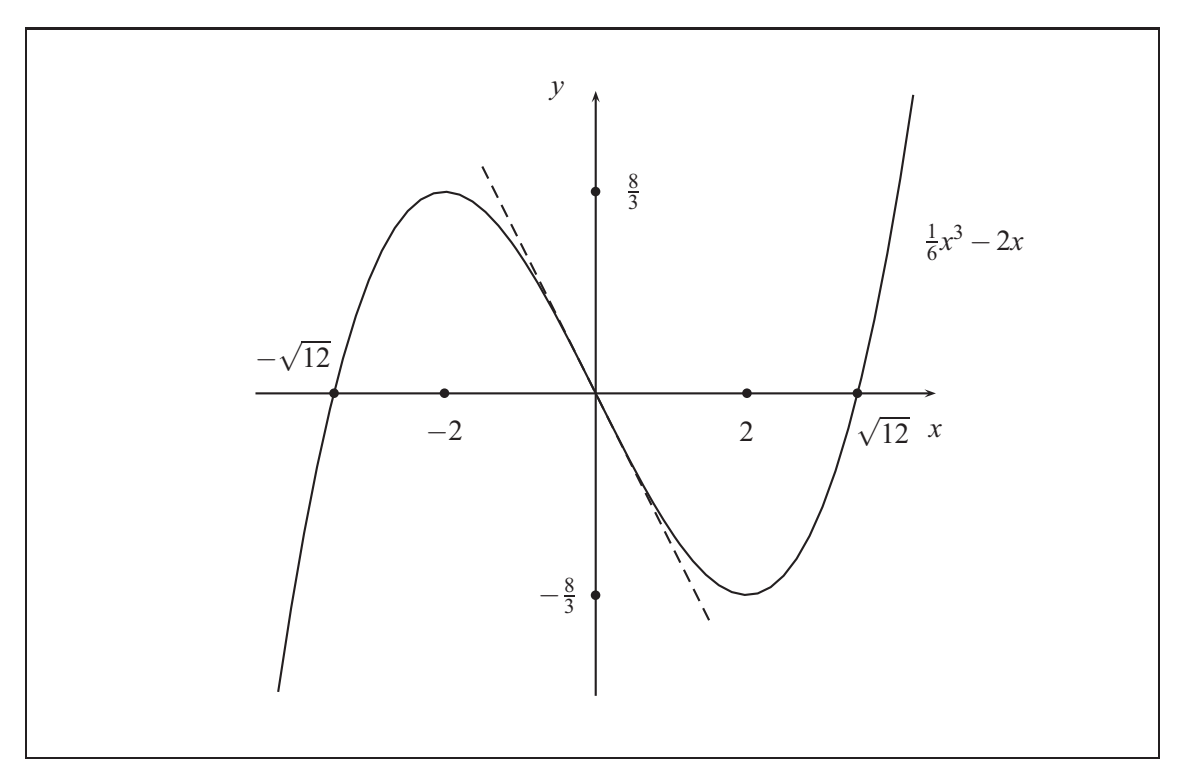

De grafiek laat een *puntsymmetrie* zien t.o.v. het nulpunt: als men de grafiek 180◦ draait, past het beeld hiervan, op de grafiek. De beide snijpunten van de grafiek met een willekeurige rechte lijn door het nulpunt hebben dezelfde afstand tot deze lijn.

Deze eigenschap van de functie kan aan de functieterm afgelezen worden. De vergelijking

$$
f(-x) = -f(x)
$$
  

$$
f(-x) = \frac{1}{6}(-x)^3 - 2(-x) = -\frac{1}{6}x^3 + 2x = -f(x)
$$

geldt voor alle *x* , omdat er alleen oneven exponenten zijn. Een functie met deze eigenschap wordt *oneven* genoemd.

In dit geval kan men het bespreken vereenvoudigen: onderzoek allereerst alleen de positieve argumenten en pas de oplossingen toe op de bijpassende negatieve argumenten.

#### 4.2.5 Wortelfuncties

De machtfuncties  $f(x) = c \cdot x^r$  met een gebroken exponent b.v.  $f(x) = x^{\frac{1}{2}} = \sqrt{x}$  worden hier wortelfuncties genoemd. Deze functies zijn alleen voor positieve argumenten *x* gedefinieerd.

#### 4.2.6 Exponentiële functies en logarithmische functies

De exponentiële functie speelt in de natuurwetenschappen en de economische wetenschap een erg belangrijke rol, omdat deze functie veel groei -en afnemend verloop beschrijft; daarbij is het gebruikelijk om de tijdvariabele aan te duiden met *t* .

De exponentiële functie  $f(t) = ce^{kt}$  voldoet aan de vergelijking

$$
\frac{d}{dt}f(t) = f'(t) = k \cdot f(t).
$$

Iedere functie, dia aan deze vergelijking voldoet, heeft de vorm

 $f(t) = ce^{kt}$ .

De constante *c* ∈ ℝ is vanwege  $f(0) = ce^{0} = c$  de functiewaarde bij  $t = 0$  en tevens ook de startwaarde.

Een grootheid, die zich naar deze wet veranderd, laat een *exponentiële groei* of *exponentiële* afname zien.

Voorbeeld 12:

$$
p(t) = 5e^{0,3t}
$$
  
\n
$$
p'(t) = 0,3 \cdot 5e^{0,3t} = 0,3 \cdot p(t)
$$
  
\n
$$
q(t) = 2,4e^{-0,05t}
$$
  
\n
$$
q'(t) = -0,05 \cdot 2,4e^{-0,05t} = -0,05 \cdot q(t)
$$

Voorbeeld 13:

Onder ideale laboratoriumomstandigheden groeit een bacteriën populatie, doordat iedere bacterie zich deelt bij een bepaalde ouderdom. Hoe meer bacteriën op een tijdstip beschikbaar zijn, hoe meer delingen er plaats gaan vinden in de volgende korte tijdsperiode, en dus hoe hoger de groeisnelheid. Daarmee is de aangroei proportioneel met de grootte; daarom nemen we exponentiële groei aan voor de omvang van *B*(*t*) , de bacteriën populatie.

$$
B(t) = B_0 e^{kt}
$$

Bij een proef "tellen" we op het begin  $t = 0$  ongeveer 20 000 bacteriën en 5 uren later 400 000. We moeten nu de constanten  $B_0$  en  $k$  bepalen en gebruiken hiervoor de beide meetwaarden

$$
B(0) = 20000
$$
 en  $B(5) = 400000$ .

De eerste voorwaarde betekent  $B_0 = 20000$  en dus

$$
B(t) = 20000e^{kt}.
$$

We gebruiken dit resultaat in de tweede conditie. Hieruit volgt

$$
B(5) = 20000e^{k \cdot 5} = 400000
$$
  
\n
$$
e^{5k} = 20
$$
  
\n
$$
5k = \ln 20
$$
  
\n
$$
k = \frac{\ln 20}{5} \approx 0,60.
$$

De exponentiële functie

$$
B(t) = 20000e^{0.6t}
$$

geeft het aantal bacteriën, zolang de levens toestanden ongewijzigd blijven.

Voorbeeld 14:

Een perfect voorbeeld van exponentiële afname is het verval van radioactieve isotopen, omdat dit onafhankelijk van bepaalde condities plaatsvindt. Metingen laten zien dat voor ieder tijdstip het aantal vervallen stof in de nabije kleine tijdspanne proportioneel is met het aantal dat nog niet vervallen is.

 $N'(t) = -\lambda N(t)$  met een positieve constante  $\lambda$ 

heeft de algemene oplossing

$$
N(t) = N_0 e^{-\lambda t}.
$$

De constante λ wordt *vervalconstante* genoemd. Deze vervalconstante is karakteristiek voor het radioactieve isotoop.

De isotoop Strontium 90 heeft een vervalconstante van  $\lambda = 0.0244$ , de tijd is gemeten in jaren.

$$
S(t) = S_0 e^{-0.0244t}
$$

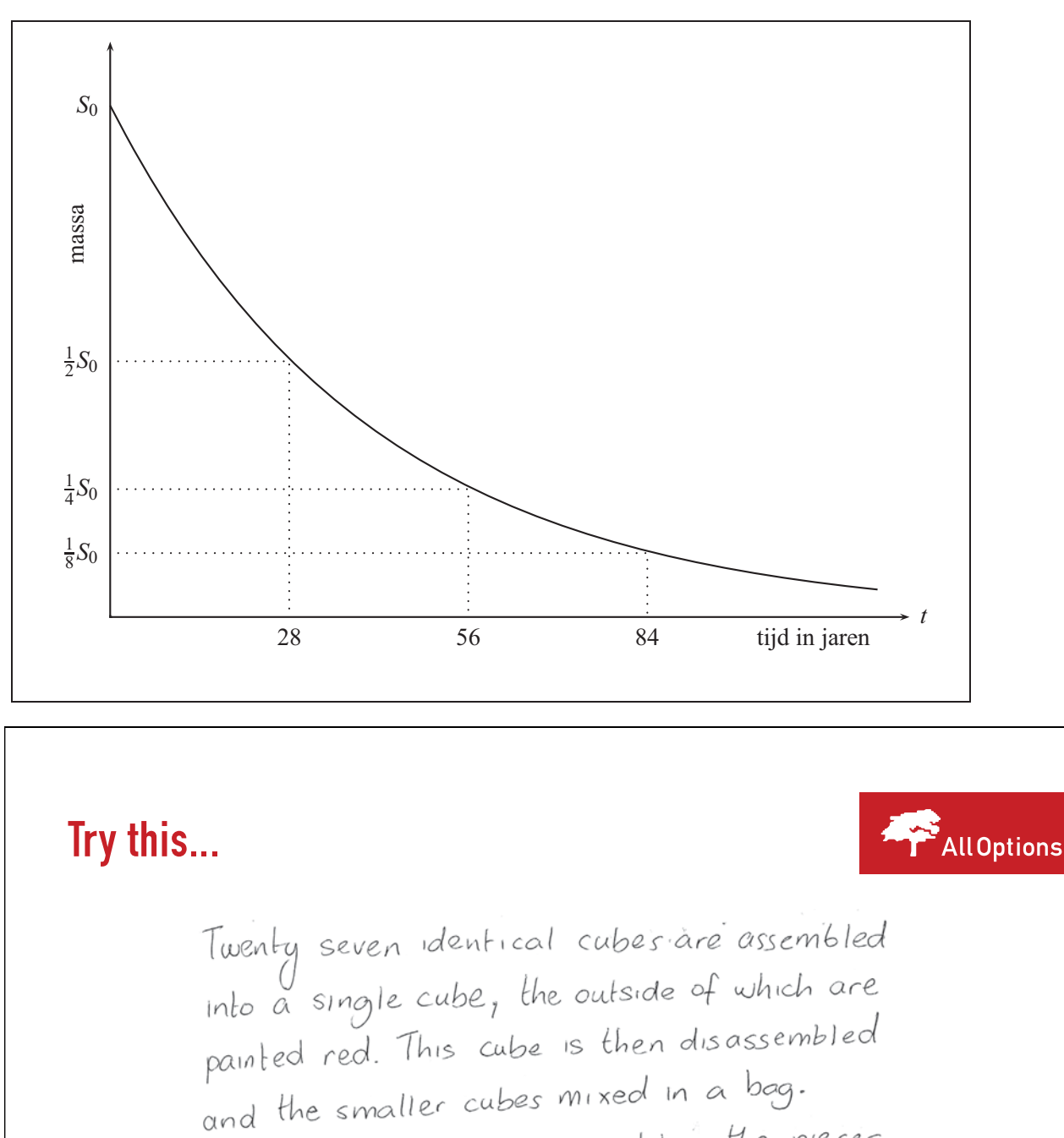

and the smaller capes more

What is the probability that one face of the<br>cube is completely red?

Klik op de advertentie Klik op de advertentie

www.alloptions.nl/life

[Challenging? Not challenging? Try more](http://bookboon.com/count/pdf/179384/71) 

into a cube.

Hoelang duurt het, voordat een bepaalde massa strontium 90 voor de helft vervallen is?

$$
S(t) = S_0 e^{-0.0244t} \qquad \text{en} \qquad S(t) = \frac{1}{2} S_0
$$
  

$$
S_0 e^{-0.0244t} = \frac{1}{2} S_0
$$
  

$$
e^{-0.0244t} = \frac{1}{2}
$$
  

$$
-0.0244t = \ln \frac{1}{2} : (-0.0244) \approx 28
$$

Men noemt deze constante *halfwaarde tijd* van Strontium 90; deze halfwaarde tijd bedraagt een dikke 28 jaar.

#### 4.2.7 Relatieve mate van verandering

De mate van verandering  $f'(x)$  van een functie  $f(x)$  is naar omstandigheden niet betekenisvol genoeg.

De prijs van een liter whisky is  $w(t) = 22{,}50$  en van een koelkast  $k(t) = 330{,}00$ ; de prijsstijgingen worden vastgesteld op  $w'(t) = 1.5$  en  $k'(t) = 11$ . Om deze stijgingen met elkaar te vergelijken, gebruiken we de *relatieve mate van verandering*

$$
\frac{w'(t)}{w(t)} \qquad \text{en} \qquad \frac{k'(t)}{k(t)}
$$

en geven dit in procenten weer:

$$
\frac{1,5}{22,5} \approx 0,067 \approx 7\% \qquad \text{en} \qquad \frac{11}{330} \approx 0,033 \approx 3\%.
$$

#### 4.2.8 Elasticiteit

Als we vragen met hoeveel eenheden de gevraagde hoeveelheid van whisky of koelkasten daalt, als de prijs stijgt met 1 euro, krijgen we telkens een vaste hoeveelheid eenheden, de ene in liter en de andere in stuks. Deze aantallen kunnen alleen geen duidelijk beeld geven, omdat de stijging van 1 euro bij whisky zwaarder in te schatten is in vergelijking met een soortgelijke stijging bij de koelkast.

We moeten vragen, om welke procentuele verandering van de vraag het gaat, als de prijs met 1% stijgt. We zullen dus relatieve mate van veranderingen gebruiken.

De gevraagde hoeveelheid van een goed wordt door de functie *N*(*p*) van de prijs *p* beschreven.
De verhouding tussen de relatieve verandering van de vraag en de relatieve verandering van de prijs bij een absolute prijsverandering *h*

$$
\frac{N(p+h)-N(p)}{N(p)}\,:\,\frac{h}{p}=\frac{N(p+h)-N(p)}{h}\,\cdot\,\frac{p}{N(p)}
$$

wordt de *gemiddelde elasticiteit* van  $N(p)$  in het interval  $[p, p+h]$  genoemd.

Een beter resultaat is te behalen, indien men de limiet voor  $h \rightarrow 0$  neemt.

$$
\frac{N(p+h)-N(p)}{N(p)}\,:\,\frac{h}{p}\quad\approx\quad N'(p)\,\cdot\,\frac{p}{N(p)}
$$

Dat brengt ons naar de algemene definitie.

De term

$$
E_f(x) = x \cdot \frac{f'(x)}{f(x)}
$$

wordt *elasticiteit* van de functie *f* in het punt *x* genoemd.

## 4.2.9 Goniometrische functies

De hoekmeting door middel van het indelen van de cirkel in 360◦ is willekeurig en historisch bepaald. In de differentiaalrekening van de goniometrische functies  $sin x, cos x$  wordt de hoek *x* in *radialen* aangegeven, dat is de verhouding tussen de lengte van de bijbehorende boog ten opzichte van de straal van de cirkel. Voor de totale hoek is dat gelijk aan

$$
\frac{2\pi r}{r} = 2\pi.
$$

Op de rekenmachine kunt u de modus *deg(ree)* voor gradenboog kiezen, of *rad(iaal)* voor de hoek in radialen.

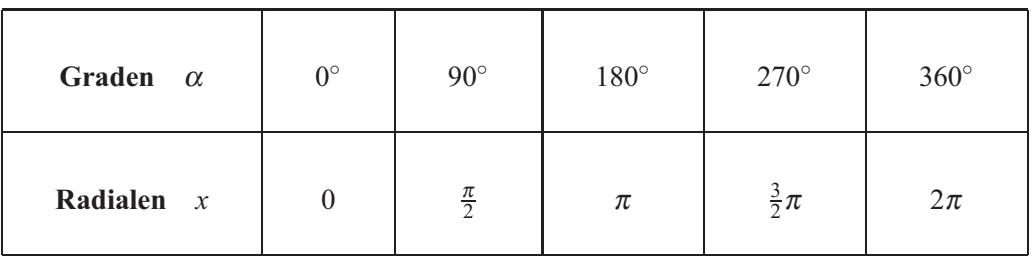

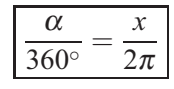

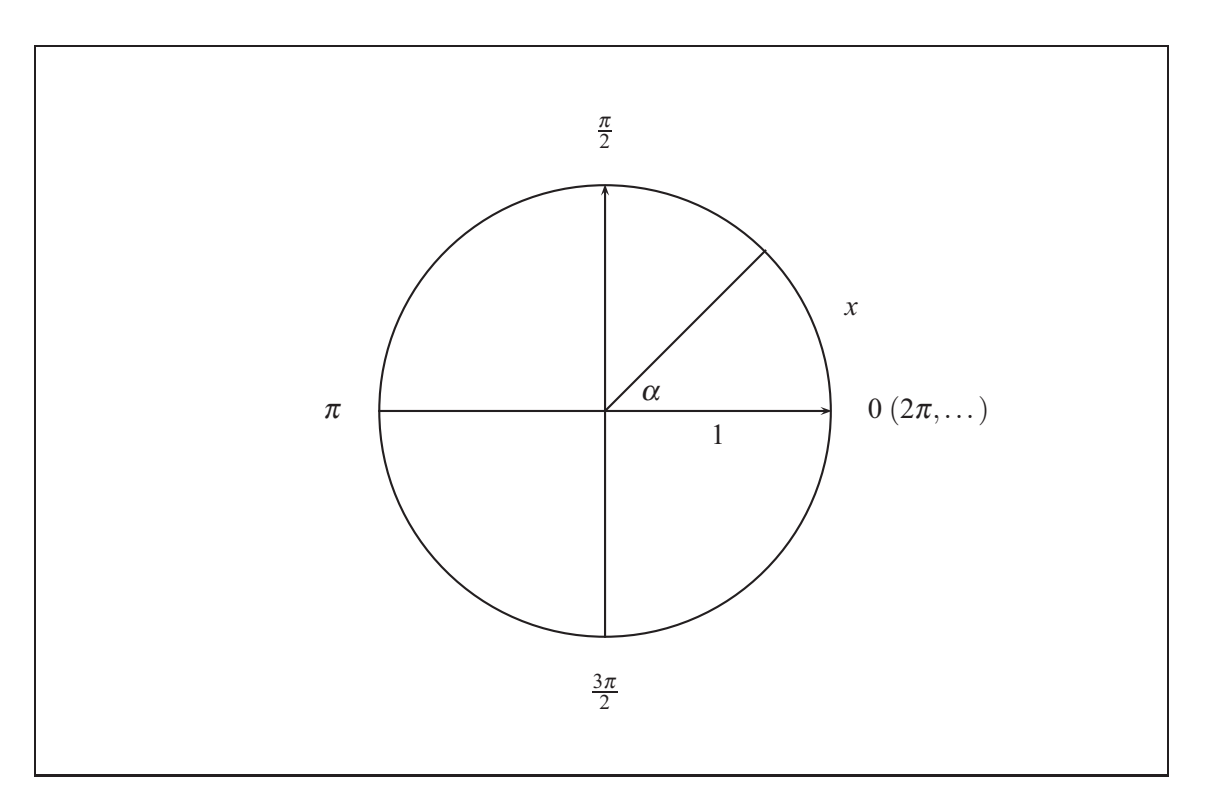

# **JPMorgan**

The 360° career | Get the European Perspective

We believe that JPMorgan is the most challenging and rewarding career choice a talented graduate can make. We call this the 360° career because it is a total package of earning power, job satisfaction and personal development.

We take graduates into a range of different businesses from investment banking to technology. Our training programmes combine on-the-job learning with topquality classroom instruction and practical experience gained in different parts of the business.

# careers.jpmorgan.com

4.2.10 De Newton-methode voor het benaderen van nulpunten

Op de lineaire en kwadratische functies na is het veelal moeilijk, zoniet onmogelijk om de nulpunten –de oplossingen van de vergelijking  $f(x) = 0$  – door middel van de basis rekenregels, wortels of logaritmen te berekenen. Men dient dan gebruik te maken van numerieke methoden.

Uit een waardentabel of een grafiek kunnen we weten, dat de functie in de twee punten *s* und *t* verschillende tekens heeft. Als *f* in het interval (*s*,*t*) continu is, en dus niet springt, moet de functie ergens tussen *s* en *t* minstens een nulpunt hebben en de grafiek van de functie moet de *x* -as snijden.

Schat "ongeveer" met  $s \le x_0 \le t$  de plaats van het nulpunt *a* zo goed mogelijk.

Daarna zal in  $x_0$  een nauwkeuriger schatting worden berekend.

Als de functie in het interval  $(s,t)$  differentieerbaar is, kunnen we de functie in  $x_0$  lineair benaderen. Het nulpunt  $x_1$  van de lineaire functie  $\ell$  zal als benadering voor het nulpunt *a* van de functie *f* gelden. Vaak ligt dit getal beduidend dichter in de buurt van het nulpunt dan de eerste schatting.

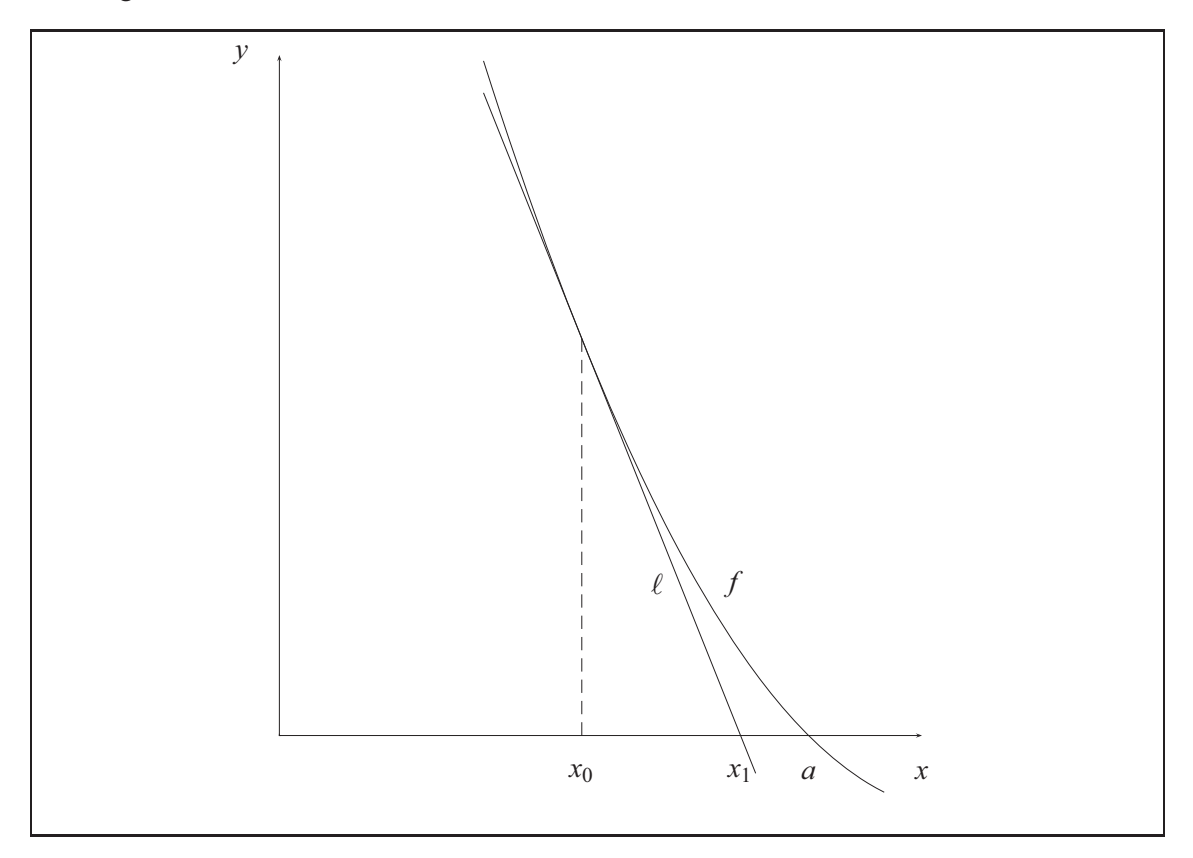

Het nulpunt van de lineaire functie  $\ell$  is het snijpunt van de raaklijn met de  $x$ -as.

$$
m = \frac{y_1 - y_0}{x_1 - x_0}
$$
  
\n
$$
m = f'(x_0) \quad y_0 = f(x_0) \quad y_1 = 0
$$
  
\n
$$
f'(x_0) = \frac{-f(x_0)}{x_1 - x_0}
$$
  
\n
$$
x_1 = x_0 - \frac{f(x_0)}{f'(x_0)}
$$

Met  $x_1$  als uitgangswaarde kan men op dezelfde wijze een verdere benadering  $x_2$  berekenen. Dit algoritme dient zo vaak herhaald te worden, totdat de opelkaar volgende waarden zich in de grens van de gewenste nauwkeurigheid niet meer van elkaar verschillen.

De iteratiemethode van Newton wordt gegeven door

$$
x_{n+1} = x_n - \frac{f(x_n)}{f'(x_n)}
$$
 voor  $n = 0, 1, ...$   
indien  $f'(x_n) \neq 0$ .

Als de startwaarde *x*<sup>0</sup> dichtbij een nulpunt *a* gekozen wordt, leveren de getallen *xn* in de regel benaderingswaarden, die met stijgende *n* steeds nauwkeuriger zijn.

Voorbeeld 15:

De functie  $f(x) = \frac{1}{4}(x-9)^2 - 1$  heeft in het interval (3,9) een nulpunt, omdat  $f(3) = 11$  en *f*(9) = −1. Hoewel de nulpunten 7 en 11 exact berekend kunnen worden, zullen we ze door de Newton-methode benaderen.

Daarvoor vullen we  $f(x)$  en

$$
f'(x) = \frac{x-9}{2}
$$

in de rechterkant van de iteratieformule in en proberen door middel van vereenvoudiging gunstigere termen te vormen voor het rekenen.

$$
x - \frac{\frac{1}{4}(x-9)^2 - 1}{\frac{1}{2}(x-9)}
$$
  
=  $x - \frac{1}{2}(x-9) + \frac{2}{x-9}$   
=  $x \div 2 + 2 \div (x-9) + 4,5$ 

Daarmee heeft de iteratieformule van Newton voor de hier gekozen functie, een geschikte vorm voor de rekenmachine.

$$
x_{n+1} = x_n : 2 + 2 : (x_n - 9) + 4, 5.
$$

Kies als startwaarde  $x_0 = 4$ 

Eerste stap:

$$
x_1 = x_0 - \frac{f(x_0)}{f'(x_0)}
$$
  
=  $x_0 : 2 + 2 : (x_0 - 9) + 4, 5$   
= 4 : 2 + 2 : (4 - 9) + 4, 5  
= 6,1

Tweede stap:

$$
x_2 = 6,1:2+2:(6,1-9)+4,5
$$
  
= 6,86034482759

Derde stap:

*<sup>x</sup>*<sup>3</sup> <sup>=</sup> <sup>6</sup>,86034482759 : 2+2 : (6,86034482759−9) +4,<sup>5</sup>  $= 6,99544235739$ 

Vierde stap:

*x*<sup>4</sup> = 6,99999481879

Verdere stappen:

$$
x_5 = 7 \quad x_6 = 7 \quad \dots
$$

Proefondervindelijk bepalen we dat  $f(7) = \frac{1}{4}(7-9)^2 - 1 = 0$  geldt.

Voorbeeld 16:

De vergelijking  $(2x)^x = 200$  is niet door omschrijvingen naar *x* op te lossen. Vanwege  $(2 \cdot 3)^3 = 6^3 = 216$  en  $(2 \cdot 2)^2 = 4^2 = 16$  is het duidelijk dat de oplossing tussen 2 en 3 ligt.

De functie  $f(x) = (2x)^{x} - 200$  heeft in het interval (2;3) een nulpunt.

De afgeleide is te berekenen na het uitvoeren van een kleine truc: schrijf  $(2x)^{x}$  als  $e^{x \ln(2x)}$ .

$$
(2x)^{x} - 200 = e^{x \cdot \ln(2x)} - 200
$$

$$
(e^{x \cdot \ln(2x)} - 200)' = e^{x \cdot \ln(2x)} \cdot (x \ln(2x))'
$$

$$
= e^{x \cdot \ln(2x)} \left[ \ln(2x) + x \cdot \frac{2}{2x} \right]
$$

$$
= e^{x \cdot \ln(2x)} \left[ \ln(2x) + 1 \right]
$$

1

De iteratieformule is in dit geval als volgt:

$$
x_{n+1} = x_n - \frac{e^{x_n \cdot \ln(2x_n)} - 200}{e^{x_n \cdot \ln(2x_n)} \left[\ln(2x_n) + 1\right]}.
$$

Als we met 3 starten, krijgen we de volgende benaderingen

2,973 2,972388 2,972387.

Vul deze waarden in  $f(x)$  in, dat geeft waarden die zeer dicht bij nul liggen.

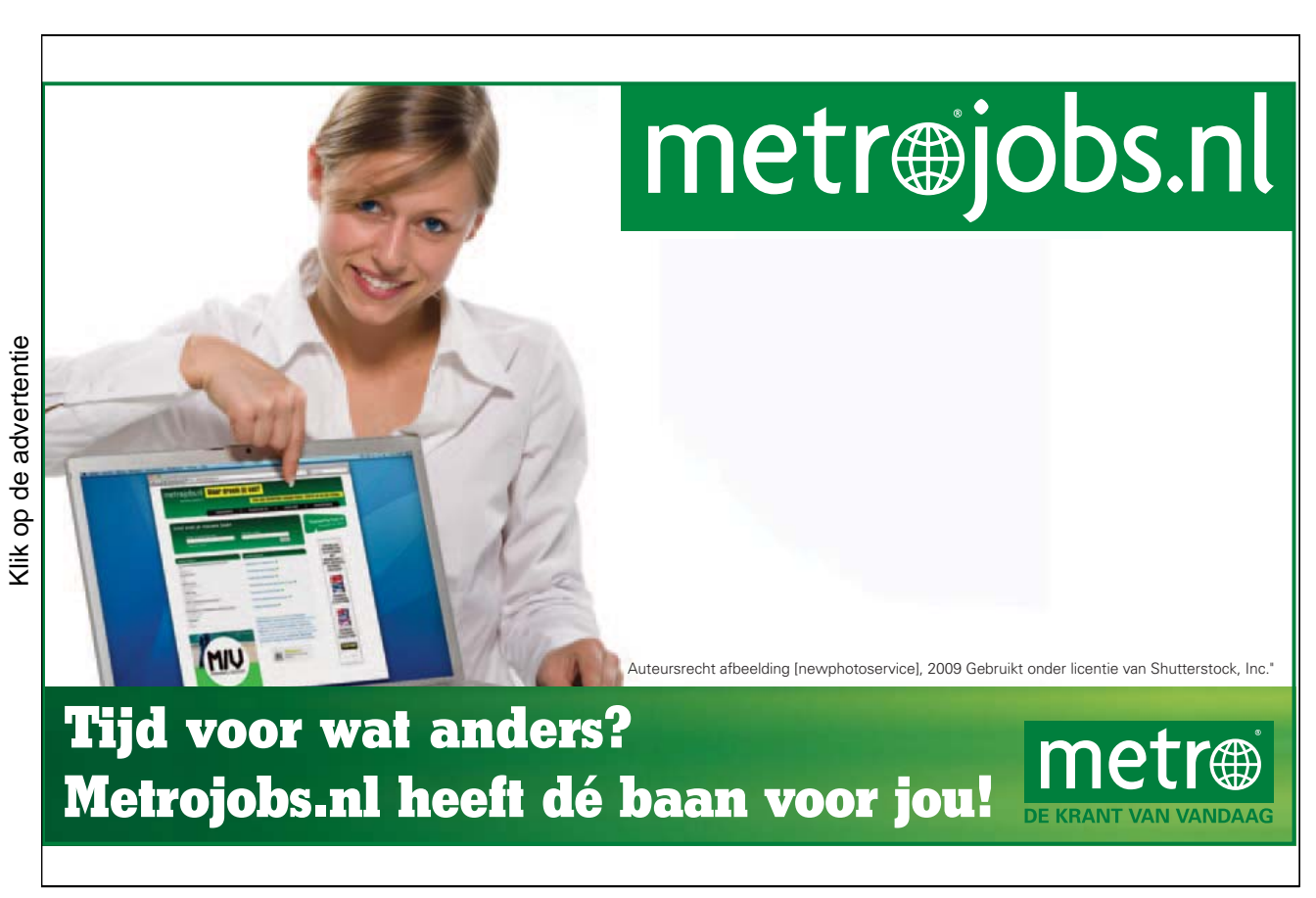

# 5. Functies van meerdere variabelen

In de toepassingen van de wiskunde hangen grootheden meestal af van meerdere variabelen. De afzet van een product hangt niet alleen van eigen prijs af, maar ook van de prijzen van concurrerende producten, verder kunnen ook de reclamekosten invloed hebben. De productiekosten van een goed zijn samengesteld uit de materiaalkosten, lonen en de onderhoudskosten van de productinstallatie.

Een functie  $f(x_1, x_2, \ldots, x_n)$  van *n* variabelen is een afbeelding, die aan iedere *n*-vector  $(x_1, x_2, \ldots, x_n)$  van reële getallen uit verzameling  $D$  precies een reëel getal toekent.

$$
f(x,y) = e^x(x^2 + 2y)
$$
 und  $g(x_1, x_2, x_3) = 5x_1x_2^2x_3$ 

zijn functies van twee, respectievelijk drie variabelen.

De meeste nieuwe eigenschappen van een functie met meerdere variabele in relatie tot functies van een variabele laten zich al zien bij functies van twee variabelen. Vertaling van deze eigenschappen naar functies van meerdere variabelen is in de regel triviaal.

Voorbeeld 1: Aan ieder getallenpaar (*x*,*y*) wordt het bijbehorende aantal 3*x*−*x*2*y*+1 toegekend. Daarmee is een functie *f* gegeven.

$$
f(x, y) = 3x - x^2y + 1
$$

(*x*,*y*) Bepaal de functiewaarden *<sup>f</sup>*(0,0), *<sup>f</sup>*(1,2), *<sup>f</sup>*(−2,−3), *<sup>f</sup>*(*a*+3,*b*−1)!

$$
f(0,0) = 3 \cdot 0 - 0^2 \cdot 0 + 1 = 1
$$
  

$$
f(1,2) = 3 \cdot 1 - 1^2 \cdot 2 + 1 = 2
$$
  

$$
f(-2,-3) = 3 \cdot (-2) - (-2)^2(-3) + 1 = -17
$$
  

$$
f(a+3,b-1) = 3(a+3) - (a+3)^2(b-1) + 1
$$

Voorbeeld 2: De volgende functie beschrijft een productieproces.

 $F(x,y) = Cx^ay^b$  *C*,*a*,*b* zijn constanten

Hierin zijn *x*,*y* de *inputfactoren* en *F*(*x*,*y*) geeft de bijbehorende *output* weer.

#### 5.1 Grafische voorstelling

Een functie van twee variabelen kan grafisch worden voorgesteld.

• Daarvoor is een driedimensionaal coördinatensysteem nodig, waarbij ieder punt van het gebied drie coördinaten heeft. Omgekeerd bepaald ieder getallentrio precies een punt.

- De grafiek van de functie  $f(x, y)$  bestaat uit de punten met coördinaten  $(x, y, f(x, y))$ , zodra  $(x, y)$  het toegelaten gebied doorloopt. De grafiek is een vlak in de drie dimensionale ruimte, die zich over het toegelaten gebied van het *xy*-vlak buigt.
- Een interessante deelruimte (assen en oppervlakte) wordt alsof het met een camera op een niveau geprojecteerd is.

In de ruimte gaan drie rechte lijnen door een punt, die lijnen staan paarsgewijs loodrecht op elkaar. Deze lijnen dienen als coördinatensysteem. We noemen de lijnen *coördinatenassen* en de opgespannen vlakken van elke twee assen de *coördinatenvlakken*.

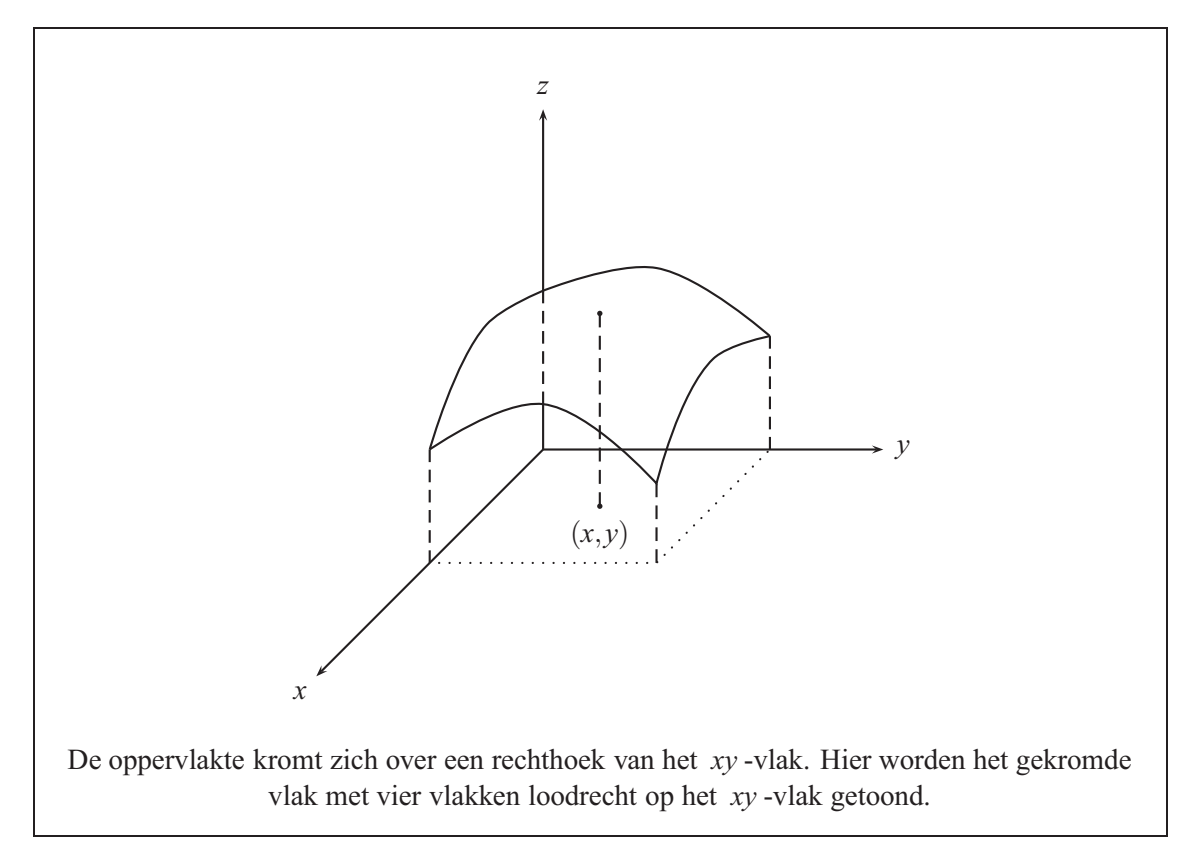

Deze methoden word bij tekenprogramma's gebruikt, doordat de gekromde vorm van de oppervlakte van de functie met de niveaulijnen  $x = c$  en  $y = k$  worden getekend. Daarbij ontstaat een grid op de oppervlakte.

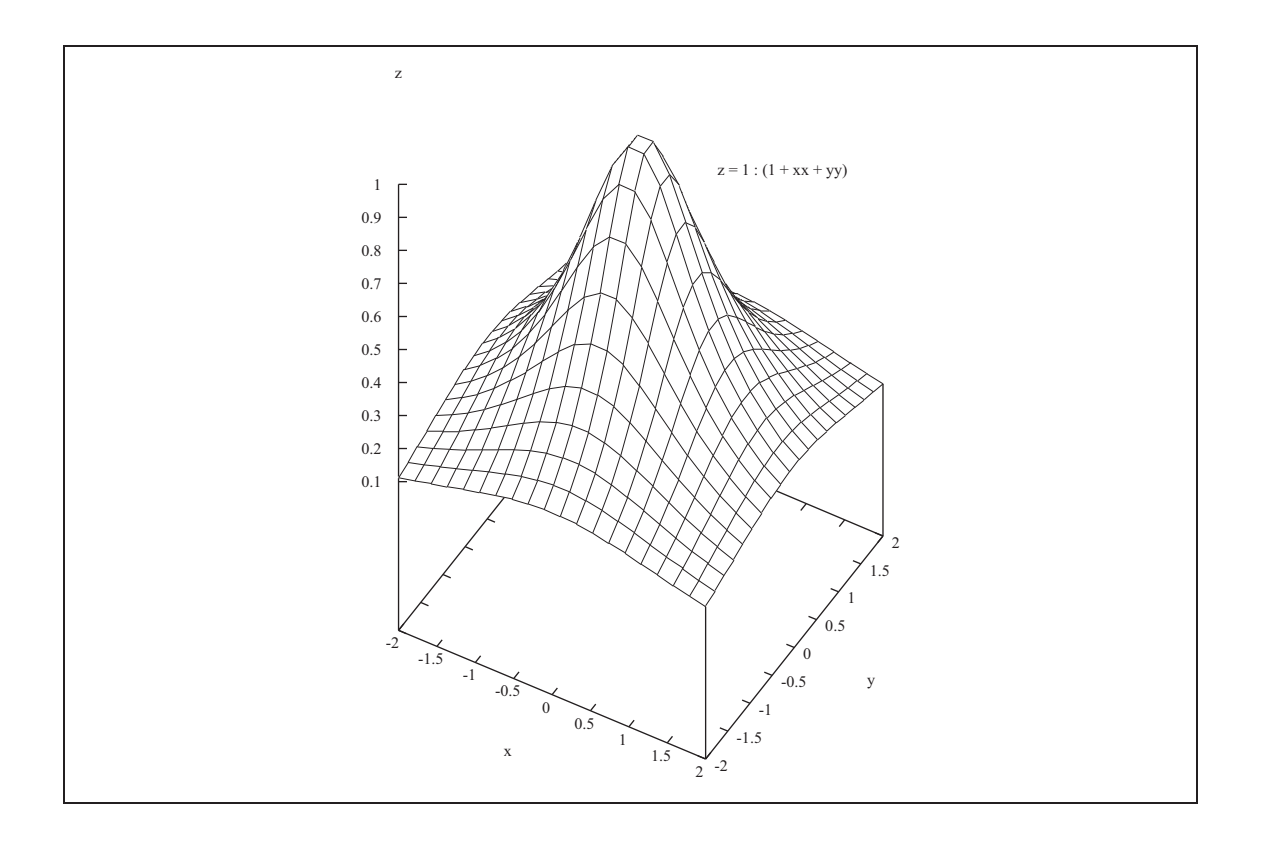

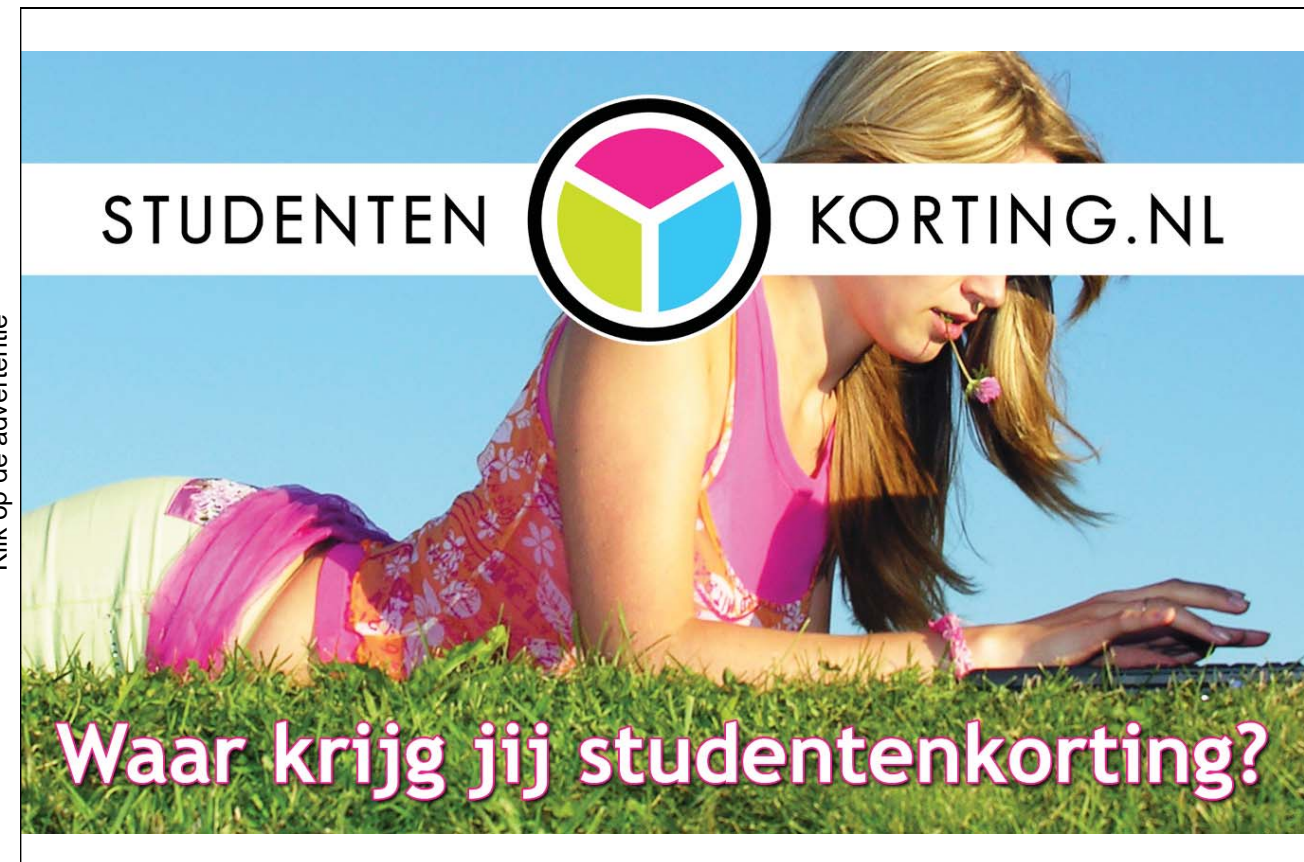

Klik op de advertentie Klik op de advertentie

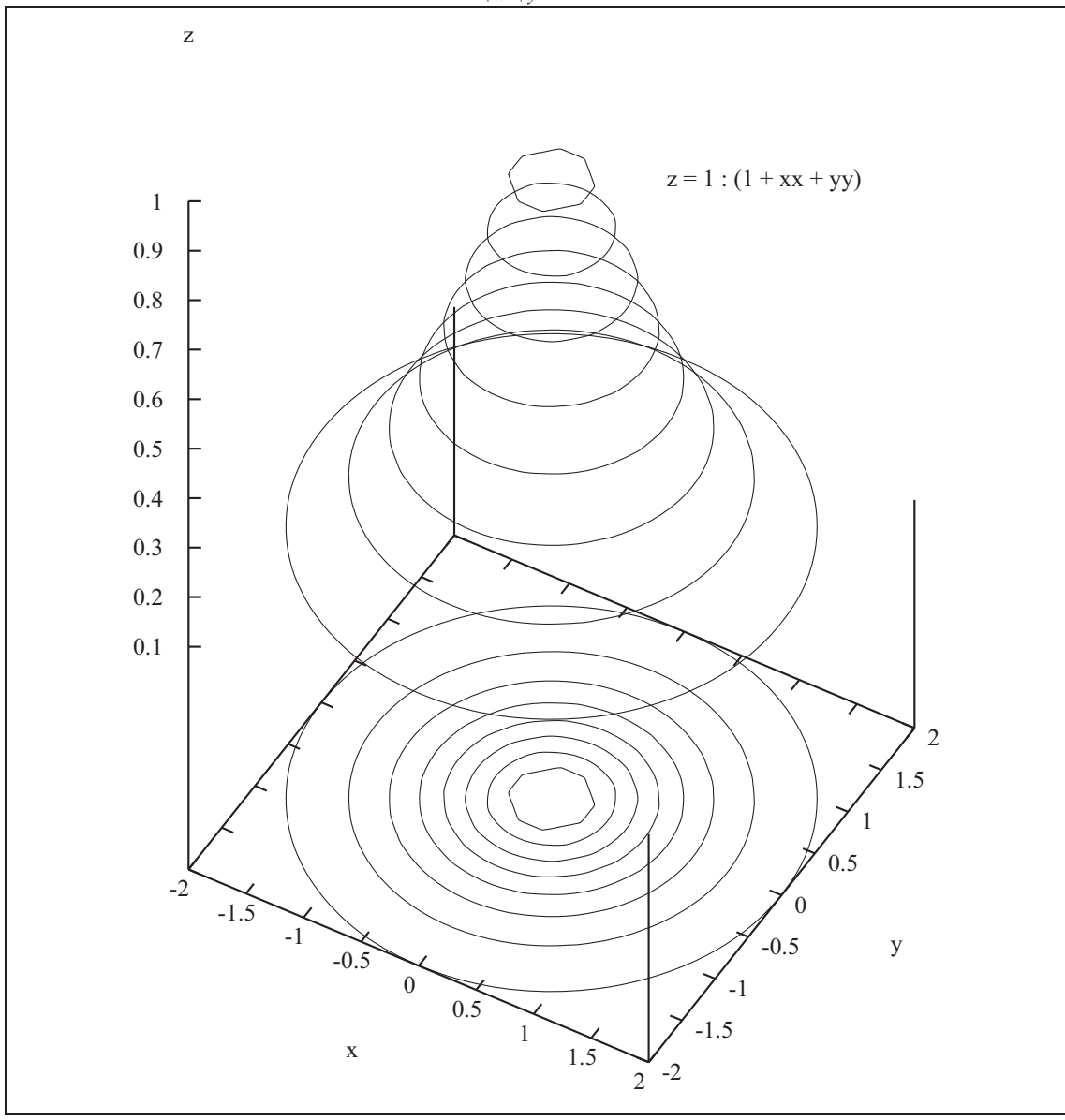

Oppervlakte van de functie  $z = f(x, y) = \frac{1}{1 + x^2 + y^2}$  verkregen met het tekenprogramma gnuplot.

Een daarop aansluitende methode trekt de lijnen op het functie oppervlak, die door niveau doorsnedes parallel aan het grondoppervlakte ontstaan. Een halve eenheid over het grondvlak lopend niveau snijdt het functieoppervlak in de punten met coördinaten (*x*;*y*;0,5) .

Normaliter gebruikt men deze projectie alleen in het *xy* -vlak; deze krommen worden *isoquanten, niveaulijnen* of *hoogtelijnen* genoemd. In de cartografie staan ze bekend als isobaren, isothermen of isohypsen. De hoogteverhoudingen van een landschap worden bijvoorbeeld op deze wijze weergegeven.

Als in iedere isoquant de functiewaarde genoteerd wordt, heeft men een weergave van de functie, waarmee ook op een kwantitatieve manier gewerkt kan worden.

## 5.2 Partiële afgeleiden

Zij  $z = f(x, y)$  een functie van de variabelen x en y. We willen de lokale verandering van z weten met betrekking tot de variabele *x* , als *y* constant wordt gehouden. En verder willen we weten wat de lokale verandering van *z* is met betrekking tot *y* indien we *x* constant houden. In beide gevallen bekijken we  $z = f(x, c) = g(x)$  of  $z = f(d, y) = h(y)$  als functies van een variabele. We moeten dus de afgeleiden  $g'(x)$  of  $h'(y)$  bepalen. Deze afgeleiden heetten *partiële afgeleiden* van de functie  $f(x, y)$ .

Voor een functie van twee variabelen  $z = f(x, y)$  wordt de limiet

$$
\lim_{h \to 0} \frac{f(x+h, y) - f(x, y)}{h},
$$

als hij bestaat, de *partiële afgeleide van f naar x .* in het punt *x*,*y* genoemd en wordt met

$$
f_y
$$
 of  $\frac{\partial f}{\partial x}$  of  $\frac{\partial z}{\partial x}$  aangegeven.

Vanzelfsprekend wordt de limiet

$$
\lim_{h \to 0} \frac{f(x, y + k) - f(x, y)}{k},
$$

als hij bestaat, de *partiële afgeleide van f naar y* in het punt (*x*,*y*) genoemd en wordt met

$$
f_y
$$
 of  $\frac{\partial f}{\partial y}$  of  $\frac{\partial z}{\partial y}$  aangegeven.

Zoals bij functies van een variabele gebruiken we deze definitie zelden direct, maar passen we de daaruit afgeleide regels toe.

Voorbeeld 3: Bereken voor de functie  $f(x, y) = 6\sqrt{x}$ :  $y^3$  de partiële afgeleiden!

$$
\frac{\partial f}{\partial x} = \frac{\partial}{\partial x} \frac{6x^{\frac{1}{2}}}{y^3}
$$
\n
$$
= \frac{6}{y^3} \frac{\partial}{\partial x} x^{\frac{1}{2}}
$$
\n
$$
= \frac{6}{y^3} \frac{1}{2} x^{-\frac{1}{2}}
$$
\n
$$
= \frac{3}{\sqrt{x} \cdot y^3}
$$
\n
$$
= \frac{3}{y^2}
$$
\n
$$
(y \text{ is constant})
$$
\n
$$
= 6\sqrt{x} \frac{\partial}{\partial y} y^{-3}
$$
\n
$$
= 6\sqrt{x} \cdot (-3y^{-4})
$$
\n
$$
= \frac{-12\sqrt{x}}{y^4}
$$

Voorbeeld 4: Bereken  $f(x,y) = x^2 + xy^2 + y^3$  voor  $f_x(1,2)$  en  $f_y(1,2)$ .

$$
f_x = \frac{\partial}{\partial x}(x^2 + xy^2 + y^3)
$$
  
=  $\frac{\partial}{\partial x}(x^2) + y^2 \frac{\partial}{\partial x}(x) + \frac{\partial}{\partial x}(y^3)$   
=  $2x + y^2 \cdot 1 + 0$   
=  $2x + y^2$   
 $f_x(1,2) = 2 \cdot 1 + 2^2 = 6$ 

$$
f_y = \frac{\partial}{\partial y}(x^2 + xy^2 + y^3)
$$
  
=  $\frac{\partial}{\partial y}(x^2) + x\frac{\partial}{\partial y}(y^2) + \frac{\partial}{\partial y}(y^3)$   
=  $0 + x \cdot 2y + 3y^2$   
=  $2xy + 3y^2$   
 $f_y(1,2) = 2 \cdot 1 \cdot 2 + 3 \cdot 2^2 = 16$ 

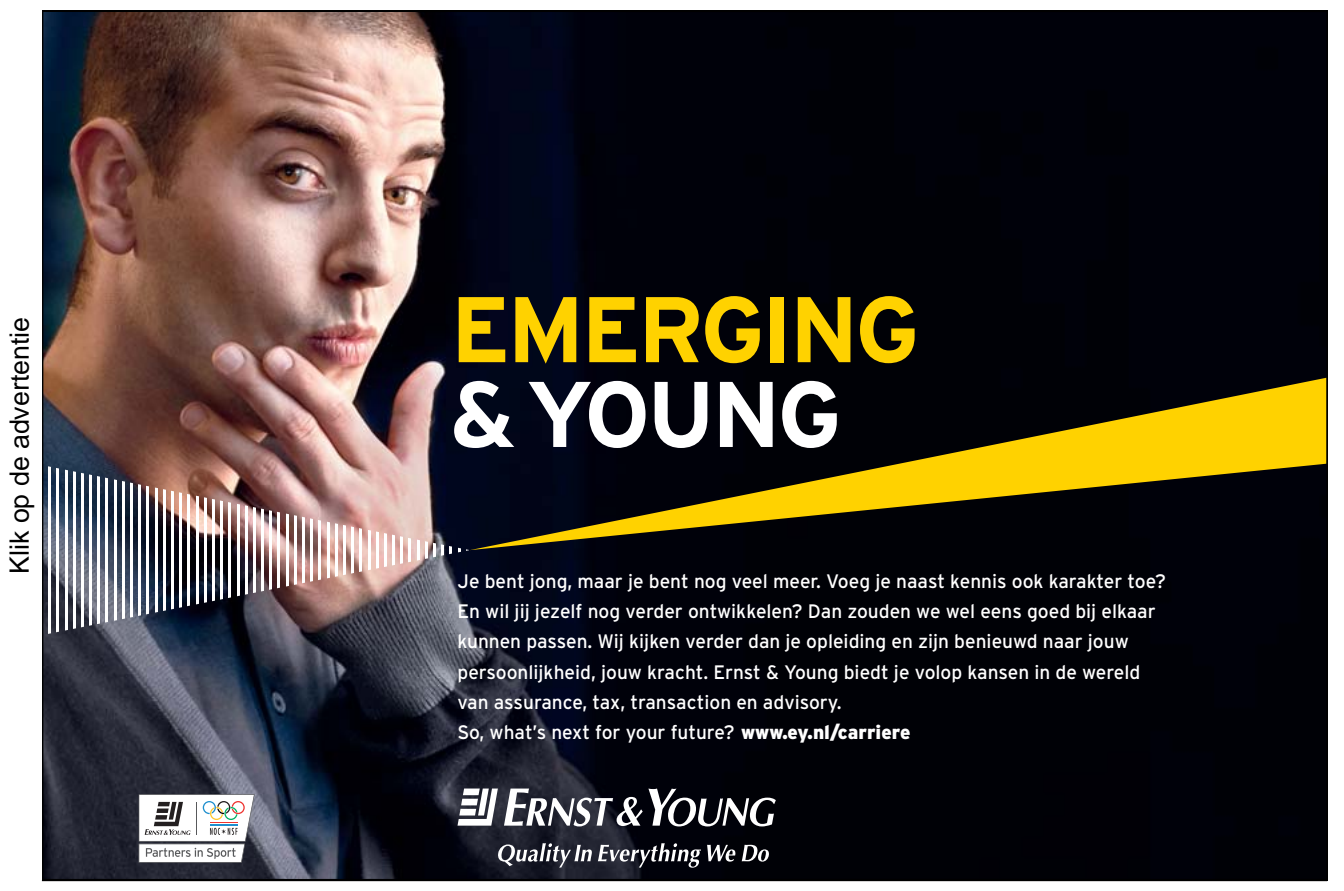

Voorbeeld 5: Bereken  $f(x,y) = xe^{2x^2 + y^2}$  voor  $f_x(1,0)$  en  $f_y(1,-1)$ .

$$
f_x = \frac{\partial}{\partial x}(x \cdot e^{2x^2 + y^2})
$$
  
\n
$$
= \frac{\partial}{\partial x}(x) \cdot e^{2x^2 + y^2} + x \frac{\partial}{\partial x} e^{2x^2 + y^2}
$$
 Productregel  
\n
$$
= 1 \cdot e^{2x^2 + y^2} + x \cdot e^{2x^2 + y^2} \cdot (4x)
$$
Kettingregel  
\n
$$
= (4x^2 + 1)e^{2x^2 + y^2}
$$
  
\n
$$
f_x(1,0) = (4 \cdot 1^2 + 1) e^{2 \cdot 1^2 + 0^2} = 5e^2
$$

$$
f_y = \frac{\partial}{\partial y}(x \cdot e^{2x^2 + y^2})
$$
  
\n
$$
= x \frac{\partial}{\partial y} e^{2x^2 + y^2}
$$
  
\n
$$
= x \cdot e^{2x^2 + y^2} \cdot (2y)
$$
  
\n
$$
= 2xy e^{2x^2 + y^2}
$$
  
\n
$$
f_y(1, -1) = (2 \cdot 1 \cdot (-1)) e^{2 \cdot 1^2 + (-1)^2} = -2e^3
$$
  
\n
$$
x \text{ is constant}
$$
  
\nKettingregel

#### 5.2.1 Raaklijnen en raakvlakken

De partiële afgeleiden van de functie  $f(x, y)$  bestaan. Dan geldt volgens de definitie in het punt (*a*,*b*) dat:

$$
f_y(a,b) = \lim_{k \to 0} \frac{f(a,b+k) - f(a,b)}{k}.
$$

We bewegen met  $(x, y)$  vanuit het punt  $(a, b)$  naar  $(a, b+k)$ , waarbij we  $x = a$  vastzetten en *y* van *b* naar  $b+k$  laten lopen; we bewegen op de lijn parallel aan de *y* -as.

Daarbij loopt het punt  $R(a,y,f(a,y))$  langs een kromme van  $P(a,b,f(a,b))$  naar  $Q(a,b+$  $k, f(a, b + k)$  op het functieoppervlak. Deze deelkromme is een deel van het snijdende krommendvlak met het vlak, dat parallel loopt met het *yz*-vlak en die de *x* -as bij *a* snijdt.

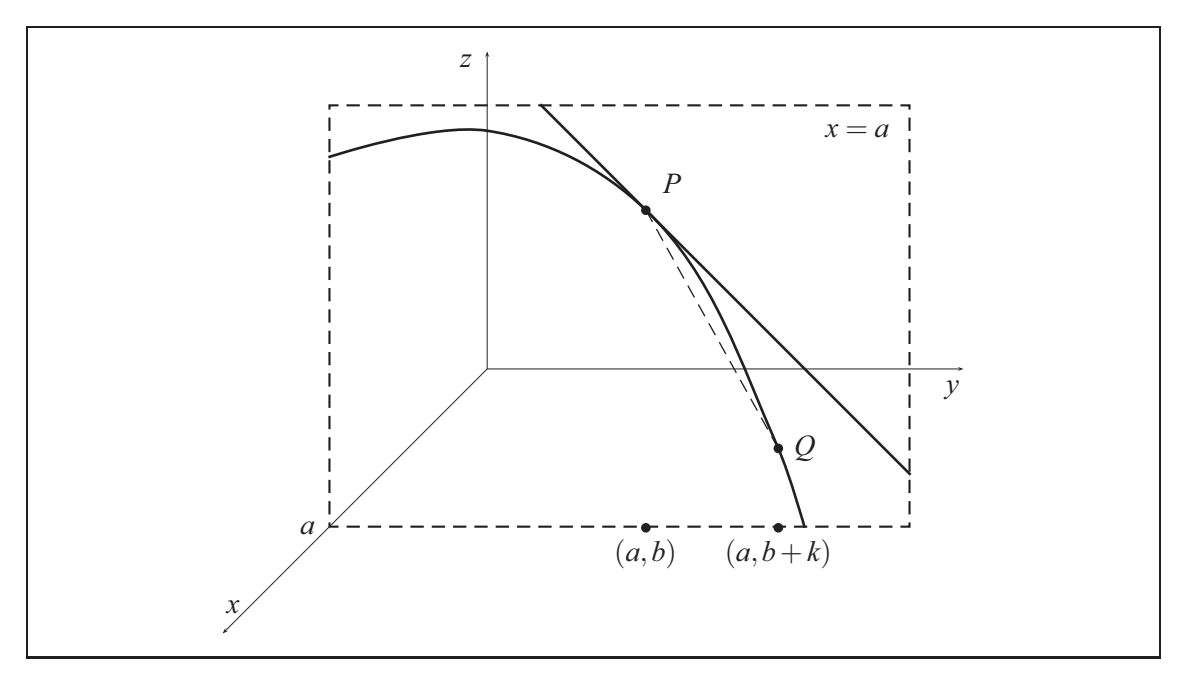

Voor de bovenstaande grensovergang/waarde is het dus voldoende om dit snijdend vlak te bekijken.

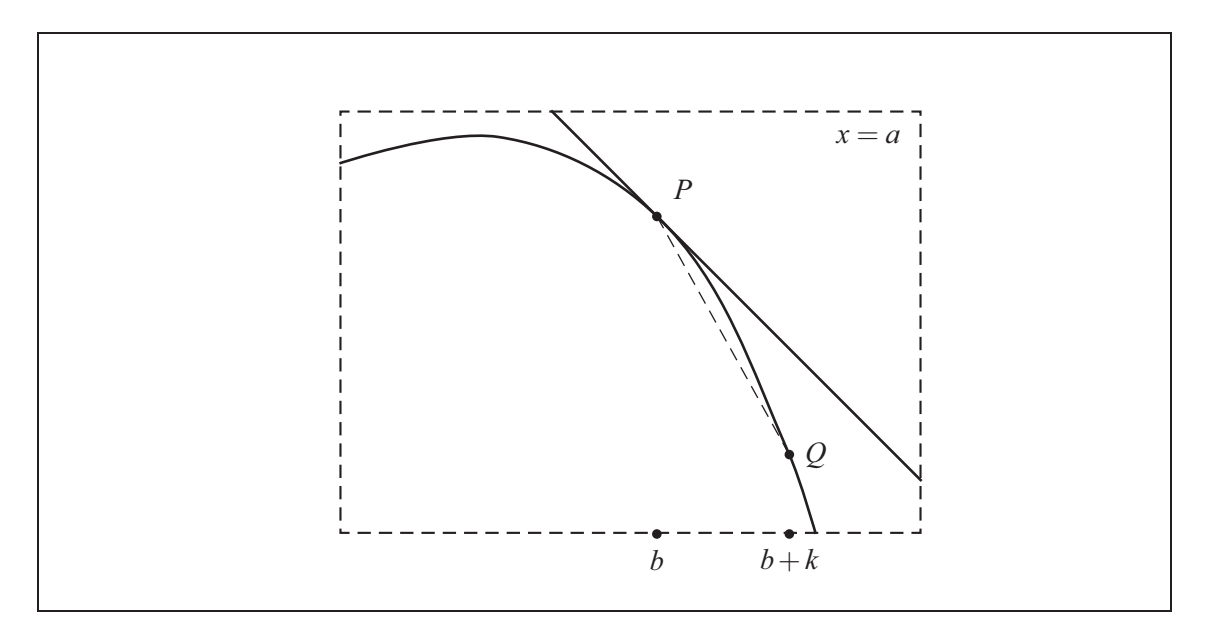

Als *k* naar nul gaat, gaat *Q* in de richting van *P* via de kromme en de helling van lijn door *Q* en *P* en nadert de helling van de raaklijn in *P* steeds beter.

Interpreteer

$$
f_x(a,b) = \lim_{h \to 0} \frac{f(a+h,b) - f(a,b)}{h}
$$

als helling van de raaklijn, door bijpassende schetsen te maken.

## 5.2.2 Richtingsafgeleide

Deze beide aparte raaklijnen in het punt *P*(*a*,*b*, *f*(*a*,*b*)) van het functievlak spannen het *raakvlak* aan de oppervlakte in het punt *P* op. Iedere lijn in dit vlak dat door het punt *P* gaat, is raaklijn en haar projectie in het *xy*-vlak is een rechte lijn door het punt (*a*,*b*) .

We hebben hier daadwerkelijk iets nieuws in vergelijking met functies van een variabele, want de helling van deze raaklijn geeft de lokale verandering van de functie *f* in het punt (*a*,*b*) aan en wel in de *richting* van de projectie.

Hoe kunnen we de afgeleide in een willekeurige richting berekenen? Daarvoor staan alleen de beide afgeleiden parallel aan de *x* -as en *y* -as tot onze beschikking. Deze afgeleiden volstaan om deze opgave op te lossen.

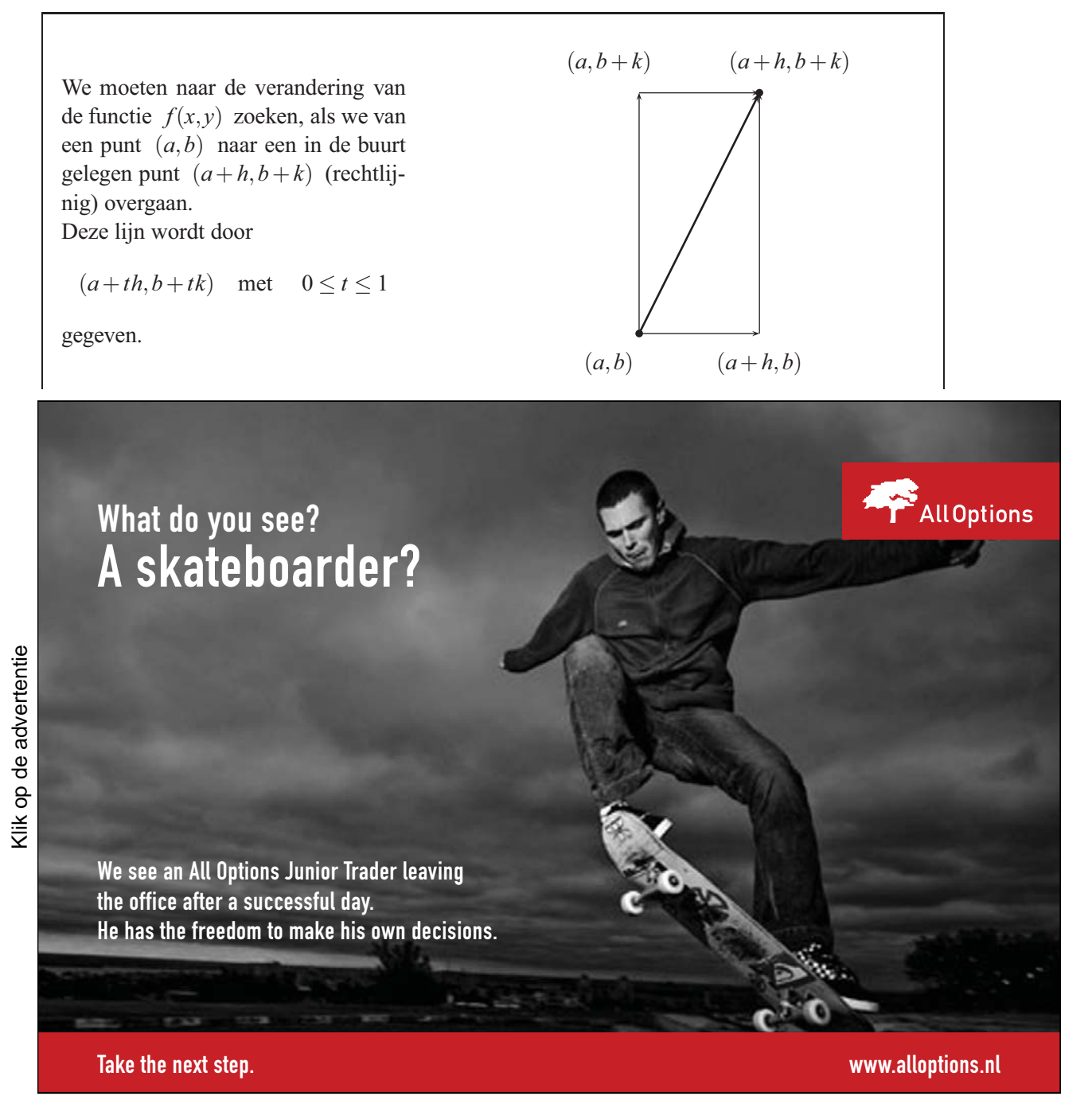

De gemiddelde verandering van de functie *f* wordt gegeven door het quotiënt van het verschil in functiewaarde en de afstand tussen de argumenten.

$$
\frac{f(a+h,b+k) - f(a,b)}{\sqrt{h^2 + k^2}}
$$
 totale lijn  

$$
\frac{f(a+th,b+tk) - f(a,b)}{t\sqrt{h^2 + k^2}}
$$
 deallijn

We berekenen de limiet voor de laatste breuk.

$$
\frac{1}{\sqrt{h^2 + k^2}} \lim_{t \to 0} \frac{f(a + th, b + tk) - f(a, b)}{t} = f_x(a, b) \frac{h}{\sqrt{h^2 + k^2}} + f_y(a, b) \frac{k}{\sqrt{h^2 + k^2}}
$$

#### 5.2.3 Lineaire benadering en totale differentiaal

De oppervlakte *G* van de functie  $f(x, y)$  heeft in het punt  $P(a, b, f(a, b))$  het raakvlak *T*. Dan kan in een omgeving van *P* het vlak *T* als benadering voor de oppervlakte *G* dienen.

$$
t(x,y) = f(a,b) + f_x(a,b)(x-a) + f_y(a,b)(y-b)
$$
 Vergelijking van het raakvlak

De functie  $f(x, y)$  kan in een omgeving van  $(a, b)$  door de lineaire functie  $t(x, y)$  worden benaderd.

$$
f(x,y) \approx f(a,b) + f_x(a,b)(x-a) + f_y(a,b)(y-b)
$$

De term  $df = f_x(a,b)(x-a) + f_y(a,b)(y-b) = f_x(a,b)dx + f_y(a,b)dy$  wordt totale differentiaal genoemd.

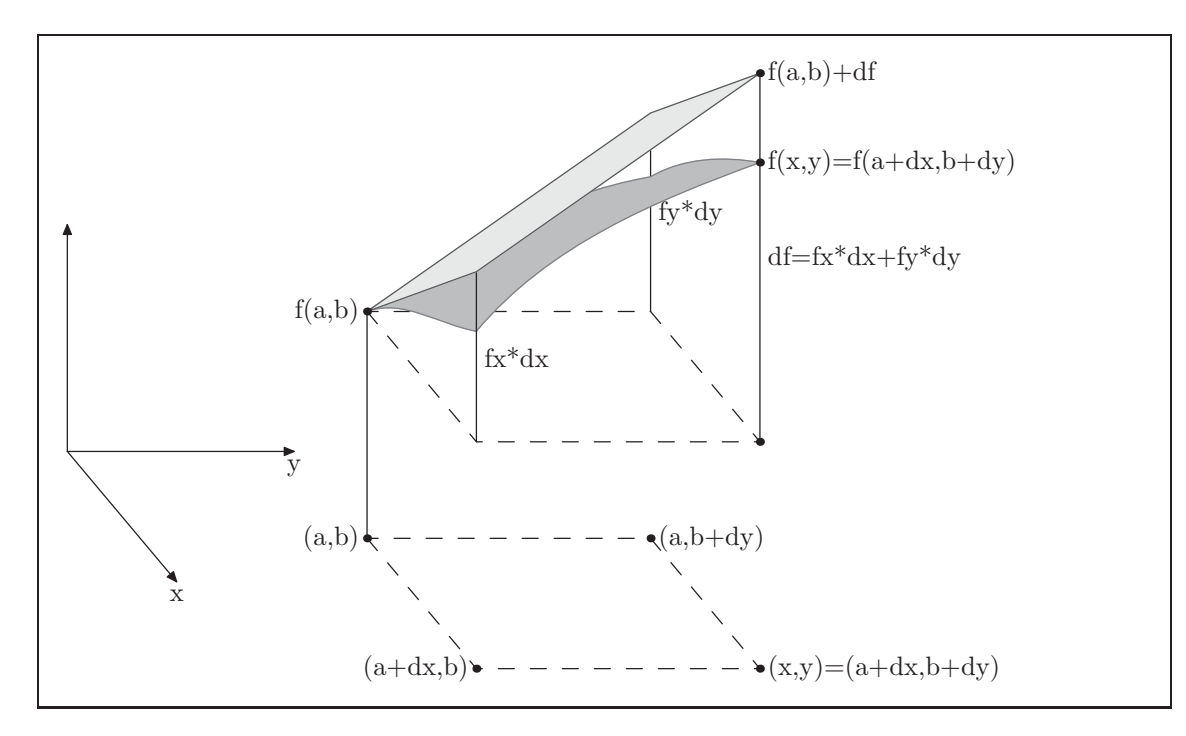

In de tekening wordt duidelijk dat de benadering  $f(a,b)+df$  in dit voorbeeld een grotere waarde oplevert dan  $f(x,y) = f(a + dx, b + dy)$ , de exacte functiewaarde in het beschouwde punt. De grootte van de fout zal hier niet worden onderzocht, maar de benadering is meestal des te beter, indien *x* dichter naar *a* en y naar *b* beweegt.

Voorbeeld 6:

Voor de functie  $f(x, y) = 5x^2 + 3xy + y^3$  berekenen we de verandering van de functiewaarden bij de overgang van het punt (2;1) naar het punt (1,98;1,03) .

Exacte waarde:

$$
f(1,98; 1,03) - f(2; 1)
$$
  
= 5(1,98)<sup>2</sup> + 3(1,98)(1,03) + (1,03)<sup>3</sup>  
= -5(2)<sup>2</sup> - 3(2)(1) - (1)<sup>3</sup>  
= -0,187

Benadering met behulp van de differentialen:

$$
df = f_x(2;1)(1,98-2) + f_y(2;1)(1-1,03)
$$
  
= [10(2) + 3(1)](-0,02) + [3(2) + 3(1)<sup>2</sup>](0,03)  
= 23(-0,02) + 9(0,03)  
= -0,19.

## 5.3 Extrema

Bij de belangrijkste kenmerken van een functie behoren de kleinste en grootste waarden — de extrema. Daarvoor moeten we de punten vinden, de functiewaarden berekenen en telkens beslissen, of het een *minimum* of een *maximum* is.

Het bijzondere aan deze opgave is, dat het beslissende op de deelverzameling van de definitieverzameling aankomt. Dit heeft betrekking op de extreme punten die we zoeken. Deze deelverzameling kan een rechthoek of een cirkel in het *xy*-vlak zijn, of enkel een kromme.

## 5.3.1 Vrije extremen

We gaan uit van een functie die in een gebied van het *xy*-vlak gedefinieerd is, waarbij de grootste waarde (maximum) in een inwendig punt  $P(a,b)$  van het gebied ligt. Het punt  $H(a,b,f(a,b))$ steekt boven ieder ander punt van het functieoppervlak uit (of wordt door geen enkel ander punt overtroffen). In dit hoogste punt moet het raakvlaak parallel aan het grondvlak lopen. Datzelfde geldt voor de beide raaklijnen, die respectievelijk parallel aan de *x* -as en *y* -as lopen. De hellingen van deze raaklijnen moeten dus gelijk zijn aan nul.

Dat betekent: beide partiële afgeleiden van de functie in het punt (*a*,*b*) hebben de waarde nul. Een punt met deze eigenschap wordt *stationair punt* genoemd.

Als de kleinste waarde (minimum) aangenomen wordt in een inwendig punt, dan geldt een analoge conclusie, namelijk dat het een stationair punt moet zijn.

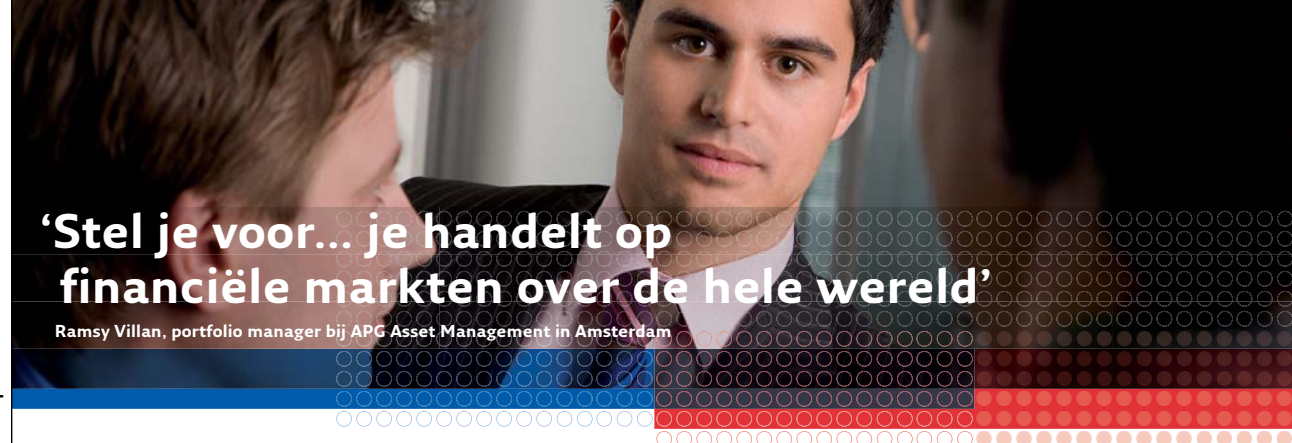

'APG is een van de grootste beheerders van pensioenvermogen ter wereld. Als portfolio manager beheer ik met mijn team een deel van dat vermogen. Het is verantwoordelijk werk, een echte intellectuele uitdaging. Ik werk hier samen met topspecialisten. Dat prikkelt de creativiteit en brengt me op ideeën om nog innovatiever te beleggen. Wat me ook scherp houdt, is het ontwikkelen van kwantitatieve modellen. Op basis van deze modellen handelen we op financiële markten over de hele wereld.'

**APG Asset Management zoekt ambitieuze young professionals voor verschillende financiële functies.** 

APG beheert zo'n 240 miljard euro pensioenvermogen voor ruim vier miljoen mensen. Wij hebben kantoren in Heerlen, Amsterdam, Hong Kong en New York. Wil je meer weten? Ga dan naar **www.werkenbijapg.nl** en stel je voor...

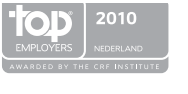

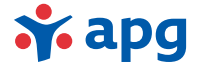

Gratis ebooks downloaden – Digitale boeken van Bookboon.com

25.1539.10.1

Een differentieerbare functie kan in een inwendig punt  $P(a,b)$  alleen dan een extremum (maximimum of minimum) aannemen, als deze een *stationair punt* is — dat wil zeggen indien de coördinaten *a* en *b* oplossing zijn van de volgende vergelijkingen.

$$
f_x(x, y) = 0 \quad \text{en} \quad f_y(x, y) = 0
$$

De inwendige extreme punten zijn onder de stationaire punten te vinden. Echter er zijn stationaire punten, waarbij de functie geen extreme waarde aanneemt.

Zoek de stationaire punten van de functie

$$
f(x,y) = -3x^2 - 2xy - 3y^2 + 24x + 48y + 2!
$$
  
\n
$$
f_x(x,y) = -6x - 2y + 24 = 0
$$
  
\n
$$
f_y(x,y) = -2x - 6y + 48 = 0
$$
  
\n
$$
3x + y = 12
$$
  
\n
$$
x + 3y = 24
$$
  
\n
$$
y = 12 - 3x
$$
  
\n
$$
x + 3(12 - 3x) = 36 - 8x = 24
$$
  
\n
$$
y = 12 - 3\frac{3}{2} = \frac{15}{2}
$$
  
\n
$$
x = \frac{3}{2}
$$

Het getallenpaar  $(x, y) = (1, 5; 7, 5)$  voldoet aan beide vergelijkingen. Het is het stationaire punt van de functie.

Om de stationaire punten te kunnen onderscheiden, dienen de partiële afgeleiden van de tweede orde geanalyseerd te worden.

$$
\frac{\partial}{\partial x} \left( \frac{\partial}{\partial x} f(x, y) \right) = f_{xx}(x, y)
$$

$$
\frac{\partial}{\partial y} \left( \frac{\partial}{\partial x} f(x, y) \right) = f_{xy}(x, y)
$$

$$
\frac{\partial}{\partial x} \left( \frac{\partial}{\partial y} f(x, y) \right) = f_{yx}(x, y)
$$

$$
\frac{\partial}{\partial y} \left( \frac{\partial}{\partial y} f(x, y) \right) = f_{yy}(x, y)
$$

Voor de hier gebruikte functies geldt:

$$
f_{xy}(x,y) = f_{yx}(x,y).
$$

Voor een stationair punt  $(a, b)$  van de functie  $f(x, y)$  levert het volgende criterium verdere expressies. Uit de partiële afgeleiden van de tweede orde wordt de *Discriminant D*(*x*,*y*) gevormd.

$$
D(x, y) = f_{xx}(x, y) f_{yy}(x, y) - (f_{xy}(x, y))^2
$$

*D*(*a*,*b*)  $\left( \begin{array}{cc} < & 0 \\ \end{array} \right)$  zadelpunt  $<sub>||</sub>$ </sub> ⎪⎪⎪⎪⎪⎪⎪⎪⎪⎪⎪⎪⎪⎩  $= 0$  geen beslissing  $> 0$  $\sqrt{ }$  $\int$  $\overline{\mathcal{N}}$  $f_{xx}(a,b) > 0$  minimum  $f_{xx}(a,b) < 0$  maximum

Onderzoek het hierboven gevonden stationaire punt!

$$
f(x,y) = -3x^2 - 2xy - 3y^2 + 24x + 48y + 2!
$$
  
\n
$$
f_{xx}(x,y) = -6
$$
  
\n
$$
f_{xy}(x,y) = -2
$$
  
\n
$$
f_{yy}(x,y) = -6
$$
  
\n
$$
D(1,5;7,5) = (-6)(-6) - (-2)^2 = 32 > 0 \text{ und } f_{xx} = -6 < 0
$$

Daarmee is aangetoond, dat de functie in dit punt een relatief maximum heeft. De waarde van het maximum in dit punt is  $f(1,5;7,5) = 200$ .

Voorbeeld 7:

De volgende functie is symmetrisch in *x* en *y* . Dat feit kan men gebruiken om werk mee te

besparen: de afgeleiden naar *y* worden op dezelfde manier berekend als die naar *x* .

$$
f(x,y) = \frac{x}{1+x^2} \cdot \frac{y}{1+y^2}
$$

$$
f_x(x,y) = \frac{1-x^2}{(1+x^2)^2} \cdot \frac{y}{1+y^2}
$$

$$
f_{xx}(x,y) = \frac{2x(x^2-3)}{(1+x^2)^3} \cdot \frac{y}{1+y^2}
$$

$$
f_{xy}(x,y) = \frac{1-x^2}{(1+x^2)^2} \cdot \frac{1-y^2}{(1+y^2)^2}
$$

$$
f_y(x,y) = \frac{x}{1+x^2} \cdot \frac{1-y^2}{(1+y^2)^2}
$$

$$
f_{yy}(x,y) = \frac{x}{1+x^2} \cdot \frac{2y(y^2-3)}{(1+y^2)^3}
$$

$$
f_{yx}(x,y) = \frac{1-x^2}{(1+x^2)^2} \cdot \frac{1-y^2}{(1+y^2)^2}
$$

$$
f_x = 0 \Longleftrightarrow (1 - x^2)y = 0 \Longleftrightarrow x = -1 \lor x = 1 \lor y = 0
$$
  

$$
f_y = 0 \Longleftrightarrow x(1 - y^2) = 0 \Longleftrightarrow x = 0 \lor y = -1 \lor y = 1
$$

We bekijken, na elkaar, de drie gevallen van de eerste vergelijking.

Zij  $x = -1$ , dan volgt uit de tweede vergelijking, dat  $y = -1 \vee y = 1$ . Zodat (−1;−1) en  $(-1;1)$ .

Zij  $x = 1$ , dan volgt uit de tweede vergelijking, dat  $y = -1 \vee y = 1$ . Zodat  $(1, -1)$  en  $(1, 1)$ .

Zij  $y = 0$ , dan volgt uit de tweede vergelijking, dat  $x = 0$ . Zodat  $(0,0)$ .

De getallenparen  ${(0,0),(1,1),(-1,1),(1,-1),(-1,-1)}$  zijn de stationaire punten.

Bij het onderzoek naar deze vijf punten gebruiken we een tabel representatie. We zien daarmee af om de discrimant op te schrijven, maar we gebruiken de getallen van de derde tot de vijfde kolom in  $D = f_{xx} f_{yy} - f_{xy}^2$ .

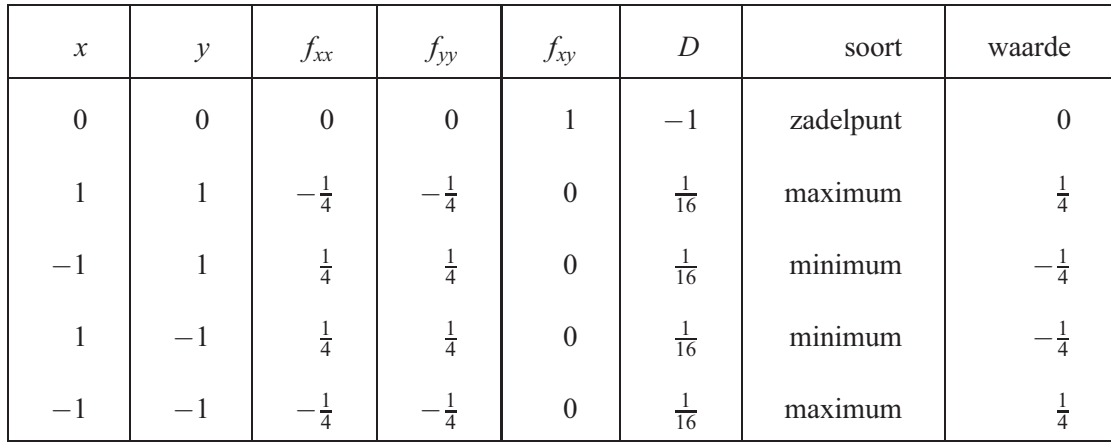

De functie neemt waarden tussen  $-\frac{1}{4}$  en  $\frac{1}{4}$  aan; in de eerste en derde kwadranten is deze positief en in het tweede en vierde negatief; op de assen is ze nul.

Voorbeeld 8:

Bij de volgende functie helpt het discriminantencriterium niet verder.

$$
f(x,y) = (x^2 - y) \cdot (y - 2x^2) = -2x^4 - y^2 + 3x^2y
$$
  
\n
$$
f_x = -8x^3 + 6xy
$$
  
\n
$$
f_{xx} = -24x^2 + 6y
$$
  
\n
$$
f_{xy} = 6x
$$
  
\n
$$
f_y = -2y + 3x^2
$$
  
\n
$$
f_{yy} = -2
$$
  
\n
$$
f_x = -8x^3 + 6xy = 0
$$
  
\n
$$
f_y = -2y + 3x^2 = 0
$$
  
\n
$$
-8x^3 + 6xy = 0
$$
  
\n
$$
y = \frac{3}{2}x^2
$$

$$
-8x^3 + 6x\frac{3}{2}x^2 = -8x^3 + 9x^3 = x^3 = 0
$$

Daarmee is (0;0) het stationaire punt van de functie.

$$
D(0,0) = f_{xx}f_{yy} - f_{xy}^2 = 0 \cdot 0 - 0^2 = 0
$$

In dit geval geeft het criterium geen uitkomst over het soort stationaire punt; het kan een extremum of een zadel(punt) zijn.

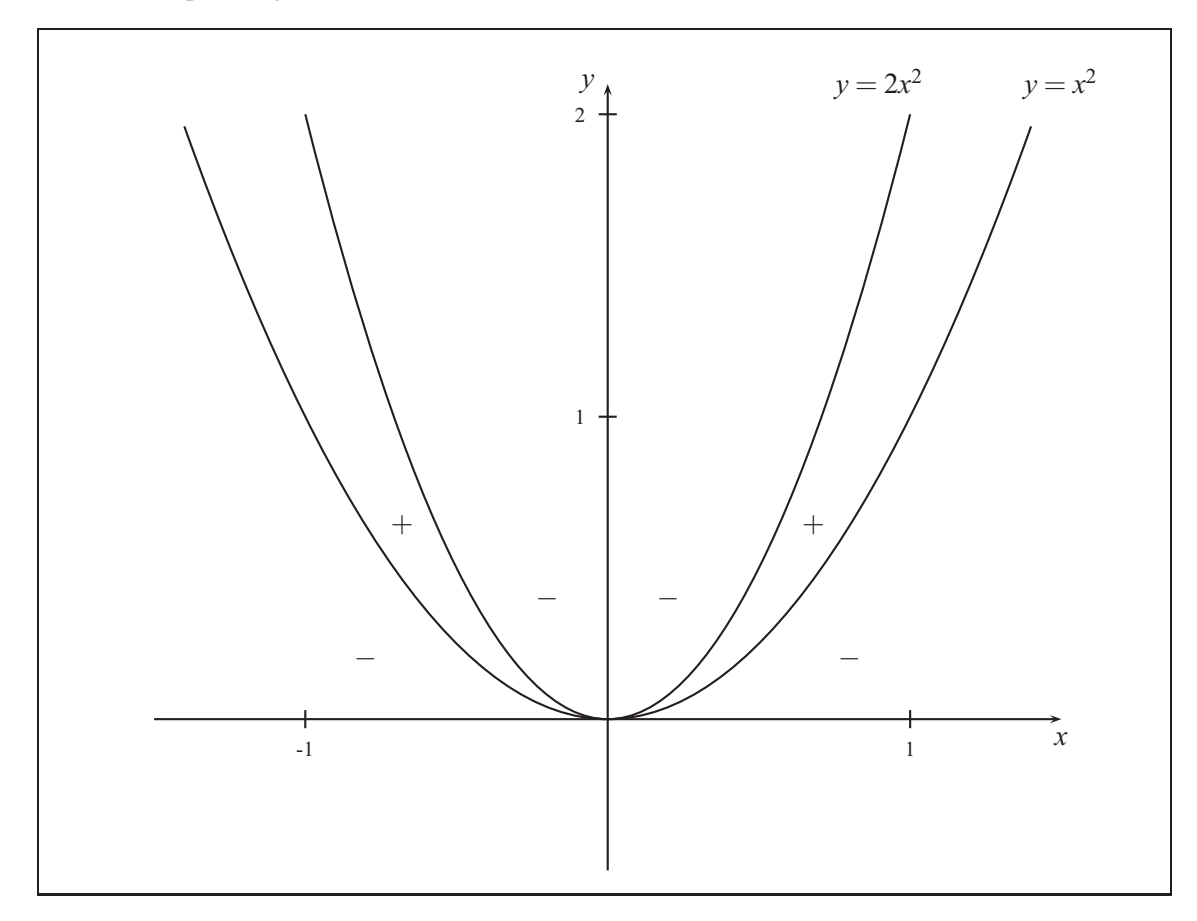

De functie  $f(x,y) = (x^2 - y) \cdot (y - 2x^2)$  neemt op de parabolen de waarde nul aan, daartussen is deze positief en anders negatief. In de omgeving van de nulpunten neemt ze positieve en daarop negatieve waarden aan. Hier doet zich geen extremum, maar een zadelpunt voor.

#### 5.3.2 Begrensde extrema

Als bijvoorbeeld winst maximalisatie of kosten minimalisatie gevraagd wordt of een andere maximalisatie of minimalisatie probleem, dan zijn de variabelen dikwijls aan beperkingen onderworpen: tijd, geld en arbeidskracht zijn alleen begrensd beschikbaar.

Deze begrensingen –restricties– laten zich soms door middel van vergelijkingen in de variabelen voorstellen. Deze restricties kunnen we altijd in de vorm  $g(x, y) = 0$  schrijven.

Hierdoor krijgen we een volgend type opgave:

```
Maximaliseer (minimaliseer) f(x, y) onder de voorwaarde g(x, y) = 0!
```
5.3.3 De methode van variabelen substitutie

Voorbeeld 9:

Er zijn twee goederen te koop, die het nut kunnen verhogen, maar u beschikt alleen over een vast geldbedrag dat u kunt uitgeven.

Als u denkt dat het nut met de hoeveelheid van de gewensde goederen stijgt en u het grootste nut wilt behalen, dan dient u het beschikbare geld in z'n totaliteit uit te geven, want met iedere cent stijgt het nut.

Zij *x* en *y* de hoeveelheid van de goederen,  $p_1$  respectievelijk  $p_2$  de bijbehorende prijzen en *B* het geldbedrag. Dan dient u voor de verdeling van de goederen *x*,*y* aan de *restrictie*

$$
p_1 \cdot x + p_2 \cdot y = B
$$

te voldoen.

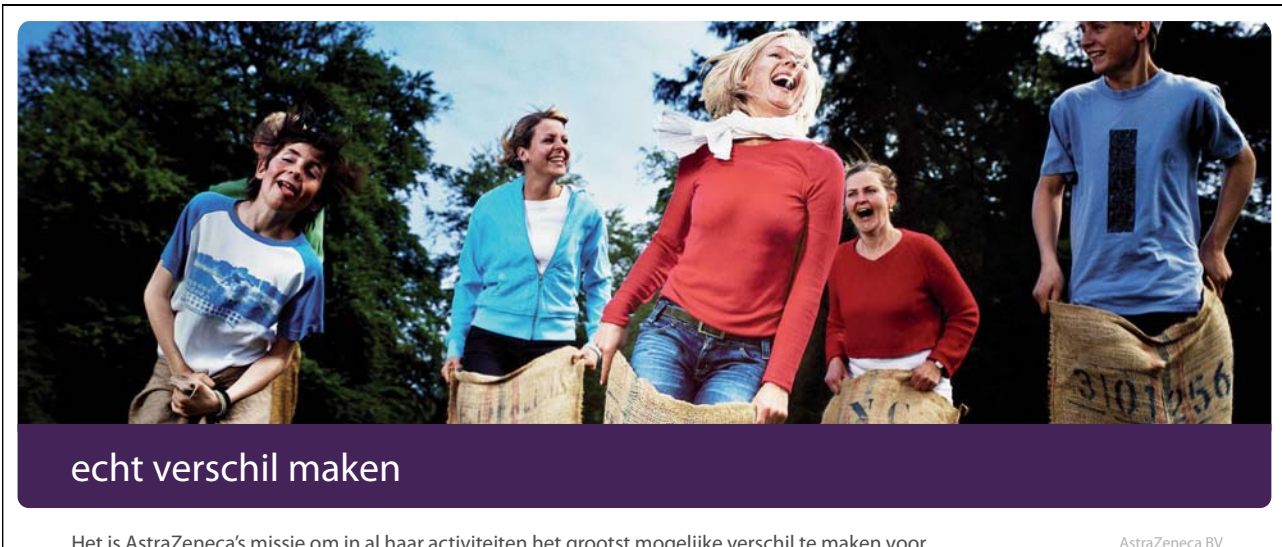

Het is AstraZeneca's missie om in al haar activiteiten het grootst mogelijke verschil te maken voor de gezondheid van patiënten. Het ontwikkelen en beschikbaar maken van innovatieve geneesmiddelen is onze kernactiviteit. Daarbij hoort onlosmakelijk een bredere visie op en bijdrage aan [de zorg, om werkelijk het grootst mogelijke verschil te kunnen maken voor de gezondheid van](http://bookboon.com/count/pdf/179384/96)  patiënten. Wij hanteren vergaande ethische normen in het onderzoek naar, de ontwikkeling én marketing van nieuwe innovatieve geneesmiddelen. AstraZeneca is één van de grootste innovatieve farmaceutische bedrijven ter wereld. Bijna 70.000 medewerkers van AstraZeneca zijn actief in meer dan honderd landen. In Nederland werken ongeveer 400 mensen bij AstraZeneca.

Louis Pasteurlaan 5 2719 EE Zoetermeer elefoon 079 - 363 22 22 telefax 079 - 363 24 44 www.astrazen

Wil jij echt verschil maken?

Bezoek astrazeneca.nl voor informatie over onze organisatie, carrièrekansen en contactgegevens.

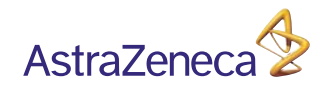

Nemen we aan dat de verdubbeling van de hoeveelheid van een goed ook resulteert in een verdubbeling van nut, dan is de volgende *nutsfunctie* aannemelijk.

$$
N(x, y) = x \cdot y
$$

De optimaliseringsopgave is

Maximaliseer  $N(x, y) = x \cdot y$ , terwijl  $p_1 \cdot x + p_2 \cdot y = B$  of  $g(x, y) = p_1 x + p_2 y - B = 0!$ 

Allereerst nu een numeriek voorbeeld: Voor een zomerfeest wil men voor 120EUR *x* flessen rode wijn voor 5EUR en *y* flessen witte wijn voor 4EUR inkopen.

Maximaliseer  $N(x, y) = x \cdot y$ , onder de voorwaarde  $5x + 4y = 120$ !

We lossen de voorwaarde op naar *y* en vullen de oplossing in de nutsfunctie in.

$$
y = 30 - \frac{5}{4}x
$$
  

$$
f(x) = N(x, y(x)) = x \cdot \left(30 - \frac{5}{4}x\right)
$$
  

$$
f(x) = 30x - \frac{5}{4}x^2
$$

We berekenen het maximum van *f* :

$$
f'(x) = 30 - \frac{5}{2}x
$$
  

$$
f'(x) = 0
$$
  

$$
\iff x = \frac{2}{5}30 = 12
$$

Vanwege  $f''(x) = -\frac{5}{2} < 0$  heeft *f* bij 12 een maximum met de waarde  $f(12) = 180$ .

De waarde van de tweede variabele is

$$
y = 30 - \frac{5}{4}x = 30 - \frac{5}{4}12 = 15
$$

en de waarde van de nutsfunctie is

$$
N(12, 15) = 12 \cdot 15 = 180.
$$

Men dient 12 flessen rode wijn en 15 flessen witte wijn te kopen. Proost!

Het is geen toeval, dat voor iedere wijnsoort de helft van het geld uitgegeven wordt. De volgende berekening bevestigt dat voor willekeurige prijs en budget *p*1, *p*2,*B* .

Maximaliseer 
$$
N(x,y) = x \cdot y
$$
, indien  $p_1x + p_2y = B$ 

$$
y = \frac{B - p_1 x}{p_2}
$$
  

$$
f(x) = N(x, y(x)) = x \cdot \frac{B - p_1 x}{p_2}
$$
  

$$
f(x) = \frac{Bx - p_1 x^2}{p_2}
$$

Het maximum van *f* :

$$
f'(x) = \frac{B - 2p_1x}{p_2}
$$

$$
f'(x) = 0
$$

$$
\iff x = \frac{B}{2p_1}
$$

Omdat  $f''(x) = -\frac{2p_1}{p_2} < 0$ , heeft *f* bij  $\frac{B}{2p_1}$  een maximum.

De waarde van de tweede variabele is

$$
y = \frac{B - p_1 x}{p_2} = \frac{B - B/2}{p_2} = \frac{B}{2p_2}
$$

en de waarde van de nutsfunctie is

$$
N(x,y) = \frac{B}{2p_1} \cdot \frac{B}{2p_2}.
$$

Hieronder is de opmerkelijke oplossing voor deze nutsfunctie gegeven:

$$
\frac{x}{y} = \frac{\frac{B}{2p_1}}{\frac{B}{2p_2}} = \frac{p_2}{p_1} \qquad \Longleftrightarrow \qquad x \cdot p_1 = y \cdot p_2 = \frac{B}{2}
$$

In de nutsmaximalisatie is de hoeveelheidsverhouding van de goederen het omgekeerde van de prijsverhouding. Voor ieder goed wordt het halve budget gebruikt.

De variabelen substitutie is niet praktisch, wanneer de vergelijking  $g(x, y) = 0$  noch naar *x* noch naar *y* op te lossen is.

In de volgende sectie wordt een methode gepresenteerd, waarbij de oplossing vanuit  $g(x, y) = 0$ wordt verkregen. Verder laat deze methode zich makkelijk generaliseren naar problemen met drie of meerdere variabelen.

5.3.4 De methode van Lagrange

De relatieve extrema van de functie  $f(x, y)$ , onder de voorwaarde dat de variabelen door de vergelijking  $g(x, y) = 0$  gerestricteerd zijn, kunnen volgens de Lagrange methode worden vastgesteld.

1. Vorm de som van de doelfunctie *f* en een veelvoud van de restrictiefunctie *g*

$$
L(x, y, \lambda) = f(x, y) + \lambda g(x, y),
$$

de *Lagrange functie L* ! De *Lagrange multiplier* λ (lambda) is een nog te bepalen, reëel getal.

2. Los het systeem van vergelijkingen op in de drie variabelen  $x, y, \lambda$ 

$$
L_x(x, y, \lambda) = 0
$$
  
\n
$$
L_y(x, y, \lambda) = 0
$$
  
\n
$$
L_\lambda(x, y, \lambda) = 0!
$$

3.  $f(x, y)$ ! Bereken voor iedere oplossing  $(x, y, \lambda)$  de waarde  $f(x, y)$ !

De gezochte relatieve extremen bevinden zich onder deze waarden.

Voorbeeld 10: Vind de extremen van de functie

$$
f(x, y) = x^2 + y
$$

onder de voorwaarde

$$
x^2 + y^2 = 4!
$$

We schrijven de restrictievergelijking om:

$$
g(x, y) = x^2 + y^2 - 4 = 0
$$

Stap 1: Stel de Lagrange functie op!

$$
L(x, y, \lambda) = x^2 + y + \lambda (x^2 + y^2 - 4).
$$

Stap 2: Differentieer *L* en los het systeem van vergelijkingen op

$$
L_x(x, y, \lambda) = 2x + 2\lambda x = 0
$$
  
\n
$$
L_y(x, y, \lambda) = 1 + 2\lambda y = 0
$$
  
\n
$$
L_\lambda(x, y, \lambda) = x^2 + y^2 - 4 = 0!
$$

De eerste vergelijking in de vorm

$$
2x(1+\lambda)=0
$$

leidt tot

$$
x=0 \quad \text{of} \quad \lambda=-1.
$$

het onderscheidingen van gevallen:

Stap 1.

We bekijken allereerst voor  $x = 0$ , dan krijgen we de derde vergelijking

$$
y = -2 \quad \text{of} \quad y = 2.
$$

De tweede vergelijking lossen we op naar  $\lambda$ .

$$
\lambda=-\frac{1}{2y}
$$

Uit de waarden voor *y* volgt

$$
\lambda = \frac{1}{4}
$$
 of  $\lambda = -\frac{1}{4}$ .

Daarmee zijn  $(0, -2, \frac{1}{4})$  en  $(0, 2, -\frac{1}{4})$  oplossingen van het systeem van vergelijkingen;  $(0, -2)$ en (0,2) zijn kandidaten voor extreme punten.

Stap 2.

Het rest ons nu nog om de consequenties van  $\lambda = -1$  te bespreken.

$$
y = -\frac{1}{2\lambda} = \frac{1}{2}
$$

en uit de derde vergelijking

$$
x^2 + \frac{1}{4} - 4 = 0 \Longleftrightarrow x^2 = \frac{15}{4}
$$

volgt

$$
x = \frac{\sqrt{15}}{2} \quad \text{of} \quad x = -\frac{\sqrt{15}}{2}
$$

Het getallentrio  $(-\frac{\sqrt{15}}{2}, \frac{1}{2}, -1)$  en  $(-\frac{\sqrt{15}}{2}, \frac{1}{2}, -1)$  zijn verder oplossingen van het systeem van vergelijkingen en de punten  $\left(-\frac{\sqrt{15}}{2}, \frac{1}{2}\right)$  en  $\left(\frac{\sqrt{15}}{2}, \frac{1}{2}\right)$  zijn kandidaten voor extreme punten.

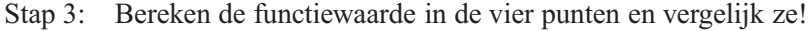

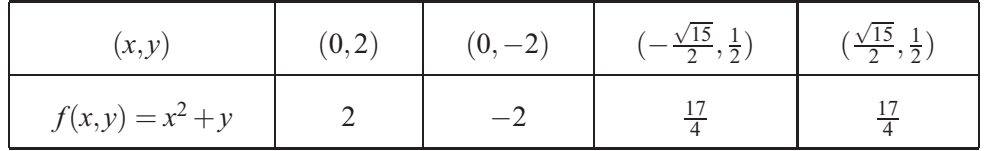

De grootste waarde  $\frac{17}{4}$  wordt in de twee punten  $\left(-\frac{\sqrt{15}}{2}, \frac{1}{2}\right)$  en  $\left(\frac{\sqrt{15}}{2}, \frac{1}{2}\right)$  aangenomen; in het punt  $(0,-2)$  ligt het globale minimum met de waarde −2. In  $(0,2)$  bevindt zich alleen een lokaal minimum.

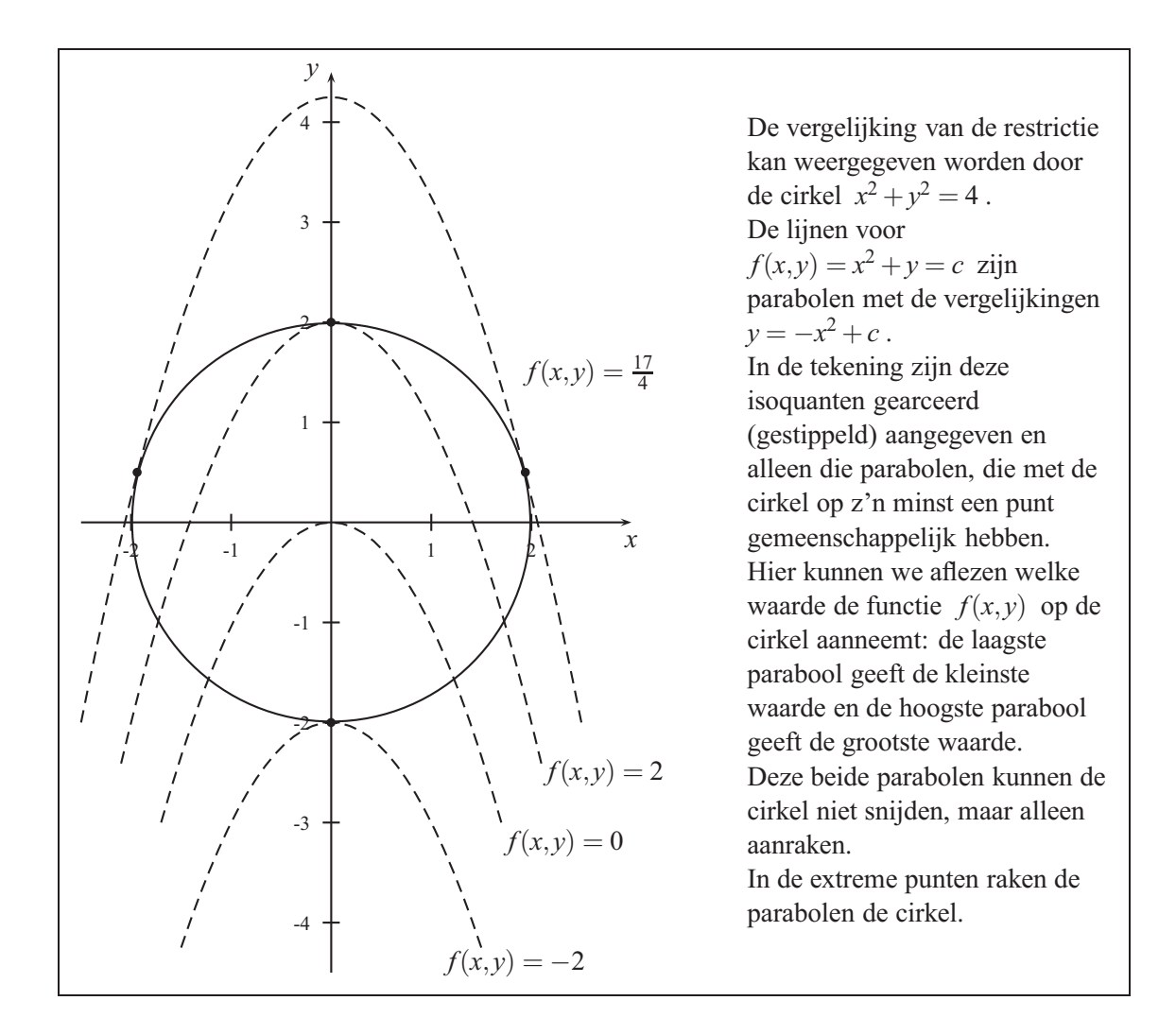

## Voorbeeld 11:

De nutsfunctie van het volgende probleem is niet d.m.v. subjectieve inschatting bepaald en bevat de beide variabelen in machten met verschillende exponenten.

Een pakketjes bezorger legt in zijn tarieven het volgende vast: bij een pakketje in de prijsklasse A mag de som van de hoogte en omtrek hoogstens 90 cm zijn.

Vind de verpakking in cilindervorm met de grootste volume inhoud, die aan deze voorwaarde voldoet!

Met *h* en *r* worden de hoogte en de radius van deze cilinder aangegeven.

Het volume van deze cilinder is grondoppervlakte maal hoogte.

$$
V(r,h) = \pi r^2 h
$$

Alleen als de maat aan de voorwaarde *<sup>h</sup>*+2π*<sup>r</sup>* <sup>≤</sup> 90 voldoet, valt de verpakking in de prijsklasse A. Omdat iedere verlenging van de radius of de hoogte het volume vergroot, dient men

 $h + 2\pi r = 90$ 

te zetten, om de maximale volume te bepalen. Hierdoor krijgen we de opgave:

Maximaliseer  $V(r, h) = \pi r^2 h$ , indien  $h + 2\pi r = 90$ !

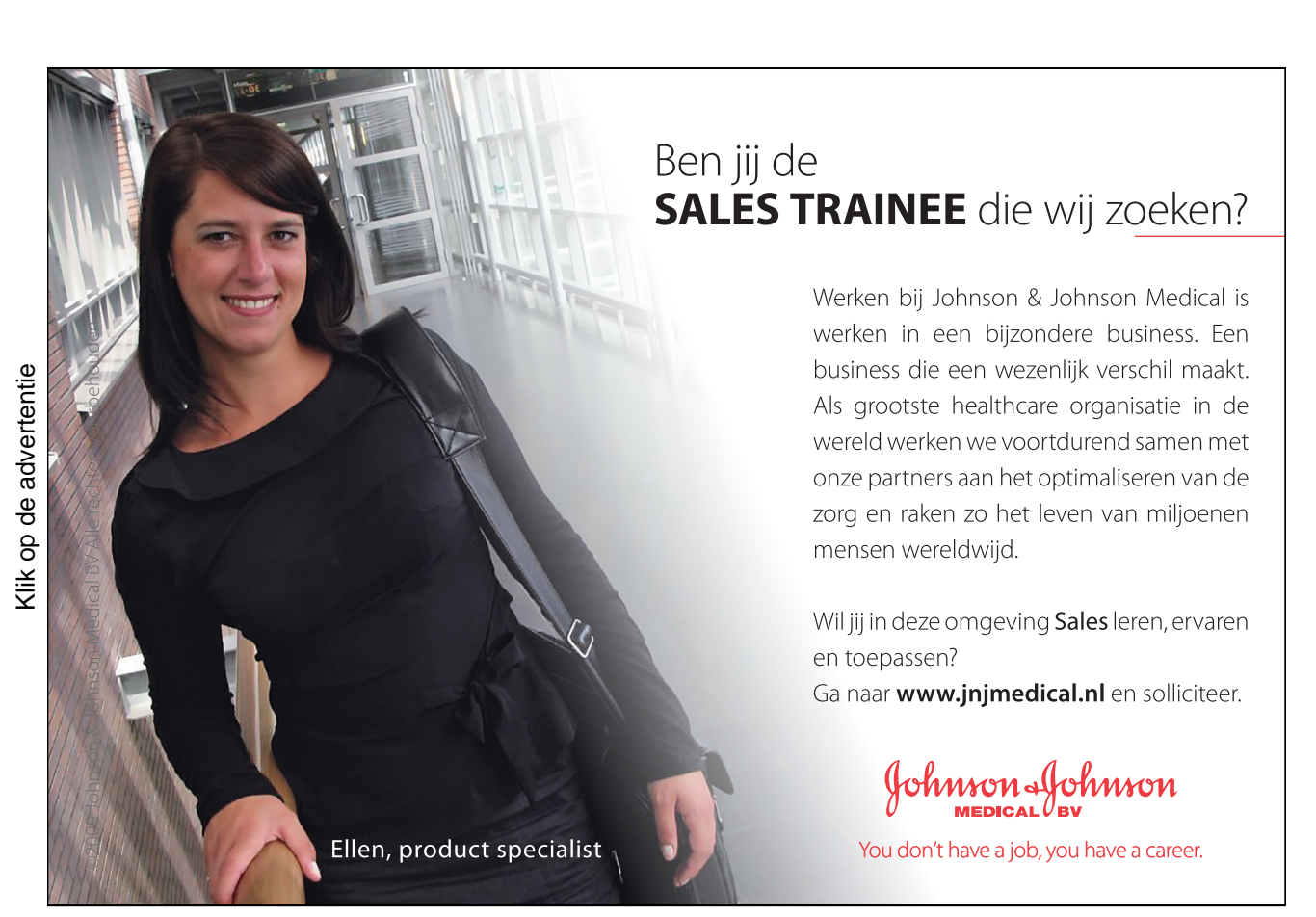

## 1. De Lagrange functie is

$$
L(r, h, \lambda) = \pi r^2 h + \lambda (h + 2\pi r - 90)
$$

2. Het systeem van de eerste partiële afgeleiden is:

$$
L_r(r, h, \lambda) = 2\pi rh + \lambda 2\pi = 0
$$
  
\n
$$
L_h(r, h, \lambda) = \pi r^2 + \lambda = 0
$$
  
\n
$$
L_{\lambda}(r, h, \lambda) = h + 2\pi r - 90 = 0
$$

Uit de eerste vergelijking volgt  $2\pi(rh + \lambda) = 0$  dus  $rh = -\lambda$  en uit de tweede  $\lambda = -\pi r^2$ . Daarom geldt:

$$
rh = \pi r^2 \Longrightarrow h = \pi r
$$

en ingevuld in de derde vergelijking

$$
\pi r + 2\pi r - 90 = 0 \Longleftrightarrow 3\pi r - 90 = 0 \Longleftrightarrow 3\pi r = 90 \Longleftrightarrow r = \frac{30}{\pi}
$$

$$
h = \pi r = 30 \qquad \text{en} \qquad \lambda = -\pi r^2 = -\frac{30^2}{\pi} = -\frac{900}{\pi}.
$$

3. Het maximale volume is

$$
V(r,h) = \pi r^2 h = \pi \frac{30^2}{\pi^2} 30 = \frac{30^3}{\pi}.
$$

Wat volgt is de grafische voorstelling van de isoquanten  $V = c$  en de restrictielijnen.

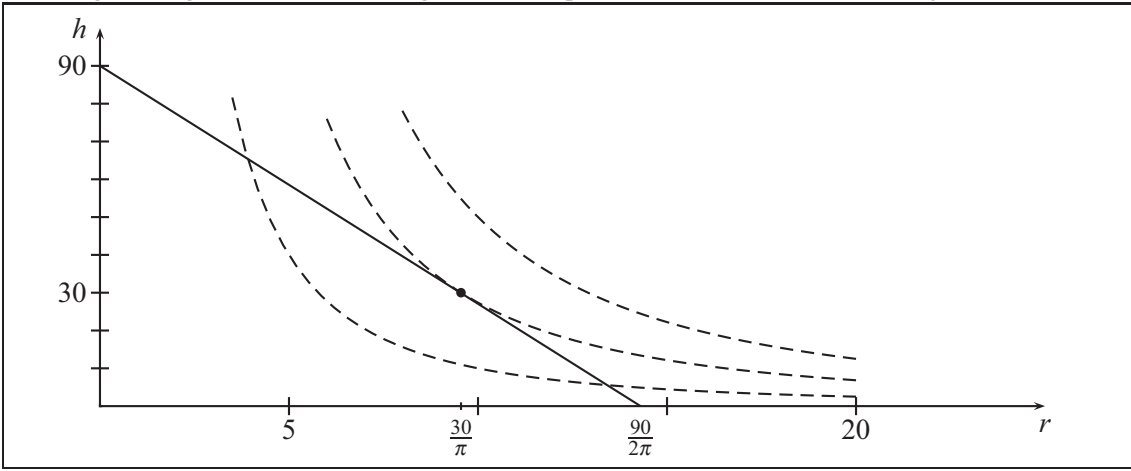

Hoe groter de waarde van de functie  $V(r, h)$  is, hoe verder daarbuiten de bijbehorende isoquant ligt. Alleen die isoquanten, die met de driehoek minstens een punt gemeenschappelijk hebben, laten toelaatbare oplossingen zien.

De isoquant die het verst naar buiten ligt bevat de maximale waarde van de functie ;deze raakt de restrictielijn. Het snijpunt  $(r, h) = (\frac{30}{\pi}, 30)$  levert het gezochte maximum.

# 6. Systeem van lineaire vergelijkingen

Het is gebruikelijk om lineaire vergelijkingen in een gestandaardiseerde vorm te schrijven.

Lineaire vergelijking in een variabele:

$$
3x + 5 - 7x = 19 - 8x - 11 - 4x
$$

$$
(3 - 7 + 8 + 4)x = 19 - 11 - 5
$$

$$
8x = 3
$$

Lineaire vergelijking in twee variabelen:

$$
2x+3-y = 6y-2-3x
$$
  
(2+3)x+(-1-6)y = -2-3  
5x-7y = -5

Lineaire vergelijkingen in *n* variabelen  $(x_1, \ldots, x_n)$  schrijven we in de vorm:

 $a_1x_1 + a_2x_2 + \cdots + a_nx_n = b.$ 

De *ai* en *b* zijn constante, reële getallen en heten *coëfficiënten*.

Indien de variabelen  $(x_1, \ldots, x_n)$  gelijktijdig in meerdere vergelijkingen ingevuld kunnen worden, spreekt men van een *lineair systeem van vergelijkingen*.

> $a_{11}x_1 + a_{12}x_2 + \cdots + a_{1n}x_n = b_1$ *<sup>a</sup>*21*x*<sup>1</sup> <sup>+</sup> *<sup>a</sup>*22*x*<sup>2</sup> <sup>+</sup> ··· <sup>+</sup> *<sup>a</sup>*2*nxn* <sup>=</sup> *<sup>b</sup>*<sup>2</sup> . . . . . . . . .  $a_{m1}x_1 + a_{m2}x_2 + \cdots + a_{mn}x_n = b_m$

De coëfficiënten *azs* hebben twee indices, de eerste geeft de vergelijking of *rij* aan, terwijl de tweede index de variabele of de *kolom* aanduidt.

Het aantal vergelijkingen *m* kan gelijk aan het aantal variabelen *n* zijn, maar ook groter of kleiner.

De *n*-vector (*x*1,...,*xn*) , die alle *m* vergelijkingen bevat, vormen de *oplossingsverzameling* van het systeem van vergelijkingen.

Dit hoofdstuk komt met een methode, waarmee de oplossingsverzameling voor ieder lineair systeem van vergelijkingen geconstrueerd kan worden.

## 6.1 Methode van Gauss

#### 6.1.1 Toelichting van de methode

We lossen het volgende systeem op en ontwikkelen de belangrijke stappen van de procedure. Dit doen we allereerst d.m.v. een complete schrijfwijze en daarna d.m.v. een compacte notatie.

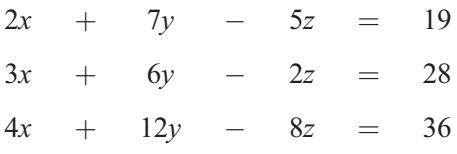

We delen de derde vergelijking aan beide kanten door 4 en verwisselen deze vergelijking met de eerste. De oplossingsverzameling verandert niet.

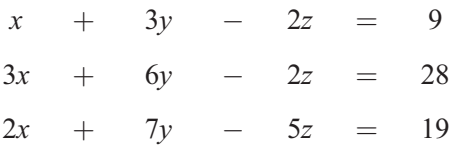

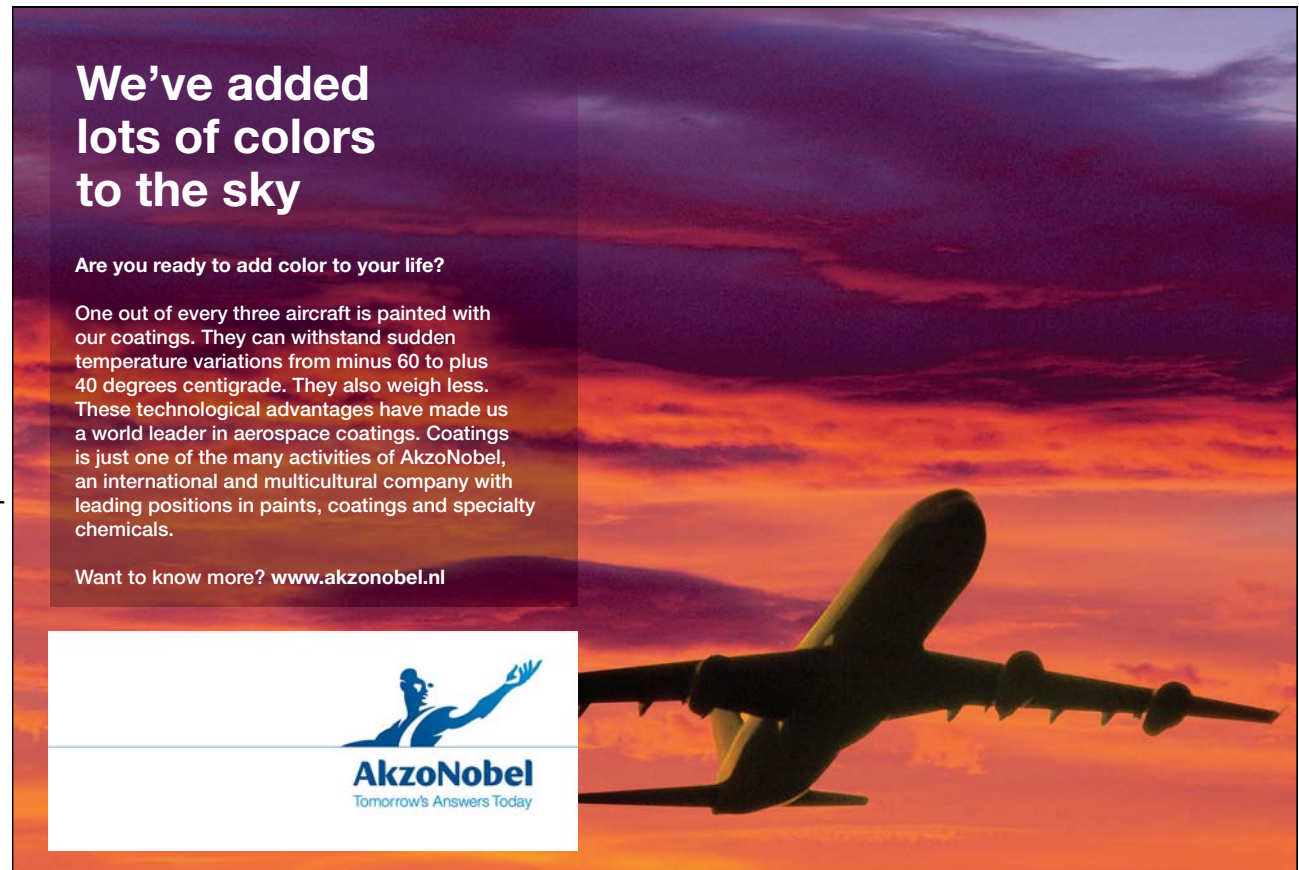

We lossen de eerste vergelijking naar *x* op en vullen de term in de beide andere vergelijkingen in voor *x* .

> *x* =  $9-3y+2z$  $3(9-3y+2z)$  + 6*y* − 2*z* = 28  $2(9-3y+2z)$  + 7*y* − 5*z* = 19

De variabele *x* is daarmee uit de beide laatste vergelijkingen geëlimineerd. We drukken nu uit in de variabelen *y*,*z* . In de eerste vergelijking schrijven we de variabelen weer aan de linkerkant.

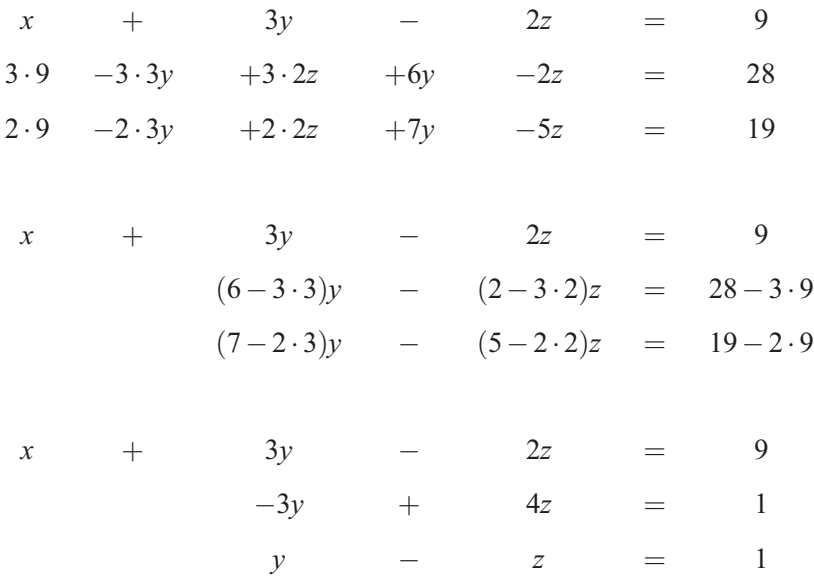

Deze uitkomst kunnen we veel eenvoudiger tot stand laten komen, doordat we een drievoud van de eerste vergelijking van de tweede vergelijking kunnen aftrekken en verder ook een viervoud van de eerste vergelijking van de derde vergelijking af kunnen trekken.

De *optelling van een veelvoud van een rij* bij een andere rij verandert de oplossingsverzameling niet en is dus een equivalente omschrijving van het systeem van vergelijkingen. We kiezen het veelvoud, zodanig dat we variabelen elimineren.

In het laatste systeem vormen de beide laatste vergelijkingen een systeem met enkel twee variabelen. We zullen uit een vergelijking een variabele ëlimineren. Daarom verwisselen we allereerst nu de rijen twee en drie.

$$
\begin{array}{rcl}\nx & + & 3y & - & 2z & = & 9 \\
y & - & z & = & 1 \\
-3y & + & 4z & = & 1\n\end{array}
$$

Optelling van het drievoudige van de tweede rij bij de derde:

$$
\begin{array}{rcl}\nx & + & 3y & - & 2z & = & 9 \\
y & - & z & = & 1 \\
z & = & 4\n\end{array}
$$

We elimineren *z* uit de beide eerste vergelijkingen, doordat we respectievelijk eenmaal en tweemaal de derde rij toevoegen.

$$
\begin{array}{rcl}\nx & + & 3y & = & 17 \\
y & = & 5 \\
z & = & 4\n\end{array}
$$

We trekken een drievoud van de tweede rij af van de eerste.

$$
x = 2
$$
  

$$
y = 5
$$
  

$$
z = 4
$$

Uit dit systeem is de oplossingsverzameling onmiddelijk af te lezen. Het enige element in deze verzameling is het getallentrio  $(x, y, z) = (2, 5; 4)$ .

#### 6.1.2 Het tableau

Een systeem van vergelijkingen wordt alleen door middel van zijn coëfficiënten bepaald en hierboven hebben we alleen met deze coëfficiënten gerekend. De schrijfinspanning wordt substantieel verminderd, indien we alleen de coëfficiënten noteren.

Daarvoor schrijven we het systeem van vergelijkingen in een zogenoemde *tableau* op. De variabelennamen worden nu alleen een keer boven de kolommen genoteerd en de optellings -en gelijkheidstekens vervallen.

Voor het hierboven behandelde systeem

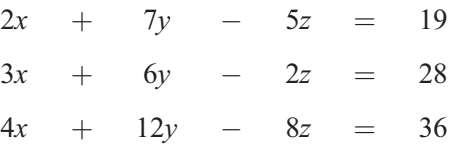

past het volgende tableau.

Rechts noteren we de operaties, zoals rij wisseling, vermenigvuldiging van een rij met een constante en toevoeging van een veelvoud van een rij.

De methode bestaat uit het produceren van nullen onder het aangegeven argument.

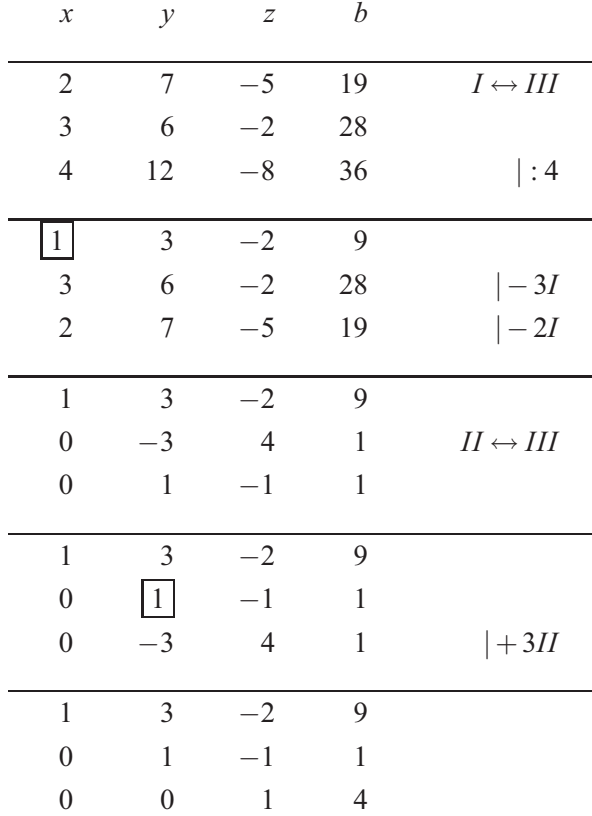

Hier is een *trapvorm* bereikt. Van boven naar beneden bevatten de vergelijkingen steeds een variabele minder dan in het voorgaande. Uit de laatste rij lezen we af dat *z* = 1 . We kunnen ook *z* in de tweede en eerste vergelijking inschakelen, doordat we de derde rij bij de tweede en twee keer de derde rij bij de eerste optellen.
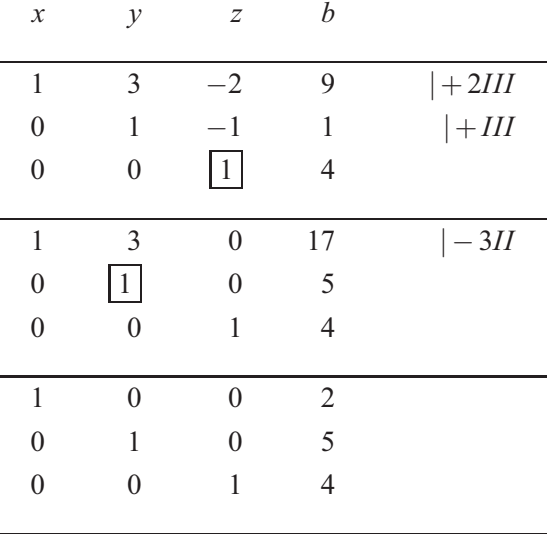

Van hieraf aan produceren we op de gemarkeerde elementen na, nullen in de kolommen.

Uit dit *diagonaalvormige* eindtableau lezen we de oplossing  $(x, y, z) = (2, 5, 4)$  af.

Als test vullen we de waarden in het systeem van vergelijkingen in.

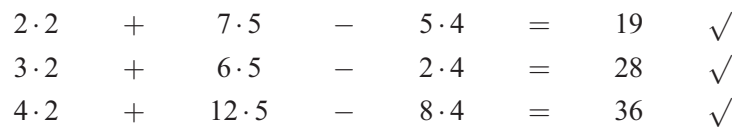

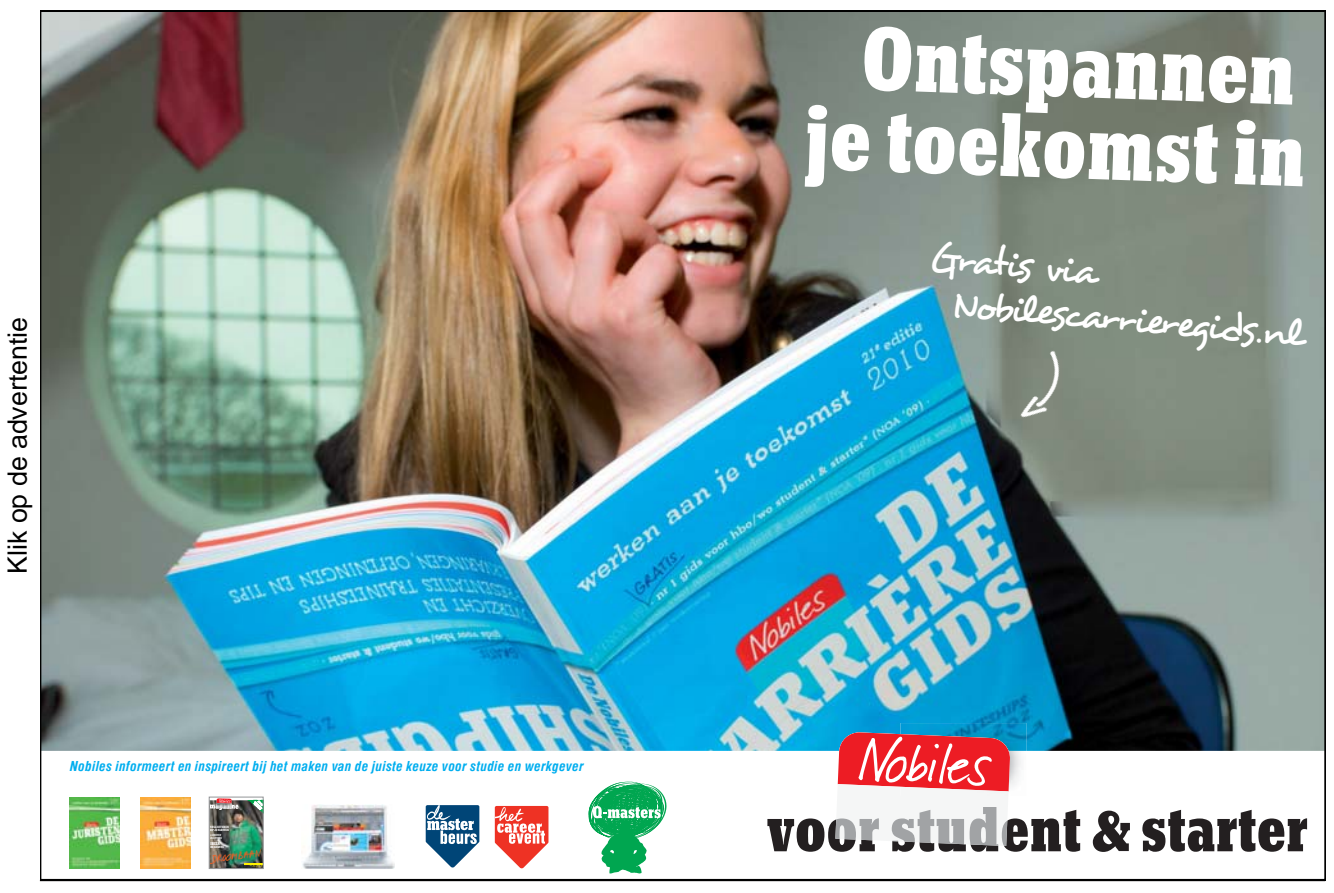

6.1.3 Oplossingsverzameling met meer dan een element

In het systeem van vergelijkingen

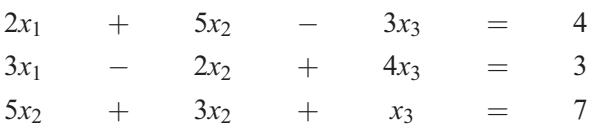

is de derde vergelijking gelijk aan de som van de eerste twee, en is dus overbodig. Iedere kleiner systeem met alleen twee van de vergelijkingen heeft dezelfde oplossingsverzameling.

De afhankelijkheid van de vergelijkingen stellen we ook vast met het algoritme van Gauss, namelijk als er een rij geproduceerd wordt, die alleen nullen bevat.

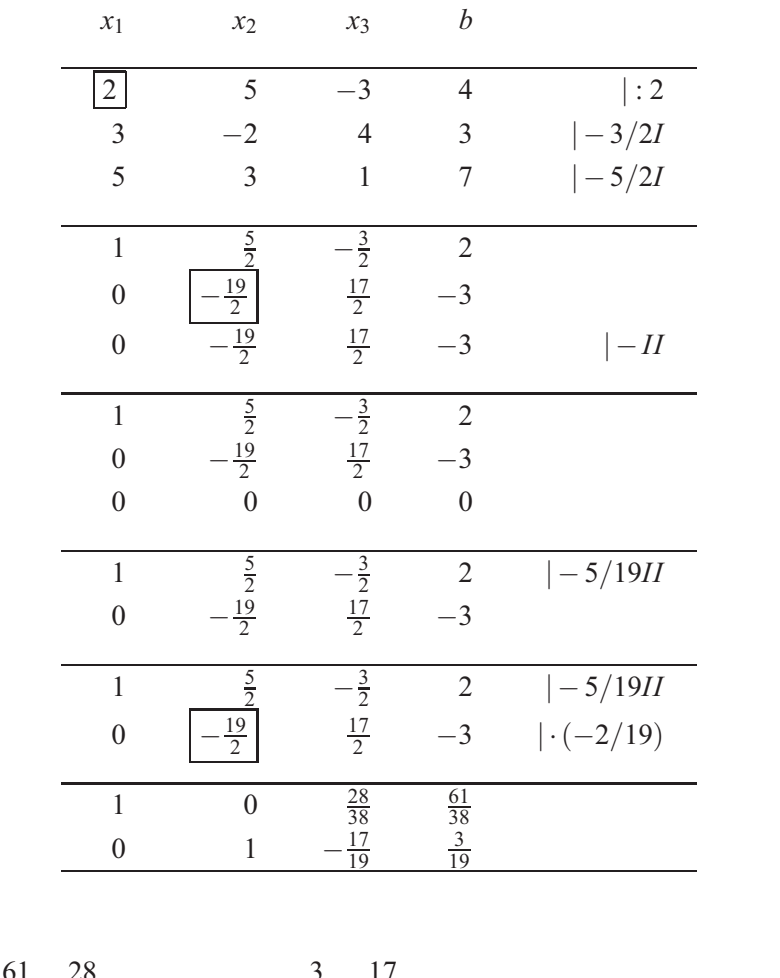

De oplossing

$$
x_1 = \frac{61}{38} - \frac{28}{38}s
$$
  $x_2 = \frac{3}{19} + \frac{17}{19}s$   $x_3 = s$  met  $s \in \mathbb{R}$ 

# 6.1.4 Lege oplossingsverzameling

Voor het systeem

$$
3x_1 - 7x_2 = 9
$$
  
-6x<sub>1</sub> + 14x<sub>2</sub> = 8

bestaat er geen getallenpaar (*x*1,*x*2) , die aan beide vergelijkingen voldoet, omdat de linkerzijde van de tweede vergelijking het (−2) -voudige is van de linkerzijde van de eerste vergelijking, maar aan de rechterzijde  $8 \neq (-2) \cdot 9$  geldt.

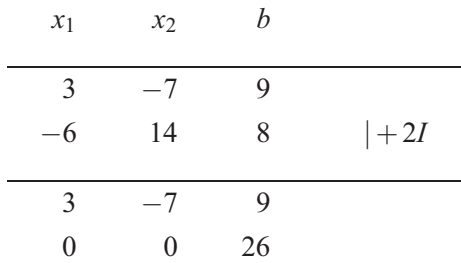

De tweede rij bevat de foute gelijkheid  $0 = 26$  en dat betekent hier, dat geen enkel getallenpaar  $(x_1, x_2)$  aan de vergelijking

$$
0x_1 + 0x_2 = 26
$$

voldoet. We zeggen: de *oplossingsverzameling is leeg* en schrijven kort  $\mathbb{L} = \emptyset$ .

Voorbeeld 1: In het systeem van vergelijkingen

$$
x_1 + 2x_2 + 3x_3 = 5
$$
  

$$
x_1 + 5x_2 + 5x_3 = r
$$
  

$$
-x_1 + x_2 - x_3 = 3
$$

is *r* een willekeurig getal. We onderzoeken hoe de oplossingsverzameling van *r* afhangt.

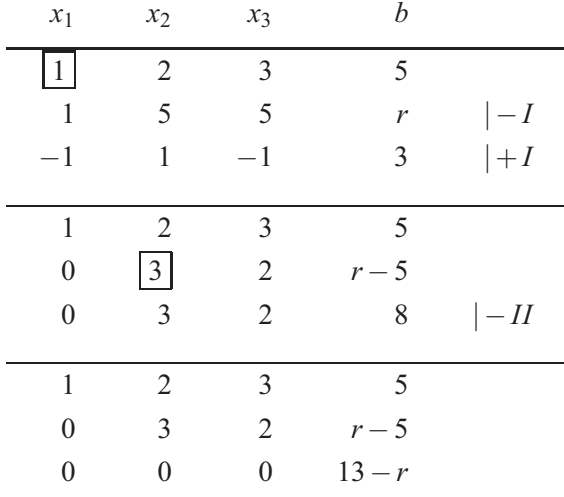

Voor 13−*r*  $\neq$  0, en dus *r*  $\neq$  13, geldt  $\mathbb{L} = \emptyset$ .

Voor *r* = 13 gaan we zonder de derde rij door. We houden een systeem over met twee vergelijkingen in drie onbekenden. Een variabele kan willekeurige waarden aannemen. We kiezen met  $s = x_3$ ,  $s \in \mathbb{R}$  de parameter en lossen voor  $x_1, x_2$  op.

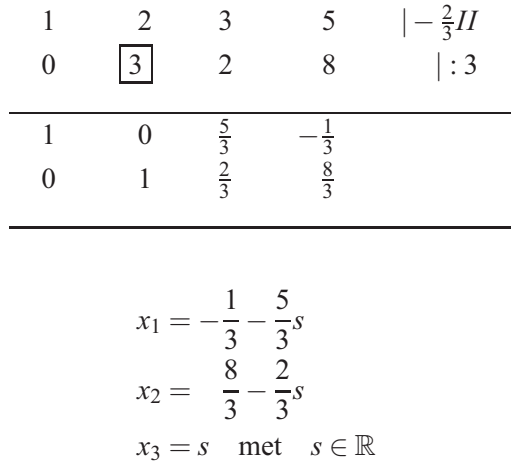

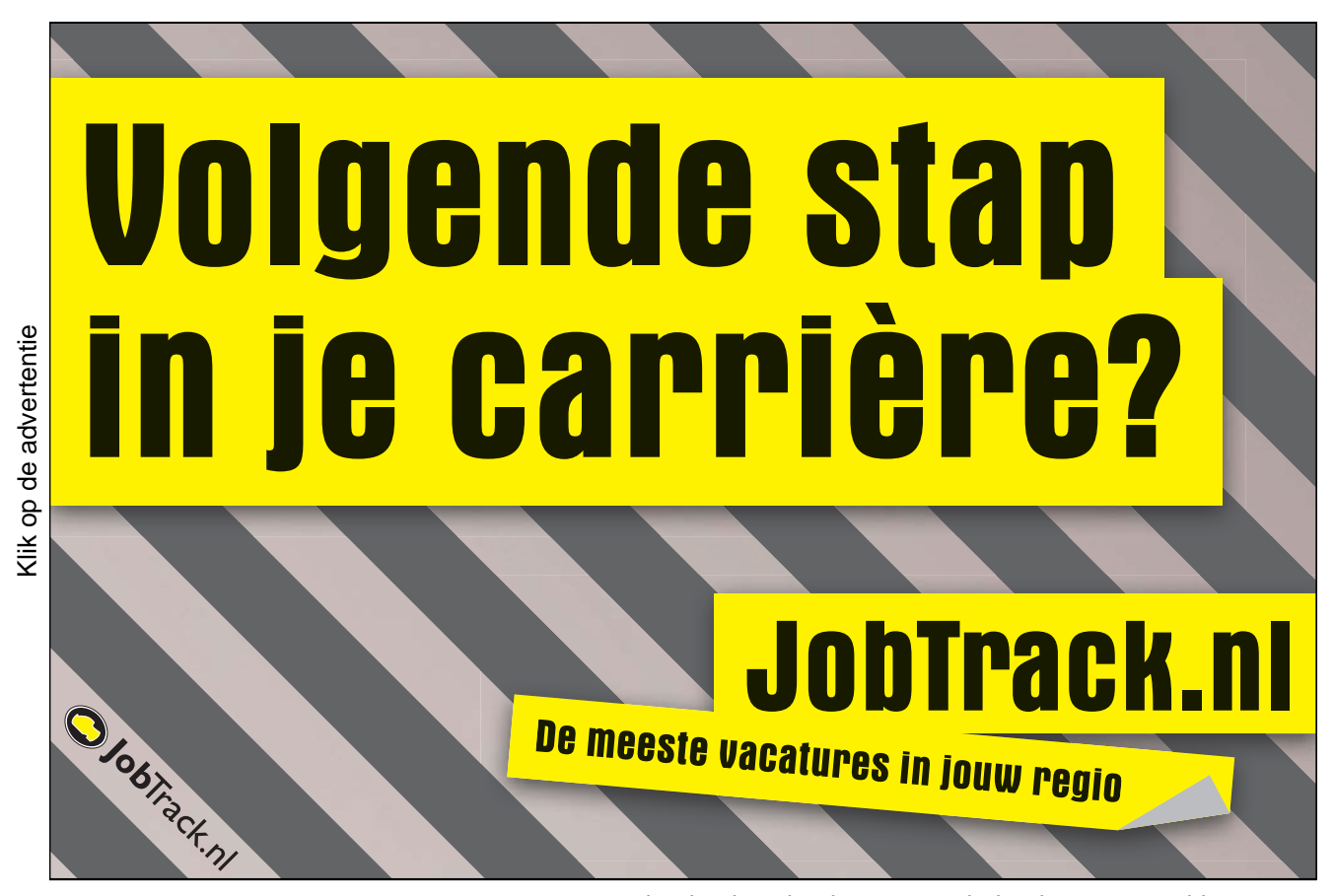

# 6.2 Matrices

Een rechthoekig schema

$$
A = \begin{pmatrix} a_{11} & a_{12} & \cdots & a_{1n} \\ a_{21} & a_{22} & \cdots & a_{2n} \\ \vdots & \vdots & & \vdots \\ a_{m1} & a_{m2} & \cdots & a_{mn} \end{pmatrix}
$$

van getallen wordt *matrix* genoemd. Matrices worden met hoofdletters aangegeven.

Het element *akl* bevindt zich in de *k*-de *rij* en *l*-de *kolom*. De eerste *index* is het rijnummer en de tweede geeft de kolom aan.

#### 6.2.1 Matrices en systemen van vergelijkingen

#### Voorbeeld 2:

Een systeem van vergelijkingen wordt met de coëfficiëntenmatrix en met twee eenkolommige matrices, een voor de variabelen en een voor de rechterzijde, op de volgende wijze genoteerd:

$$
\begin{array}{rcl}\n5x & - & 3y & + & z & = & 17 \\
-2x & & + & 2z & = & 23\n\end{array}
$$

in matrixschrift geschreven als

$$
\begin{pmatrix} 5 & -3 & 1 \ -2 & 0 & 2 \end{pmatrix} \cdot \begin{pmatrix} x \ y \ z \end{pmatrix} = \begin{pmatrix} 17 \ 23 \end{pmatrix} \text{ of kort } A \cdot \vec{x} = \vec{b}.
$$

Eenkolommige matrices schrijft men hoofdzakelijk in kleine letters met een pijl daarboven en ze worden *vectoren* genoemd.

De met het vermenigvuldigingsteken genoteerde link geeft dus aan , dat iedere rij van de coëfficiëntenmatrix, tesamen met de variabelenmatrix door de operatie

$$
\begin{pmatrix} a_{i1} & a_{i2} & a_{i3} \end{pmatrix} \cdot \begin{pmatrix} x_1 \\ x_2 \\ x_3 \end{pmatrix} = (a_{i1}x_1 + a_{i2}x_2 + a_{i3}x_3) = (b_i) \text{ voor } i = 1; 2
$$

de *i*-de vergelijking fabriceert: ieder element van de rij wordt met het bijbehorende element uit de kolom vermenigvuldigd en aansluitend worden al deze producten opgeteld. De voorwaarde is dat de linkerzijde van de vergelijking, gelijk is aan de rechterzijde *bi* .

Deze operatie is alleen mogelijk als het aantal kolommen van de coëfficiëntenmatrix *A* gelijk aan het aantal rijen in de variabelenmatrix  $\vec{x}$  is.

Voorbeeld 3:

U koopt *n* goederen voor de prijzen  $(p_1, \ldots, p_n)$  in  $(q_1, \ldots, q_n)$  hoeveelheden, vervolgens berekent u het te betalen bedrag *r* zoals hierboven is uitgelegd.

$$
p_1q_1 + p_2q_2 + \cdots + p_1q_1 = r
$$

# 6.3 Rekenen met matrices

#### 6.3.1 Matrixproduct

Het matrixproduct is ook gedefinieerd, in het geval de rechter factor van een matrix uit meer dan een kolom bestaat.

**Matrixproduct** 
$$
AB = C
$$
  
\n
$$
\begin{pmatrix}\na_{11} \cdots a_{1k} \cdots a_{1n} \\
\vdots & \vdots \\
\boxed{a_{i1}} \cdots \boxed{a_{ik}} \cdots \boxed{a_{in}} \\
\vdots & \vdots \\
a_{m1} \cdots a_{mk} \cdots a_{mn}\n\end{pmatrix}\n\cdot\n\begin{pmatrix}\nb_{11} \cdots \boxed{b_{1j}} \cdots b_{1r} \\
\vdots & \vdots \\
b_{i1} \cdots \boxed{b_{ij}} \cdots b_{ir} \\
\vdots & \vdots \\
b_{n1} \cdots \boxed{b_{nj}} \cdots b_{nr}\n\end{pmatrix}\n=\n\begin{pmatrix}\nc_{11} \cdots c_{1j} \cdots c_{1r} \\
\vdots & \vdots \\
c_{i1} \cdots \boxed{c_{ij}} \cdots c_{ir} \\
\vdots & \vdots \\
c_{m1} \cdots c_{mj} \cdots c_{mr}\n\end{pmatrix}
$$
\n
$$
a_{i1}b_{1j} + a_{i2}b_{2j} + \cdots + a_{in}b_{nj} = c_{ij}
$$
\nDiv product is alleen gdefinieerd, als *A* net zoveel kolommen als *B* rijen heeft.

De resultaat *C*, erft<sup>"</sup> van *A* het aantal rijen *m* en van *B* het kolommenaantal *r*.

Voorbeeld 4:

$$
\begin{pmatrix} 1 & 2 \ 3 & 4 \end{pmatrix} \cdot \begin{pmatrix} 3 & 4 & 0 \ 2 & 0 & 1 \end{pmatrix} = \begin{pmatrix} 7 & 4 & 2 \ 17 & 12 & 4 \end{pmatrix}
$$

$$
\begin{pmatrix} 2 & -3 & 5 \ 6 & -2 \end{pmatrix} \cdot \begin{pmatrix} -3 & 5 \ 0 & 1 \ 6 & -2 \end{pmatrix} = \begin{pmatrix} 24 & -3 \end{pmatrix}
$$

Merk op dat vermenigvuldiging in omgekeerde volgorde niet gedefinieerd is!

De volgorde van factoren in het matrixproduct kan in de regel niet om worden gewisseld.

Alleen voor *vierkante* matrixes *A* en *B* zijn de beide producten *AB* en *BA* gedefinieerd, maar ook hier geldt in de regel dat

 $AB \neq BA$ .

Voorbeeld 5:

$$
AB = \begin{pmatrix} 1 & 2 \\ -3 & -6 \end{pmatrix} \begin{pmatrix} 3 & 1 \\ 6 & 2 \end{pmatrix} = \begin{pmatrix} 9 & 5 \\ -45 & -15 \end{pmatrix}
$$

$$
BA = \begin{pmatrix} 3 & 1 \\ 6 & 2 \end{pmatrix} \begin{pmatrix} 1 & 2 \\ -3 & -6 \end{pmatrix} = \begin{pmatrix} 0 & 0 \\ 0 & 0 \end{pmatrix}
$$

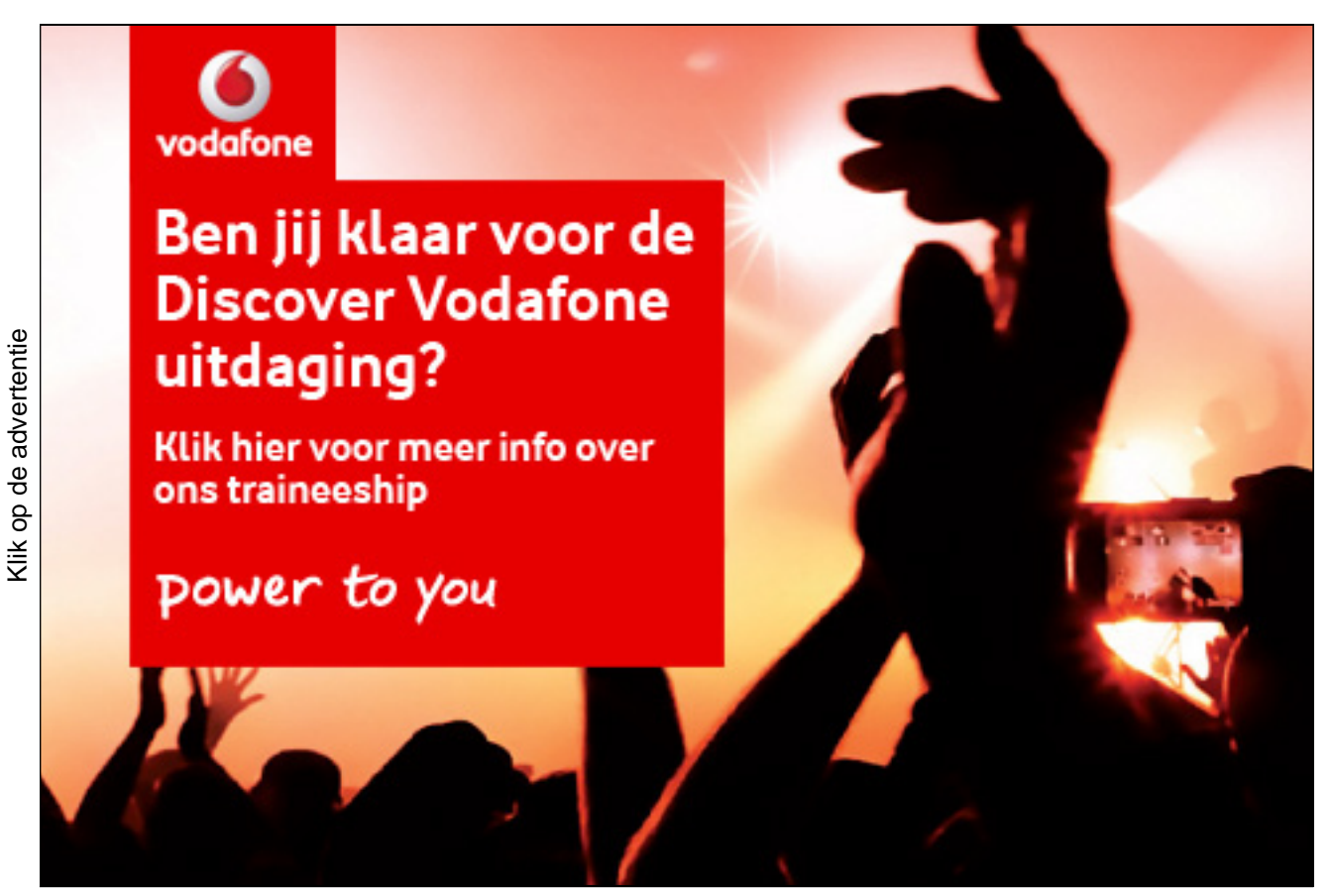

Gratis ebooks downloaden – Digitale boeken van Bookboon.com

De laatste vergelijking toont, dat het product van twee matrices de *nulmatrix* op kan leveren, terwijl beide factoren geen nulmatrices zijn.

$$
AB = \begin{pmatrix} 2 & 3 \\ -1 & 5 \end{pmatrix} \begin{pmatrix} 4 & 3 \\ -1 & 7 \end{pmatrix} = \begin{pmatrix} 5 & 27 \\ -9 & 32 \end{pmatrix}
$$

$$
BA = \begin{pmatrix} 4 & 3 \\ -1 & 7 \end{pmatrix} \begin{pmatrix} 2 & 3 \\ -1 & 5 \end{pmatrix} = \begin{pmatrix} 5 & 27 \\ -9 & 32 \end{pmatrix}
$$

Hier geldt de vergelijking

$$
AB=BA.
$$

### 6.3.2 Andere matrixoperaties

Een matrix wordt met een getal vermenigvuldigd, doordat ieder element vermenigvuldigd wordt.

Twee matrices van gelijke soort worden elementsgewijs opgeteld.

Voorbeeld 6:

$$
\sqrt{5}\begin{pmatrix} 5 & 7 \\ -7 & 0 \end{pmatrix} = \begin{pmatrix} 5\sqrt{5} & 7\sqrt{5} \\ -7\sqrt{5} & 0 \end{pmatrix}
$$

$$
\begin{pmatrix} 5 & -8 \\ 1 & 3 \\ 0 & 7 \end{pmatrix} + \begin{pmatrix} -6 & 9 \\ 4 & -4 \\ 3 & 0 \end{pmatrix} = \begin{pmatrix} -1 & 1 \\ 5 & -1 \\ 3 & 7 \end{pmatrix}
$$

#### 6.3.3 Rekenregels

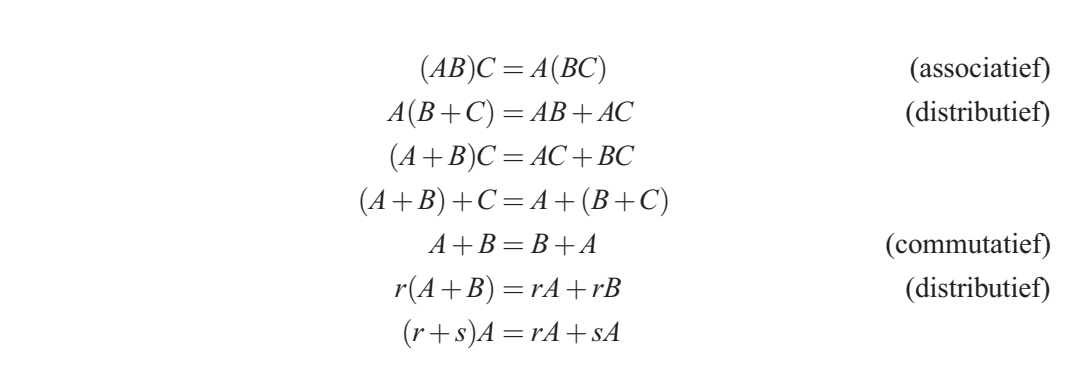

Voorbeeld 7:

Gegeven een markt die onder drie concurrerende producten  $P_k$  ( $k = 1, 2, 3$ ) is opgedeeld.

De vector (0,5;0,4;0,1) geeft het marktaandeel van de producten op tijdstip *t* aan.

De klantfluctuatie in de tijdspanne van  $t$  naar  $t+1$  is gegeven door de volgende tabel:

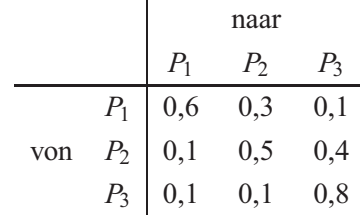

a) Bereken de marktaandelen op de tijdstippen  $t+1$  en  $t+2$ !

b) Bestaat er een stationaire verdeling, dat wil zeggen een opdeling van de markt, die ondanks de klantfluctuatie opnieuw naar dezelfde markaandelen voor ieder product voert? Bereken de marktaandelen als deze situatie zich voordoet!

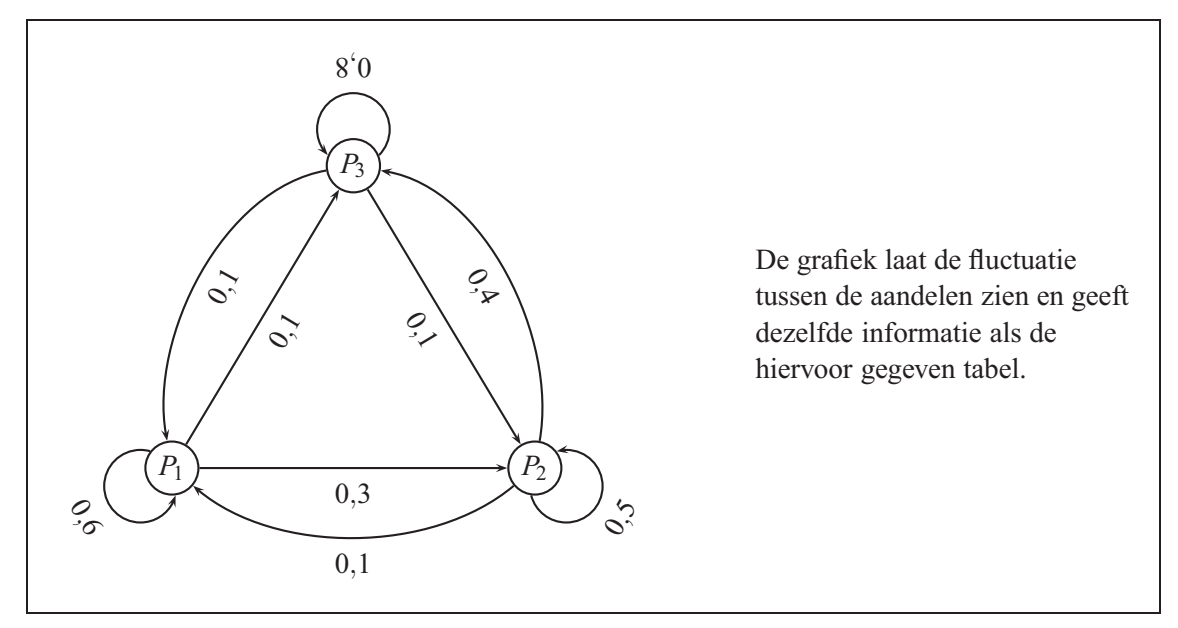

a) Zij  $\vec{x}^T(t) = (0,5;0,4;0,1)$  de marktaandeelsvector op het tijdstip *t*. Daarmee worden de marktaandelen op het tijdstip *t* +1 via het volgende evenwicht berekend.

$$
0,6x_1(t) + 0,1x_2(t) + 0,1x_3(t) = x_1(t+1)
$$
  
\n
$$
0,3x_1(t) + 0,5x_2(t) + 0,1x_3(t) = x_2(t+1)
$$
  
\n
$$
0,1x_1(t) + 0,4x_2(t) + 0,8x_3(t) = x_3(t+1)
$$
  
\n
$$
A\vec{x}(t) = \vec{x}(t+1)
$$

$$
\begin{pmatrix} 0,6 & 0,1 & 0,1 \\ 0,3 & 0,5 & 0,1 \\ 0,1 & 0,4 & 0,8 \end{pmatrix} \begin{pmatrix} 0,5 \\ 0,4 \\ 0,1 \end{pmatrix} = \begin{pmatrix} 0,35 \\ 0,36 \\ 0,29 \end{pmatrix}
$$

Bij onveranderde aandelenfluctuaties geldt:  $A\vec{x}(t+1) = \vec{x}(t+2)$ 

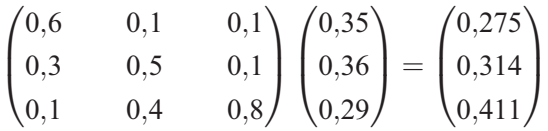

Ook had u volgens  $\vec{x}(t+2) = A\vec{x}(t+1) = A(A\vec{x}(t)) = A^2\vec{x}$  allereerst

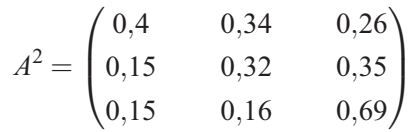

kunnen berekenen en met  $A^2\vec{x}(t)$  het klantaandeel op het tijdstip  $t+2$  kunnen bepalen.

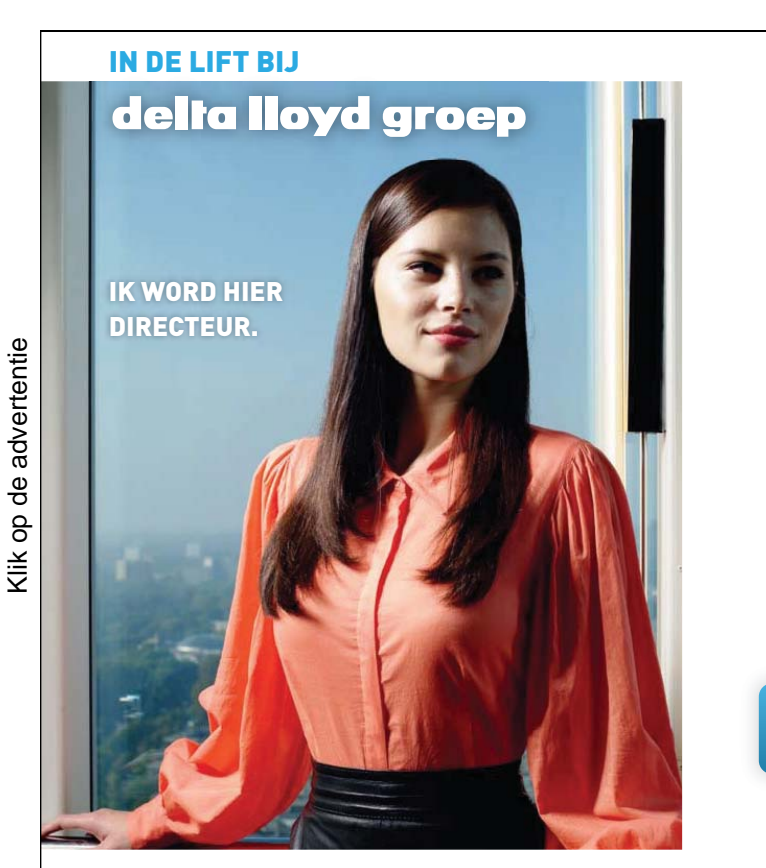

# **[TRAINEES](http://bookboon.com/count/pdf/179384/118)**

De tijd van traditioneel verzekeren is voorbij. 'All-finance' is de toekomst. En Delta Lloyd Groep wil hierin haar leidende marktpositie uitbouwen. Daarvoor hebben we mensen nodig. Heel goede mensen. Zo selecteren we ieder jaar een aantal afgestudeerde academici voor onze Trainee Programma's die opleiden tot een leidinggevende functie binnen het concern. Ook hebben we een Business Course en het Young Talent Network waarin jonge, hoog opgeleide medewerkers elkaar inspireren tot bijzondere prestaties. Waarmee we maar willen zeggen: als je wilt, kun je bij Delta Lloyd Groep heel ver komen. Aan ons zal het niet liggen. Zet jezelf in de lift.

# Kijk op werkenbijdeltalloydgroep.nl

Delta Lloyd Groep is onder andere Delta Lloyd, ohra en ABN AMRO Verzekeringen

b) Indien  $\vec{x}(t+1) = \vec{x}(t)$  geldt, dan wordt de verdeling van de markt *stationair* genoemd.

In dit geval is *x* oplossing van het volgende systeem van vergelijkingen.

$$
A\vec{x} = \vec{x} \Longleftrightarrow A\vec{x} - \vec{x} = \vec{o} \Longleftrightarrow (A - E)\vec{x} = \vec{o}
$$

*E* is de *eenheidsmatrix* van grootte drie. Het is een vierkante marix, waarbij de diagonaalelementen gelijk aan 1 zijn, en de andere elementen nul.

Een oplossing van dit homogene systeem van vergelijkingen geeft de startverdeling, die ondanks de fluctuatie onveranderd blijft.

| $-0.4$ | $0.1$  | $0.1$ |
|--------|--------|-------|
| $0.3$  | $-0.5$ | $0.1$ |
| $0.1$  | $0.4$  | $0.2$ |

\n21.  $0.4$ 

\n32.  $0.5$ 

\n43.  $0.4$ 

\n54.  $0.4$ 

\n65.  $0.4$ 

\n76.  $0.4$ 

\n87.  $0.4$ 

\n98.  $0.4$ 

\n10.  $0.4$ 

\n11.  $0.4$ 

\n12.  $0.4$ 

\n13.  $0.4$ 

\n14.  $0.4$ 

\n15.  $0.4$ 

\n16.  $0.4$ 

\n17.  $0.4$ 

\n18.  $0.4$ 

\n19.  $0.4$ 

\n10.  $0.4$ 

\n11.  $0.4$ 

\n12.  $0.4$ 

\n13.  $0.4$ 

\n14.  $0.4$ 

\n15.  $0.4$ 

\n16.  $0.4$ 

\n17.  $0.4$ 

\n18.  $0.4$ 

\n19.  $0.4$ 

\n10.  $0.4$ 

\n11.  $0.4$ 

\n12.  $0.4$ 

\n13.  $0.4$ 

\n14.  $0.4$ 

\n15.  $0.4$ 

\n16.  $0.4$ 

\n17.  $0.4$ 

\n

De resultaatkolom bevat alleen nullen en kan worden weggelaten. Na omwisseling van de eerste en de derde rij en door vermenigvuldiging met 10, schrijven we het zo om, dat  $x_1, x_2$  in afhankelijkheid van de vrij te kiezen variabele *x*<sup>3</sup> bepaald kunnen worden.

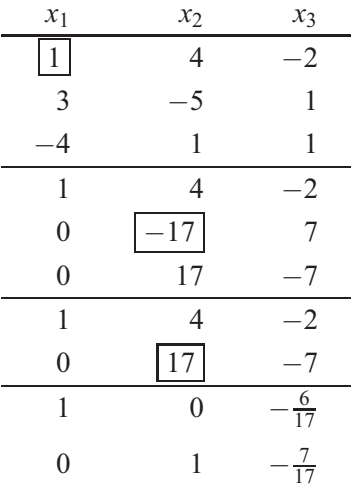

Kies  $r := x_3$  als parameter:

$$
x_1 = \frac{6}{17}r
$$
,  $x_2 = \frac{7}{17}r$ ,  $x_3 = r$ 

De markt wordt volledig verdeeld onder de drie producten. Deze restrictie legt de waarde van *r* vast.

$$
x_1 + x_2 + x_3 = 1
$$
 en  $\frac{30}{17}r = 1$  dat is  $r = \frac{17}{30}$ 

Daarmee is de verdeling

$$
\vec{x} = \frac{17}{30} \begin{pmatrix} \frac{6}{17} \\ \frac{7}{17} \\ 1 \end{pmatrix} = \frac{1}{30} \begin{pmatrix} 6 \\ 7 \\ 17 \end{pmatrix} = \begin{pmatrix} 0,20 \\ 0,23 \\ 0,57 \end{pmatrix}
$$

een stationaire marktverdeling.

#### 6.3.4 Inverse matrix

Matrices met *n* rijen en *n* kolommen worden *vierkant* genoemd.

Voor kwadratische matrices van de grootte *n* zijn de beide producten

*AB* en BA

gedefinieerd en de oplossingen zijn opnieuw matrices van hetzelfde soort. De  $n \times n$  matrix

$$
E = \begin{pmatrix} 1 & 0 & & & & & 0 \\ 0 & 1 & 0 & & & & \vdots \\ \vdots & & & \ddots & & & \\ 0 & & & & & 1 & 0 \\ 0 & & & & & & 0 & 1 \end{pmatrix}
$$

met 1 op de diagonalen en 0 anders wordt *eenheidsmatrix* van de grootte *n* genoemd. Voor iedere matrix *A* met *n* rijen geldt:

$$
EA=A.
$$

Voor iedere matrix *A* met *n* kolommen geldt:

$$
AE = A.
$$

Voor iedere  $n \times n$  -matrix *A* geldt

$$
EA=AE=A.
$$

Voorbeeld 8: Reken het maar na!

$$
\begin{pmatrix} 1 & 0 & 0 \ 0 & 1 & 0 \ 0 & 0 & 1 \end{pmatrix} \begin{pmatrix} a \\ b \\ c \end{pmatrix} = \begin{pmatrix} a \\ b \\ c \end{pmatrix}
$$

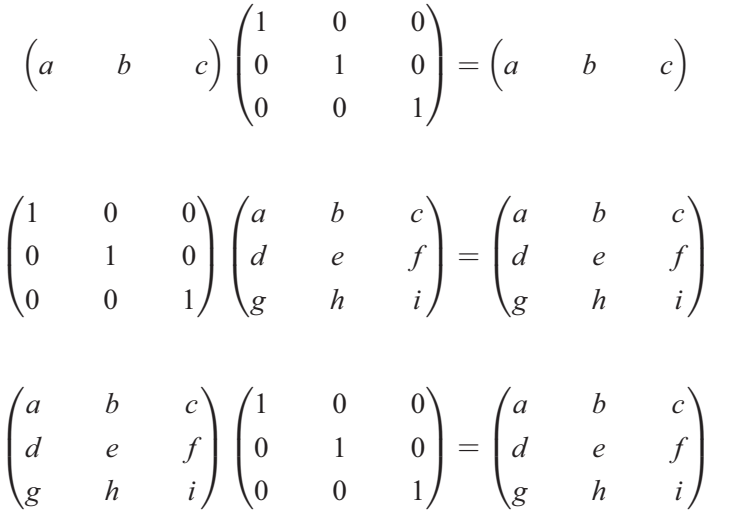

De eenheidsmatrix beeldt de matrix af, waarmee ze vermenigvuldigd wordt. Daarom wordt de matrix ook de *identieke afbeelding* of de *identiteit* genoemd.

De oplossingen *X* en *Y* van de matrixvergelijkingen

$$
AX = E \qquad \text{en} \qquad YA = E,
$$

als ze bestaan, zijn identiek *X* =*Y* en worden de *inverse* van de matrix *A* genoemd. Deze matrix wordt als  $A^{-1}$  geschreven.

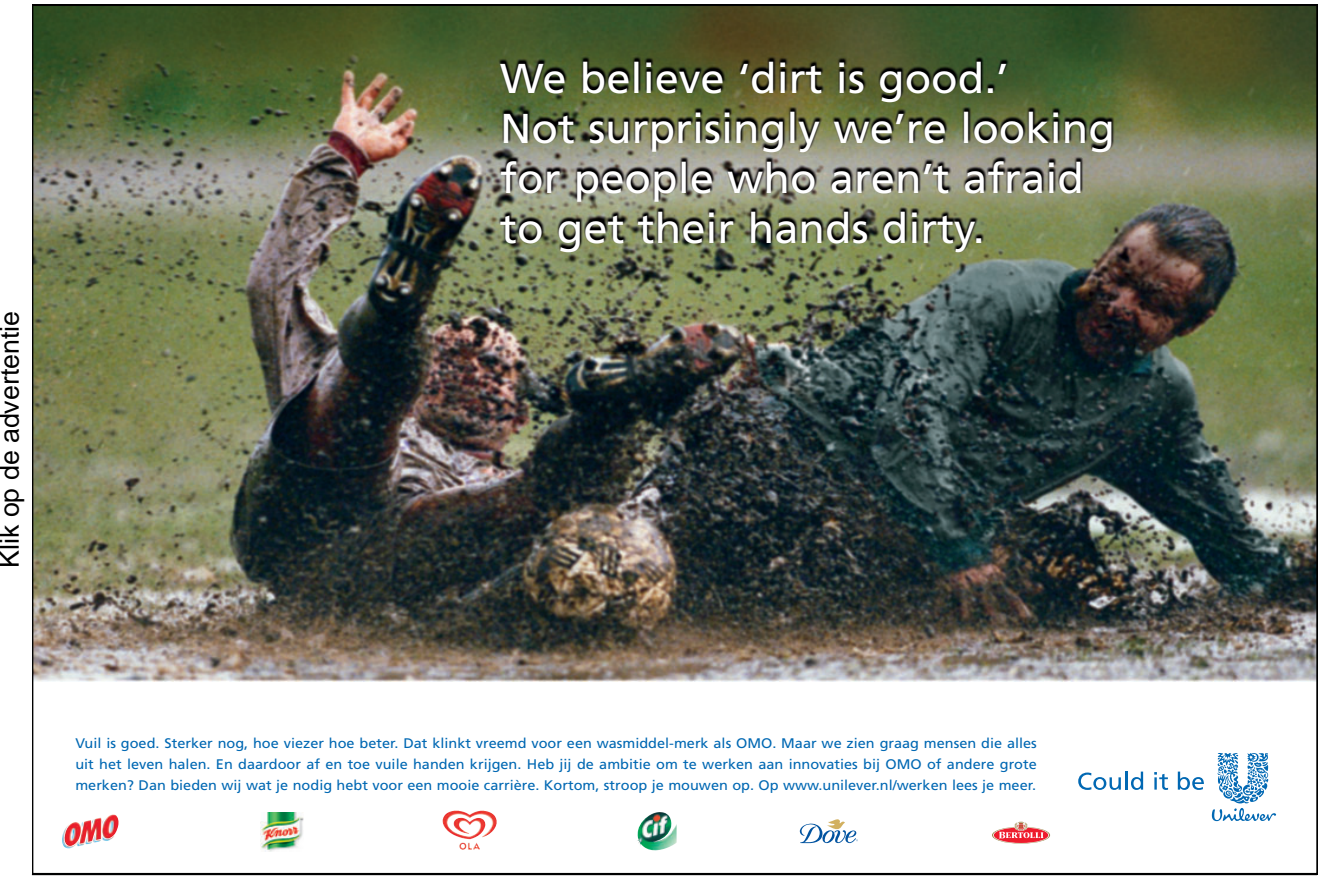

$$
AA^{-1} = A^{-1}A = E
$$

Voorbeeld 9: De beide links staande matrices zijn inverse van elkaar.

$$
\begin{pmatrix} 1 & 2 \ 1 & 3 \end{pmatrix} \begin{pmatrix} 3 & -2 \ -1 & 1 \end{pmatrix} = \begin{pmatrix} 1 & 0 \ 0 & 1 \end{pmatrix}
$$

$$
\begin{pmatrix} 3 & -2 \ -1 & 1 \end{pmatrix} \begin{pmatrix} 1 & 2 \ 1 & 3 \end{pmatrix} = \begin{pmatrix} 1 & 0 \ 0 & 1 \end{pmatrix}
$$

# 6.3.5 Berekening van de Inverse

De inverse van de matrix *A* is de oplossing van het systeem van vergelijkingen

$$
AX = E.
$$

Voorbeeld 10:

We berekenen de inverse van

$$
A = \begin{pmatrix} 1 & 0 & 1 \\ 2 & 1 & 0 \\ 3 & 0 & 1 \end{pmatrix}.
$$

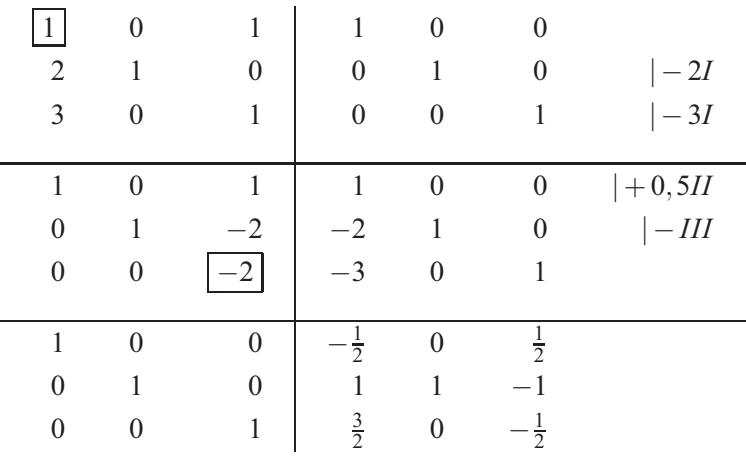

Rechts lezen we de inverse af.

$$
A^{-1} = \begin{pmatrix} -\frac{1}{2} & 0 & \frac{1}{2} \\ 1 & 1 & -1 \\ \frac{3}{2} & 0 & -\frac{1}{2} \end{pmatrix}.
$$

 $\vec{x}$ 

Een systeem van vergelijkingen met de matrix *A* in het systeem kunnen we nu gemakkelijk met behulp van de inverse  $A^{-1}$  oplossen.

$$
A\vec{x} = \vec{b} \qquad \Longleftrightarrow \qquad \vec{x} = A^{-1}\vec{b}
$$

$$
\begin{pmatrix} 1 & 0 & 1 \\ 2 & 1 & 0 \\ 3 & 0 & 1 \end{pmatrix} \vec{x} = \begin{pmatrix} 4 \\ 3 \\ 6 \end{pmatrix}
$$

$$
= \begin{pmatrix} -\frac{1}{2} & 0 & \frac{1}{2} \\ 1 & 1 & -1 \\ \frac{3}{2} & 0 & -\frac{1}{2} \end{pmatrix} \begin{pmatrix} 4 \\ 3 \\ 6 \end{pmatrix} = \begin{pmatrix} -2+3 \\ 4+3-6 \\ 6-3 \end{pmatrix} = \begin{pmatrix} 1 \\ 1 \\ 3 \end{pmatrix}
$$

Voorbeeld 11:

De methode constateert ook dat er geen inverse bestaat.

$$
A = \begin{pmatrix} 2 & -3 \\ -4 & 6 \end{pmatrix}
$$

We berekenen de inverse.

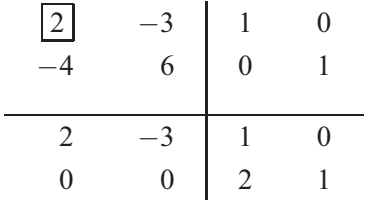

De laatste rij toont aan, dat de oplossingsverzameling leeg is, dat wil zeggen: de matrix *A* heeft geen inverse.

# 7. Lineaire Optimalisatie

Dit hoofstuk presenteert speciale extremenopgaves. Een lineaire functie in meerdere variabelen is te maximaliseren of te minimaliseren, waarbij de variabelen aan lineaire ongelijkheden dienen te voldoen.

1. Een lineaire functie van *n* variabelen  $(x_1, \ldots, x_n)$ 

 $z = f(x_1,...,x_n) = c_1x_1 + c_2x_2 + \cdots + c_nx_n$ 

met constanten (*c*1,...,*cn*) kan gemaximaliseerd worden. Deze functie wordt doelfunctie genoemd.

2. Hierbij moet voldaan worden aan de volgende ongelijkheden.

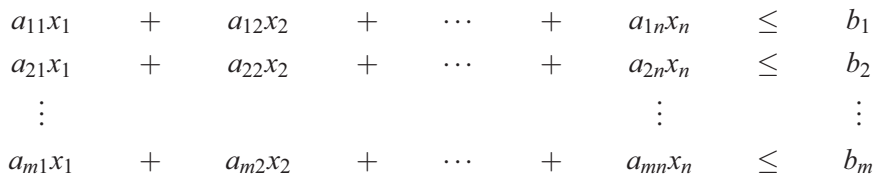

De coëfficiënten *ajk* en *bj* zijn constante getallen.

In deze context wordt iedere ongelijkheid *restrictie* genoemd. Haar aantal *m* overtreft meestal het aantal variabelen *n* , maar het aantal kan ook kleiner of gelijk zijn.

3. Bovendien eisen we, dat de variabelen alleen *niet-negatieve waarden* aan zullen nemen.

 $0 \leq x_1, \quad 0 \leq x_2, \ldots, 0 \leq x_n$ 

De *n*-vector (*x*1,...,*xn*) , die aan alle *m* restricties en de *n* niet-negativiteitsvoorwaarden voldoen, vormt de *toegestane verzameling* of het toegelaten bereik van het probleem.

Een opgave van dit type heet een *Lineair programmerings probleem*.

In het komende beperken we ons tot de basis weergave van eenvoudige opgaves van de lineaire optimalisering.

# 7.1 Grafische methode

Lineaire programmmeringsproblemen met twee variabelen  $(x_1, x_2)$  kunnen grafisch worden opgelost.

Een bedrijf produceert meststof D1 en D2 in de drie installaties A1,A2 en A3. De voor iedere ton

benodigde machine uren, de capaciteit van de installaties en opbrengsten en kosten per ton zijn in de tabel aangegeven.

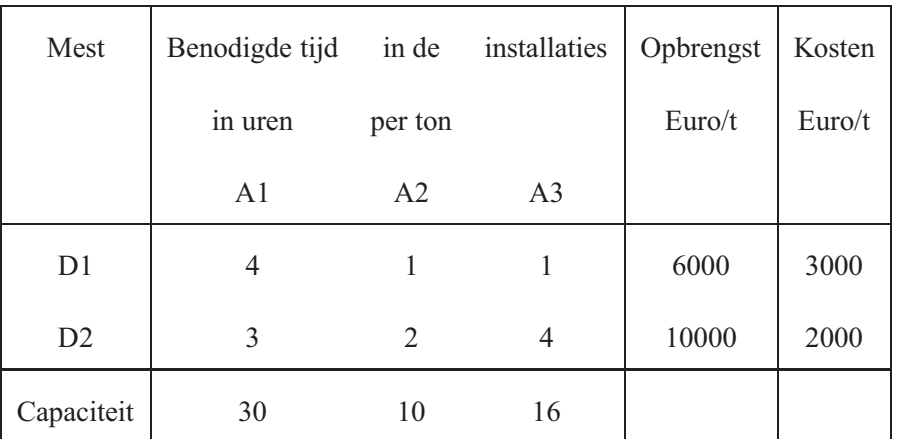

Hoeveel ton mest moet worden gefabriceerd, om de grootste winst te verkrijgen?

Zij  $x_1, x_2$  het meststof D1 en D2 in tonnen.

De winstfunctie is:

$$
G(x_1,x_2)=(6000-3000)x_1+(10000-2000)x_2=3000x_1+8000x_2.
$$

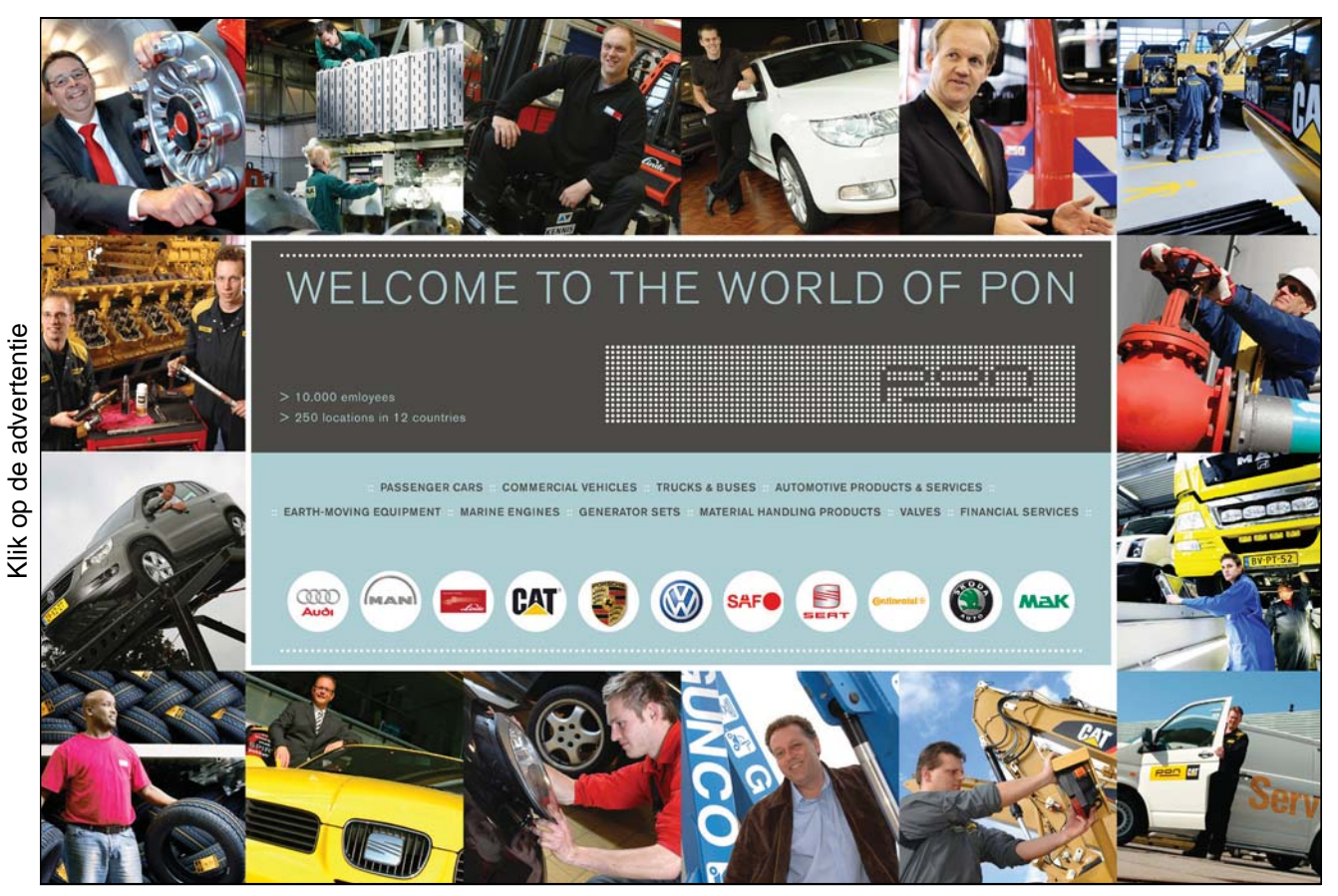

Gratis ebooks downloaden – Digitale boeken van Bookboon.com

De niet-negativiteitsvoorwaarden en de restricties worden gegeven door de volgende ongelijkheden:

$$
0 \le x_1, 0 \le x_2
$$
  
\n
$$
4x_1 + 3x_2 \le 30
$$
  
\n
$$
x_1 + 2x_2 \le 10
$$
  
\n
$$
x_1 + 4x_2 \le 16.
$$

Ieder van deze ongelijkheden wordt door middel van een halfvlak weergegeven, waarbij de grenslijn door de bijpassende vergelijking wordt bepaald.

Deze vijf lijnen begrenzen een vijfhoek.

De lijnen, waarop de doelfunctie  $G(x_1, x_2)$  telkens constant is -de isoquanten -, zijn een groep parallelle rechte lijnen, de *doellijnen*

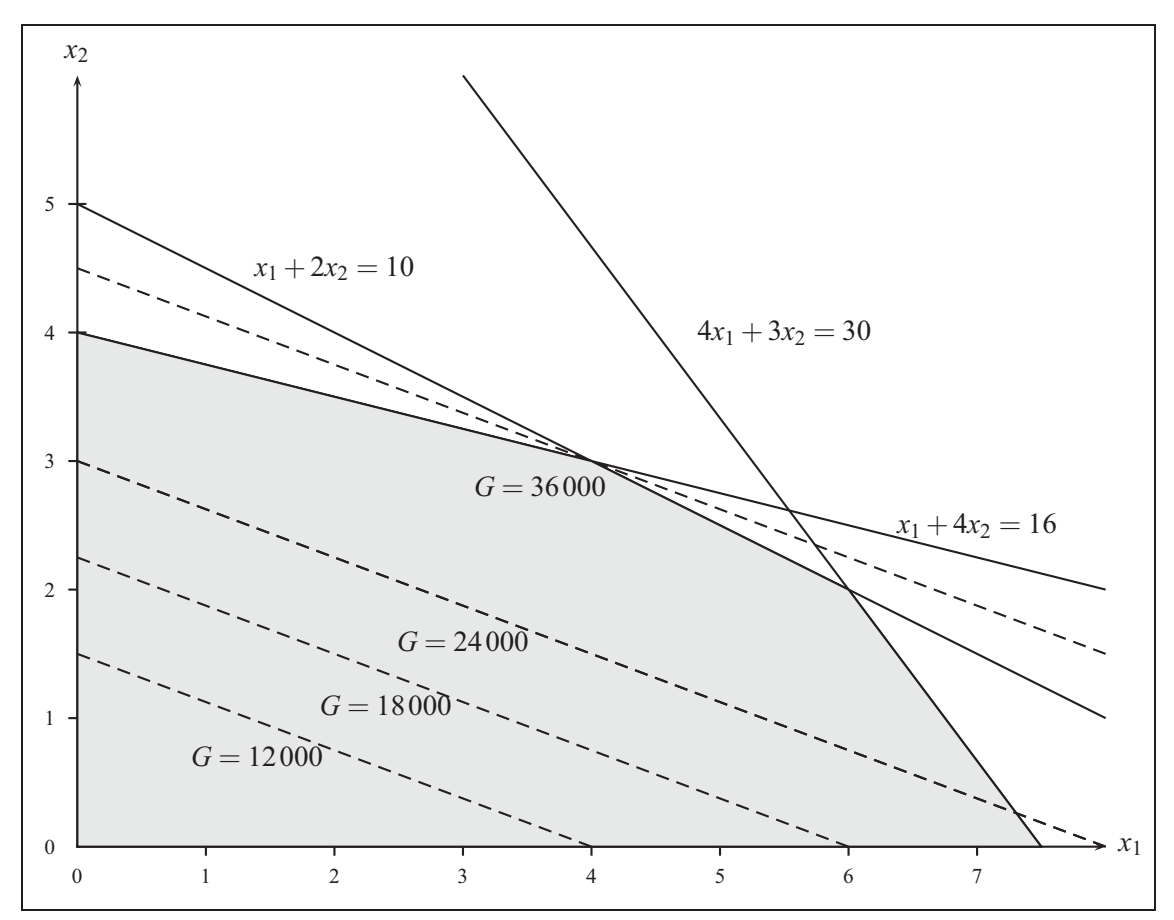

Een doellijn is toelaatbaar, indien deze met de vijfhoek – het toelaatbare bereik – punten gemeenschappelijk heeft. Een van de doellijnen gaat slechts door een hoek, het snijpunt  $(x_1, x_2) = (4, 3)$ van de lijnen door

$$
x_1 + 2x_2 = 10
$$
 en  $x_1 + 4x_2 = 16$ .

Dit is de doellijn die door de grootste waarde van de doelfunctie gaat.

Het maximum wordt in de hoek  $(x_1, x_2) = (4, 3)$  aangenomen en daar geldt:

 $G(4,3) = 3000 \cdot 4 + 8000 \cdot 3 = 36000.$ 

Om de grootst mogelijke winst te kunnen bereiken, dient er 4 ton van D1 geproduceerd te worden en 3 ton van D2. De winst bedraagt 36 000 Euro.

Opmerking: het minimum wordt in het nulpunt – dus ook in een hoek – aangenomen.

De extreme waarde van een lineair programmeringsprobleem wordt in een hoekpunt van het toegelaten bereik aangenomen.

#### 7.2 Simplexmethode

Het feit, dat de oplossing van een lineair programmeringsprobleem in minstens een hoekpunt van het toegelaten gebied wordt aangenomen, is ook de basis van de Simplexmethode.

Uitgaand van een bekend hoekpunt – bijvoorbeeld het nulpunt – gaat men langs een richting naar een nabijgelegen hoekpunt, waarin de doelfunctie een grotere waarde aanneemt.

In de volgende stap gaat men vandaar naar een hoekpunt in de buurt die een grotere functiewaarde heeft.

Op deze manier loopt men door, totdat het hoekpunt bereikt is, die geen buur meer heeft met een grotere functiewaarde.

Daarmee is het maximale hoekpunt bereikt.

Als een buurt hoekpunt tot dezelfde functiewaarde leidt, is ieder punt van de rand een maximum punt.

#### Toelichting op de Simplexmethode

Hier worden de *berekeningen* afgeleid, die deze iteratiemethode mogelijk maken.

Het volgende lineair programmeringsprobleem zal worden opgelost:

 $0 \leq x_1, x_2$  $2x_1 + x_2 < 12$  $x_2 < 4$  $2x_1 + 3x_2 < 16$  $6x_1 + 4x_2$  dient gemaximaliseerd te worden. Allereerst worden de ongelijkheden door de toevoeging van nieuwe variabelen *sj* in vergelijkingen omgezet. De probleem variabelen *x*1,*x*<sup>2</sup> worden oorspronkelijke variabelen genoemd en de toegevoegde variabelen de duale variabelen. Het lineair programmeringsprobleem krijgt dan de volgende vorm.

$$
0 \le x_i, \quad 0 \le s_j
$$
  
\n
$$
2x_1 + x_2 + s_1 = 12
$$
  
\n
$$
x_2 + s_2 = 4
$$
  
\n
$$
2x_1 + 3x_2 + s_3 = 16
$$
  
\n
$$
6x_1 + 4x_2
$$
 *dient te worden gemaximaliseerd.*

De oplossingsverzameling van deze drie vergelijkingen met vijf variabelen bevatten twee parameters en de drie vergelijkingen leggen de overige variabelen vast. De linker schrijfwijze van het systeem van vergelijkingen maakt onderscheid tussen parameters en de overige variabelen. Het rechter systeem heeft de gebruikelijke 'eliminatie' vorm. Verder voeren we nog de variabele *z* in voor de waarde van de doelfunctie met een constante *c* voor de startwaarde, deze startwaarde is vaak gelijk aan nul.

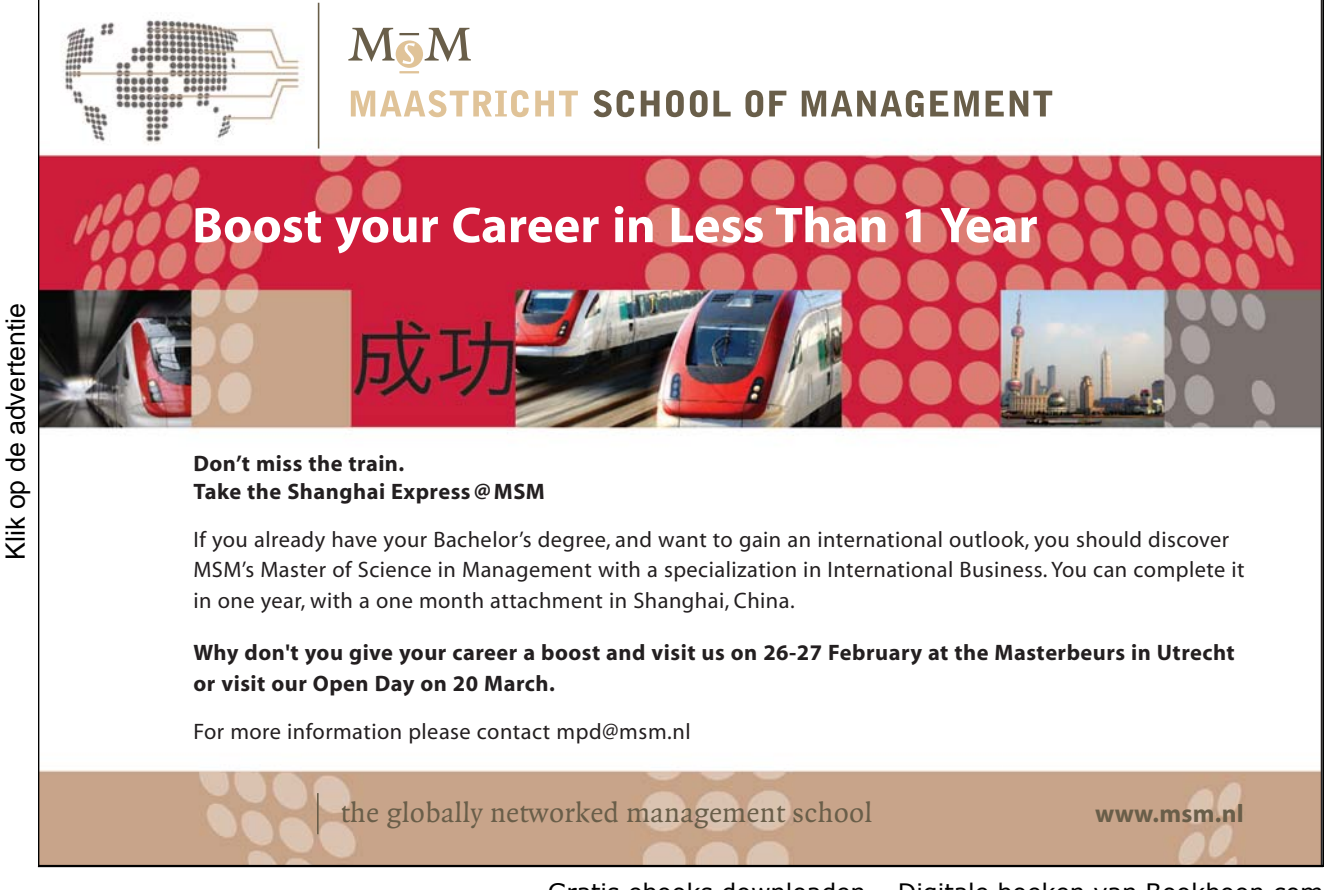

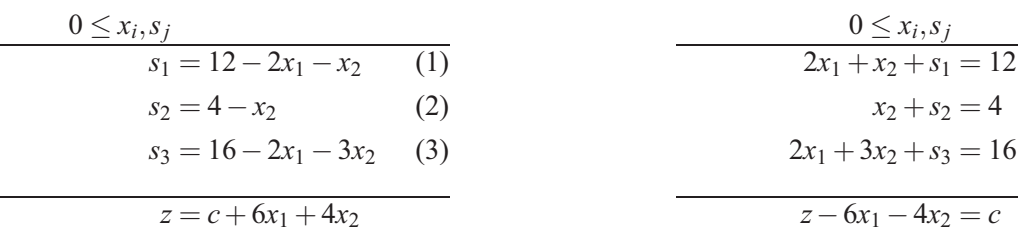

De lineaire doelfunctie  $Z(x_1, x_2) = c + 6x_1 + 4x_2$  neemt haar extreme waarde aan in de hoekpunten van het toegelaten bereik. In het volgende algorithme worden voor de variabelen die waarden gekozen, zodanig dat de oorspronkelijke variabelen de coördinaten zijn van een hoekpunt.

Het getallenpaar  $(x_1, x_2) = (0, 0)$  stelt de coördinaten van de coördinatenoorsprong voor. De oorsprong is een hoekpunt van het toegelaten gebied. Daarom geldt:

$$
(x_1, x_2, s_1, s_2, s_3, z) = (0; 0; 12; 4; 16; c).
$$

De coëfficiënten van de variabelen *x*<sup>1</sup> en *x*<sup>2</sup> in de doelfunctie zijn positief. Hiermee kan de waarde van *z* worden vergroot, doordat voor *x*<sup>1</sup> of *x*<sup>2</sup> een positief getal in plaats van 0 ingevuld kan worden. Daarbij moet zeker wel aan de restricties worden voldaan.

We kiezen  $x_1$  en willen deze de grootst mogelijke waarde toewijzen, terwijl  $x_2 = 0$  blijft. Daarvoor lossen we de vergelijkingen op naar *x*<sup>1</sup> en stellen vast, dat (1) de waarde 6 en (3) de waarde 8 toelaat. We moeten letten op de sterkste beperking en dus vergelijking (1) gebruiken. We lossen de vergelijking op naar *x*<sup>1</sup> en vullen de oplossing in de andere vergelijkingen in.

$$
x_1 = 6 - \frac{1}{2}x_2 - \frac{1}{2}s_1
$$
  
\n
$$
s_2 = 4 - x_2
$$
  
\n
$$
s_3 = 4 - 2x_2 + s_1
$$
  
\n(1)  
\n
$$
x_1 + \frac{1}{2}x_2 + \frac{1}{2}s_1 = 6
$$
  
\n
$$
x_2 + s_2 = 4
$$
  
\n
$$
2x_2 - s_1 + s_3 = 4
$$
  
\n
$$
z = c + 36 + x_2 - 3s_1
$$
  
\n(2)  
\n
$$
x_2 + s_2 = 4
$$
  
\n
$$
2x_2 - s_1 + s_3 = 4
$$
  
\n
$$
z - x_2 + 3s_1 = c + 36
$$

De waarden van alle variabelen zijn:

 $(x_1, x_2, s_1, s_2, s_3, z) = (6; 0; 0; 4; 4; c + 36).$ 

Om *z* verder te vergroten, dient *x*<sup>2</sup> een positieve waarde aan te nemen. De sterkste restricties is gegeven door (3), daar is de waarde 2 mogelijk. We lossen vergelijking (3) op voor  $x_2$  en vullen de oplossing in de andere vergelijkingen in.

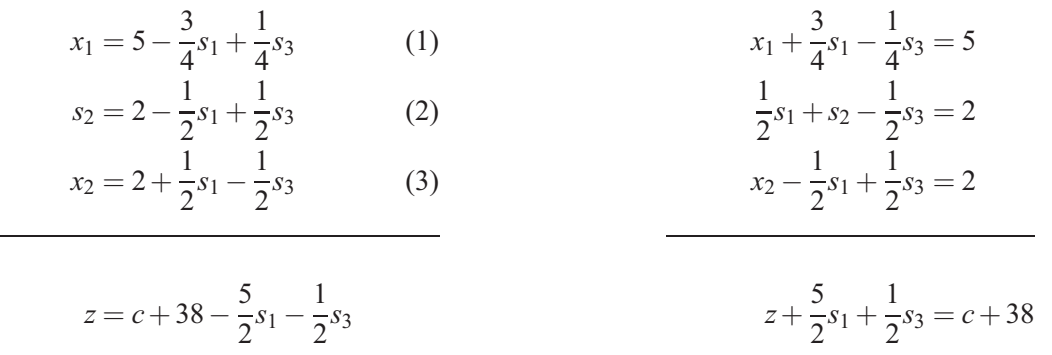

Omdat de coëfficiënten van de variabelen *s*1,*s*<sup>3</sup> negatief zijn, neemt bij positieve waarden voor *s*<sup>1</sup> of *s*<sup>3</sup> de waarde van *z* af. Daarom hebben we het maximum bereikt en er geldt:

 $(x_1, x_2, s_1, s_2, s_3, z) = (5; 2; 0; 2; 0; c + 38).$ 

In de Simplextabel voeren we op een overzichtelijke manier de omschrijvingen door. De basisvariabelen – de waarden zijn ongelijk nul –zijn in de eerste kolom weergegeven. Het pivotelement is ingekaderd, pivotkolommen en rijen zijn met pijlen gemarkeerd. Hier wordt *c* = 0 gezet.

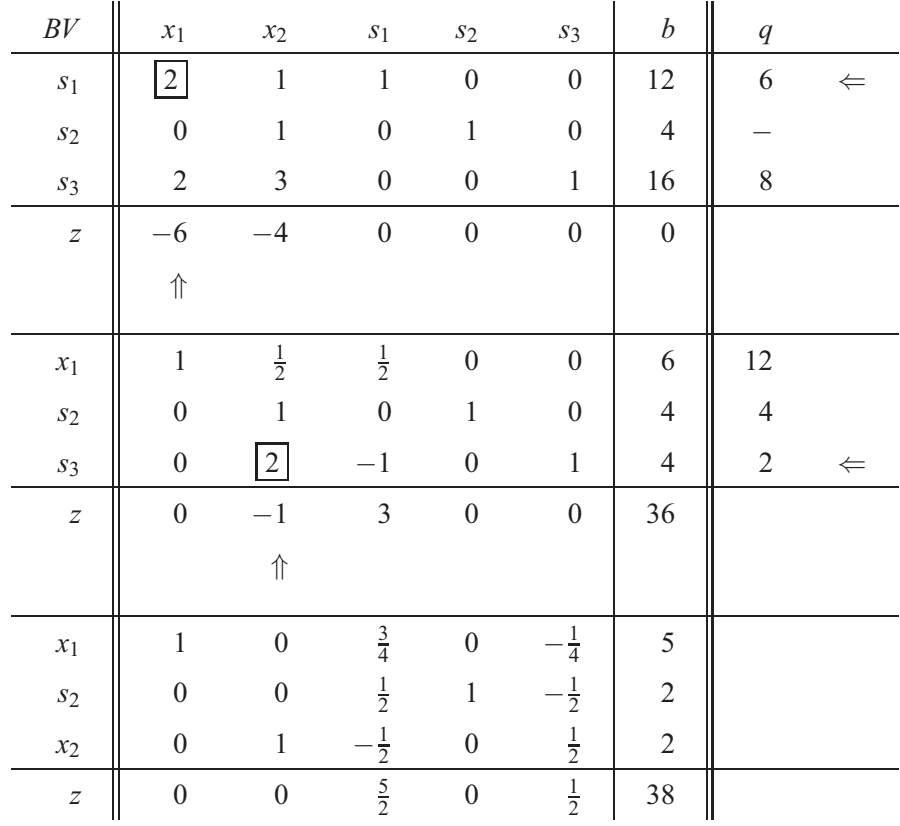

In de eindtabel kunnen de waarden van de variabelen worden afgelezen. Niet-basisvariabelen hebben de waarde nul.

# Index

Absolute waarde, 20 Afgeleide, 52 Afgeleide>partiële, 83 Afgeleide>Regels, 54 Afleiding>Basisfuncties, 56 Approximatie>lineaire, 59 Asymptoot, 42 Benadering>lineaire, 75 Benadering>Nulpunten, 75 Binomiaalcoëfficiënt, 17 Binomische Formeln, 16 Bruch, 13 Buigingsrichting, 65 Buigpunt, 68 Coëfficiënt, 93 coëfficiënt, 39 Coördinaat<sub>9</sub> Coordinaten>-assen, 20 Coordinaten>-oorsprong, 20 Coordinaten>-systeem, 20 Coordinaten>abscis, 20 Coordinaten>ordinaat, 20 Doelfunctie, 113 Driehoek van Pascal, 19 e-functie, 49 Elasticiteit, 73

Equivalentenomvorming, 23 Euler getal, 49 Exponentiële functie, 46 Extremum, 62 Extremum>absoluut, 64 Extremum>relatief, 63 Extremum>restricties, 84 Faculteit, 17 Functie, 32 Functie>differentieerbare, 52 Functie>gebroken, 41 Functie>gehele, 39 Functie>gehele>Graad, 39 Functie>gehele>nulpunten, 40 Functie>Grafiek, 32, 79 Functie>kwadratische, 36 Functie>lineaire, 35, 59 Functie>n variabelen, 79 Functie>Nuts-, 86 Functies>periodische, 51 Getallen>Decimaalrepresentatie, 10 Getallen>gehele, 8 Getallen>irrationale, 10 Getallen>natuurlijke, 8 Getallen>rationale, 8 Getallen>reëele, 10

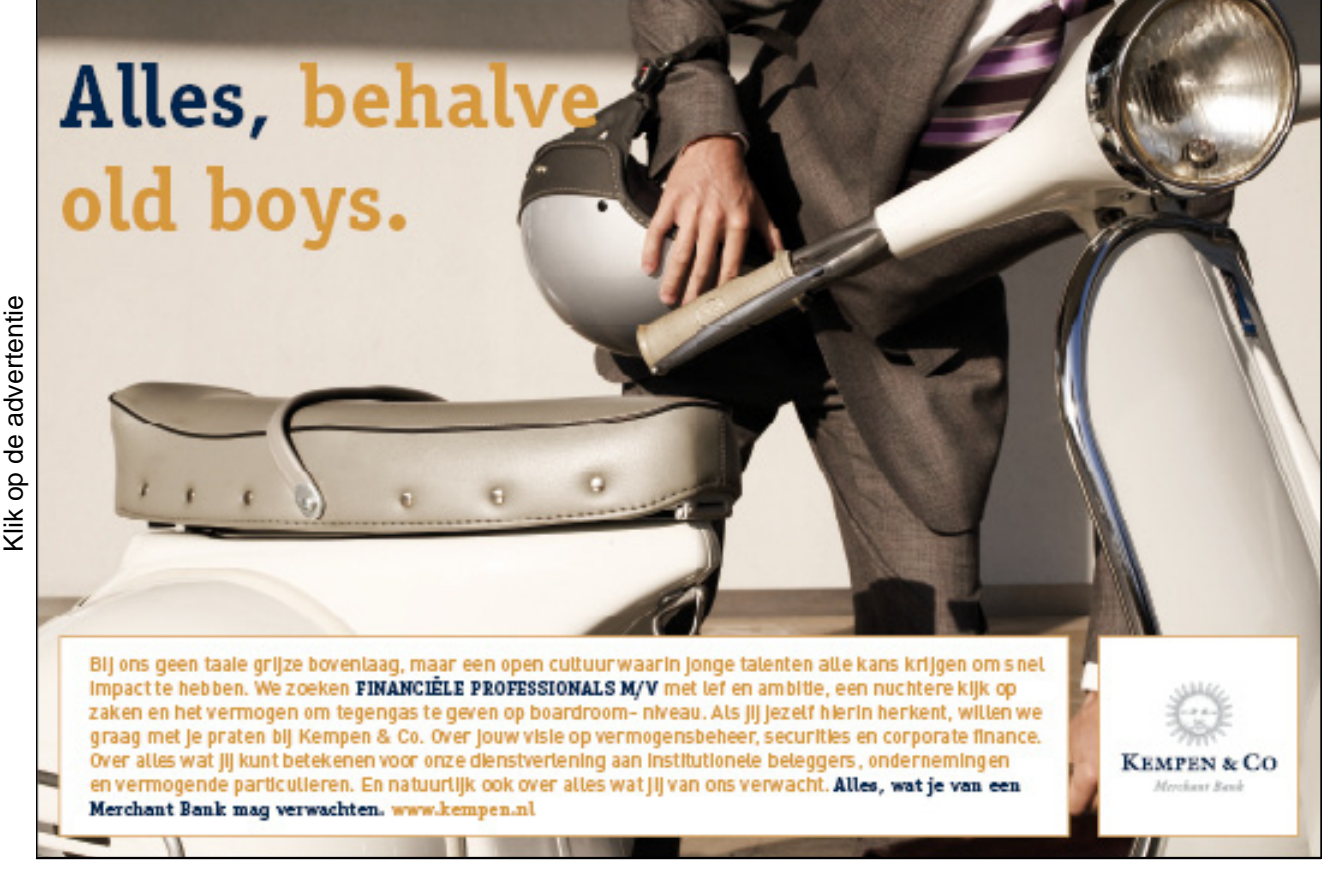

Index

Getallenlijn, 9 Getallenpaar, 20 goniometrische functies, 50 Goniometrische functies>radialen, 73 Groei>exponentiële, 46 Halfwaarde tijd, 72 helling, 51 Helling>Rechte lijn, 35 Hoogtelijn, 81 Inverse functie, 48, 49 Inverse functie>Machtsfunctie, 44 Inverse functie>Tangens, 51 Isoquant, 82, 90, 92 klantfluctuatie, 106 Lagrange functie, 99, 103 Langrange multiplier, 99 Limietwaarde, 52 Lineair programmeren, 124 Lineair programmeren>Toegelaten verzameling, 124 Lineair systeem van vergelijkingen, 102 Lineair systeem van vergelijkingen> equivalentenom schrijving, 106 Lineaire optimalisatie, 124 Lineaire optimalisatie >Pivotelement, 130 Lineaire optimalisatie> Lineair programmeringsprobleem, 128 Lineaire optimalisatie>Doelfunctie, 129 Lineaire optimalisatie>Simplextabel, 130 Lineaire Optimalisering>Duale variabele, 128 Lineaire Optimalisering>Probleemvariabele, 128 Lineaire optimalisering>Restricties, 126 Lineaire systeem van vergelijkingen>Afhankelijkhei d van vergelijkingen, 110 Lineaire systeem van vergelijkingen> Coëfficiënten, 107 Lineaire systeem van vergelijkingen>Lege oplossingsverzameling, 111 Lineaire systeem van vergelijkingen>Matrix, 113 Lineaire systeem van vergelijkingen> oplossingsmethoden, 105 Lineaire systeem van vergelijkingen> oplossingsverzameling, 104 Lineaire systeem van vergelijkingen>Trapvorm, 108 lineaire vergelijking, 34 Logaritme>lognormaal, 48 Logaritme>natuurlijke, 49 Logaritmische functie, 48 Macht>Basis, 14 Macht>Exponent, 14 Mate van Verandering>relatieve, 72 Matrix>Eenheids-, 120 Matrix>eenheids-, 119 Matrix>Inverse, 121 Matrix>Kwadratische, 115 Matrix>Lineair systeem van vergelijkingen, 113 Matrix>nul-, 116

Matrix>Rekenregels, 116 Matrix>vierkante, 120 Matrixproduct, 113 Maximum, 62 Maximum>lokaal, 66 Methode van Gauss, 105 Methode van Gauss>Tableau, 107 Minimum, 62 Minimum>lokaal, 66 Monotoon, 65 Newton>Iteratieve methoden, 75 Niet-negativiteitsvoorwaarde, 124 Nulpunten>Functie, 75 Nutsfunctie, 97 nutsfunctie, 101 Parabool, 28, 36 Parabool>toppunt, 36 Parabool>Toppunt>coördinaten, 38 Periode>Decimaal getal, 11 Polynom>-division, 40 Polynoom, 39 Polynoom>Lineaire factor, 41 Polynoom>Nulpunten, 40 Puntsymmetrie, 68 Pythagoras>Stelling, 21 Raaklijn> Aan de functiegrafiek, 59 Restrictie, 84, 124 Stationair punt, 65 stationaire verdeling, 117 Stelling van Thales, 33 Systeem van lineaire vergelijkingen>Tableau, 107 Vector, 113 verandering, 64, 94 Vervalconstante, 81 Wortel, 15 Zadelpunt, 94